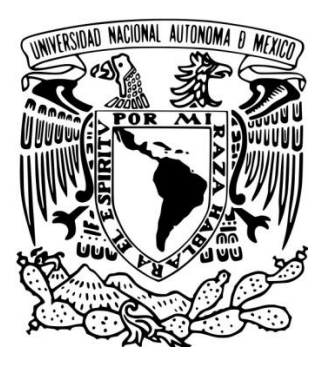

# UNIVERSIDAD NACIONAL AUTÓNOMA DE MÉXICO

## FACULTAD DE INGENIERÍA

## HERRAMIENTAS DE CÓMPUTO PARA APLICACIONES DE COMUNICACIONES POR SATÉLITE

## **TESIS**

QUE PARA OBTENER EL TÍTULO DE:

INGENIERO EN TELECOMUNICACIONES

PRESENTA:

# VLADIMIR MELECIO CALDERÓN ORTIZ

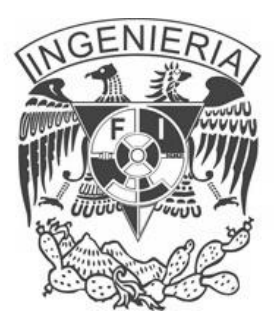

TUTOR: DR. SALVADOR LANDEROS AYALA

2011

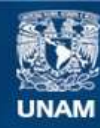

Universidad Nacional Autónoma de México

**UNAM – Dirección General de Bibliotecas Tesis Digitales Restricciones de uso**

#### **DERECHOS RESERVADOS © PROHIBIDA SU REPRODUCCIÓN TOTAL O PARCIAL**

Todo el material contenido en esta tesis esta protegido por la Ley Federal del Derecho de Autor (LFDA) de los Estados Unidos Mexicanos (México).

**Biblioteca Central** 

Dirección General de Bibliotecas de la UNAM

El uso de imágenes, fragmentos de videos, y demás material que sea objeto de protección de los derechos de autor, será exclusivamente para fines educativos e informativos y deberá citar la fuente donde la obtuvo mencionando el autor o autores. Cualquier uso distinto como el lucro, reproducción, edición o modificación, será perseguido y sancionado por el respectivo titular de los Derechos de Autor.

# **Dedicatoria**

A mis padres, Leopoldo y Mercy, por su apoyo incondicional.

A mi hermano Pável.

A mis amigos.

Libertad, fraternidad e ingeniería.

# **Agradecimientos**

A la UNAM por abrirme las puertas y dejarme crecer integralmente en ella.

A todos los profesores por su conocimiento y experiencia.

A mi tutor por ayudarme a cumplir mi meta.

Al Dr. Ramón Martínez de la UPM por la licencia de STK.

# Herramientas de cómputo para aplicaciones de comunicaciones por satélite

## Contenido

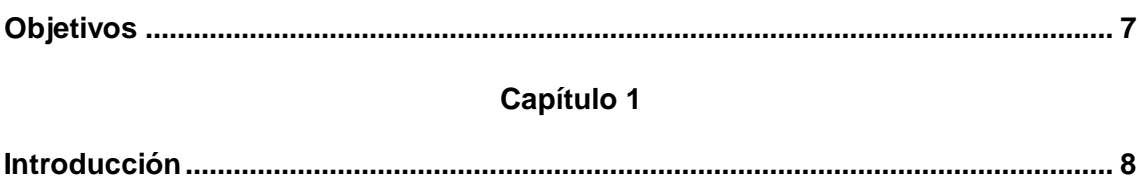

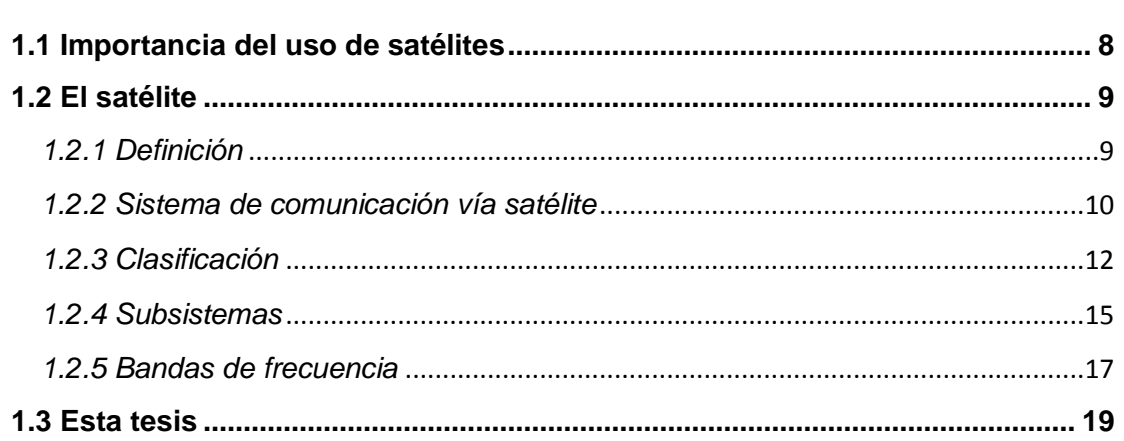

## Capítulo 2

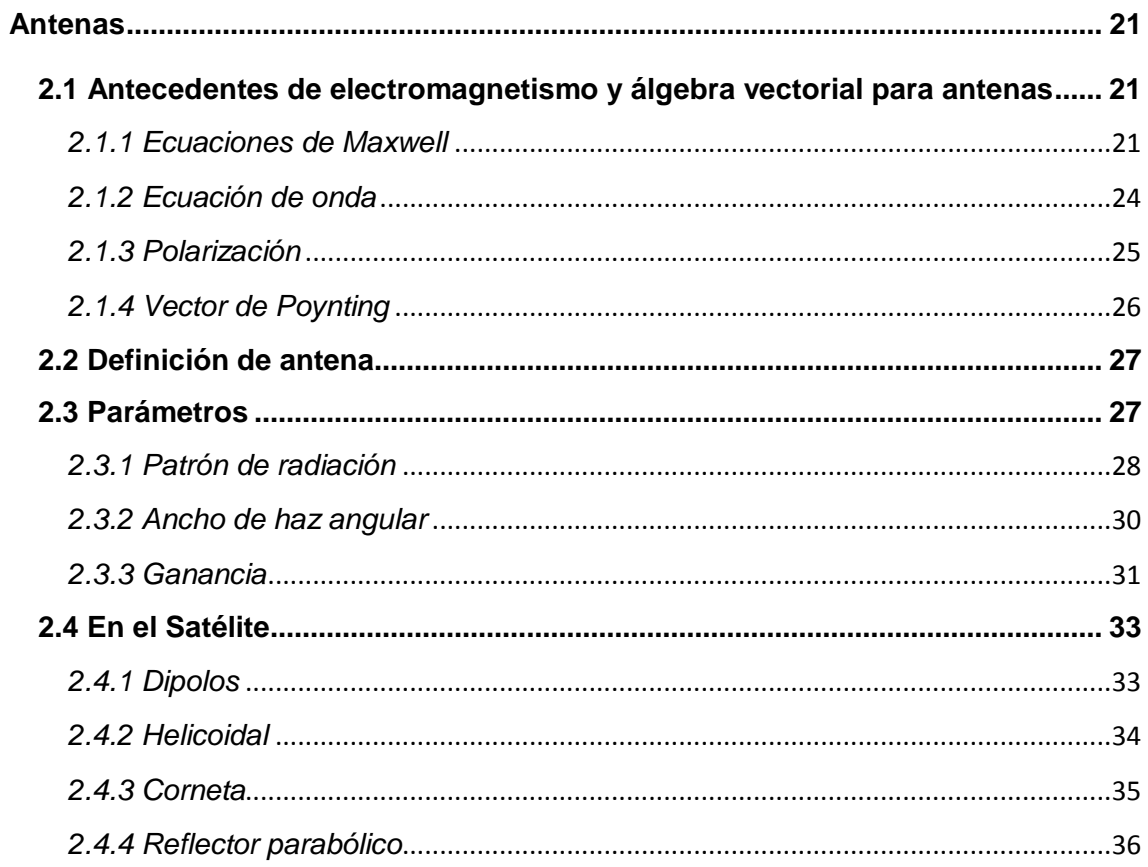

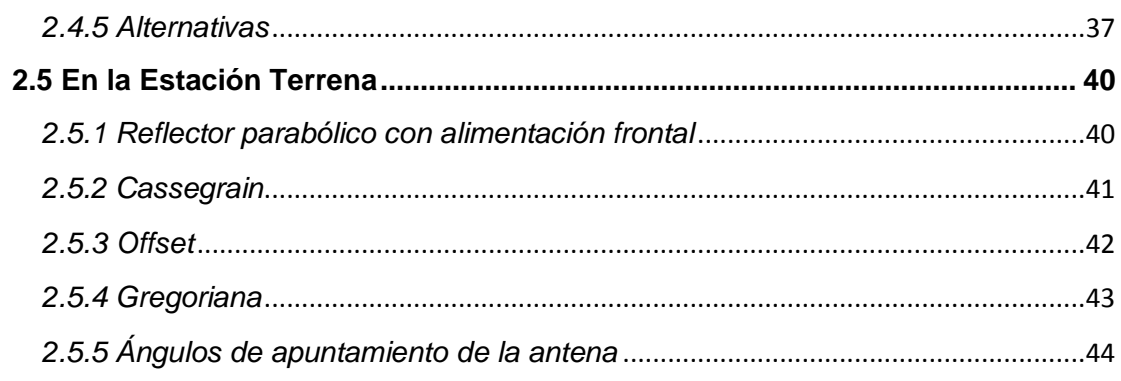

## Capítulo 3

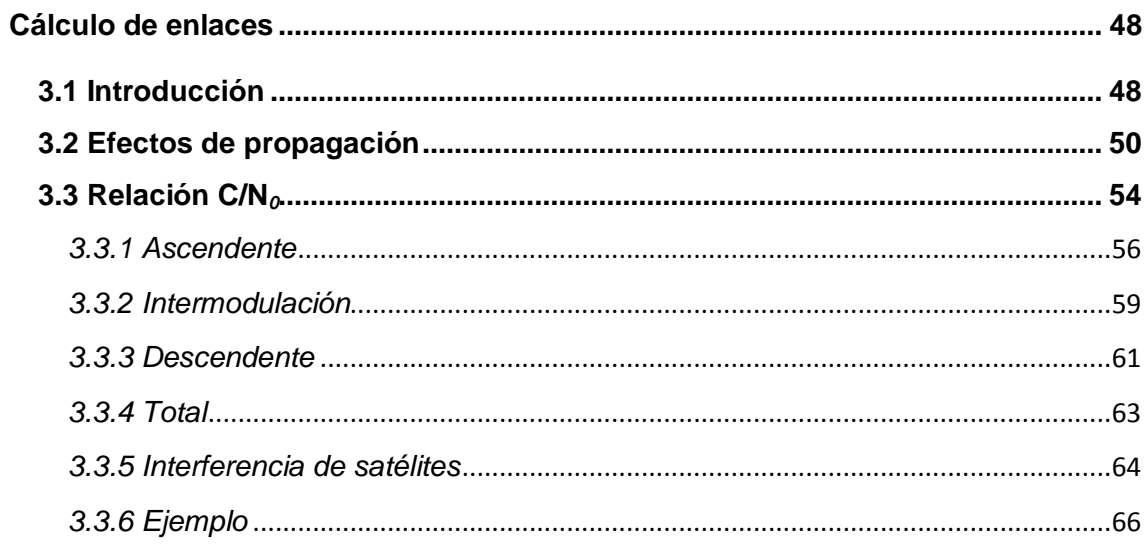

## Capítulo 4

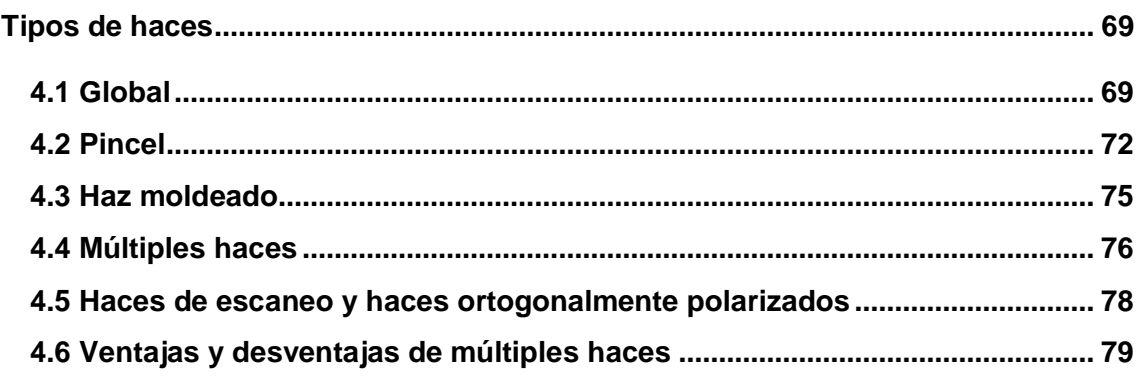

# Capítulo 5

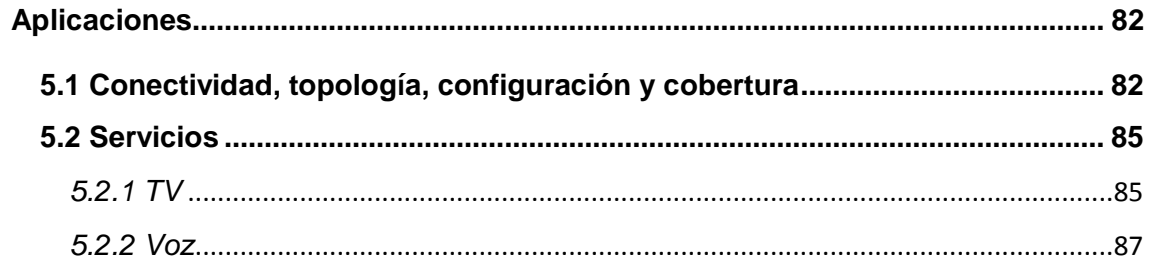

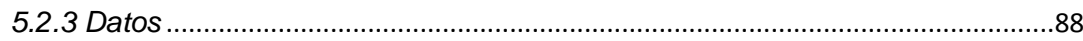

## Capítulo 6

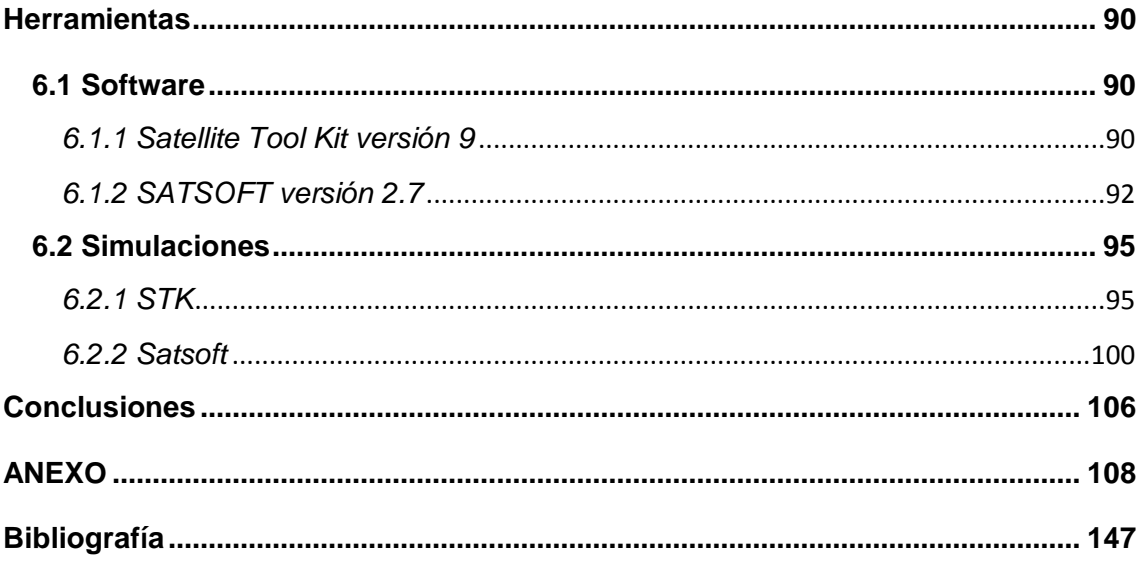

### <span id="page-7-0"></span>**Objetivos**

- Mostrar el dominio de los conocimientos de las comunicaciones vía satélite al aplicar las herramientas de software para calcular enlaces, huellas de cobertura y cuantificar las ventajas y desventajas de los diferentes tipos de haces y así facilitar el diseño de sistemas de comunicaciones por satélite en los servicios de video, datos y voz.
- Cuantificar las ventajas de las coberturas con multihaces o con haces pincel individual mediante cálculo de parámetros de los enlaces satelitales.
- Proponer el tipo de haz y una mejor configuración para el subsistema de comunicaciones.
- Sugerir mejoras para las herramientas de software en caso de ser necesario.

## **Capítulo 1**

## **Introducción**

<span id="page-8-1"></span><span id="page-8-0"></span>Como introducción se presentan conceptos básicos de las telecomunicaciones vía satélite y se plantea la situación actual de este ramo.

### *1.1 Importancia del uso de satélites*

Los satélites han sido desarrollados y mejorados por décadas con el avance de la exploración del espacio, uno de los progresos más importantes de la humanidad. Tienen diferentes aplicaciones además de telecomunicaciones y convergen diferentes áreas de ingeniería en su diseño.

Las aplicaciones principales de los satélites de comunicaciones son la radiodifusión o *broadcasting*, es decir, comunicación masiva y de cobertura extensa, y el acceso a telecomunicaciones de zonas remotas sin necesidad de usar múltiples repetidores terrestres. Son aplicaciones que sólo los enlaces vía satélite (enlaces satelitales) realizan, esto quiere decir que el satélite es un repetidor, recibe y transmite señales electromagnéticas cuya posición espacial tiene ciertas ventajas, aunque existan otras tecnologías de transporte, como lo es la fibra óptica, las comunicaciones vía satélite son un sistema único y complementario.

Las telecomunicaciones sigue en crecimiento a nivel mundial; entonces las comunicaciones vía satélite, económicamente, es un sector rentable y uno de los pilares de las telecomunicaciones, siendo definido como una vía general de comunicación. Además, existen sistemas de seguridad, de transporte terrestre, marítimo y aéreo entre otros que dependen de los satélites, su uso es esencial para las actividades humanas.

Datos de la COFETEL (Comisión Federal de Telecomunicaciones) revelan que el sector de las telecomunicaciones continúa en crecimiento, y respecto a servicios vía satélite se tiene que<sup>1</sup>:

- $\checkmark$  El mercado de televisión restringida vía satélite ha crecido en mayor medida que los usuarios de televisión por cable.
- $\checkmark$  La provisión satelital tuvo un repunte debido a la demanda de servicios de voz, datos y televisión.

Los servicios de telecomunicaciones definidos por la Unión Internacional de Telecomunicaciones (UIT) para el caso de uso de satélites incluyen: servicios

<sup>1</sup>  $1$  COFETEL, 2010.

fijos (*Fixed Satellite Service*: FSS), móviles (*Mobile Satellite Service* MSS), de radiodeterminación (*Radiodetermination Satellite Service*, RSS), difusión (*Broadcasting Satellite Service*, BSS) y servicios diversos como operaciones espaciales (*Space Operation Service,* SOS), meteorología, radioastronomía (*Space Operation Service*, SRS) y de aficionados (*Amateur Satellite Service*, ASS).

Para satélites de radiodifusión, se tienen parámetros definidos como bandas de frecuencias y posiciones orbitales, es decir, es un recurso finito y que necesita ser regulado. Respecto al uso de frecuencias se tiene una saturación del espectro electromagnético por lo que son necesarias nuevas formas para evadir interferencia y aprovechar el costoso ancho de banda asignado o concesionado. Las posiciones para el caso de órbita geoestacionaria son lugares en el espacio que cumplen determinada condición, el tamaño de la órbita limita la cantidad de satélites.

Con el fin de aprovechar al máximo estos recursos, se necesita optimizar los sistemas, esto es posible con uso de modelos matemáticos o experimentales que implementados en herramientas de cómputo, software, ayuden al diseño de satélites de mayor eficiencia.

## *1.2 El satélite*

### *1.2.1 Definición*

<span id="page-9-1"></span><span id="page-9-0"></span>En términos generales se tiene que: un satélite es "un cuerpo que gira alrededor de otro cuerpo de masa preponderante cuyo movimiento esta determinado principalmente, y de modo permanente, por la fuerza de atracción de este último"<sup>2</sup>. El cuerpo de masa preponderante es el planeta Tierra que tiene un satélite natural que es la Luna; el ser humano ha puesto en órbita satélites artificiales cuya trayectoria se conoce como órbita.

Un satélite de comunicaciones es un satélite artificial y es un dispositivo que el ser humano ha creado para ser puesto en órbita en el espacio y establecer comunicación entre estaciones terrenas. En general, los satélites se componen de una carga útil y una plataforma. La carga útil es la parte que realiza la acción por la que fue fabricado el satélite y la plataforma es la estructura que mantiene funcionando al satélite.

1

<sup>&</sup>lt;sup>2</sup> Reglamento de Radiocomunicaciones de la UIT

Para lograr colocar objetos en el espacio se requieren de lanzadores o cohetes, dispositivos que necesitan oponerse al campo gravitatorio del planeta y lograr, con precisión, su colocación en la órbita deseada.

Lo que determina el tiempo de vida de un satélite es el combustible, ya que no se puede recargar debido a la distancia en que se encuentran.

El satélite en un sistema de comunicaciones tiene una posición después del transmisor y antes del receptor, es decir, es un repetidor del mensaje original, aunque a algunos satélites pueden procesar la información.

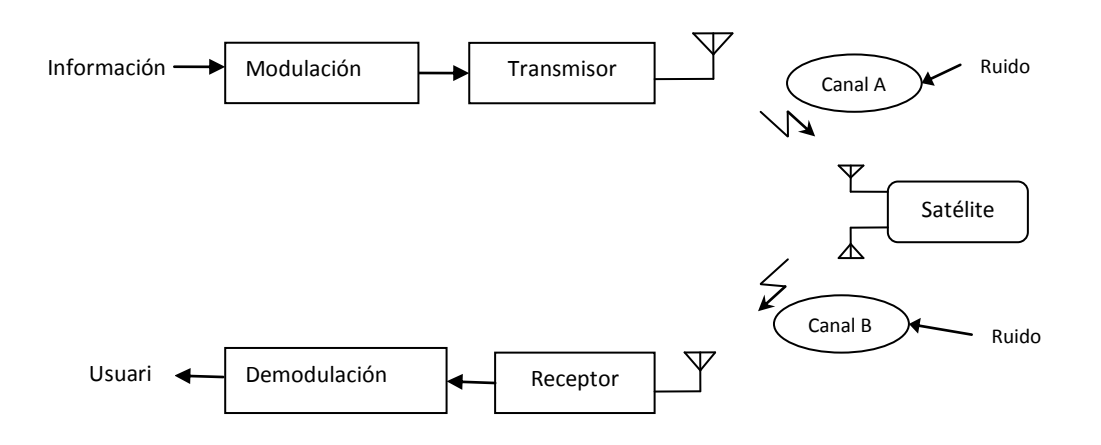

**Figura 1.1** El satélite en el sistema de comunicación.

El bloque correspondiente al satélite incluye un arreglo de transpondedores para cambiar de frecuencia portadora. Para satélites regenerativos, se procesa la información en banda base.

#### *1.2.2 Sistema de comunicación vía satélite*

<span id="page-10-0"></span>El sistema de comunicación vía satélite se compone básicamente de una estación A en la superficie de la Tierra, la cual va a hacer un enlace con el satélite X, en esta estación se genera la aplicación o información del proveedor del servicio. El satélite X, por otro lado, formará un enlace con otra estación B, en otro punto de la Tierra, la cual recibe y hace uso de la aplicación, además, se puede formar un enlace con el satélite Y.

Una estación terrena es el lugar o instalación en la Tierra que transmite o recibe señales del satélite, es decir la fuente o el destino de la información. El

enlace es la transmisión o recepción por medio de ondas radioeléctricas a través del medio, aire o vacío.

Esto es un típico esquema de repetidor, es decir, recibe y retransmite donde se distinguen dos segmentos: el segmento espacial está compuesto por los satélites, posición orbital, las instalaciones encargadas de mantener en posición, controlar y monitorear al satélite y sus subsistemas, administrar la red el tráfico y bandas de frecuencia; el segmento terrestre es donde están los dispositivos terminales o estaciones terrenas conectadas a alguna red terrestre de telecomunicaciones.

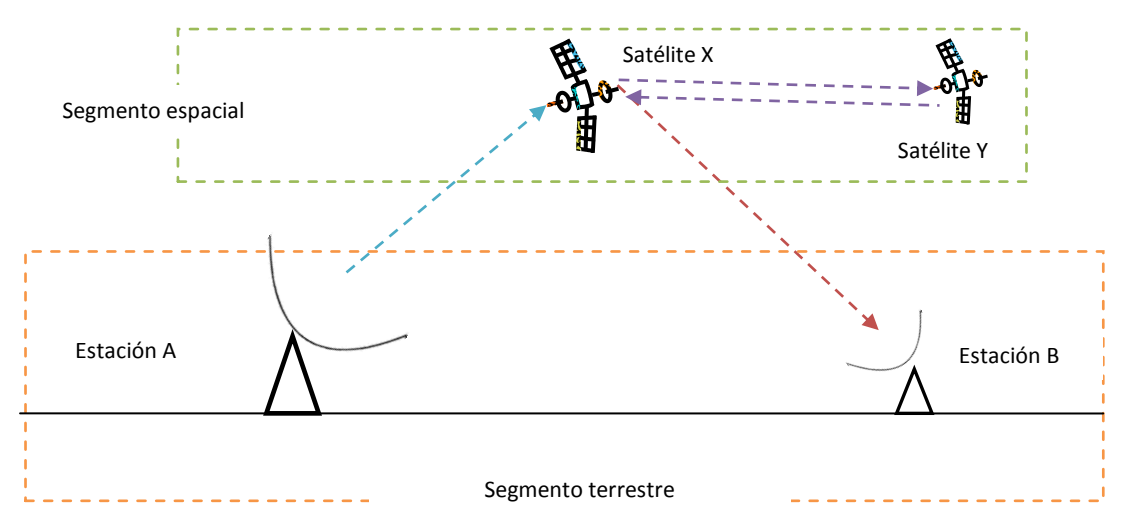

**Figura 1.2** Sistema de comunicación vía satélite.

Estos segmentos se conectan a través de enlaces de comunicación, un enlace de subida o ascendente es aquel que proviene de la estación terrena hacia el satélite, un enlace de bajada o descendente es aquel que viene del satélite a la estación terrena. Además existen enlaces entre satélites, es decir, de un satélite a otro.

Los sistemas de telecomunicaciones por satélite pueden son caracterizados por parámetros físicos de los que depende su construcción, configuración y sobre todo el costo. Estos parámetros son esencialmente determinados por las antenas, en el satélite y en la estación terrena. Es una tecnología cara por lo que su diseño debe ser adecuado y preciso para obtener los beneficios y ganancias esperadas.

El diseño de un sistema de comunicaciones por satélite contiene los siguientes pasos $^3$ :

<sup>1</sup>  $<sup>3</sup>$  Larson, 2005.</sup>

- Identificar los requerimientos de comunicaciones, es decir las fuentes y destinos de información, usuarios y locaciones, tasa de datos, retraso de transmisión, tiempo de acceso, disponibilidad y fiabilidad.
- Especificar arquitecturas de comunicaciones alternativas: identificar los enlaces y locación de las estaciones terrenas, considerar satélites y estaciones redundantes.
- Determinar tasas de datos para cada enlace: muestreo, cuantificación, especificar bits por muestra.
- Diseñar y cuantificar cada enlace, evaluar alternativas y comparar.
	- o Elegir banda de frecuencias.
	- o Seleccionar modulación y codificación.
	- o Aplicar valores del tamaño de antena y el ancho de haz.
	- o Estimar efectos de propagación, niveles de ruido e interferencia.
	- o Calcular los valores requeridos de ganancia y potencia del transmisor.
- Clasificar el sistema de comunicación.
	- o Seleccionar una configuración para la antena.
	- o Calcular tamaño y masa de antena, potencia y masa del transmisor.

Un sistema con una constelación de satélites, varias estaciones terrenas asociadas establecen una de red de comunicación por satélite. Los sistemas pueden ser muy complejos ya que las especificaciones y necesidades varían.

## *1.2.3 Clasificación*

<span id="page-12-0"></span>Los satélites se pueden clasificar por su órbita, tamaño y aplicación, de tal forma que existen satélites que no son de comunicaciones por lo que se delimitará el tipo de satélite que se analizará en esta tesis.

La forma de la órbita puede ser elíptica o circular (de altura constante), de inclinación polar, ecuatorial o inclinada.

Debido a la existencia de cinturones de alta radiación (acumulación de partículas provenientes del Sol), llamados Van Allen, donde los dispositivos electrónicos ni los seres vivos deben permanecer, se clasifican dos alturas:

LEO (Low Earth Orbit). De órbita baja con altura de 700 a 1 500 km<sup>4</sup>, por debajo de los cinturones Van Allen. Su tiempo en dar una vuelta completa o periodo es menor al de un día (24 horas) debido a la gran velocidad que requieren para mantenerse en órbita, denominada también órbita subsíncrona.

<sup>1</sup> 4 UIT: http://www.itu.int/newsarchive/wtpf96/fact.html

Existen aplicaciones en esta órbita para comunicaciones móviles, se tiene poco retardo, permiten portabilidad y se tienen enlaces más cortos, menos pérdidas. Sin embargo se requiere de constelaciones para una cobertura constante en una zona, ya que la huella del satélite se va trasladando.

MEO (*Medium Earth Orbit*). Satélites de órbita media tienen altura de 2 000 a 35 786 km o usualmente colocados a 10 000 km $<sup>5</sup>$ , se encuentran entre los</sup> cinturones de Van Allen. Estos satélites pueden ser subsíncronos o semisíncronica (periodo de 12 horas). Se usan para telefonía móvil, sin embargo, su uso principal es para el Sistema de Posicionamiento Global, GPS, o aplicaciones meteorológicas.

Debido al movimiento relativo entre satélites, LEO y MEO, y las estaciones terrenas se presentan efectos negativos como lo es el efecto Doppler.

Además se tienen:

GSO (G*eosynchronous Earth Orbit*). Satélites de órbita geosíncrona a una altura de 35 800 km (35 786 o simplemente 36 000 km).

GEO (*Geostationary Earth Orbit*) Los satélites de la órbita geoestacionaria tienen una altura de 35 786 km y periodo de 24 horas. Estos satélites son un caso particular de la órbita geosíncrona porque además de tener esa propiedad, su órbita es circular y contenida en el plano ecuatorial por lo que desde la Tierra parece estar fijo en un punto, esto quiere decir que las antenas de las estaciones terrenas no tienen que rastrear al satélite y permanecen fijas teniendo una cobertura amplia, pero no completa para lugares cercanos a los polos (latitudes mayores a 70° Norte o Sur). Son los más populares para telecomunicaciones y tienen la vida útil más larga. El número de satélites está limitado a determinado número de posiciones o *slots* en la órbita. Algunas desventajas son: la interferencia entre satélites; el retraso o latencia es considerable (retraso de subida y bajada), por ejemplo en una estación ubicada en una latitud media la latencia es de 260 ms; las pérdidas de propagación en el espacio libre son considerables.

HEO (*Highly Elliptical Orbit*). Satélites con órbita altamente elíptica, inclinada y periodo semisíncrono o geosíncrono. Por ejemplo los satélites MOLNYA, su punto más alejado de la Tierra o apogeo es de 39 900 km, mientras que su punto más cercano a la Tierra o perigeo es de 500 km. Este tipo de satélites dan cobertura a las zonas de los polos.

1 5 Ibídem

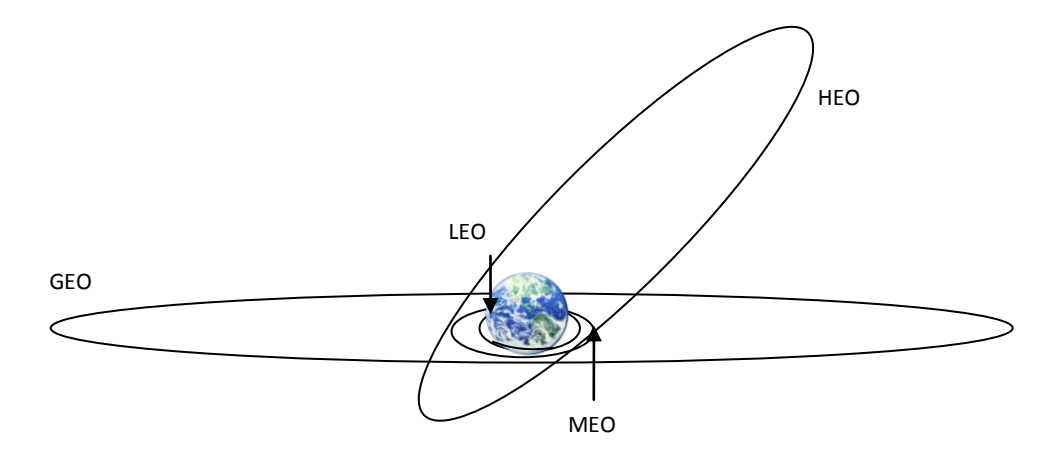

**Figura 1.3** Esquema ilustrativo de tipo de órbitas.

En resumen se distinguen órbitas no geoestacionarias como LEO, MEO y HEO, y órbita geoestacionaria GEO. Orbitas circulares LEO, MEO y GEO y elíptica HEO.

Clasificación por su tamaño que es proporcional a la masa:

- o Pico satélites con una masa menor a 1 kg.
- o Nano satélites de masa de entre 1 y 10 kg.
- o Micro satélites de 10 a 100 kg de masa.
- o Mini satélites de 100 a 500 kg.

La utilización de satélites pequeños permite monitorear las condiciones del espacio, mejorar la tecnología de otros satélites, algunas aplicaciones de comunicaciones y tienen un costo menor de fabricación y de lanzamiento, precisamente debido a su tamaño, además permite la formación de constelaciones. La nanotecnología se puede ver que es una tendencia en otras ramas y para los satélites también se pueden presentar ventajas, sin embargo hay limitantes como el uso de potencia y combustible.

- o Satélites medianos de 500 kg a 1 Ton.
- o Macro satélites con masa mayor a 1 Tonelada

Existe una relación entre el tamaño del satélite y el costo.

Los satélites pueden tener las siguientes aplicaciones:

- $\checkmark$  Comunicaciones: difusión de TV, voz y datos.
- $\checkmark$  Meteorológicas: monitoreo del clima, estudios atmosféricos.
- $\checkmark$  Militares: reconocimiento espionaje, servicios para el gobierno, posicionamiento.
- $\checkmark$  Navegación: canales de seguridad.
- Exploración de la Tierra: cartografía.
- $\checkmark$  Científicas: prueba de nuevas tecnologías, estaciones espaciales, astronomía.

Para esta tesis, el análisis se centra en los satélites de comunicaciones, aunque hay usos en otras órbitas que requieren constelaciones, en esta tesis se enfocará al caso de un satélite GEO.

#### *1.2.4 Subsistemas*

<span id="page-15-0"></span>El satélite se encuentra conformado por subsistemas o entidades especializadas para dar soporte al funcionamiento. Deben estar interconectadas y estar diseñados contra posibles daños. A continuación se enlistan y describen.

Subsistema de comunicaciones.

Como se definió antes, la carga útil o *payload* es la parte esencial del satélite, es la razón por la cual el satélite es llevado al espacio y está destinada a realizar la aplicación, es decir, de recibir señales electromagnéticas y repetirlas hacia la Tierra, pueden encontrarse más de una carga útil.

A este subsistema lo componen las antenas y los transpondedores. La antena es el elemento que debe radiar de manera eficiente la energía electromagnética y sus parámetros definen muchos parámetros de cobertura y aplicaciones que se detallarán más adelante. El transpondedor, o transmisor respondedor, es un arreglo de amplificadores que cambian de portadora y establece el canal de comunicación. Primero recibe y amplifica la señal en una banda, después cambia de banda para el enlace de bajada. Algunos satélites procesan la información, es decir, la información en banda base puede ser direccionada, corregir errores y posiblemente cambiar modulación.

El tipo de amplificador utilizado es un dispositivo de microondas llamado TWT, *Traveling Wave Tube*, o Lámpara de Onda Progresiva, el cual funciona en banda ancha y da hasta cientos de watts en la salida.

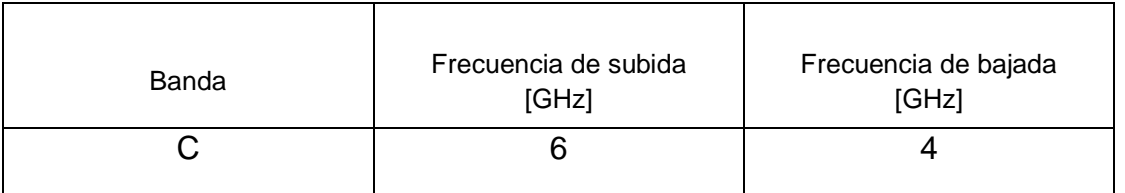

#### **Tabla 0.1** Frecuencias del transpondedor.

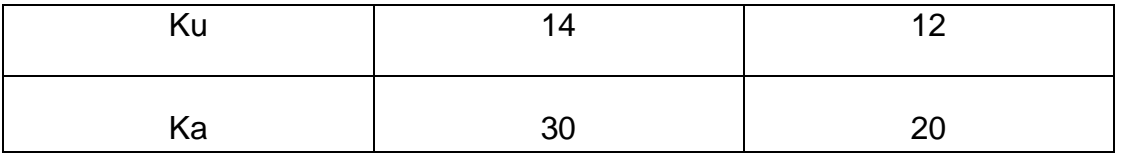

Como se ve en la Tabla 1.1 el transpondedor cambia la portadora a una frecuencia menor. La razón de esto es que para aislar y evitar interferencias e intercambiar elementos electrónicos, además el modelo de propagación describe que a mayores frecuencias se tienen mayores pérdidas, y como la potencia del satélite es limitada conviene que el enlace de bajada sea en una portadora menor que la de subida:  $f_{subida} > f_{bajada}$ .

En la plataforma del satélite se tienen los siguientes subsistemas que se encargan de dar soporte a la carga útil.

#### Subsistema eléctrico.

Es el encargado de proveer, almacenar, regular y suministrar de manera eficiente la energía eléctrica en forma de corriente directa, la potencia necesaria con estabilidad de voltaje. Está conformado por paneles solares que transforman la energía solar a energía eléctrica, baterías, cargador regulador de baterías, conductores, fuentes conmutadas. Constituye entre el 10 y 20% del peso total del satélite. Para satélites GEO se debe tomar en cuenta la existencia de eclipses, por lo que se debe suplantar los paneles solares por baterías.

Subsistema de rastreo, telemetría y comando (TTC).

Es la parte que da las instrucciones al satélite para controlar los parámetros que modifican el estado del satélite. Está formado por sensores y un equipo de telecomunicaciones independiente de la aplicación del satélite, en este caso se usan antenas omnidireccionales para recibir señales de cualquier parte.

#### Subsistema térmico.

Dadas las condiciones térmicas extremas del espacio y los puntos de operación de los equipos electrónicos, se necesita controlar la temperatura manteniendo los equipos operables ya sea disipando energía térmica o generándola. Hay dos formas para lograrlo: de manera pasiva con uso de reflejantes y tubos de calor y de manera activa con uso de anticongelantes o resistencias.

#### Subsistema estructural.

Es lo que mantiene a los demás subsistemas en una posición fija mediante resistencia física, sobre todo en el lanzamiento el cual puede tener movimiento turbulento y alterar algún dispositivo y en la órbita, además evitar contracciones o dilataciones. Se conoce como chasis a la estructura que cumple esta función.

Subsistema de propulsión.

Provee incrementos de velocidad para mantener la posición orbital y dar estabilidad, corregir orientación y posibles cambios orbitales. La estabilización se da por giro o triaxial, bajo el principio de funcionamiento del giroscopio. Se obtiene propulsión mediante ruedas inerciales y agentes químicos o eléctricos que generan iones. También se usan imanes y la fuerza de gravedad de la Tierra.

Subsistema de posición y orientación.

Mantiene y determina la posición y orientación del satélite además de las antenas y paneles de celdas solares.

El objetivo en el diseño de los subsistemas de la plataforma es obtener la masa mínima, mínimo consumo de energía y alta fiabilidad de acuerdo a los requerimientos de la carga útil, los efectos del ambiente espacial y su rendimiento en el lanzamiento. Es común usar redundancia de subsistemas en los satélites, es decir, tener un repuesto en caso de fallas. Además una computadora principal, es la parte "inteligente", que coordina las acciones de los subsistemas, procesa, almacena y formatea datos.

### *1.2.5 Bandas de frecuencia*

<span id="page-17-0"></span>El dominio de la frecuencia, o parte del espectro electromagnético, donde operan las comunicaciones satelitales son determinadas en principio por condiciones físicas que después deben ser reguladas por organizaciones internacionales o gubernamentales.

No toda la radiación se propaga por la atmósfera debido a la ionización, en ciertas gamas de frecuencias es posible que las ondas penetren a la superficie terrestre. De acuerdo a condiciones electromagnéticas, la ionosfera tiene propiedades de material conductor en un determinado ancho de banda actuando como un repetidor natural a frecuencias menores de 30 [MHz]. Sin embargo las condiciones de la ionósfera como repetidor depende de fenómenos naturales, lo que provoca enlaces poco confiables y con muchas pérdidas. Entonces para evitar el efecto reflector de la ionosfera se usan frecuencias más altas que penetran la ionosfera, donde hay una ventana radioeléctrica por arriba de los 100 [MHz] y debajo de los 60 [GHz], además se evitan efectos como birrefringencia (doble refracción) y girofrecuencia

(frecuencia de rotación). En frecuencias superiores son posibles los enlaces entre satélites.

Se denomina microondas una banda de frecuencias que ocupan de 300 [MHz] a 300 [GHz]. La clasificación utilizada se denomina con letras:

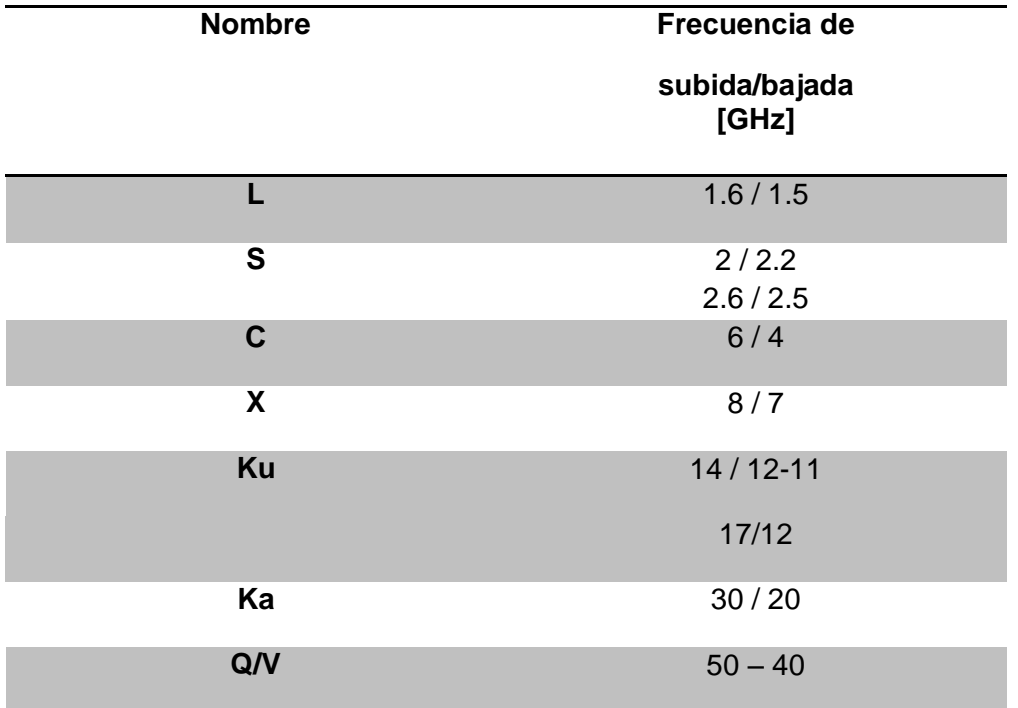

**Tabla 0.2** Sub bandas de microondas utilizadas por satélites GEO.

Cuando se opera en la banda de microondas, quiere decir que los dispositivos como antenas, amplificadores, y otros dispositivos requieren un análisis especial ya que el tamaño de los dispositivos es comparable con la longitud de onda de operación y un análisis con las leyes de Kirchhoff no funcionará, se utilizan las ecuaciones de Maxwell y óptica geométrica.

Aplicaciones para la banda L se tienen aplicaciones móviles y sistemas geoestacionarios, servicios de difusión en banda S y Ku, la banda C se encuentra saturada por los primeros sistemas, la banda X se encuentra servicio de televisión satelital, banda Ku se encuentra en actual desarrollo así como banda Ka que se ha incrementado interés en ella debido al ancho de banda que puede abastecer. El ancho de banda de un transpondedor, usualmente, es de 36 [MHz] pero hay algunos de 72 [MHz] u otros valores.

Las señales en estas bandas tienen ancho de banda amplio, las antenas son altamente eficientes y directivas. Como desventajas se tiene una amplia atenuación por las pérdidas de espacio libre, coinciden con frecuencias de

resonancia de sustancias como el agua, 2.5 y 23 [GHz], provocando mayor atenuación.

La elección de la frecuencia de operación determina parámetros como tamaños de las antenas, niveles de potencia, tamaño, masa y complejidad del diseño en satélites y estaciones terrenas. Además se tiene que cumplir con los acuerdos establecidos por las entidades regulatorias.

La UIT es la entidad regulatoria internacional respecto a dos rubros esenciales: uso del espectro y las posiciones orbitales. La interferencia es el efecto de una señal en otra, afectando o imposibilitando la comunicación, esto pasa por el traslape de espectro de frecuencias por lo que se deben regular los niveles de potencia. Es por eso que se reservan frecuencias para algunos servicios, regiones o tecnologías.

Para el uso de bandas de frecuencias se han definido tres regiones, el continente americano se encuentra en la región 2, esto con el fin de tener compatibilidad electromagnética, es decir, no provocar ni recibir interferencia.

La COFETEL es la agencia regulatoria del país, mediante el Reglamento de Comunicación Vía Satélite se establecen los lineamientos para obtener concesiones o permisos para ofrecer servicios de provisión satelital. El procedimiento para utilizar una posición geoestacionaria lo establece la UIT.

## *1.3 Esta tesis*

<span id="page-19-0"></span>Muestra los conocimientos recibidos durante la formación universitaria y refleja estos conocimientos para dar sustento a la idea que se va demostrar. Esta idea es la comparación teórica y cuantificación de parámetros por medio del objetivo principal, el cual es, el uso de software para aplicaciones de comunicaciones satelitales.

Se marca un antecedente con el uso de estos programas agregando un ANEXO, en idioma español, donde se explica el uso de los programas. Es por eso que esta tesis puede también ser utilizada para fines didácticos.

La estructura de esta tesis consiste en plantear la base teórica de las comunicaciones por satélite, ventajas y desventajas del uso de distintos haces por medio de una investigación bibliográfica y usar las herramientas de software para comprobar lo descrito en la teoría. Algunos temas serán mencionados sin ser profundizados, como las técnicas de acceso al medio, modulaciones, electrónica, la mecánica para las órbitas y lanzamientos.

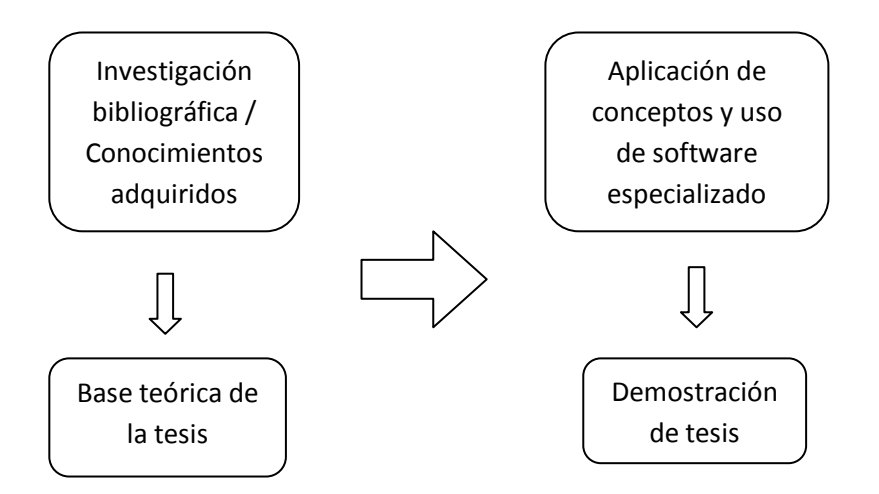

**Figura 1.4** Desarrollo de la tesis.

La tesis centra su descripción teórica en los parámetros de las antenas, ya que son parte fundamental del sistema satelital y repercute en aspectos tan importantes como lo es el costo del sistema de comunicación vía satélite.

La tesis se delimita en:

- Uso de los programas *Satellite Tool Kit* y *Satsoft*.
- Uso de satélites GEO ya que son los principales para telecomunicaciones.
- Uso en las bandas Ku o Ka.
- Se abordará el caso de un satélite, el uso de constelaciones se limita a su mención.
- Los parámetros incluidos que se abordan son los correspondientes a las antenas del satélite que determinan el tipo de haz y a su vez las dimensiones de las antenas en las estaciones terrenas.

Con los resultados obtenidos se tendrá en cuenta la relación de tamaño, complejidad de diseño y el costo.

Un antecedente es el proyecto experimental de la NASA (*National Aeronautics and Space Administration*) denominado ACTS (*Advanced Communications Technology Satellite*) donde se presenta la utilización de posición geoestacionaria, múltiples haces en banda Ka, procesamiento a bordo, altas tasas de información, cuyos resultados son provechosos para aplicaciones comerciales en un periodo de 80 meses de operación (1993-2000).

## **Capítulo 2**

## **Antenas**

### <span id="page-21-2"></span><span id="page-21-1"></span><span id="page-21-0"></span>*2.1 Antecedentes de electromagnetismo y álgebra vectorial para antenas*

### *2.1.1 Ecuaciones de Maxwell*

Las Ecuaciones de Maxwell son expresiones matemáticas que sirven para modelar el comportamiento de los campos eléctrico y magnético e inducción magnética y eléctrica.

Los campos eléctrico y magnético son campos vectoriales, estos cumplen propiedades determinadas por las operaciones divergencia y rotacional, cuyas interpretaciones físicas dan lugar al entendimiento del comportamiento de las ondas electromagnéticas y luego entonces el diseño de dispositivos que radian energía y transmiten información.

Algunas propiedades importantes de los campos vectoriales:

- Una integral de línea de un vector en el caso de una trayectoria cerrada se convierte en la circulación del vector alrededor de la trayectoria.
- La integral de superficie de un vector a través de una superficie cerrada se convierte en el flujo hacia fuera del vector a través de la superficie.
- $\bullet$  La derivación de un vector A se realiza mediante el operador nabla:  $\nabla$ . Teniendo VV: gradiente del campo escalar V, V⋅A: divergencia de un campo vectorial A,  $\nabla \times A$ : rotacional del campo A y  $\nabla^2 V$ : Laplaciano del campo V.
- La relación de una integral de línea sobre una trayectoria cerrada con una integral de superficie es dada por el teorema de la divergencia:

$$
\oint_{S} \vec{A} \cdot d\vec{S} = \int_{V} \nabla \cdot \vec{A} dv
$$

 La relación de una integral de línea sobre una superficie cerrada con una integral de volumen es dada por el teorema de Stokes:

$$
\oint_L \vec{A} \cdot d\vec{l} = \int_S (\nabla \times \vec{A}) \cdot dS
$$

- Si el Laplaciano de un campo es cero en una región dada, se tiene un campo escalar armónico.
- Si la divergencia de un campo vectorial es cero es solenoidal, además, si su rotacional también es cero es irrotacional o conservativo.

Ahora, estas propiedades adoptadas en el electromagnetismo, y con uso de identidades vectoriales se llega al planteamiento de las ecuaciones de Maxwell, que son la relación de leyes que fueron antes propuestas y que en conjunto modelan el comportamiento del fenómeno físico de la electricidad y el magnetismo.

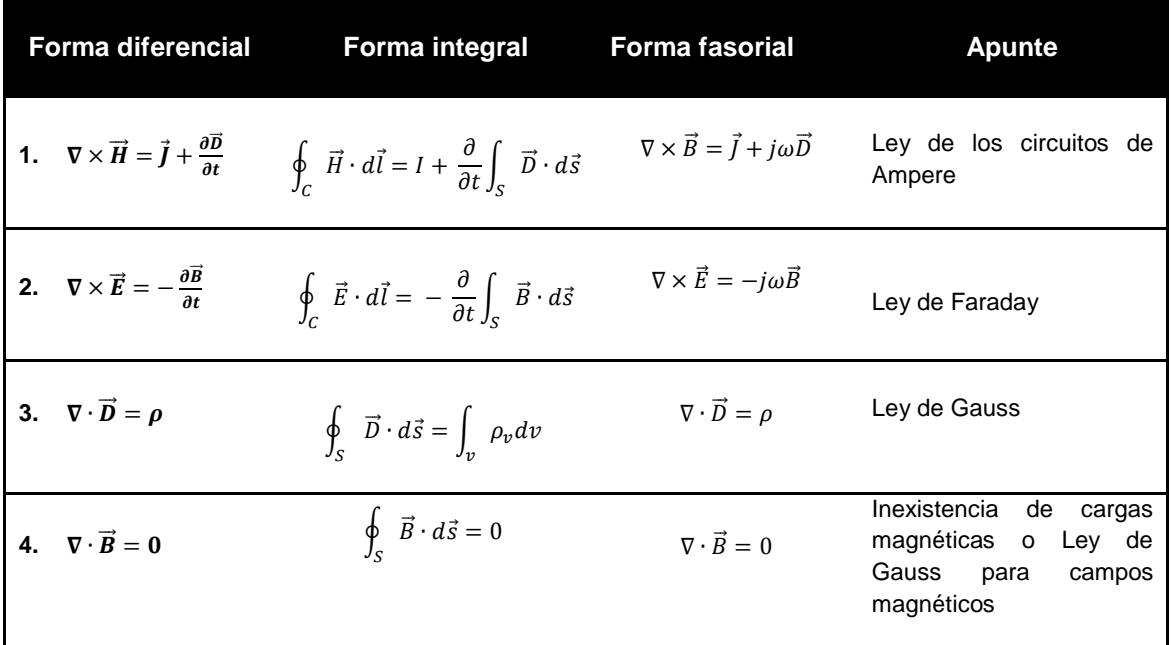

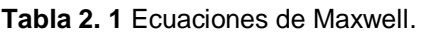

Usamos la siguiente notación:

- $\vec{E}$ : Intensidad de campo eléctrico.
- $\vec{D}$ : Inducción eléctrica o densidad de flujo eléctrico.
- $\vec{H}$ : Intensidad de campo magnético.

 $\vec{B}$ : Inducción magnética o densidad de flujo magnético.

- J: Densidad de corriente eléctrica.
- $\rho$ : Densidad volumétrica de carga eléctrica.
- ω: frecuencia angular
- <sup>C</sup>: contorno cerrado

<sup>S</sup>: superficie regular limitada por C para las primeras 2 ecuaciones y superficie cerrada para las dos últimas

V: volumen limitado por S

La interpretación física de la primera ecuación de Maxwell es que no es exclusiva la existencia del campo magnético debido a una corriente eléctrica. Debido a la existencia de campo eléctrico variable en el tiempo o corriente de desplazamiento también se tiene un campo magnético.

Para la segunda ecuación de Maxwell se interpreta que existe campo eléctrico debido a la presencia de un campo magnético variable en el tiempo.

En el caso de la tercera ecuación de Maxwell, se tiene que las cargas eléctricas son fuentes del campo eléctrico.

Y finalmente para la cuarta ecuación de Maxwell y de manera similar que la tercera sólo que de manera contraria, expresa que no existen las cargas magnéticas.

Las señales u ondas electromagnéticas son cantidades vectoriales porque tienen velocidad, dirección y magnitud determinada por condiciones del medio, frecuencia y polarización. Como resultado podemos transportar información por medio de las ondas.

Las ecuaciones de Maxwell se resuelven de acuerdo al medio que se caracteriza por los siguientes valores escalares: la permeabilidad magnética: μ, conductividad: σ y permitividad eléctrica: ε. Los valores de μ, σ y ε pueden cambiar en gran medida por la existencia de dos medios y por lo tanto existirán discontinuidades.

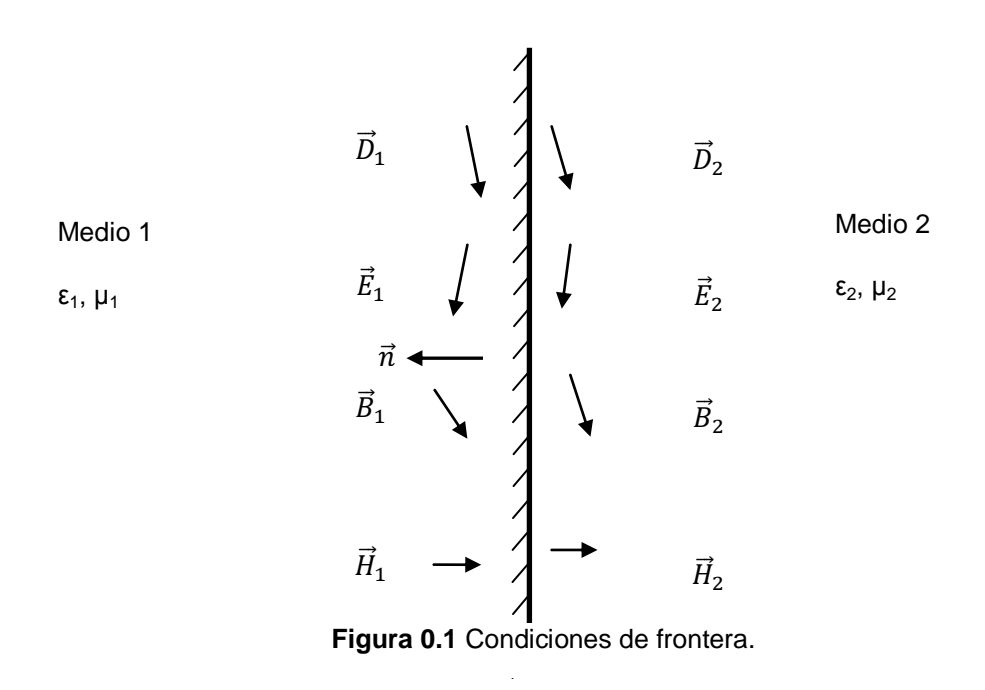

Estas discontinuidades obedecen las condiciones de frontera:

$$
D_{1n} - D_{2n} = \rho_s
$$

$$
E_{1t} - E_{2t} = 0
$$

$$
B_{1n} - B_{2n} = 0
$$

$$
H_{1t} - H_{2t} = K
$$

Donde el subíndice *n* significa componente normal del campo y el subíndice *t* es la componente tangencial, mientras que  $\vec{K}$  es una corriente superficial en la superficie de separación.

#### *2.1.2 Ecuación de onda*

<span id="page-24-0"></span>Las componentes de los campos eléctrico o magnético cumplen con la siguiente expresión:

$$
\nabla^2 A + \gamma^2 A = 0
$$

Donde A es una de las componentes de un campo vectorial.

La anterior expresión se denomina ecuación de onda o ecuación de Helmholtz y donde:

$$
\gamma^2 = j\omega\mu(\sigma + j\omega\varepsilon)
$$

$$
\gamma = \alpha + j\beta
$$

 $y$ : es la constante de propagación del medio y es número complejo.

La ecuación de Helmholtz es una ecuación diferencial lineal homogénea cuya solución para el campo eléctrico, tomando en cuenta para:

$$
E_{s=}\,E_{xs}(z)\vec{a}_x
$$

Es decir, la componente del campo eléctrico que se propaga a lo largo de  $+\vec{a}_z$  y que E<sup>s</sup> sólo cuenta con la componente *x*.

Se tiene entonces:

$$
\left(\frac{d^2}{dz^2} - \gamma^2\right) E_{xs}(z) = 0
$$

Cuya solución es:

$$
E_{xs}(z) = E_0 e^{-\gamma z} + E'{}_0 e^{\gamma z}
$$

En el tiempo:

$$
E(z,t) = E_0 e^{-\alpha z} \cos(\omega t - \beta z) \vec{a}_x
$$

Se tiene entonces una onda cuyos frentes son planos paralelos y armónica en el tiempo,  $(\omega t - \beta z)$  es la fase en radianes de la onda y la constante de fase:  $\beta = \frac{2}{3}$  $\frac{2\pi}{\lambda}$ .  $\lambda$  es la longitud de onda,  $\lambda=\frac{c}{f}$  $\frac{c}{f}$  o distancia donde los puntos de la onda tienen la misma fase. La constante de atenuación del medio se denomina  $como: \alpha$ 

De manera similar se puede resolver con el campo magnético:

$$
H(z,t) = H_0 e^{-\alpha z} \cos(\omega t - \beta z) \vec{a}_y
$$

Se define la impedancia intrínseca como:

$$
\eta = \frac{E_0}{H_0}
$$

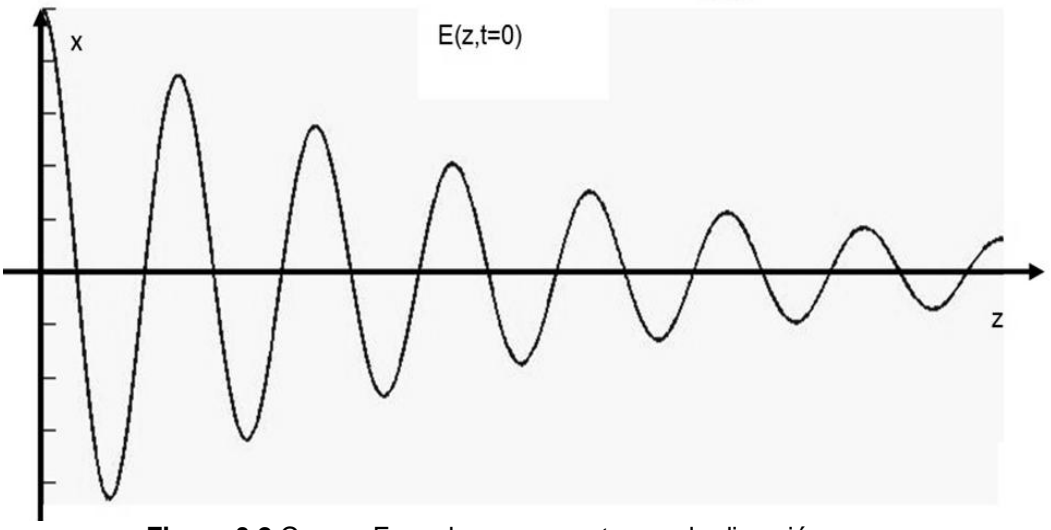

**Figura 0.2** Campo E con la componente *x* en la dirección *+z*.

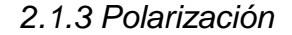

<span id="page-25-0"></span>La polarización de las ondas se define de acuerdo a la orientación del vector del campo eléctrico, siendo:

Polarización lineal si las fases de de las componentes es igual o en contra fase:

$$
\rho_{E_{0X}} = \rho_{E_{0Y}}
$$

$$
\rho_{E_{0X} = \rho_{E_{0Y}}} + \pi
$$

Polarización circular si son de magnitudes iguales las componentes del campo eléctrico y además tienen una diferencia de fases de 90°:

$$
E_{0x} = E_{0y} (-j)
$$
  

$$
|E_{0x}| = |E_{0y}|; \rho_{E_{0X}} = \rho_{E_{0Y}} - \frac{\pi}{2}
$$

Para definir si es polarización circular derecha o polarización circula izquierda depende de la dirección de propagación.

La polarización elíptica es el caso general donde se tienen magnitudes diferentes y fases diferentes. El caso importante para comunicaciones es la polarización circular.

#### *2.1.4 Vector de Poynting*

<span id="page-26-0"></span>La propagación de una onda electromagnética implica calor del elemento radiador o pérdidas óhmicas, energía almacenada en los campos eléctrico y magnético y energía de salida o portadora de potencia. Esto es expresado mediante el teorema de Poynting:

$$
\oint_{S} \left( \vec{E} \times \vec{H} \right) \cdot d\vec{S} = -\frac{\partial}{\partial t} \int_{V} \left[ \frac{1}{2} \varepsilon E^{2} + \frac{1}{2} \mu H^{2} \right] dv - \int_{V} \sigma E^{2} dv
$$

La potencia total que sale del volumen es igual a la diferencia de la rapidez de decremento de la energía almacenada en los campos eléctrico y magnético y la disipación de potencia óhmica.

Se define al vector de Poynting como:

$$
\vec{\mathcal{P}} = \frac{\vec{E} \times \vec{H}^*}{2} = \vec{\Pi}
$$

Donde:  $\vec{H}^*$  es el complejo conjugado.

Este vector siempre es ortogonal a los campos y coincide con la dirección de propagación.

Esto se interpreta que la propagación de ondas implica portación de potencia, concepto muy útil para calcular la potencia radiada.

Los campos  $\vec{E}$  y  $\vec{H}$  son normales en cualquier punto de la dirección de la propagación.

Estos modelos son útiles para aproximación de ondas prácticas alejadas de la fuente de radiación.

#### *2.2 Definición de antena*

<span id="page-27-0"></span>La antena es el dispositivo hecho de estructuras conductoras o dielélectricas que transforma las ondas electromagnéticas dirigidas, provenientes de líneas de transmisión o guías de onda, en ondas electromagnéticas divergentes en el espacio libre o viceversa, es decir, propaga o recibe la energía electromagnética de una manera eficiente. De acuerdo a propiedades de los materiales, frecuencia de operación y diseño geométrico se modifican los parámetros necesarios.

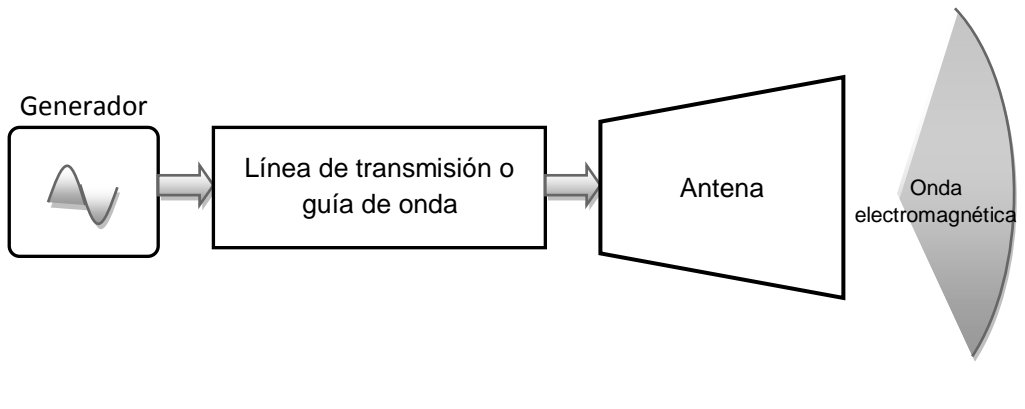

Medio circundante

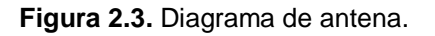

Las antenas se usan para transmitir y recibir energía electromagnética. Su uso depende de las frecuencias de operación y cobertura de las zonas geográficas.

En el satélite de comunicaciones son parte del subsistema de carga útil, es decir, la parte del satélite que contiene la aplicación del mismo. La aplicación se complementa con un sistema repetidor, o también llamado transpondedor. Son funciones de la carga útil: capturar la portadora con la menor cantidad de interferencia, radiar la potencia necesaria en una zona de cobertura definida, en otras palabras, recibe una señal de determinada frecuencia y la repite o amplifica y las transmite a otra frecuencia. En la estación terrena las antenas deben poseer una alta directividad, aislación entre polarizaciones ortogonales y continuo apuntamiento en la dirección del satélite.

#### *2.3 Parámetros*

<span id="page-27-1"></span>Hay parámetros primarios que sirven para determinar parámetros secundarios para estimar y comparar distintos tipos de antenas. Los parámetros primarios son: la curva característica de emisión vectorial compleja, la resistencia de

radiación, el factor de reflexión de entrada o impedancia de entrada y la potencia límite. Los parámetros secundarios reducen las particularidades de las características de las antenas y son: la anchura del lóbulo principal del diagrama direccional, el nivel de los lóbulos secundarios, la ganancia de antena dirigida o directividad entre otros. Para propósitos de esta tesis, se describen los siguientes: patrón de radiación, ancho de lóbulo principal y ganancia.

#### *2.3.1 Patrón de radiación*

<span id="page-28-0"></span>Es el factor real positivo de la curva característica de emisión vectorial compleja normada de la antena:

$$
\vec{F}(\theta,\varphi)=F(\theta,\varphi)\vec{p}(\theta,\varphi)e^{j\phi(\theta,\varphi)}
$$

Para llegar a esta expresión se determinan los campos de radiación se requiere determinar:

 La distribución de corriente y hallar el potencial magnético vectorial retardado:  $\vec{A}$ .

$$
\vec{A} = \int_{V} \frac{\mu |\vec{f}| dv}{4\pi R}
$$

Donde R=|r-r'|, distancia entre el punto de origen **r'** y el punto de observación **r**.

A continuación los campos electromagnético retardados  $\vec{H} \vee \vec{E}$ :

$$
\vec{H} = \nabla \times \frac{\vec{A}}{\mu}, \qquad \vec{E} = \eta \vec{H} \times \vec{a}_k
$$

Los campos en la zona lejana, se definen en la distancia R:

$$
R \ge \frac{2D^2}{\lambda}
$$

D es la longitud de la antena.

La parte positiva que describe al campo eléctrico es:

$$
F(\theta,\varphi)
$$

Y describe la distribución angular normada del vector de campo eléctrico en la zona lejana de la antena.

Hay varios métodos para representar este parámetro:

Forma tridimensional:

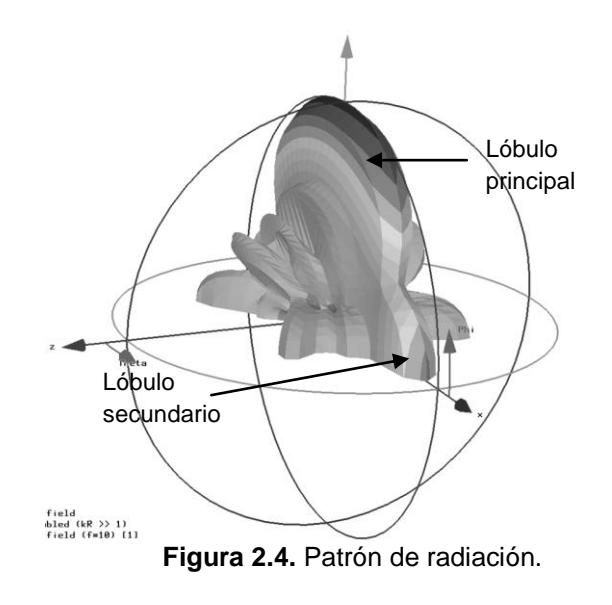

Coordenadas polares:

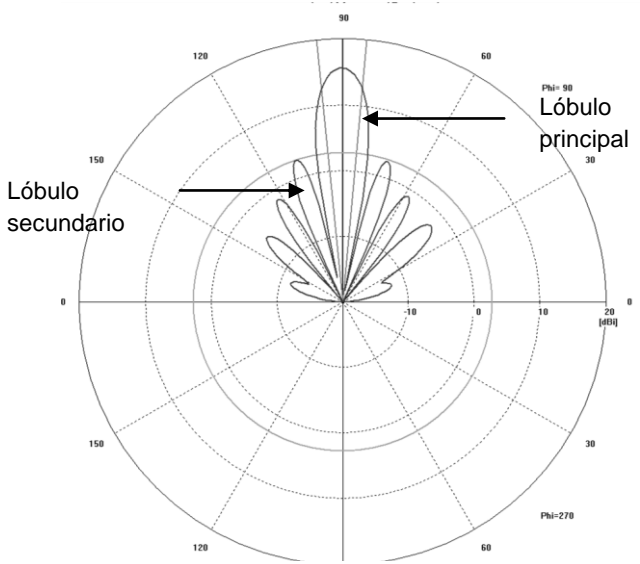

**Figura 2.5.** Patrón de radiación polar.

Coordenadas cartesianas:

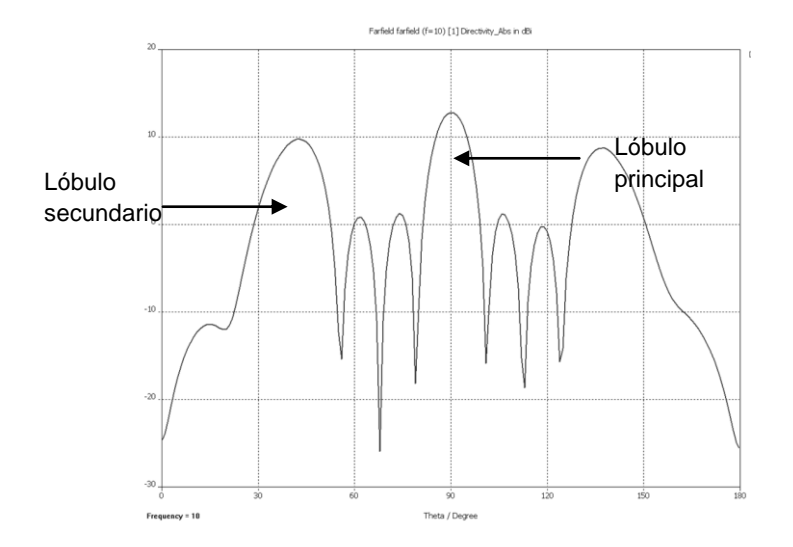

**Figura 2.6.** Patrón de radiación cartesiano.

El lóbulo principal es la región donde se tiene el máximo de potencia o ganancia y se concentra la mayor parte de la potencia radiada. Se requiere que sea estrecho para tener un buen nivel de señal a mayor distancia, su forma depende principalmente de la geometría de la antena. Los lóbulos laterales, cualquier de los otros lóbulos del patrón de radiación, deben de ser menores que el principal en gran medida (-20, -30 [dB]) ya que son indeseables porque significan desperdicio de potencia.

#### *2.3.2 Ancho de haz angular*

<span id="page-30-0"></span>Es el ángulo donde la potencia disminuye 3 [dB] respecto al valor máximo,  $θ_{3dB}$ .

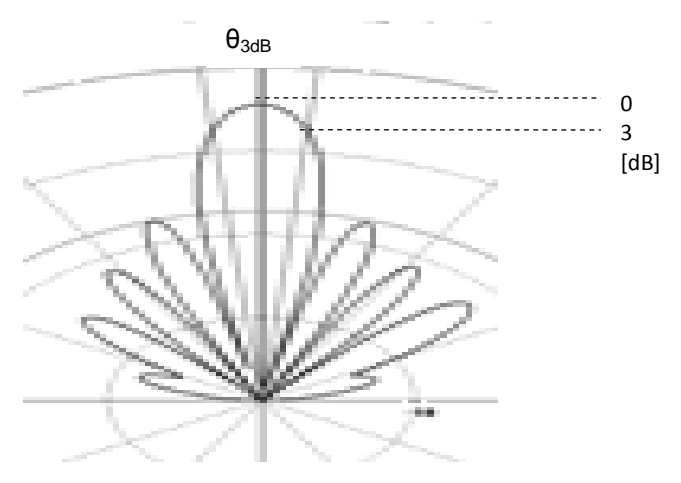

**Figura 2.7.** Ancho de haz.

El valor de este ángulo puede ser determinado debido a la relación  $\lambda/D$  y un coeficiente que depende de la ley de iluminación escogida. El valor del coeficiente que se usa comúnmente es de 70 $6$ :

$$
\theta_{3dB}=70\frac{\lambda}{D}\circ
$$

Este parámetro es de gran utilidad ya que determina la protección contra ruido.

La huella de cobertura es la intercepción de la superficie de la Tierra y el lóbulo principal.

## *2.3.3 Ganancia*

<span id="page-31-0"></span>Al suministrar potencia a una antena, la cual se puede modelar como una carga resistiva, una parte de la potencia será radiada y otra se transformará en calor. De este hecho se puede utilizar el siguiente parámetro de eficiencia de radiación:

#### $\eta = \frac{1}{p}$ Potencia radiada

Este factor de eficiencia también depende del acabado de la antena, pérdidas en los bordes, errores de fase entre otros parámetros; por lo general se obtiene este dato por parte del fabricante.

Al usar antenas dirigidas se concentra la potencia en determinada dirección, así es posible usar menos potencia para transmitir o recibir. La directividad de una antena indica cuanto hay que aumentar la potencia de entrada al sustituir una antena real con pérdidas por una antena omnidireccional sin pérdidas ideal y mantener la misma potencia (Figura 2.8). Se puede encontrar de la siguiente forma:

$$
D_{max} = \frac{|\vec{\Pi}_{max}|}{|\vec{\Pi}_{\text{prom}}|}
$$

Es decir, la relación de la magnitud del vector de Poynting en la dirección donde es máxima la radiación entre la magnitud promedio del vector de Poynting.

Entonces para tener un parámetro con más información, se tiene la ganancia de la antena como producto de la directividad por la eficiencia de la antena:

$$
G=\eta\cdot D
$$

 $\overline{\phantom{a}}$ <sup>6</sup> Maral, 2009.

Este parámetro está relacionado con la relación de longitud de onda y el tamaño de la antena, tomando en cuenta el área efectiva de la antena, es decir, la superficie donde se tiene máxima respuesta y la onda plana tiene la misma polarización como la antena, se puede calcular de la siguiente forma:

$$
G = \frac{4\pi}{\lambda^2} A_{eff}
$$

 $A_{eff}$ : Área efectiva de la antena.

$$
A_{eff} = \eta A
$$

$$
A = \frac{\pi D^2}{4}
$$

D: diámetro de la antena

Obteniendo:

$$
G=\eta\left(\frac{\pi D}{\lambda}\right)^2
$$

También se cumple la relación:

$$
P_{recibida} = A_{eff} \cdot |\vec{\Pi}|
$$

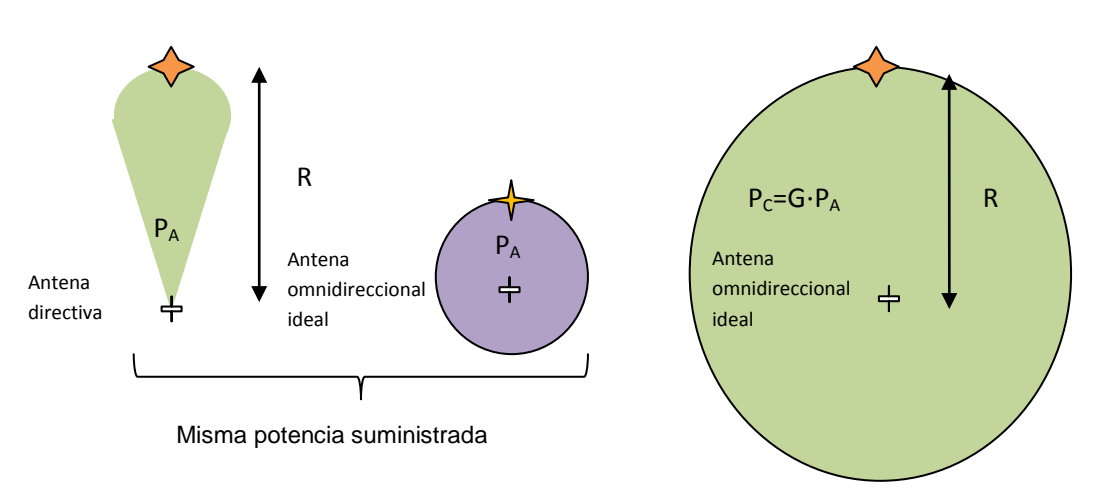

**Figura 2.8** Ganancia de antena con reflector.

La ganancia de las antenas se incrementa al usar frecuencias más altas, esto debido a la comparación del tamaño de la antena con la longitud de onda de la señal. Una alta ganancia implica un haz más angosto, es decir si *G* es muy grande, θ<sub>3dB</sub> es más pequeño.

## *2.4 En el Satélite*

<span id="page-33-0"></span>Las antenas son parte esencial del sistema satelital, para lograr determinadas funciones se tienen distintos tipos. Su función es recibir o transmitir las señales de radiofrecuencia usando uno o múltiples haces de potencia.

Operan principalmente en banda C, Ku y Ka. Y deben cumplir con:

- $\checkmark$  Formar el haz para la región de cobertura.
- $\checkmark$  Reducir lóbulos laterales
- $\checkmark$  Alto aislamiento entre polarizaciones ortogonales.
- $\checkmark$  Hacer preciso el apuntamiento del haz.

A continuación de describen los principales tipos de antenas utilizados en el satélite.

#### *2.4.1 Dipolos*

<span id="page-33-1"></span>Son antenas compuestas por dos conductores alimentados por una distribución de corriente determinada y radia en un eje perpendicular a los conductores.

Un dipolo tiene un patrón de radiación en forma de toroide en tres dimensiones y omnidireccional en el plano perpendicular a los conductores:

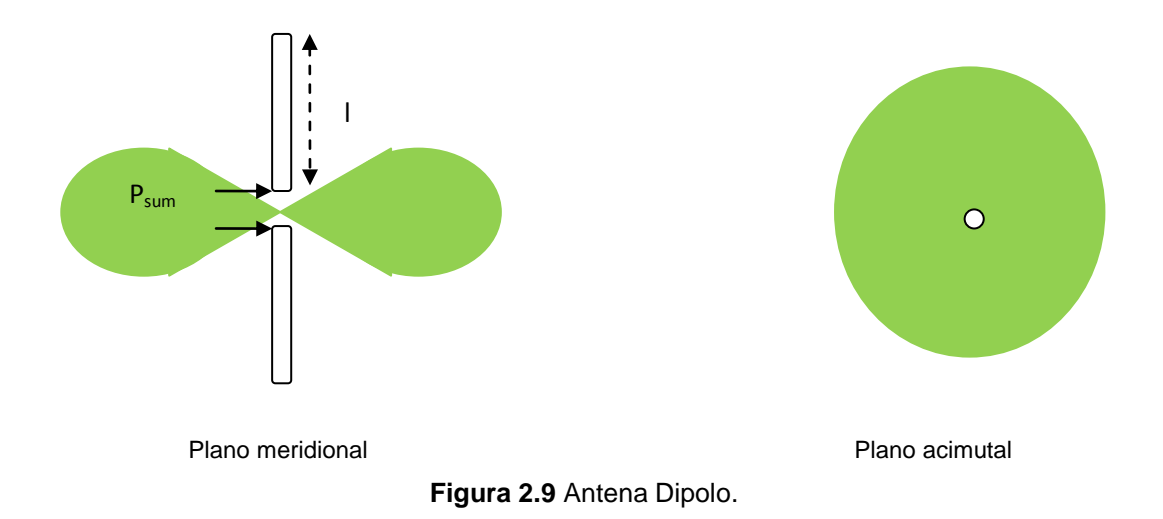

Se puede lograr mayor directividad con un arreglo de dipolos. Su patrón de radiación se modifica de acuerdo a la longitud del dipolo. Por lo general los dipolos son de media longitud de onda: 2l=λ/2 donde alcanzan mayor ganancia  $(G=1.5 \text{ y } \theta_{3dB} \approx 50^{\circ})$  y al superar esta longitud se presentan lóbulos secundarios debido a la aparición de sectores en oposición de fase en el cuadro de distribución de la corriente a lo largo del dipolo.

Dado que son isotrópicas, se usan para enlaces de telemetría y comandos, durante el lanzamiento o cuando no se tiene el posicionamiento debido, ya que permiten recibir o transmitir a cualquier dirección.

Operan en VHF (*Very High Frequencies*), 30 – 300 [MHz] y UHF (*Ultra High Frequencies*), 0.3 – 3 [GHz].

### *2.4.2 Helicoidal*

<span id="page-34-0"></span>Este tipo de antenas son hechas con un conductor en forma de espiral, cuyo campo radiado tiene polarización circular y es en dirección del eje del espiral. Los parámetros para modificar el patrón de radiación son la longitud del conductor, el diámetro de las vueltas y la separación de estas.

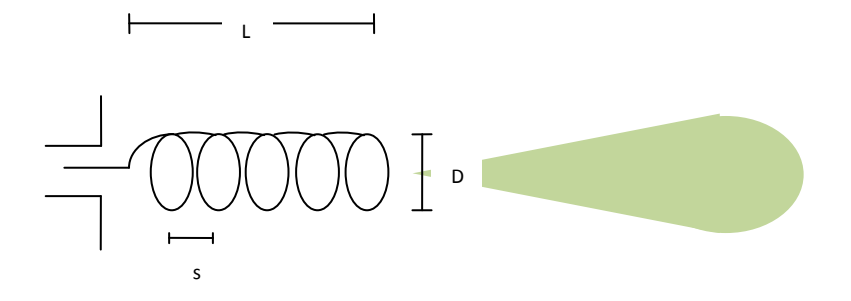

**Figura 2.10** Antena Helicoidal.

Una onda progresiva de corriente eléctrica se origina en el espiral y la antena radia el máximo de potencia a lo largo del su eje en dirección del movimiento de la onda de corriente. Alcanzan ganancias de 5 a 20 dBi<sup>7</sup>, es ligera y fácil de montar en el satélite. Funciona para frecuencias debajo de los 2 [GHz]. La forma del haz es de forma cónica cuando se cumple:  $D=\frac{\lambda}{\Delta}$  $\frac{\pi}{\pi}$ 

1

 $^7$  dBi: ganancia respecto a una antena isotrópica.

### *2.4.3 Corneta*

<span id="page-35-0"></span>Son antenas denominadas de apertura por que son extremos abiertos de guías de onda que hace posible radiar energía. Para el caso de guías de onda rectangulares podemos manipular las longitudes de los lados. Existen también para el caso de guías de onda circulares, bocinas cónicas, donde es el diámetro el que podemos manipular. La directividad cambia de acuerdo al ángulo de apertura, si este es grande provoca ensanchamiento del lóbulo principal.

Esta antena se usa por lo general como alimentador de los reflectores, se conectan a guías de onda circular y rectangular. Las antenas sectoriales forman un patrón de abanico, y se logra esto gracias al ensanchamiento de uno de los lados. Estas antenas no tienen lóbulos secundarios significantes.

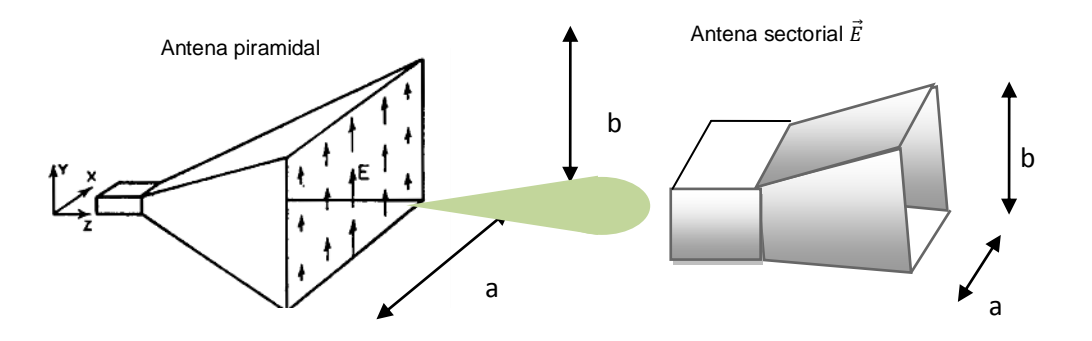

**Figura 2.11** Antenas corneta.

La radiación de una antena corneta piramidal, ensanchamiento gradual de los dos lados, forma un haz en forma de pincel o puede servir como alimentador de los reflectores parabólicos. Son de mayor masa que las helicoidales.

Estas antenas se usan en frecuencias mayores a 4 [GHz]. La corneta circular cónica permite trabajar con distintas polarizaciones.

Por su ancho de haz se usan en satélites geoestacionarios y cobertura global, tienen ganancias típicas de entre 5 y 20 [dBi] y θ3<sub>dB</sub>>10°<sup>8</sup>.

<sup>1</sup>  $^8$  Ippolito, 2008.
### *2.4.4 Reflector parabólico*

El principio del uso de este tipo de antenas es que las ondas electromagnéticas, que se comportan como una partícula, radiadas por el alimentador y son reflejadas por un elemento en forma de paraboloide de revolución para provocar que los rayos reflejados en la superficie formen una interferencia constructiva debido a que recorren la misma distancia por lo tanto se encuentran en fase y así se concentra la potencia hacia una región, como consecuencia se tiene alta directividad y ganancia además de un ancho de haz filiforme. Estas antenas son excitadas por cornetas generalmente.

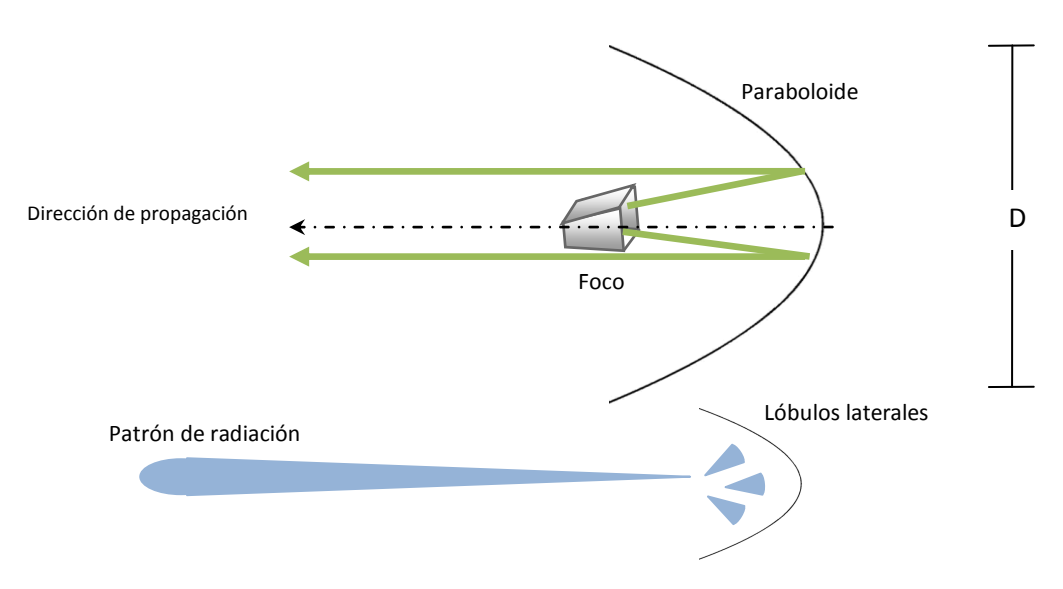

**Figura 2.12** Antena parabólica.

Pueden tener ganancia de 15 a 65 [dBi], son del tipo más usado para satélites de comunicaciones que operan en las bandas C, Ku o Ka. Pueden tener anchos de haz de un grado o menos, el nivel del lóbulo secundario es de -22 a -25 [dB].

Este tipo de antenas tiene muchas ventajas, sin embargo, al trabajar en mayores frecuencias, la elaboración de la superficie reflectora es más propensa a provocar errores de fase. El bloqueo de la apertura incrementa los lóbulos laterales. Para el caso de un solo reflector con el alimentador en el centro (Figura 2.12) se tiene una estructura liviana, su diseño pude ser sencillo

Además existen modelos y variantes donde se modifica la posición del alimentador o implementan el uso de dos reflectores.

### *2.4.5 Alternativas*

Con el fin de poder modificar el haz y/o cobertura, moldear el patrón de radiación o de tener múltiples haces de las antenas mientras están en órbita y tener menos masa en el satélite, se han diseñado antenas con las siguientes características.

Múltiples alimentadores

De acuerdo a la posición de los alimentadores, se pueden generar múltiples haces. Los rayos provenientes de diferentes posiciones reflejarán en la superficie y en algunos puntos llegarán desfasados y en otros en fase provocando una diferencia del patrón de radiación. En otras palabras, se tiene una combinación de haces que dan lugar a un haz compuesto moldeado.

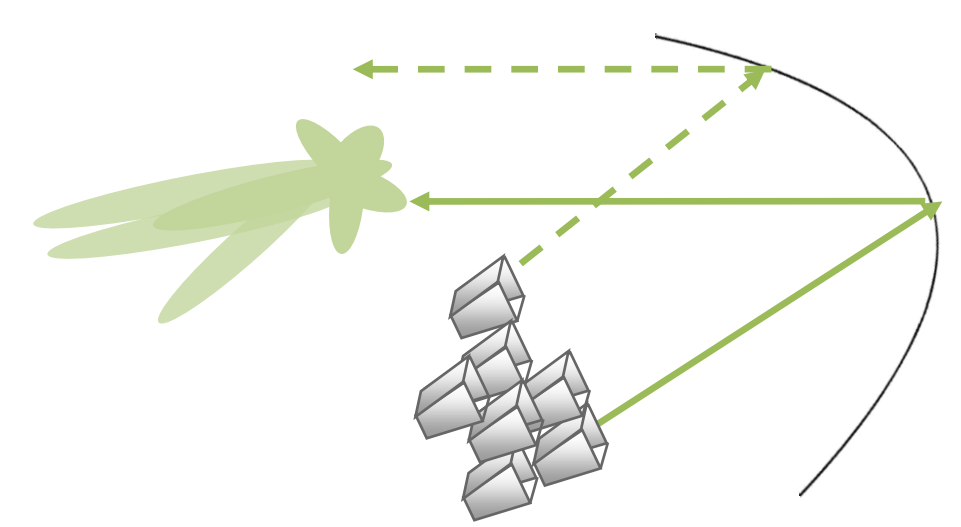

**Figura 2.13** Múltiples alimentadores.

Debido a que se usan varios alimentadores, esto incrementa el peso, antenas de hasta 47 [kg], y por lo tanto el costo del sistema también aumenta. Sin embargo tener múltiples alimentadores ayuda a tener un haz de acuerdo a la demanda del servicio; sin desperdiciar potencia, sin provocar interferencia y haciendo más eficiente el sistema. El arreglo puede escanear, por medio de comandos, cambiando la dirección del haz en un margen de 10°, esto se logra mediante conmutar o cambiar la alimentación de los elementos radiadores. El diseño de estos arreglos se logra simulando en programas de computadora bajo un esquema de prueba y error.

La desventaja de la masa se puede mejorar usando dos reflectores, uno parabólico *off.set* y el otro plano. Los alimentadores radian hacia el reflector plano y este hacia el parabólico. Con esto se elimina el incremento de lóbulos laterales ya que no hay bloqueo de apertura.

Antenas *Reflect Array*

En base al principio del funcionamiento de una antena con reflector, pero utilizando una superficie de diámetro D generalmente plana compuesta de N elementos conductores o metalizaciones fotograbadas sobre un sustrato dieléctrico que actúan como modificadores de fase, Figura 2.14.

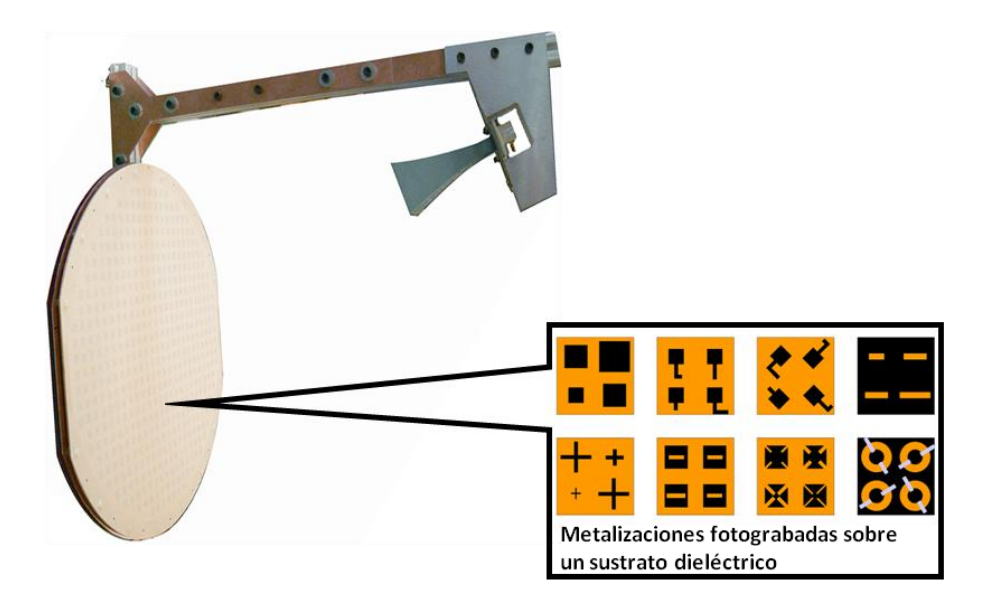

**Figura 2.14** Reflect Array (Notas del Dr. Landeros).

Hay varios tipos de metalizaciones y su función de estos materiales es cambiar la fase del rayo incidente, y así la suma de los rayos reflejados darán forma a un haz pincel o con alguna forma determinada por la distribución de los conductores grabados.

Las ventajas de estas antenas son eficiencia de potencia y bajo costo ya que tiene bajas pérdidas, pueden ser desplegables (se pueden doblar o enrollar), tienen una masa liviana en el satélite, ahorrando espacio y costo a diferencia de las antenas de múltiples alimentadores. El ancho de banda se puede ver limitado.

Reflector perfilado

Otra forma de modificar el haz de radiación sin necesidad de múltiples alimentadores, es modificando el reflector, es decir, en lugar de cambiar de posiciones los alimentadores, los rayos serán reflejados de forma sistemática por hendiduras en el reflector para dar componentes en desfase del campo, alterando el patrón de radiación.

El funcionamiento de estos reflectores, en principio, el mismo que el del reflector parabólico, la diferencia es que el reflector se moldea para que el desfase del campo sea constructivo en ciertos puntos.

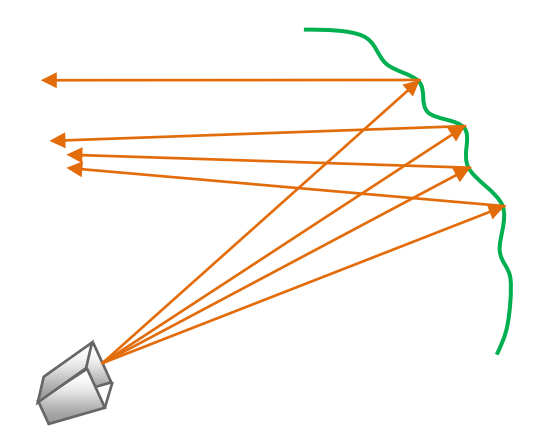

**Figura 2.15** Reflector perfilado.

Este tipo de antenas tiene el beneficio de que puede tener las funciones de un arreglo de alimentadores, pero con un solo alimentador, como consecuencia se tiene menor masa para el satélite y como en el caso anterior se tiene un ahorro substancial. Por ejemplo con un arreglo se pueden tener 40 [kg] de carga útil, mientras que con una antena de reflector perfilado se tiene una masa de 6 [kg]. Su diseño se logra con modelos matemáticos iterativos hasta lograr el patrón deseado.

Antenas con arreglo de fase

Están compuestas por varios alimentadores que son controlados por un sistema de distribución que modifica su fase y amplitud y formar uno o varios haces.

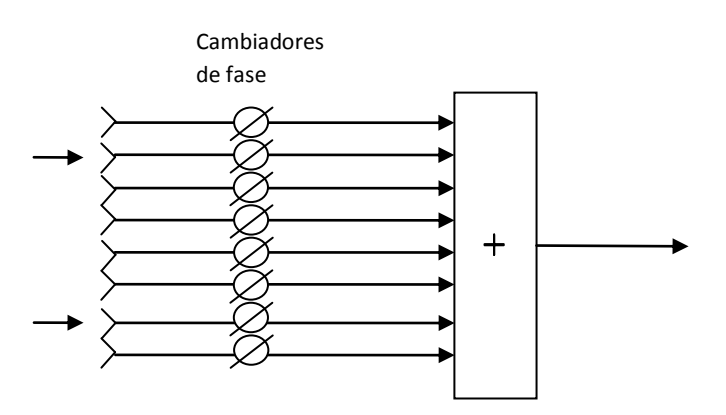

**Figura 2.16** Esquema de antenas en arreglo de fase.

Este tipo de antenas tiene ventajas como alta eficiencia de apertura, alta fidelidad, haces independientes y dirigibles, sin embargo son de masa considerable, alto costo, tiene altas pérdidas en el sistema de distribución.

Estas alternativas ofrecen un ahorro sustancial en el costo del sistema, considerando las masas, sin embargo requieren un diseño más complejo, y su elección dependerá de tomar en consideración estos factores.

## *2.5 En la Estación Terrena*

En la estación terrena es donde podemos cambiar los parámetros del enlace, se pueden determinar los diámetros de las antenas o elegir el modelo que más convenga además de incrementar potencia.

Hay diámetros mínimos en la regulación de las telecomunicaciones, esto para no recibir o transmitir interferencias. Ya que un diámetro menor al mínimo está expuesto a interferencia debido a que su haz es más ancho y la separación de los satélites puede ser de 2°.

## *2.5.1 Reflector parabólico con alimentación frontal*

Esta antena está compuesta por un reflector parabólico cuyo alimentador está colocado en el foco geométrico de la parábola como se puede observar en las Figuras 2.17 y 2.18. Los rayos que no sean reflejados se les denominan desborde y pueden ser reflejados por el suelo, esto es un efecto indeseado ya que puede provocar interferencias.

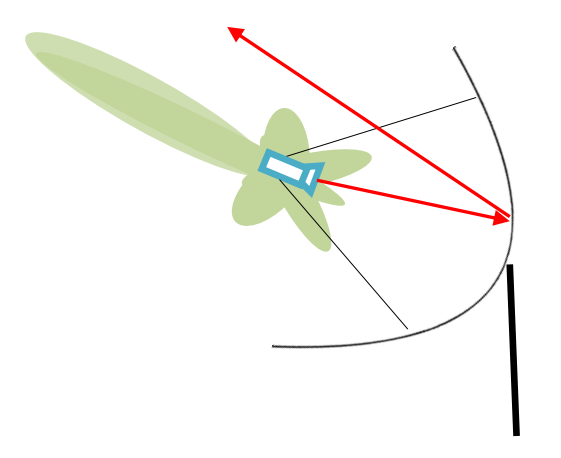

**Figura 2.17** Antena con alimentación frontal transmitiendo**.**

Es el tipo de antena más usado por su diseño que implica poco gastos, sin embargo el ahorro implica algunas desventajas. El efecto sombra se conoce como la "obstrucción que provoca el alimentador a la radiación, desperdiciando potencia en una dirección.

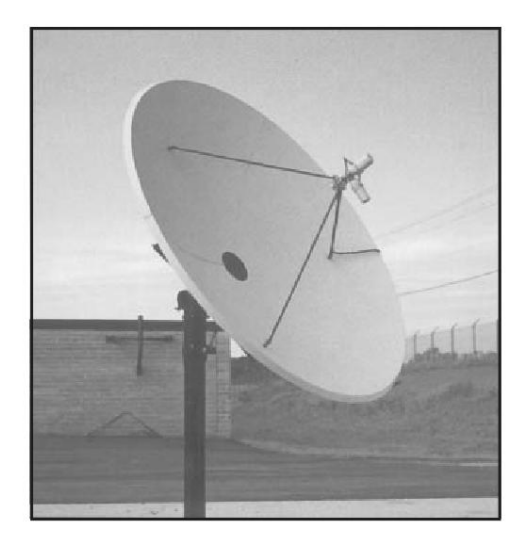

**Figura 2.18** Antena con alimentación frontal [Neri, 2003].

Un reflector más grande dará más directividad pero es más costoso. Este diseño es la base de las siguientes antenas, donde número de reflectores y colocación del foco son los parámetros que pueden ser modificados para lograr una radiación más eficiente.

#### *2.5.2 Cassegrain*

Es una antena compuesta por dos reflectores que aprovechan las propiedades geométricas del paraboloide y del hiperboloide haciendo coincidir los ejes de las dos formas geométricas.

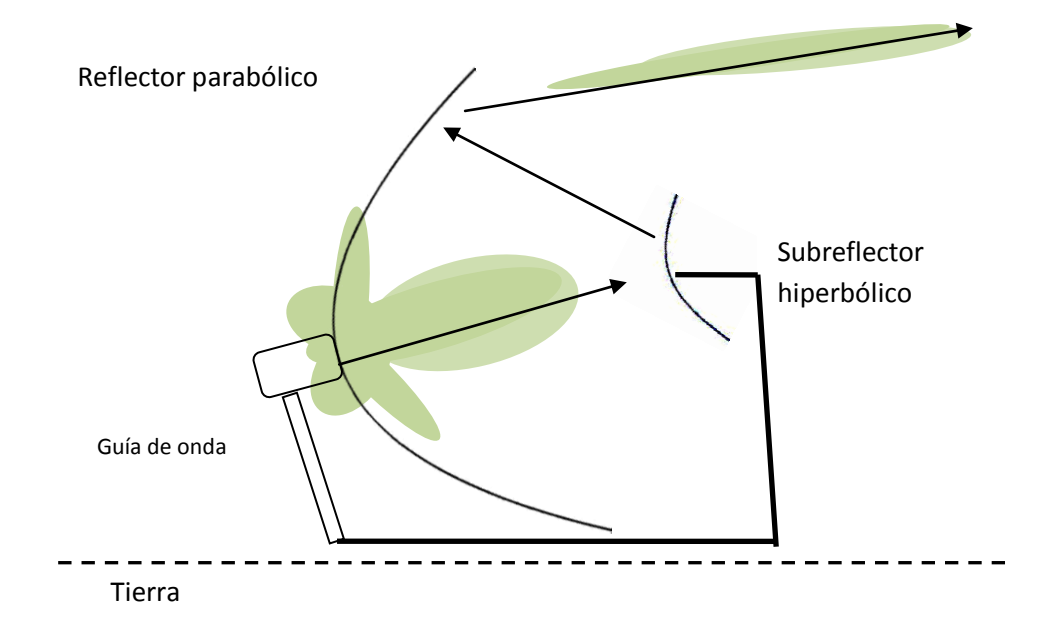

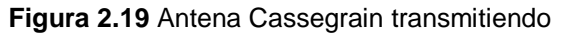

Para el caso de recepción el reflector en forma de paraboloide dirige la señal hacia el subreflector y este a la antena de apertura, concentrando la señal recibida en un haz con mayor ganancia; sucede un proceso en orden reverso para la transmisión.

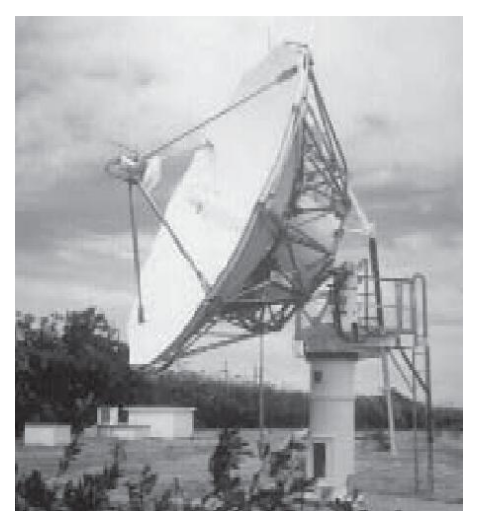

**Figura 2.20** Antena Cassegrain, tomada de [Neri, 2003].

Esta antena permite una fácil colocación de los circuitos de microondas detrás del alimentador sin incluir líneas de transmisión o guías de onda que introducen pérdidas. El alimentador al no apuntar al suelo no añade interferencia por reflexiones en la tierra. Es de un precio alto. Se utiliza para recibir y transmitir televisión, datos en grandes cantidades y en los centros de control del satélite.

# *2.5.3 Offset*

*Offset* o fuera de foco, se refiere a que el reflector es una sección de paraboloide y la posición del elemento radiador está a un lado del punto focal o alimentación descentrada. Se usa cable coaxial para alimentar, son antenas de 1 a 4 metros de diámetro [Maral 2009].

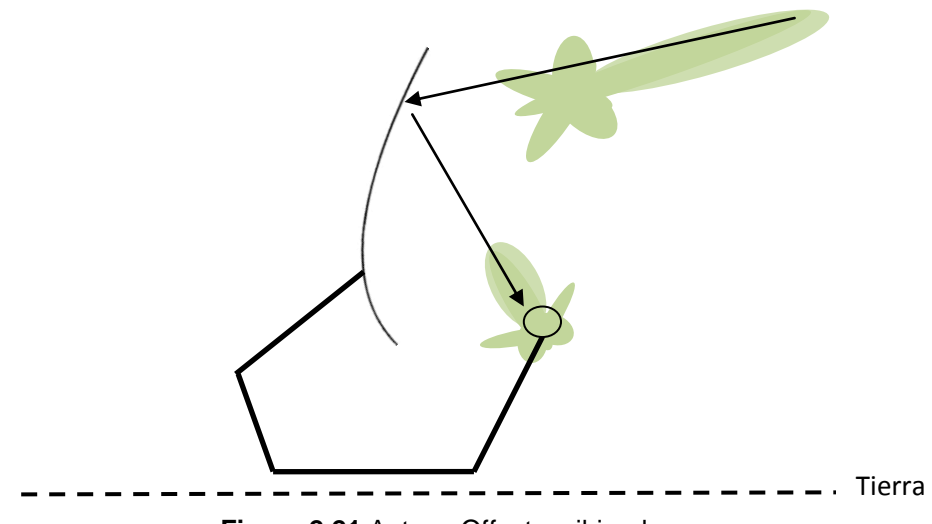

**Figura 2.21** Antena Offset recibiendo.

Estas antenas evitan el efecto sombra, el cual se debe a que el alimentador se interpone entra el haz y el reflector. También se pueden colocar los circuitos de microondas detrás del alimentador. El efecto sombra afecta el coeficiente de eficiencia y a su vez la ganancia de la antena. Su principal uso es la recepción de señales de televisión. Es una antena barata y fácil de instalar.

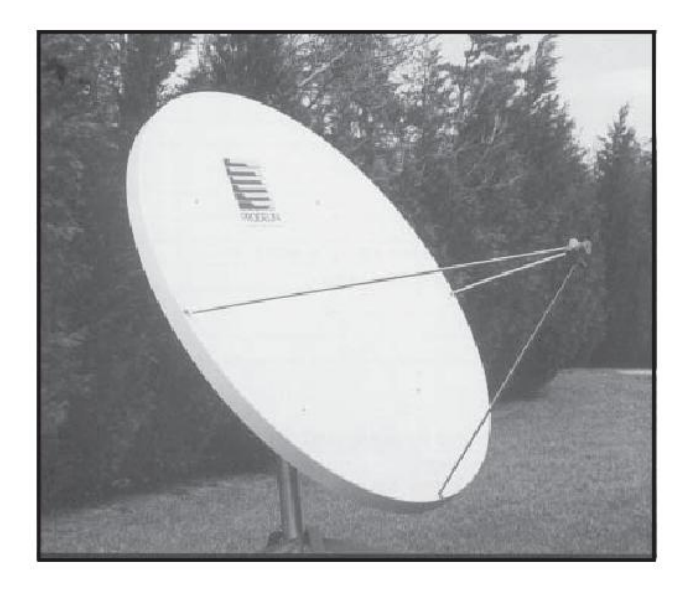

**Figura 2.22** Antena Offset [Neri, 2003].

# *2.5.4 Gregoriana*

Antena compuesta por dos reflectores de manera similar a la antena Cassegrain, Para el caso de transmisión el alimentador apunta hacia el reflector elíptico y este envía la radiación hacia el reflector parabólico, el cual genera un lóbulo principal delgado con alta ganancia.

El subreflector de esta antena es cóncavo, mientras que el subreflector de la antena Cassegrain es convexo.

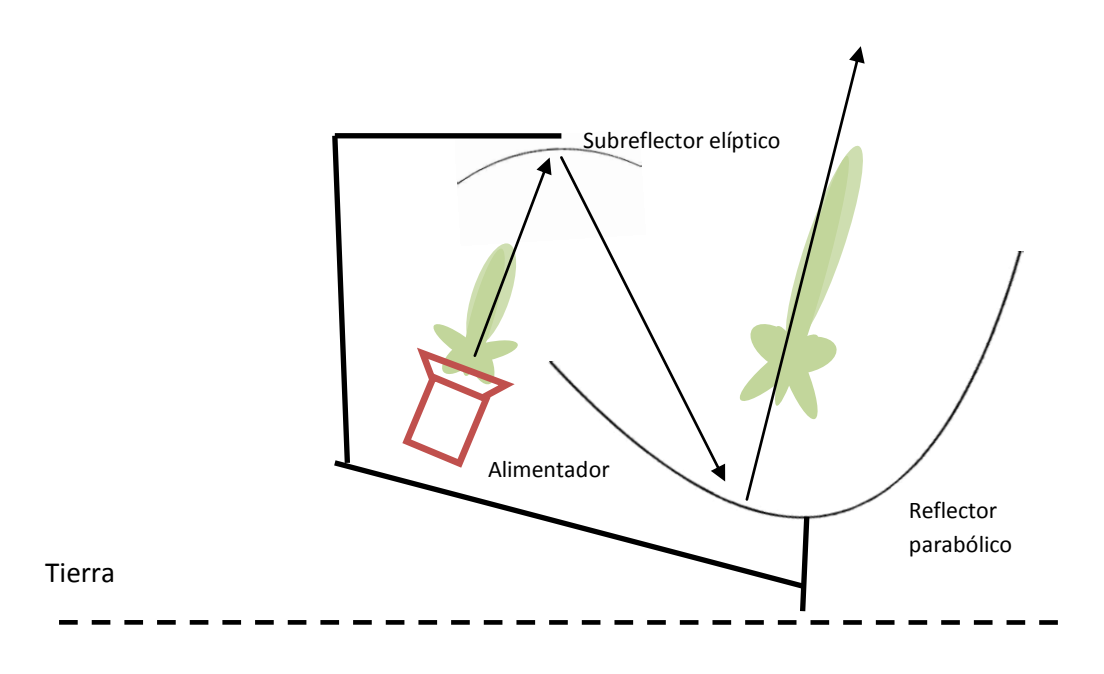

**Figura 2.23** Antena Gregoriana transmitiendo.

Es un caso especial de antena off-set con reflector secundario ya que tiene alimentación descentrada. Usa un reflector secundario disminuye las pérdidas por usar línea de transmisión o guías de onda además que tienen mayor ganancia que una antena de un solo reflector.

## *2.5.5 Ángulos de apuntamiento de la antena*

Debido a que las antenas de las estaciones terrenas son de alta directividad, es decir, con un ancho de haz pequeño tienen que ser apuntadas debidamente hacia el satélite, esto evitará tener pérdidas debido al desperdicio de potencia radiada hacia otros puntos. Los parámetros que determinan la posición de la antena en Tierra son dos ángulos que dependen de la posición del satélite y de la localización de la estación terrena en el planeta. Aunque existen otros sistemas de coordenadas y apuntamiento, estos son más comunes y se encuentran como parámetros en los programas de cómputo.

Las coordenadas geográficas de cualquier lugar de la Tierra se definen por altura, longitud y latitud. La altura es la diferencia del suelo en un lugar respecto el nivel del mar. Las longitudes son líneas imaginarias o meridianos que van de

polo a polo, la línea base es el meridiano de Greenwich, se miden con el ángulo *L* y varía de 0° a 180° Este u Oeste. Las latitudes son circunferencias imaginarias paralelas a la línea del Ecuador y se miden con el ángulo *l* que varía de 0° a 90° Norte o Sur.

Para el caso de satélites GEO, como se encuentran en el plano ecuatorial, se conocen sus posiciones por grados Este u Oeste siendo la referencia de 0° el meridiano de Greenwich. Se puede entender que los satélites GEO tienen una latitud de 0°, y al ser constante no es relevante en cálculos.

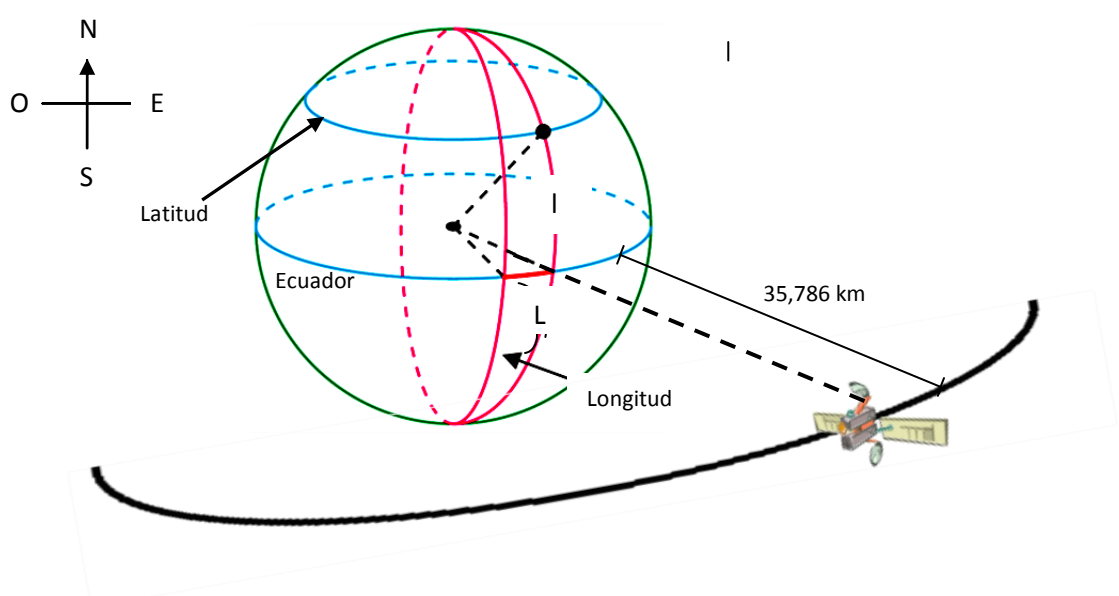

**Figura 2.24** Latitud y longitud.

Una vez localizando la estación terrena, se obtienen los siguientes ángulos de apuntamiento para la antena; elevación y azimut. Estos ángulos tienen efectos para los cálculos de enlaces.

El ángulo de elevación, denominado como θ, es el que está formado entre el horizonte local y el eje de la línea de vista entre el satélite y la estación terrena.

El ángulo de azimut, denominado como ϕ, se mide en dirección horaria y se forma entre la línea que une a la estación con el Norte y la proyección horizontal de la línea de vista hacia el satélite.

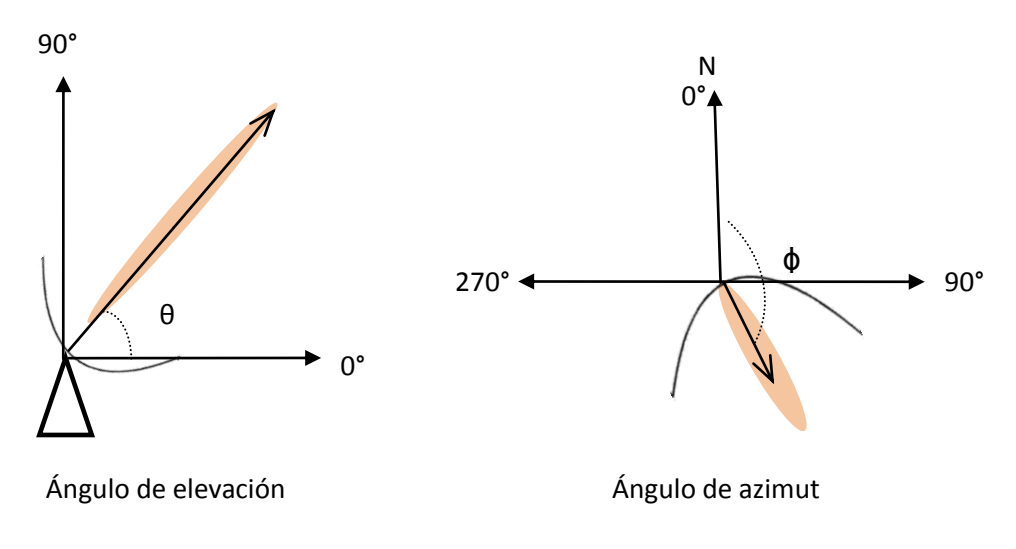

**Figura 2.25** Ángulos de apuntamiento de la estación terrena.

Las siguientes fórmulas son resultado de un proceso de uso de relaciones trigonométricas que concluye en lo siguiente:

Para el ángulo de elevación.

$$
\theta = angtan \left[ \frac{(\cos l)(\cos \Delta L) - \frac{R_e}{h}}{sen \left[ angcos (\cos l \cos \Delta L) \right]} \right]
$$

Donde:

l: latitud de la estación terrena

ΔL: valor absoluto de la diferencia de longitudes de la estación terrena y el satélite

 $R_e$ :

h: radio de la órbita = 42,164 [km] = 35,786 [km] + 6,378 [km]

Para el ángulo de azimut.

$$
\phi' = \arg \tan \left[ \frac{\tan \Delta L}{\text{sen } l} \right]
$$

Se debe considerar el hemisferio y en qué dirección en relación al satélite, ver Tabla 2.2.

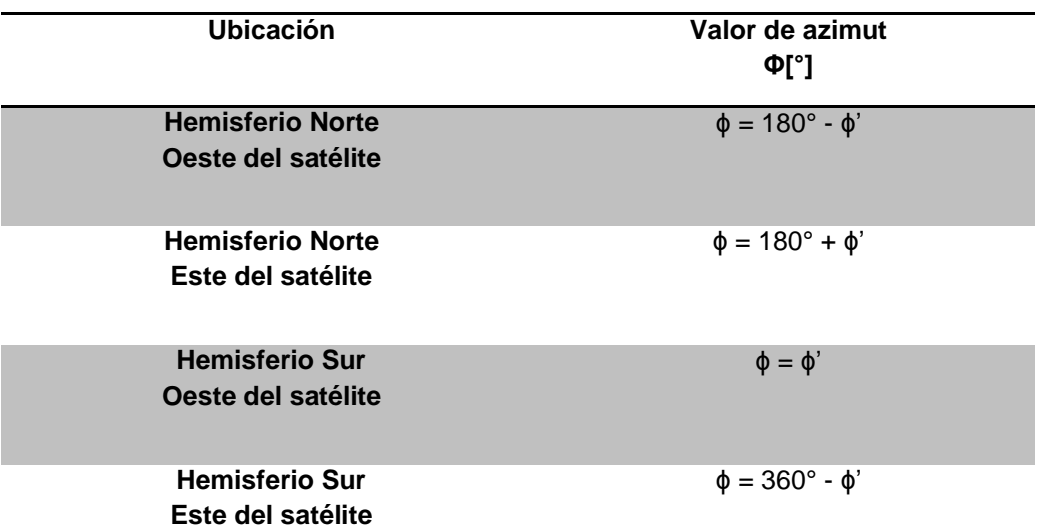

#### **Tabla 0.2** Ángulo de azimut

El propósito de estos cálculos es que se tenga lo más aproximado al alineamiento ideal, es decir, que el eje de máxima ganancia de la antena del satélite coincida con el eje de máxima ganancia de la antena de la estación terrena. Se puede apreciar que estos son algoritmos sencillos de implementar en un lenguaje de programación. Para aplicaciones FSS el apuntamiento es un procedimiento sencillo, sin embargo para servicios MSS se debe tener un sistema de rastreo automático para mantener continua la comunicación con el satélite.

# **Capítulo 3**

## **Cálculo de enlaces**

El cálculo de enlaces es cuantificar el desempeño de un enlace vía satélite. Se requiere saber con cuanta potencia y qué tamaño de antenas se requiere para que sea suficiente y no se desperdicie por excesos con el fin de obtener tasas de información apropiadas.

### **3.1 Introducción**

Las partes del enlace satelital punto a punto son: la estación terrena transmisora, el satélite, la estación terrena receptora (ver Figura 1.2), este esquema sirve de base para una configuración de múltiples receptores. Entre estaciones terrenas y el satélite se forman los enlaces, que son la radiación de energía a través del canal.

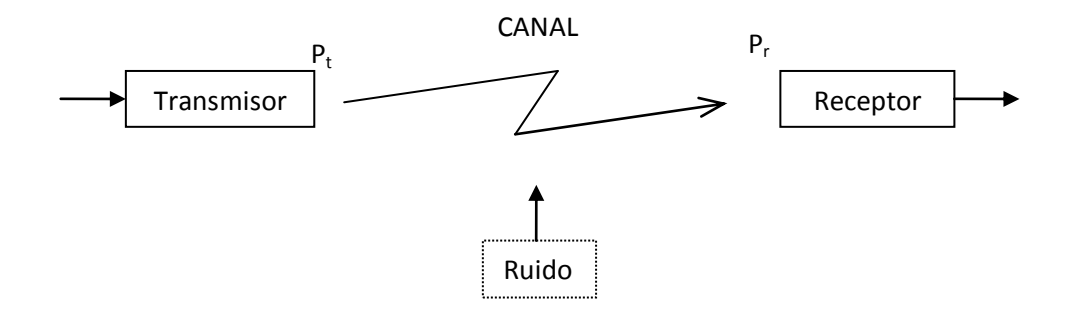

**Figura 3.1** Enlace básico de telecomunicaciones.

El transmisor amplifica la señal para ser radiada por la antena, en el canal se tendrá un declive de la potencia y el receptor debe amplificarla sin introducir ruido.

Las variables que limitan un enlace vía satélite, son la potencia y el ruido, descrito por el teorema de la capacidad de canal de *Shannon-Hartley*, que es la máxima tasa de información que podemos transmitir en determinado ancho de banda.

$$
R \le C = W \log_2 \left( 1 + \frac{S}{N} \right)
$$

Donde:

R= tasa de transmisión [bits/s]  $C =$  Capacidad de canal [bits/s]

 $W = A$ ncho de banda [Hz] S  $\frac{S}{N}=10\ log_{10}\Big[\frac{Potential\ de\ la\ se\|al\ recibida}{Potential\ rule} \Big] [dB]$ : Relación señal a ruido.

La desigualdad de *Shannon* marca un límite, resultado de la teoría de la información, en la cual indica hasta cuantos bits por segundo por hertzio, [bps/Hz], se pueden transmitir y cuanta probabilidad de error habrá usando determinada potencia con determinado ruido. Esto se define de acuerdo a la modulación ya que es la forma de onda que se propaga adecuadamente por el medio de transmisión. Una vez elegida la modulación, se tienen dos opciones para optimizar el sistema: aumentar la potencia o disminuir el ruido mediante la reducción de la temperatura del sistema.

Para comunicaciones digitales se tiene:

$$
\frac{E_b}{N_o} = \frac{S}{N} \left(\frac{W}{R}\right)
$$

$$
\frac{E_b}{N_0} = \frac{2\overline{W} - 1}{\frac{R}{W}}
$$

Donde

 $E_b = S(1/R)$ : Energía por bit [J]  $N_0 = N/W$ : densidad espectral de la potencia del ruido $[W/Hz]$ .  $R/W = E$ ficiencia espectral [bps /Hz] S: Potencia de la señal [W] N: potencia del ruido [W]

Para medir la relación señal a ruido, lo que se toma en cuenta es la relación en decibeles de la potencia de la señal portadora y la del ruido. La señal moduladora, se denomina con la letra *C* (*carrier*). Es la cantidad de energía por unidad de tiempo o el área bajo la curva de la función que representa a la señal. El ruido es una señal no deseada de diferentes fuentes, es una variable aleatoria, el ruido térmico es un proceso con función de probabilidad Gaussiana que se suma a la señal transmitida y que su densidad espectral es constante en el ancho de banda, blanco, se conoce también como ruido Gaussiano blanco aditivo (AWGN), se designa con la letra *N* (*noise*).

$$
\frac{C}{N} = 10 log \left[ \frac{Potential \, de \, portadora \, recibida}{Potential \, del \, ruido} \right]
$$

Lo que se desea de un enlace es que con el mínimo uso de recursos, se obtenga el máximo beneficio, es decir, mínima potencia, óptima tasa de bits.

Tomando en cuenta que el diseño de satélites tiene como consecuencia que la potencia y las antenas que usan son parámetros fijos, el resultado del cálculo de enlaces nos dirá qué elementos se pueden modificar en el segmento terrestre. También las frecuencias son asignadas por lo que los parámetros para ajustar un adecuado enlace se reducen al tamaño de las antenas y potencia de las estaciones terrenas.

Los efectos de propagación son otro factor importante que afecta al enlace, a continuación se describen lo más significativos. Además se describen los parámetros que caracterizan al canal.

## **3.2 Efectos de propagación**

La energía radiada al tener interacción con el medio sufre de efectos que afectan la transmisión de ondas. Una onda se compone por amplitud, frecuencia y fase. Estos tres parámetros pueden ser modificados al propagarse. La atenuación o disminución de la amplitud de la señal son el problema principal. Caracterizar al medio por el cual las ondas se propagan es útil para poder contrarrestar estos efectos. Las pérdidas más significativas se describen a continuación.

Pérdidas por espacio libre (*Free Space Loss*)

El canal es un medio con pérdidas, entonces la solución de la ecuación de onda da como resultado una disminución exponencial de la amplitud de la onda a través del espacio, además la potencia recibida está relacionada con el área de la antena receptora, como densidad de flujo de potencia, watts por unidad de área. La relación de potencia recibida y transmitida está dada por:

$$
p_r = p_t g_t g_r \left(\frac{\lambda}{4\pi R_S}\right)^2
$$

Donde:

pr: potencia recibida pt: potencia transmitida gt: ganancia de transmisión gr: ganancia de recepción Entonces se define como pérdidas por espacio libre:

$$
l_{FSL} = \left(\frac{4\pi R_S}{\lambda}\right)^2
$$

$$
L_{FSL} = 20 \log \left(\frac{4\pi R_S}{\lambda}\right) [dB]
$$

Rs: Rango espacial, longitud entre la estación terrena y el satélite. λ: Longitud de onda.

Esta ecuación quiere decir que en un enlace mientras sea más largo o distante, habrá más pérdidas, como también al usar frecuencias muy grandes. El rango espacial, Rs, varía de acuerdo a la latitud de la estación terrena y se relaciona con los ángulos de apuntamiento de la antena terrestre.

Absorción atmosférica

La absorción es la atenuación debido a la irreversible conversión de energía radioeléctrica a calor. Un segmento del rango espacial ocupa una parte de la tropósfera, 11 [km] de altura, donde las condiciones no son exactamente de vacío y donde se producen fenómenos meteorológicos que afectan el enlace. Las frecuencias utilizadas pueden coincidir con frecuencias de resonancia de algunos gases atmosféricos, la del vapor de agua 22.2 [GHz]<sup>9</sup>, y del oxígeno (aire seco) 60 [GHz], esto trae como consecuencia que la energía se convierta en calor, es decir, que sea absorbida, reduciendo la potencia de la onda radioeléctrica.

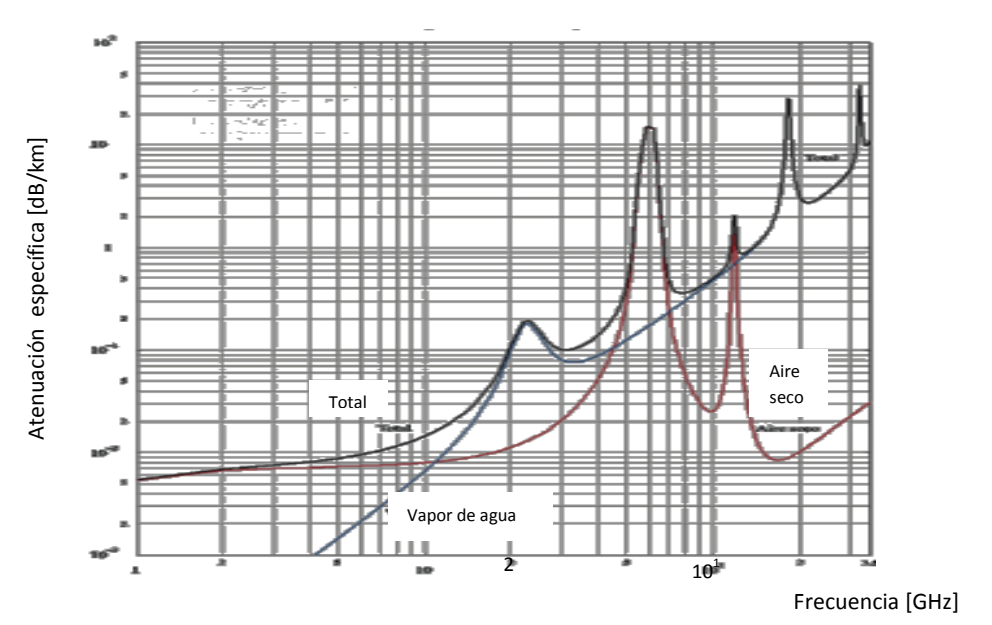

**Figura 3.2** Atenuación específica total [UIT-R P.676-6].

Atenuación por lluvia

El fenómeno meteorológico más significativo en las pérdidas es la lluvia, para banda Ka puede haber pérdidas de hasta 20 [dB]. Se calcula con el producto de atenuación específica y la longitud que abarca la lluvia.

 $\gamma_R = kR^{\alpha}$  [dB/km]

<sup>1</sup> <sup>9</sup> Neri, 2003

k y  $\alpha$ : contantes que dependen de la frecuencia y polarización<sup>10</sup>. R: intensidad de la lluvia en mm/h.

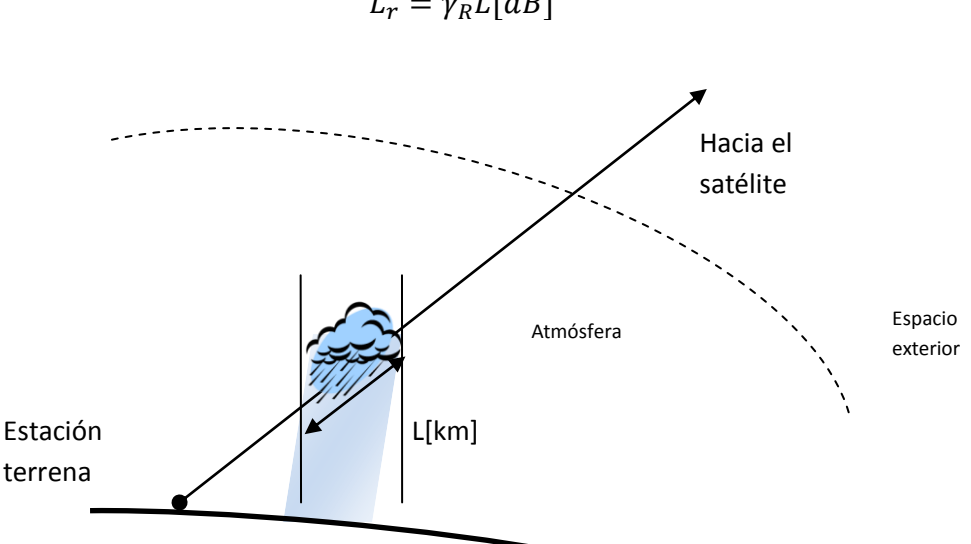

 $L_r = \gamma_R L[dB]$ 

**Figura 3.3** Atenuación por lluvia.

Se tienen valores para determinadas zonas del planeta para tomar en cuenta las pérdidas que la lluvia pueda provocar. Así que, la atenuación puede variar de acuerdo a la localización geográfica de la estación terrena, por lo que hay mapas de contornos de intensidad de lluvia. Estos efectos dependen principalmente de la frecuencia, localización y de las condiciones climatológicas. La atenuación por nubes y niebla no es significativa. Hay modelos empíricos que hacen más exactos los cálculos de atenuación, sin embargo, son más complicados, no obstante, sus efectos no son significantes en las bandas de frecuencia usadas, por lo que se pueden incluir en un margen para evitar errores.

Despolarización

1

El cambio de polarización puede provocar pérdidas, señal copolarizada, o introducir interferencia, polarización cruzada, debido al efecto de radiación solar en las capas atmosféricas, la lluvia, hielo o por múltiples trayectorias.

Para bandas Ku y Ka no afecta la interacción de partículas ionizadas que causan la rotación de Faraday o giro del campo eléctrico de la señal, su efecto se nota en bandas inferiores, banda C.

Si se cambia la dirección del campo eléctrico con polarización lineal, es decir, el giro del vector eléctrico puede llegar a ser ortogonal a la antena destino y no ser recibida. Para sistemas que reutilizan frecuencias, es un efecto muy

<sup>10</sup> Más detalles en la Recomendación UIT-R P.838-3

importante ya que depende de polarizaciones ortogonales que no se interfieren mutuamente.

Los parámetros aislamiento y discriminación por polarización, APX y DPX respectivamente, indican que tan grande es la señal comparada con la que se considera ruido. El asilamiento es la comparación de dos señales distintas y la discriminación es la comparación de componentes de campo de la misma señal.

$$
APX = 20 \log \frac{E_{11}}{E_{21}}
$$

 $E_1$  y  $E_2$  son las señales que se transmiten en polarizaciones ortogonales pero que descomponen al girar por lo que se tendrán componentes,  $E_{11}$  y  $E_{21}$ , en la misma dirección produciendo interferencia.

Un valor aceptable es  $APX = 30$  [dB]<sup>11</sup>.

$$
DPX = 20 \log \frac{E_{cop}}{E_{pol.X}}
$$

 $E_{\text{coolX}}$  son componente, copolarizada y polarizada cruzada respectivamente, de la misma señal después de que ha girado.

Valores aceptado son superiores a 20 [dB]

La lluvia o cristales en las nubes también causan despolarización debido a su forma y orientación. Las señales con polarización lineal son las que menos son afectadas por este fenómeno.

Retardo y latencia

El tiempo que tarda en llegar una señal de la estación transmisora al satélite, o viceversa, se le conoce como retardo. Las ondas viajan a la velocidad de la luz, C=3x10<sup>8</sup> [m/s], por lo que el retardo se calcula como:

$$
t=\frac{R_S}{C}
$$

Para el viaje redondo se denomina latencia, es decir transmisión y recepción. El retardo es una desventaja para la órbita geoestacionaria, ya que es considerable, el tiempo de subida y bajada promedio es de 0.125 [s] ya que depende de las latitudes de las estaciones. Además existen enlaces con doble salto, lo cual incremente el retardo.

Otros

<sup>1</sup>  $11$  Neri, 2003.

El cambio de frecuencia debido al movimiento de la fuente de radiación se conoce efecto Doppler. Este efecto no afecta a los enlaces GEO en servicios fijos debido a la propiedad de tener una línea de vista fija para los satélites en la órbita geoestacionaria

Las longitudes de onda utilizadas en enlaces vía satélite son comparables con partículas como la lluvia nieve o granizo por lo que las señales pueden ser refractadas y cambiar la dirección de propagación.

El centelleo troposférico son fluctuaciones rápidas que suceden en los primeros kilómetro de altura causando irregularidades en amplitud y fase de la señal.

# **3.3 Relación C/N***<sup>0</sup>*

La relación portadora a densidad de ruido,  $C/N_0$ , es el parámetro principal para el diseño de enlaces, de su valor requerido se obtendrán los valores de potencia requerida y tamaño de antenas, por consecuencia el costo en las estaciones terrenas. Tomando en cuenta el límite de Shannon para las tasas de velocidades, el ruido en el sistema, pérdidas, potencias, tamaños de las antenas, se tiene la ecuación básica de un enlace de un sistema de comunicaciones digitales<sup>12</sup>:

$$
\frac{E_b}{N_0} = \frac{PG_tG_r}{L_lL_{FSL}L_akT_sR}
$$

Donde:

 $E_{\parallel}$  $\boldsymbol{N}$  $\vdots$  $P$ : potencia de transmisión  $[W]$ .  $L_l:$  $G_t$ :  $L_{FSL}$ : pérdidas en el espacio libre.  $L_a$ : pérdidas de trayecto.  $G_r$ :  $k = 1.380 \times 10^{-23}$ : constante de Boltzmann [J/K].  $T_{\rm s}$ : R: tasa de datos [bps].

En decibeles [dB] se tiene

$$
E_b/N_o = P + G_t + G_r - L_l - L_{FSL} - L_a + 228.6 - 10 \log T_s - 10 \log R
$$

Además la relación portadora a densidad de ruido en [dBHz]

<sup>1</sup>  $12$  Larson, 2005

$$
C/N_0 = E_b/N_0 + 10 \log R
$$

Y la relación portadora a ruido en [dB]

$$
C/N = E_b/N_o + 10 \log R - 10 \log W
$$
 [dB]

W: ancho de banda del ruido en el receptor [Hz].

Se definen dos parámetros importantes, el primero es la potencia isotrópica radiada efectiva, PIRE<sup>13</sup>, es el producto de la potencia del transmisor, P, las pérdidas de las líneas de transmisión hacia la antena, *Ll*, y la ganancia de la antena transmisora, *Gt*, en [dBW]:

$$
PIRE = P - L_1 + G_t
$$

O lo que es lo mismo en [W]:

$$
PIRE = P_T \times G_A
$$

 $P_T$ : potencia entregada a la antena [W].

 $G_A$ : ganancia lineal de la antena.

El segundo es la relación  $G_r/T_s$ , o figura de mérito que es la sensibilidad de la estación receptora, donde  $G_r$  y  $T_s$  están calculados en el mismo punto y en [dB/K] es:

$$
G_r/T_s = G_r + 10 \log T_s
$$

Este parámetro se debe al patrón de radiación y ganancia de la antena receptora.

Todos los amplificadores de un dispositivo de microondas producen ruido interno. La temperatura de ruido, *T*, es la temperatura equivalente, *Te*, a la que hay que elevar una resistencia a la entrada del amplificador ideal (que no produce ruido) para tener la misma potencia de ruido, *PN*, con un amplificador real, la cual es función de la temperatura y del ancho de banda.

La disipación de energía debido al movimiento browniano de los electrones produce corrientes parásitas que introducen ruido a la señal de microondas. Donde:

$$
N_0 = kTW
$$

1

<sup>&</sup>lt;sup>13</sup> EIRP en inglés, Equivalent Isotropically Radiated Power

#### Por eso a menores temperaturas, los dispositivos funcionan mejor.

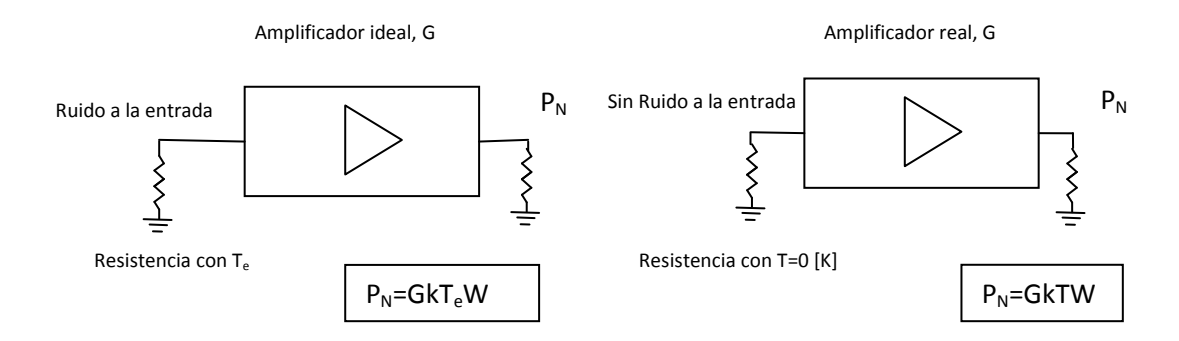

**Figura 3.4** Temperatura de ruido.

Entonces a partir de la ecuación de *Shannon*, la ecuación de la relación portadora a densidad de ruido para un canal de comunicaciones, tomando en cuenta el PIRE $<sub>t</sub>$  de la estación transmisora, la figura de mérito y las pérdidas es:</sub>

$$
\left(\frac{C}{N_0}\right) = PIRE_t \cdot \left(\frac{1}{L_{FSL}L_a}\right) \cdot \frac{G_r}{T_s} \cdot k
$$

En [dBHz] se tiene:

1

$$
C/N_0 = PIRE - L_{FSL} - L_a + G_r/T_s + 228.6
$$

Como se puede apreciar en la última ecuación, incluye los parámetros en la transmisión y recepción. Sin embargo, se debe analizar cada enlace, además se puede tomar en cuenta los efectos de interferencia. Por lo que se hará un análisis de este parámetro en el sistema completo: enlace de subida, intermodulación, enlace de bajada y efectos de interferencia.

### *3.3.1 Ascendente*

La señal de información debe pasar por los procesos de digitalización, codificación (compresión y cifrado), modulación (FSK, PSK o QAM)<sup>14</sup> y amplificación mediante: TWT (*Traveling Wave Tube*), Klystron y SSPA (*Solid State Power Amplifier*). Cuando es radiada por el medio tiene pérdidas en la amplitud y se añade ruido, por lo tanto la sensibilidad del satélite debe ser capaz de recibir la señal.

Los parámetros que intervienen en el enlace ascendente son el PIRE de la estación terrena transmisora, las pérdidas de propagación, y la figura de mérito del satélite.

<sup>14</sup> FSK: *Frequency Shift Keying*, PSK: *Phase Shift Keying*, QAM: *Quadrature Amplitude Modulation*

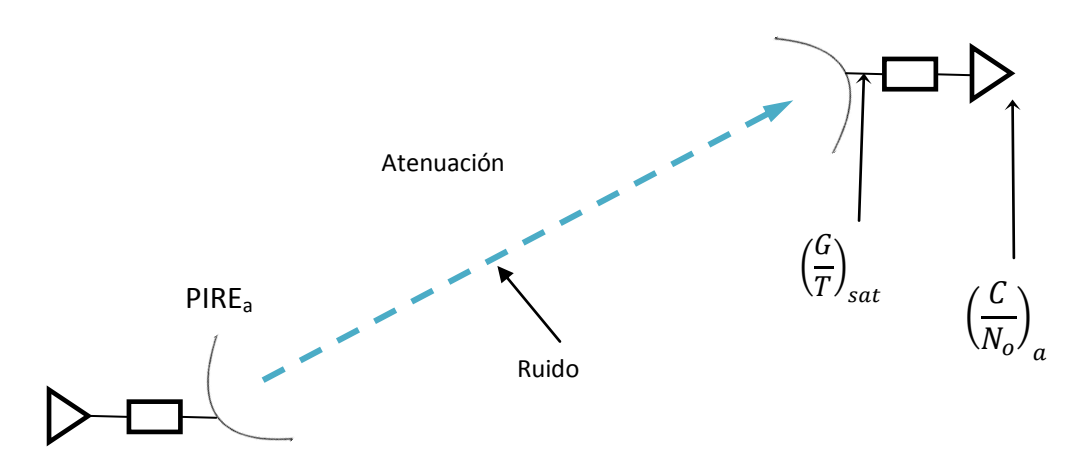

**Figura 3.5** Enlace de subida.

Se describe el proceso del enlace ascendente como:

- Se genera una señal de alta potencia y se radia hacia el satélite.
- La señal es atenuada durante el trayecto y se introduce ruido de distintas fuentes.
- El receptor tiene una sensibilidad para recibir señales pequeñas, sin embargo el nivel de la señal contiene ruido agregado, contrarrestando la calidad de la señal.

Como resultado se tiene:

$$
\left(\frac{C}{N_0}\right)_a = P_t \cdot G_{at} \cdot \frac{1}{L_{propagation}} \cdot \left(\frac{G}{T}\right)_{sat} \cdot \frac{1}{k}
$$

 $G_{at}$ : ganancia de antena transmisora Por lo tanto se tiene en decibeles:

$$
\left(\frac{C}{N_0}\right)_a = PIRE_a - L_{propagation} + \left(\frac{G}{T}\right)_{sat} - 10 \log k
$$

Donde:

 $\left(\frac{C}{N}\right)$  $\frac{c}{N_0}$ : relación $\frac{C}{N}$  $\frac{C}{N_0}$  ascendente en [dBHz]

 $\alpha$  $PIRE_a$ : PIRE ascendente de la estación transmisora en [dBW] L<sub>propagación</sub>: pérdidas en [dB]

 $\overline{ }$ G  $\frac{1}{T}$ : figura de mérito del satél

s G: ganacia de la antena receptora del satélite y T es la temperatura del ruido introducido k : constante de Boltzmann

 $L_{propagation} = L_{espacio\ libre} + L_{absorción} + L_{polarización} + L_{desapuntamiento} + \cdots$ 

En las pérdidas por propagación se pueden incluir diferentes tipos de pérdidas, sin embargo, las más significativas son las de espacio libre, lluvia y absorción.

Los contornos G/T son zonas donde se tiene el mismo valor de G/T y resumen información de la antena receptora del satélite, amplificador de bajo ruido y otros dispositivos del satélite. EL fabricador debe calcular el valor de este parámetro y proporcionarlo.

Se muestra un ejemplo de contornos aproximados de G/T en la banda C para el satélite Satmex 5, tomado de [Neri, 2003].

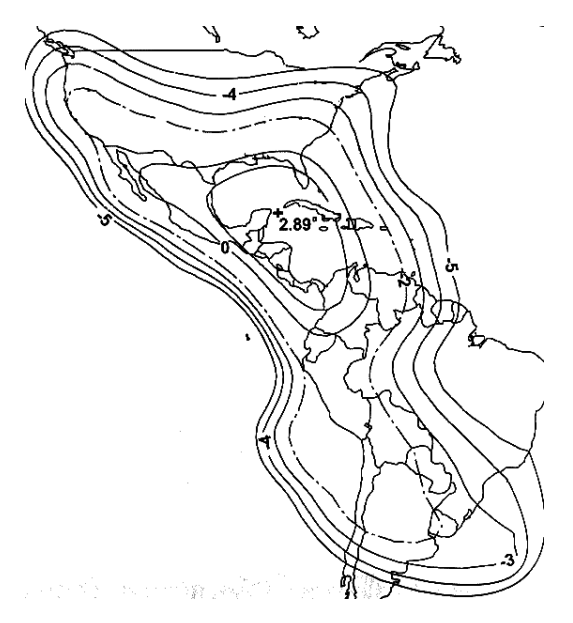

**Figura 3.6** Contornos G/T [dB/Hz].

Fenómenos meteorológicos, como la lluvia, no son eventos constantes, entonces conviene usar un margen, para que cuando ocurran estos, no afecte de forma irremediable el enlace. Por esto, se añade un parámetro,  $m_a$ , que es el margen para el enlace ascendente.

Para simplificar el cálculo del enlace se define la densidad de flujo de saturación del satélite, proporcionado por los fabricantes del satélite, como:

$$
F_s = \frac{PIRE_a}{4\pi R_s} \left[\frac{W}{m^2}\right]
$$

O utilizando logaritmos:

$$
F_s = PIRE_a - 10 \log (4 \pi R_s) \left[ dBW/m^2 \right]
$$

El valor de *F<sup>s</sup>* indica con que valor de PIRE, las estaciones terrenas deben transmitir para saturar al transpondedor.

Después de pasos algebraicos como despejes, sustituciones y reducciones, tomando en cuenta cielo despejado (sin lluvia) y despreciando pérdidas por absorción atmosférica, apuntamiento, despolarización, se obtiene:

$$
\left(\frac{C}{N_0}\right)_a = F_s - 20\log f + \left(\frac{G}{T}\right)_{sat} - 207.15 - m_a \,[dBHz]
$$

 $f$ : frecuencia en [GHz]

Esta expresión implica sólo introducir la frecuencia del enlace de subida y el dato de densidad de flujo de saturación, la figura de mérito son dados por el fabricante del satélite y estimar un margen aceptable.

### *3.3.2 Intermodulación*

Una vez que la señal es recibida por el satélite, esta debe ser amplificada, en algunos casos la señal es procesada y cambiar de portadora. En esta etapa se introduce ruido térmico y ruido de los dispositivos no lineales del satélite. A este último ruido se le conoce como ruido de intermodulación, debido al uso de múltiples portadoras moduladas,  $f_1$  y  $f_2$ , y sus respectivas componentes armónicas en la frecuencia o términos de alto grado, que están alrededor de la portadora.

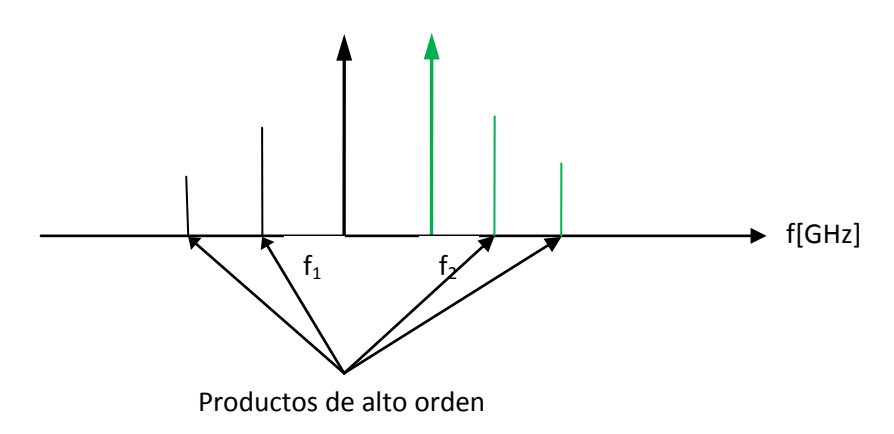

**Figura 3.7** Intermodulación.

Las armónicas de la portadora en f<sub>2</sub> son ruido para la portadora en f<sub>1</sub> y viceversa. Mientras más grande sea el orden de las armónicas, menor es su amplitud. Con más portadoras en el transpondedor existe más ruido de intermodulación.

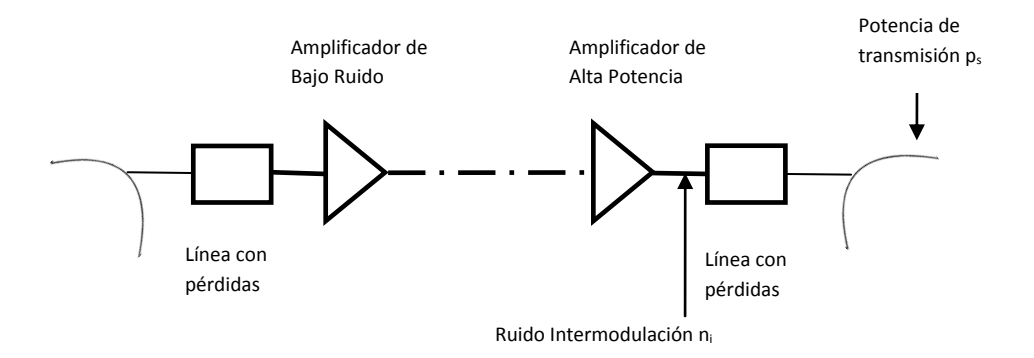

**Figura 3.8** Esquema básico de transpondedor.

El valor de relación portadora a ruido,  $\left(\frac{C}{N}\right)$  $\left(\frac{L}{N}\right)_i$ , en la etapa del satélite es definido  $como<sup>15</sup>$ :

$$
\left(\frac{C}{N}\right)_i = \frac{p_s}{n_i}
$$

Donde:

ps: potencia del transmisor del satélite

n<sub>i</sub>: ruido de intermodulación generado por el transpondedor.

Nótese que en esta expresión, se trata de la potencia de ruido en Watts, es decir, no se trata de la densidad espectral de potencia. Su cálculo es complicado, pero este es realizado por los fabricantes y proporcionado como dato para el diseñador de enlaces. Sin embargo existen curvas para poder estimarlo de acuerdo al número de portadoras y del *back-off* de entrada.

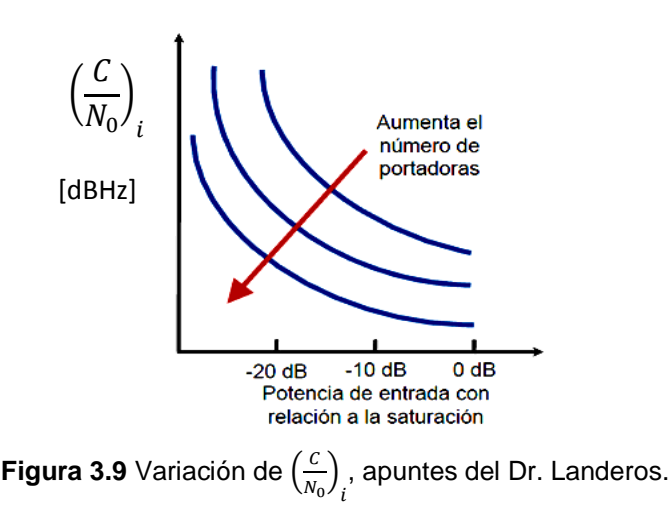

El uso de anchos de banda estrechos ayuda a evitar problemas de intermodulación. Afecta más al acceso múltiple por frecuencia. Este fenómeno

1

<sup>&</sup>lt;sup>15</sup> Ippolito, 2008

ocurre también en las estaciones terrenas que transmiten o reciben más de una portadora.

Es común introducir un parámetro denominado *back-off*, BO, el cual significa para el caso de la entrada de un sistema, BO<sub>e</sub>, una atenuación de la señal al nivel de punto de operación del amplificador, y para el caso de la salida,  $BO_s$ , significa disminuir la señal de salida, ya que esta contiene el ruido amplificado. Incluir este parámetro en los cálculos disminuye el efecto del ruido de intermodulación en el enlace, ya que el punto de operación de los amplificadores se encuentra en la zona lineal.

### *3.3.3 Descendente*

La señal después de ser convertida a una portadora con frecuencia menor que la portadora de subida, es transmitida a una estación terrena, la cual puede variar en dimensiones con respecto a la transmisora, además, las condiciones del clima y geográficas serán distintas. El satélite utiliza amplificadores de bajo ruido.

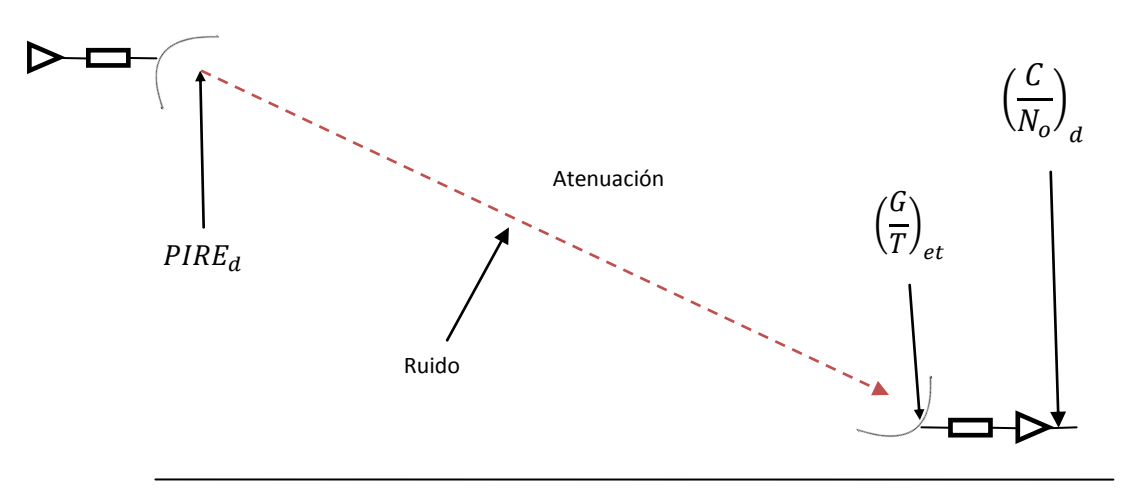

**Figura 3.10** Enlace de bajada.

La ecuación general para el enlace descendiente, de manera homóloga a la del ascendente en [dBHz]:

$$
\left(\frac{C}{N_0}\right)_d = PIRE_d - L_{propagation} + \left(\frac{G}{T}\right)_{et} - 10 \log k
$$

Donde:

$$
\left(\frac{C}{N_0}\right)_d : relación portadora a densidad de ruido descendetne
$$

### $PIRE_d$ : PIRE del satélite.

L<sub>propagación</sub>: pérdidas de espacio libre, lluvia, etc, en la estación receptora.

$$
\left(\frac{G}{T}\right)_{et}
$$
: figura de mérito de la estación terrena receptora

Constante de Boltzmann

El valor del PIRE $_d$  descendente es proporcionado por los fabricantes del satélite y define las zonas de cobertura, que como en el caso del enlace ascendente, los contornos  $PIRE<sub>d</sub>$  o huella del satélite resume información de la antena transmisora del satélite, patrón de radiación, ganancia y ancho de haz. Se muestra un ejemplo de contorno  $PIRE_d$  en la banda C del satélite Satmex 6, tomado de http://www.lyngsat-maps.com/.

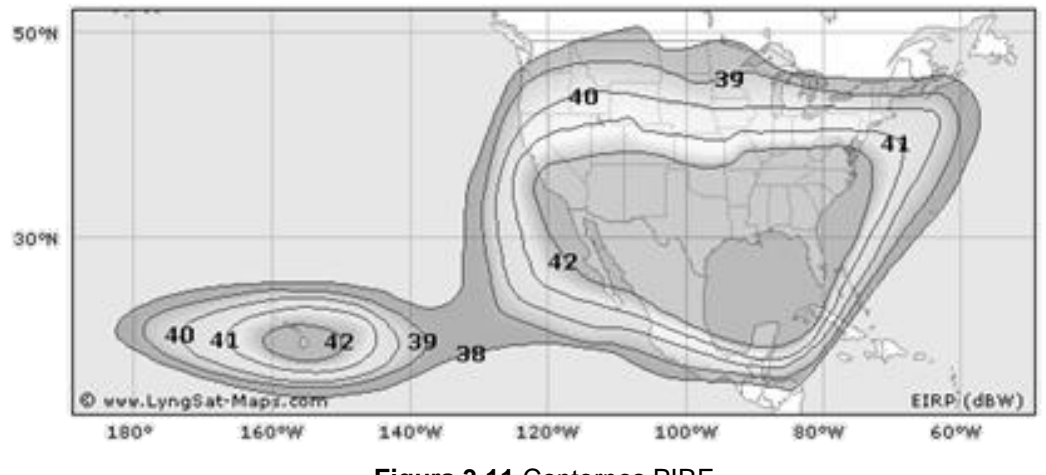

**Figura 3.11** Contornos PIRE

De estos contornos se puede interpretar que para zonas alejada del centro de cobertura se necesitan antenas más grandes, ya que la ganancia de estas compensa el valor menor de  $PIRE<sub>d</sub>$  en estas zonas.

Para que un sistema se encuentre lo suficiente sobrado para funcionar en las peores condiciones climatológicas, por ejemplo, se debe añadir un margen al los cálculos, m<sub>d</sub>. Además, tomando en cuenta el back-off de salida, BO<sub>s</sub>, del transpondedor se tiene:

$$
\left(\frac{C}{N_0}\right)_d = PIRE_d - L_{propagation} + \left(\frac{G}{T}\right)_{et} - 10 \log k - BO_s - m_d
$$

#### *3.3.4 Total*

Ya se han descrito las principales etapas de un enlace vía satélite, enlace ascendente y descendente y el efecto de la intermodulación en el transpondedor. Para tener un parámetro que tiene implícita información de todo el trayecto de la señal se tiene la relación portadora a densidad de ruido total. Significa que tan grande es la potencia de la señal de información con respecto a la densidad de ruido. Se calcula de la siguiente forma:

$$
\left(\frac{C}{N_0}\right)_t = 10 \log \left[\frac{1}{alog\left(\frac{C}{N_0}\right)_a} + \frac{1}{alog\left(\frac{C}{N_0}\right)_i} + \frac{1}{alog\left(\frac{C}{N_0}\right)_d}\right]^{-1} [dBHz]
$$

Es igual al recíproco de la suma de los recíprocos de cada relación portadora a densidad de ruido. Esta es una forma aceptada debido a que se hacen estimaciones en los márgenes respecto a cada enlace, sin embargo, estrictamente se deben tomar en cuenta más relaciones e interferencias de diferente índole como se puede apreciar en la siguiente ecuación:

$$
\left(\frac{C}{N_0}\right)_t = 10 \log \left[\frac{1}{a \log \left(\frac{C}{N_0}\right)_a} + \frac{1}{a \log \left(\frac{C}{N_0}\right)_{intermodulation}} + \frac{1}{a \log \left(\frac{C}{N_0}\right)_d} + \frac{1}{a \log \left(\frac{C}{N}\right)_{interferencias}}\right]^{-1} [\text{dBHz}]
$$

Esta expresión es útil para sistemas que tengan un disponibilidad muy buena; la disponibilidad es la relación entre el tiempo en determinado intervalo que el sistema se encuentra funcionando entre el total del tiempo del intervalo. Puede haber distintas interferencias: entre satélites, entre estaciones terrenas, un satélite interfiriendo con otra estación terrena. Además la intermodulación ocurre en las estaciones terrenas y en el satélite. Para el caso de satélites GEO, la más significativa es la interferencia entre satélites debido a la saturación de la órbita geoestacionaria.

Con esta ecuación de la relación total portadora a densidad de ruido se obtienen las demás relaciones y los parámetros de cada una. Del valor requerido, se substituye y se calculan los valores. El diseño del satélite arroja parámetros fijos en el diseño del enlace, es decir, el satélite es construido en base a tener su mejor desempeño en cuanto a potencia y costo, y durante el diseño del enlace estos parámetros difícilmente cambian. En algunos casos el patrón de radiación se pueden modificar o la potencia del satélite puede ser controla por telemetría.

El valor requerido se obtiene de la tasa de datos deseada, R, la energía por bit (relacionada con el valor de BER, *Bit Error Rate*) y un margen de implementación, MI:

$$
\left(\frac{C}{N_0}\right)_{requireido} = \frac{E_b}{N_0} + 10 \log R + MI \left[dBHz\right]
$$

Los parámetros que podemos modificar físicamente, son el tamaño de la antena y el nivel de potencia; las frecuencias así como las ubicaciones de las estaciones terrenas son asignadas, y los efectos de propagación son inherentes a la naturaleza.

#### *3.3.5 Interferencia de satélites*

Debido a la saturación de la órbita geoestacionaria, donde se tiene una distancia aproximada de 2° o menos entre satélites, es importante considerar interferencia entre satélites. El radio de la órbita geoestacionaria es 42,164 [km], con un perímetro de:

$$
P_{GEO} = 2\pi \times 42,164 \, [km] = 264,924 \, [km]
$$

Entonces una separación de 2° equivale a una longitud de arco de:

$$
S_{2^{\circ}} = 264,924 \times \frac{2}{360} = 1,472 \text{ [km]}
$$

Esto condiciona a una cantidad máxima de 180 satélites GEO. Sin embargo, esta distancia puede ser menor ya que la distribución de los satélites no es uniforme.

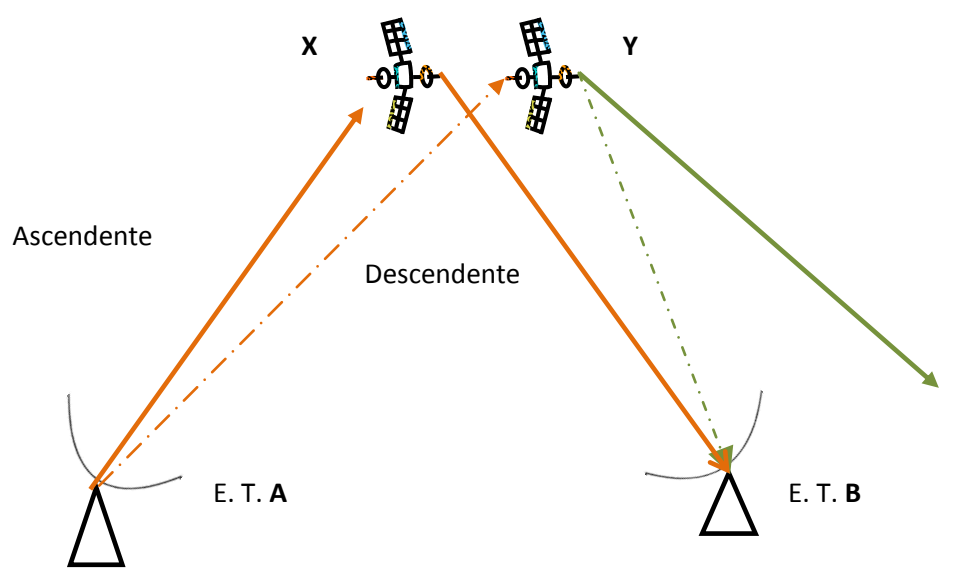

**Figura 3.12** Interferencia entre satélites.

El diseño del enlace con un satélite X implica que en el enlace ascendente, generado en la estación terrena A, no se interfiera con un satélite Y (interferencia ascendente adyacente). En el enlace descendente hacia la estación terrena B, la huella del satélite Y se traslapa con la del satélite X, entonces hay que minimizar los efectos del haz descendente de Y en la estación B (interferencia descendente adyacente).

Los lóbulos laterales producidos en las antenas radian hacia direcciones donde pueden introducirse como una señal indeseada en un satélite o estación terrena de otra red.

En el caso del enlace ascendente se introduce una relación de interferencia ascendente adyacente  $(\frac{c}{v})$  $\frac{c}{x}\bigg)_a$ , la cual se calcula:

$$
\left(\frac{C}{X}\right)_a = -INT_{ascady} - BO_e - 10 \log W
$$

Donde:

 $INT_{ascady}$ : Interferencia ascendente adyacente  $BO_e$ :  $W$ : ancho de banda

Este valor se incluye en el cálculo de la relación portadora a ruido total:

$$
\left(\frac{C}{N}\right)_a = \left(\frac{C}{N_0}\right)_a - 10 \log W
$$

$$
\left(\frac{C}{N}\right)_{atotal} = 10 \log \left[\frac{1}{a \log \left(\frac{C}{N}\right)_a} + \frac{1}{a \log \left(\frac{C}{N}\right)_a}\right]^{-1} [dB]
$$

Además el uso de polarizaciones ortogonales puede provocar interferencia debido a los efectos de despolarización.

Para el caso del enlace descendente se tiene que la relación interferencia por:

$$
\left(\frac{C}{X}\right)_d = PIRE_d - \left(INT_{desady} - G_{RX}\right) - 10 \log W
$$

Donde:

 $PIRE_d$ : PIRE del satélite  $INT_{desadv}$ : Interferencia descendente adyacente  $G_{RX}$ : Ganacia de antena de la estación terrena receptora W: ancho de banda

De manera similar al enlace ascendente se tiene la relación portadora a ruido total descendente:

$$
\left(\frac{C}{N}\right)_{dtotal} = 10 \log \left[\frac{1}{alog\left(\frac{C}{N}\right)_d} + \frac{1}{alog\left(\frac{C}{X}\right)_d}\right]^{-1} [dB]
$$

Para la relación total de portadora a ruido:

$$
\left(\frac{C}{N}\right)_{total} = 10 \log \left[\frac{1}{a \log \left(\frac{C}{N}\right)_{atotal}} + \frac{1}{a \log \left(\frac{C}{N}\right)_{atotal}}\right]^{-1} [dB]
$$

Con estas consideraciones se puede diseñar un sistema que funciona en un ambiente de compatibilidad electromagnética.

### *3.3.6 Ejemplo*

Se presenta un ejemplo de cálculo de enlaces a manera de ilustrar los parámetros que intervienen y cómo pueden ser modificados. Tomado de Ippolito, *Satellite Communications Systems Engineering*, 2008 pág. 264.

Obtener relación portadora a densidad de ruido total siendo:

Datos:

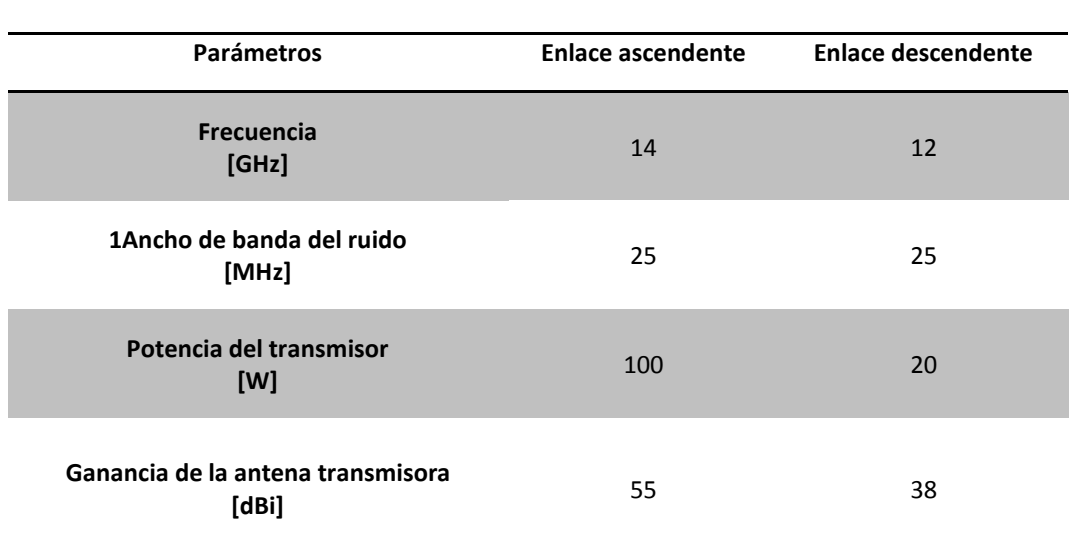

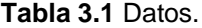

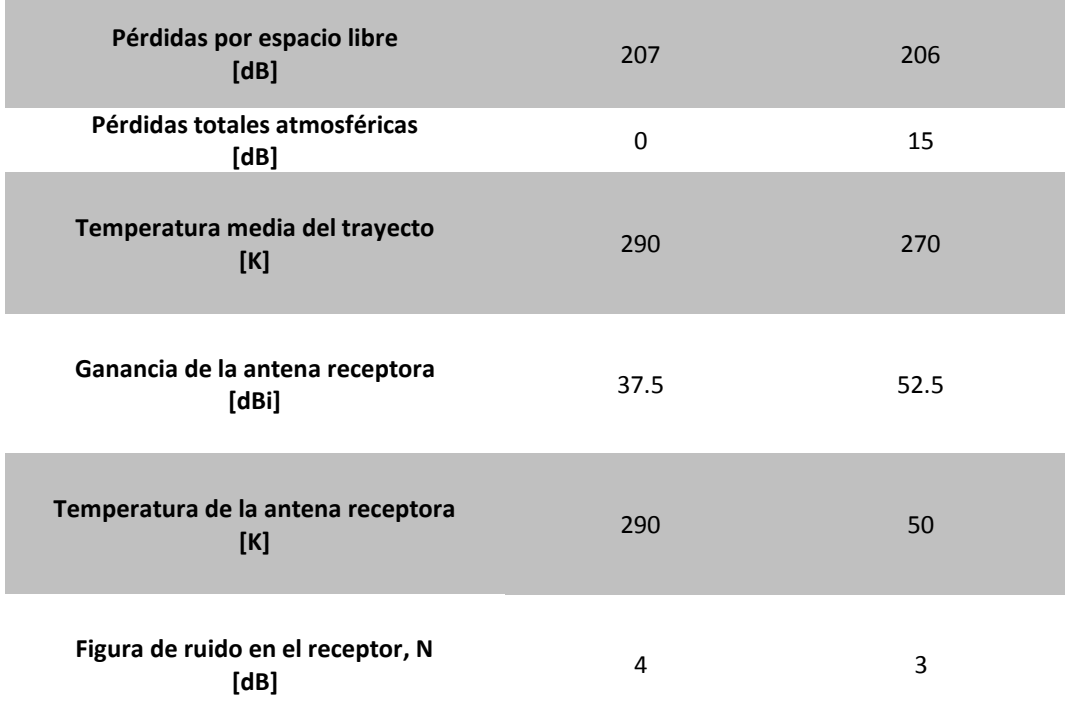

Solución

Para el enlace ascendente:

$$
\left(\frac{C}{N_0}\right) = PIRE_a - L_{propagation} + \left(\frac{G}{T}\right)_{sat} - 10 \log k
$$
  
\n
$$
PIRE_a = 10 \log 100 + 55 = 75 \text{[dBW]}
$$
  
\n
$$
L_{propagation} = L_{espacio \, libre} + L_{atmosférica} = 207 + 0 = 207 \text{[dB]}
$$
  
\n
$$
T = T_{antena} + T_{trayecto} \left(\text{alog } (N/10) - 1\right) [K]
$$
  
\n
$$
\left(\frac{G}{T}\right)_{sat} = G - T = 37.5 - \left[10 \log \left(290 + 290 \left(\text{alog } \frac{4}{10} - 1\right)\right)\right] = 8.88 \left[\frac{dB}{K}\right]
$$
  
\n
$$
10 \log k = 10 \log (1.380 \times 10^{-23}) = -228.6
$$
  
\n
$$
\left(\frac{C}{N_0}\right) = 75 - 207 + 8.88 - (-228.6) = \textbf{105.48} \left[\text{dBHz}\right]
$$

Para el enlace descendente se tiene:

$$
\left(\frac{C}{N_0}\right)_d = PIRE_d - L_{propagation} + \left(\frac{G}{T}\right)_{et} - 10 \log k
$$
  

$$
PIRE_d = 10 \log 20 + 38 = 51 \, [dBW]
$$
  

$$
L_{propagation} = 206 + 15 = 221 \, [dB]
$$

$$
\left(\frac{G}{T}\right)_{et} = G - T = 52.5 - 10 \log \left(50 + 270 \left(\frac{3}{10} - 1\right)\right) = 27.5 \left(\frac{dB}{K}\right)
$$

$$
\left(\frac{C}{N_0}\right)_d = 51 - 221 + 27.5 - (-228.6) = 86.1 \left[\frac{dB}{HZ}\right]
$$

Suponiendo:

$$
\left(\frac{C}{N_0}\right)_i = 90 \, [dBHz]
$$

Ahora la relación total es:

$$
\left(\frac{C}{N_0}\right)_t = 10 \log \left[\frac{1}{a \log \left(\frac{C}{N_0}\right)_a} + \frac{1}{a \log \left(\frac{C}{N_0}\right)_t} + \frac{1}{a \log \left(\frac{C}{N_0}\right)_d}\right]^{-1} [dBHz]
$$

$$
\left(\frac{C}{N_0}\right)_t = 10 \log \left[\frac{1}{a \log \frac{105.48}{10}} + \frac{1}{a \log \frac{90}{10}} + \frac{1}{a \log \frac{86.1}{10}}\right]^{-1} = 84.6 \, [dBHz]
$$

Con este valor se puede tener un servicio de televisión digital, con una tasa aproximada de 46 [Mbps], usando modulación QPSK y código 3/4 para alcanzar un valor de  $E_b/N_0=5,5$  [dB] y un margen de 1.2 [dB]:

$$
\left(\frac{C}{N_0}\right)_{requireido} = \frac{E_b}{N_0} + 10 \log(46Mbps) + 1.2
$$

$$
\left(\frac{C}{N_0}\right)_{requireido} = 5.5 + 76.63 + 1.2
$$

$$
\left(\frac{C}{N_0}\right)_{requireido} = 83.3 \, [dBHz]
$$

Se obtuvo un valor mayo al requerido, lo cual es deseable pero sin exceso.

Se puede apreciar como es necesario bajar la temperatura de ruido en los sistemas de recepción y una antena más grande para compensar, ya que el PIRE del satélite es limitado.

# **Capítulo 4**

# **Tipos de haces**

El haz es una forma tridimensional que representa la radiación emitida desde la antena del satélite y su intersección con la superficie terrestre, ya sea para régimen de transmisión o recepción. El tipo de haz depende del ancho haz, del tipo de antena y de la geometría de la antena. Con diferentes tipos de haz se tendrán diferentes coberturas, es decir, la huella del satélite cubrirá diferentes extensiones territoriales. Se cumple las siguientes relaciones:

- Un haz estrecho significa: mayor ganancia, menor ancho de haz, menor huella o *footprint*.
- Un haz ancho significa menor ganancia, mayor ancho de haz, mayor huella.

Un satélite puede tener diferentes haces, de distintos tipos y en diferentes bandas, dependiendo de las necesidades. A continuación se describirán los tipos de haces radiados desde el satélite y su cobertura.

La cobertura de un satélite es la extensión territorial que en un instante tiene garantizados los servicios de comunicación por satélite y depende principalmente de las características de la antena, de la órbita del satélite además de la densidad poblacional o forma geográfica de la zona que se desea cubrir con el patrón de radiación de la antena en el satélite. La cobertura se mide con la relación de ganancia de la antena y la temperatura de ruido proveniente de cada lugar. Se pueden tener constelaciones de satélites y ampliar la cobertura, sin embargo, se analizará el caso de un satélite individual.

## **4.1 Global**

Para tener una cobertura global se utiliza un ancho de haz relativamente grande que implica una ganancia menor. Para el caso de un satélite geoestacionario se requiere de:  $\theta_{3dB}=17.4^\circ$  y G<sub>max</sub>=20 [dBi].

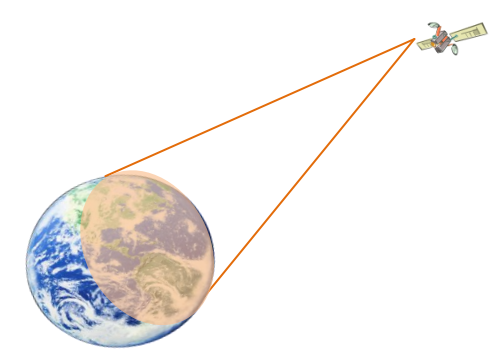

**Figura 4.1** Haz global.

Una antena corneta piramidal o cónica es capaz de tener este tipo de haz desde un satélite geosíncrono. El ancho de haz requerido se determina de la siguiente manera:

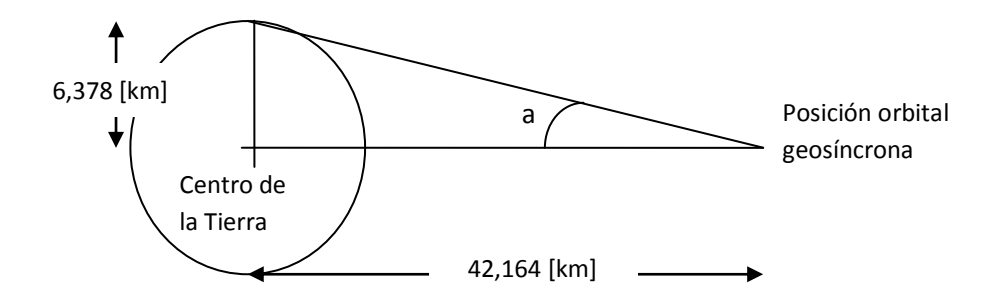

**Figura 4.2** Ancho de haz para cobertura global.

De la Figura 4.2 se tiene que:

$$
\theta_{3dB} = 2 \cdot a
$$

$$
a = angtan\left(\frac{6,378}{42,164}\right)
$$

 $\theta_{3dB} = 2 \cdot 8.6 = 17.2^{\circ}$  16

Para el tamaño de la antena se tiene que:

$$
\theta_{3dB} = 70 \frac{\lambda}{D}
$$
  
17.2 = 70  $\frac{\lambda}{D}$   
 $\frac{\lambda}{D} = 0.25$ 

Entonces el tamaño de la antena debe ser aproximadamente cuatro veces mayor que la longitud de onda.

Las ventajas de este haz es que las estaciones se pueden encontrar en cualquier lugar. Puede haber zonas donde no se genera tráfico como en los océanos, recordando que la mayoría de la superficie del planeta es agua.

Fijando la posición del satélite, se puede interpretar a este tipo de haz como el límite superior de ancho de haz, ya que un ancho de haz mayor sobrepasaría la superficie de la Tierra. Anchos de haces menores a 17.5° tendrán haces más delgados como se verá a continuación. Lograr este haz no es tan complicado ya que no se requieren reflectores u otra tecnología como se vio en las

1

<sup>&</sup>lt;sup>16</sup> Varía para otros autores.

alternativas para las antenas, como consecuencia, el precio de un sistema con este tipo de haz es barato ya que no implica mucha masa.

Este tipo de haz funciona para aplicaciones de difusión de televisión, servicios fijos. Tener línea de vista con un satélite que use este haz se dificulta para latitudes mayores a los 70° Norte y Sur. El ángulo de elevación para locaciones cercanas al ecuador es aproximadamente 90°, mientras que para locaciones cercanas a los polos, el ángulo de elevación tiende a cero y las estaciones en estos lugares están más expuestas a interferencias y reflexiones de la señal en el suelo.

Su cobertura.

Para el caso de cobertura global, a excepción de los polos o lugares de alta latitud, se necesitan ancho de haz de aproximadamente 17° y 2 ó 3 satélites geoestacionarios.

Para satélites de órbita baja, LEO, ser requiere una constelación de aproximadamente 12, 24,  $66^{17}$  o más y se tiene cobertura en los polos.

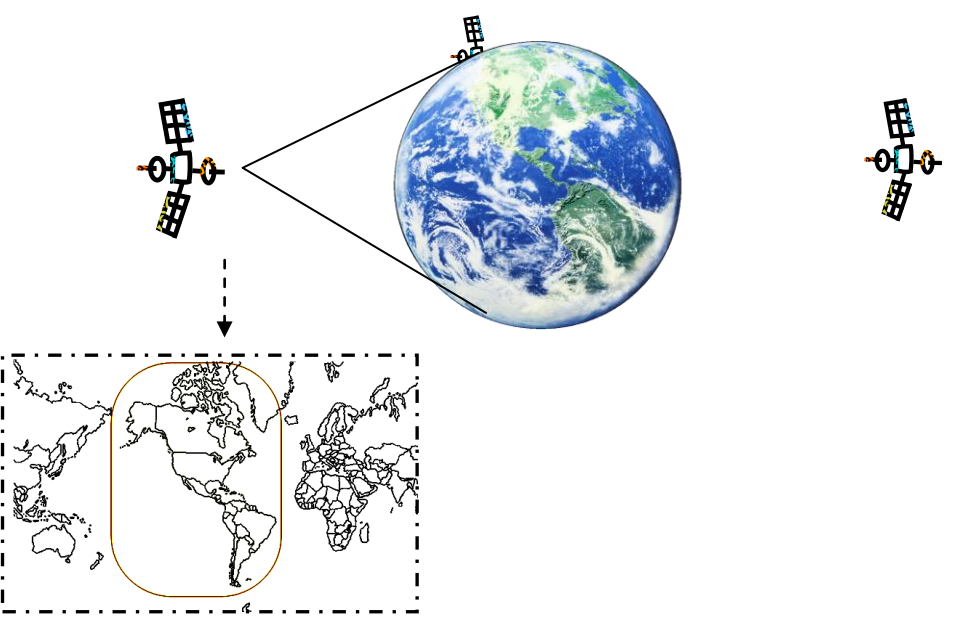

**Figura 4.3** Cobertura global para satélites GEO.

Para el caso de satélites GEO, en este tipo de cobertura, se tendrá el centro de cobertura, el cual es un punto de referencia, apuntando al centro de la Tierra. El área abarca una tercera parte o un hemisferio del planeta.

<sup>1</sup>  $17$  Ippolito, 2008.
### **4.2 Pincel**

Este haz requiere de alta ganancia en la antena, es decir alta directividad (área grande del reflector) y como consecuencia un ancho de haz pequeño. Por lo que se requieren de antenas con reflectores. Sus parámetros pueden variar según: $\theta_{3dB} \leq 1...10^\circ$  y  $G_{max} \geq 25$  [dBi].

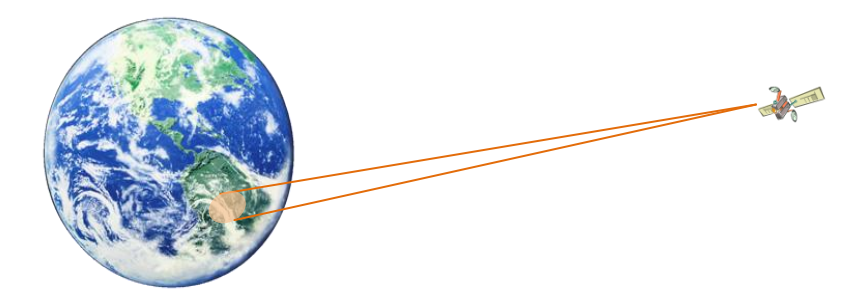

**Figura 4.4** Haz pincel.

El apuntamiento del satélite geoestacionario hacia las estaciones terrenas requiere del cálculo de los ángulos de azimut y elevación del satélite para determinar el centro de cobertura, definidos como<sup>18</sup>:

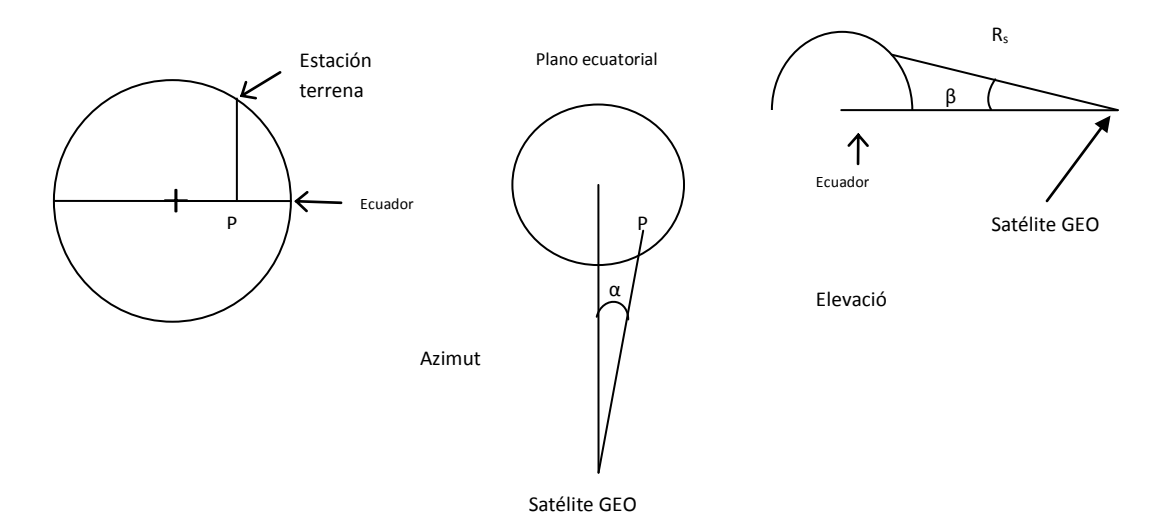

**Figura 4.5** Azimut y elevación del satélite.

En la Figura 4.5 se aprecia que el punto P es la proyección de la localización de la estación terrena, donde se encuentra el centro de cobertura, en el plano ecuatorial. El ángulo de azimut está formado entre la línea que va del centro de

 $\overline{a}$  $^{18}$  Maral 2009

la Tierra hacia el satélite y la línea proyectada de la línea de vista del satélite y se calcula de la siguiente manera:

$$
\alpha = \text{angtan} \frac{R_E \cos l \sin \Delta L}{R_0 + R_E (1 - \cos l \cos \Delta L)}
$$

El ángulo de elevación es el formado por la línea que va del centro de la Tierra y la línea de vista del satélite, se calcula de la siguiente manera:

$$
\beta = \text{angtan} \frac{R_E \sin l \sin \alpha}{R_0 + R_E (1 - \cos l \cos \Delta L)}
$$

Donde:

l: latitud de la estación terrena

 $\Delta L$ : valor absoluto de la diferencia de longitudes de la estación terrena y

el satélite

 $R_e = 6.378$  [km] : radio de la Tierra

 $R_0 = 35,786$ [km]: altura del satélite geoestacionario

Además se puede calcular la distancia entre el satélite y la estación de la siguiente forma<sup>19</sup>:

$$
R_s = \sqrt{R_0^2 + 2R_E(R_E + R_0)(1 - \cos l \cos \Delta L)}
$$

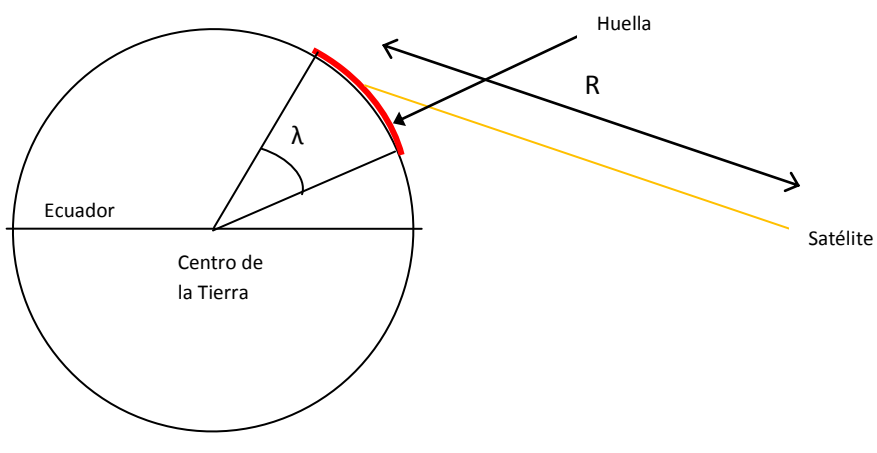

**Figura 4.6** Tamaño de la huella.

 $\overline{a}$  $^{19}$  Larson, 2005

La longitud en kilómetros de la huella se expresa como<sup>20</sup>:

$$
L_F = 111.319\,543\cdot\lambda
$$

El ángulo λ se forma por la diferencia de latitudes de los puntos más lejanos

Se pueden tener pinceles circulares cuyo patrón de radiación proyectado en la superficie de la Tierra sea una circunferencia, pinceles elípticos, o moldeados, es decir, que el patrón de radiación se acople a la forma geográfica donde se esté dando cobertura. También se pueden generar pinceles separados, sin desperdiciar potencia en zonas donde no se requiera huella del satélite. Usar este tipo de haces implica un costo alto debido al uso de grandes reflectores que incrementan la carga útil y el precio de lanzamiento. Sin embargo, sus ventajas deben ofrecer una cobertura del costo.

Su cobertura.

La cobertura es limitada a determinada región geográfica menor que la global, es decir, un país o grupo de países, regiones con el mismo idioma, extensión territorial, etcétera. El área de la región es menor a un tercio de la superficie terrestre y el centro de cobertura es donde apunta el eje del haz principal. Variando las ganancias de un haz tipo pincel se obtienen distintas coberturas: Ancho de haz de 8° y ganancia de 26.2 [dBi] puede cubrir la zona Norte del continente americano, con 1.6° de ancho de haz y ganancia de 40.2 [dBi] se cubren estados, y para zonas metropolitanas en especial se debe lograr un ancho de haz de 0.5° y 50.3 [dBi] de ganancia $^{21}\!.$ 

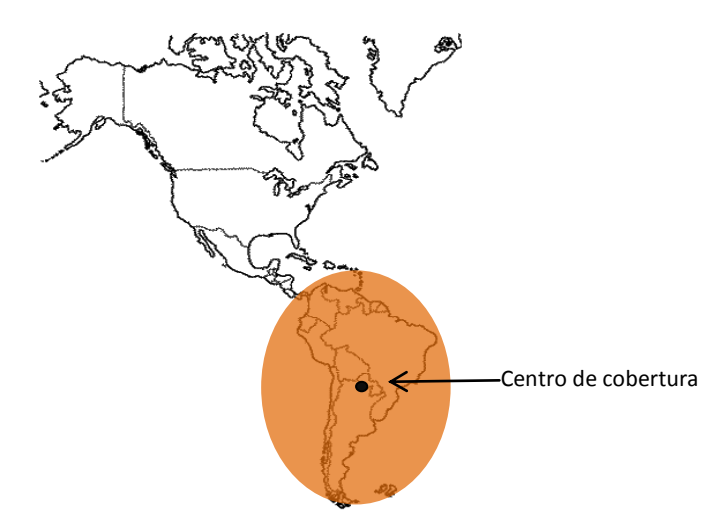

**Figura 4.7** Cobertura regional vista del satélite.

La cobertura regional se hace más eficiente usando antenas que formen un haz que coincida con el contorno geográfico.

 $\overline{a}$ <sup>20</sup> Ibídem.

 $21$  Ippolito, 2008.

#### Cobertura puntual

Este tipo de cobertura se refiere a un área geográfica muy pequeña, como una ciudad, requiere de un haz muy delgado y alta ganancia. La estación terrena tiene más riesgo de tener pérdidas por mal apuntamiento.

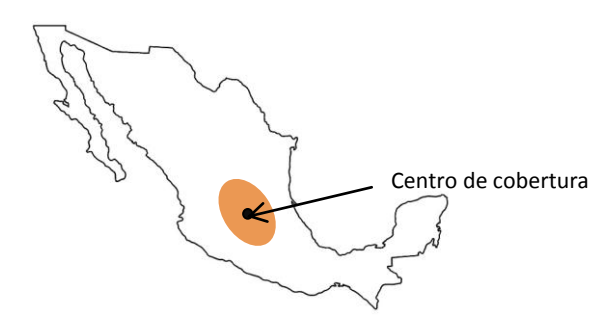

**Figura 4.8** Cobertura puntual vista del satélite.

### **4.3 Haz moldeado**

Dado que los límites geográficos, entre mar y tierra por ejemplo, son formas irregulares, es decir, no se acoplan con un haz circular o elíptico. Un haz que se ajusta a los límites geográficos de una región se debe a que el patrón de radiación es moldeado para ajustar los niveles de potencia al lugar de cobertura. Esto tiene ventajas como no desperdiciar potencia en zonas donde no se necesita el servicio de telecomunicaciones. El patrón moldeado se forma tanto para régimen de transmisión, como para recepción. El diseño de antenas con este haz requiere de simulaciones por computadora de prueba y error hasta lograr un patrón que cubra la región deseada y de máquinas especiales que las fabriquen.

Utilizando las alternativas mencionadas en la sección de antenas para el satélite como reflectores perfilados, múltiples alimentadores o antenas *reflect array*. Se puede lograr un solo haz que se acople a un territorio geográfico con un solo alimentador, sin embargo una cobertura moldeada también se puede lograr con múltiples haces.

#### Cobertura

Las extensiones territoriales pueden ser desde continentes hasta países. Su cobertura es más eficiente porque la potencia radiada sólo llega a destinos donde es requerida. Se pueden definir varias zonas de acuerdo a los idiomas, por ejemplo para diferentes contenidos de TV, zonas limitadas por divisiones políticas o geográficas, por ejemplo, Oceanía es una gran extensión de territorio rodeada por el mar y algunas aplicaciones no requieren ser transmitidas al océano, además se pueden tener zonas clasificadas por

densidades poblacionales, por ejemplo, zonas desérticas que no requieren un enlace de datos.

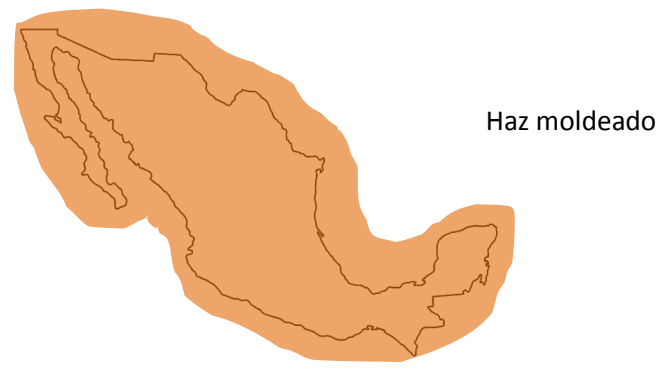

**Figura 4.9** Cobertura regional.

Una desventaja del haz moldeado usando una antena de reflector perfilado es que en los lugares cercanos al borde de la cobertura, se necesita transmitir con mayor potencia y se recibe menos. En ese aspecto, el haz moldeado no tiene una ventaja notable sobre un haz de cobertura regional, más que el tipo de antena implica un ahorro en la carga útil del satélite. Sin embargo se puede optar por el uso de múltiples alimentadores para contrarrestar esta desventaja.

### **4.4 Múltiples haces**

Un satélite puede tener varios haces pincel, usando varios alimentadores, para cubrir áreas separadas o la misma área con varios haces. Para un sistema simple de un repetidor son necesarios, como mínimo, dos haces; uno para el enlace de subida y otro para el enlace de bajada. Hay dos configuraciones posibles para usar múltiples haces, la primera es que cada haz, transmisiónrecepción, es un enlace independiente o la segunda es que haya interconexión entre satélites, es decir se requieren haces que no apunten a la Tierra, sino, a otros satélites. Para lograr esto se es necesario usar múltiples alimentadores para un reflector.

Se trata de diferentes haces pincel o moldeados para cubrir zonas que respecto a la densidad poblacional no conviene usar un solo haz, además se tiene reutilización de frecuencias. Se pueden tener múltiples haces separados o contiguos, que se traslapan, para cubrir eficazmente una región o tener una red tipo celular. Se pueden usar distintas bandas de frecuencias y polarizaciones; con haces contiguos se tiene mejor cobertura en los puntos cercanos a los bordes de la huella a diferencia de un solo haz.

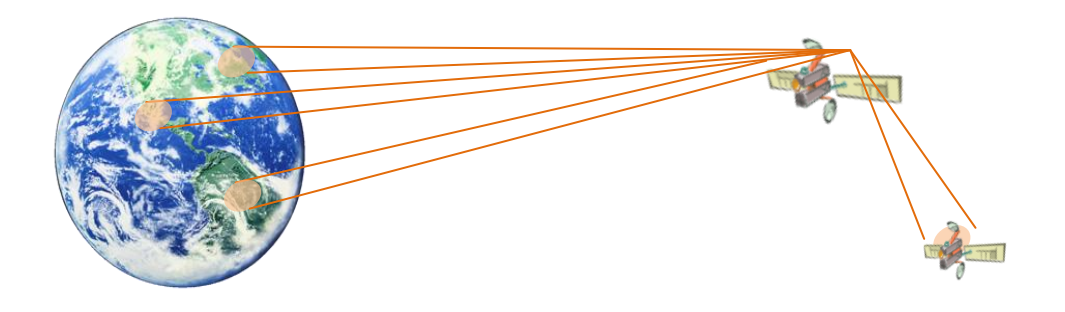

**Figura 4.10** Múltiples haces.

Un fenómeno indeseado, es la interferencia entre haces, esto por uso de la misma densidad espectral de potencia para enlaces de bajada de diferentes haces o interferencia cocanal (CCI, *Co Channel Interference*). Además existe la interferencia de canal adyacente (ACI, *Adjacent Channel Interference*), esto quiere decir que la densidad espectral de un canal se alcanza a traslapar con la de otro canal, este traslape se considera ruido y afecta la capacidad del sistema.

Su cobertura.

El área puede variar dependiendo de la ganancia de los haces. Para el caso de varios haces separados, su cobertura es puntual para cada haz, es decir, de ciudades y que en conjunto se tiene una cobertura amplia. Para el caso de múltiples haces juntos, se puede tener una cobertura regional que comprenda ciudades o países. Es necesario que haya interconexión de haces a bordo del satélite.

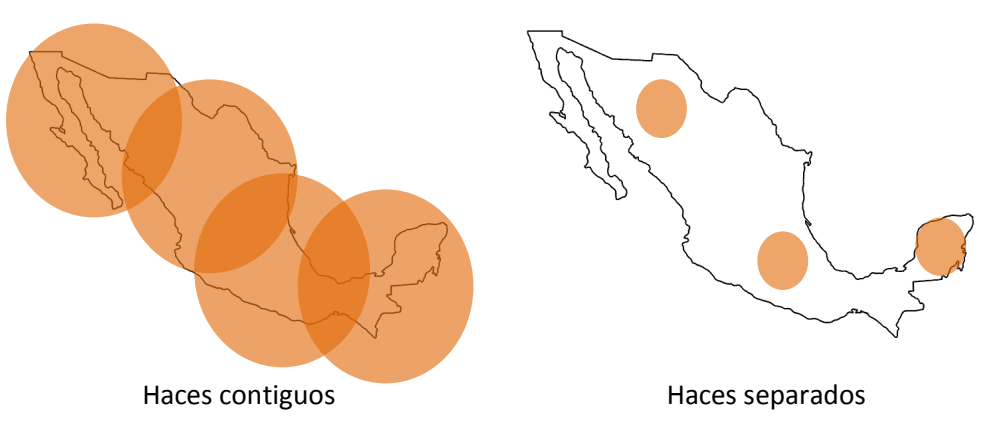

**Figura 4.11** Múltiples haces.

Con los enlaces entre satélites, la cobertura se amplia, ya que se comunicarán estaciones que están fuera de la huella de un haz con las de otro.

Para el caso de utilizar haces que se traslapen, se tienen diferentes parámetros para lograr un punto eficiente, este punto eficiente significa un equilibrio entre el costo del sistema y su eficiencia donde el peso del equipo, dimensiones, cantidad de alimentadores.

El precio de tener varios alimentadores debe ser compensado con el ahorro y aprovechamiento del espectro usado. Además, utilizar múltiples haces implica ahorro en las estaciones terrenas al requerir un PIRE menor que en el caso de un solo haz, esto significa antenas no tan grandes y menos uso de energía eléctrica. Recordando que en la estación terrena es donde se pueden modificar los parámetros cuando el sistema ya está en funcionamiento. La reutilización de frecuencias permite mayor capacidad, más usuarios y mayores ingresos.

Como conclusión tenemos que la inversión en la carga útil del satélite se convierte en un ahorro en el segmento terrestre.

### **4.5 Haces de escaneo y haces ortogonalmente polarizados**

Si se tienen varios haces, se pueden mover mecánicamente o electrónicamente variar el campo radiado y tener así una barrido geográfico con haces pincel de ganancia mayor a 20 [dBi].

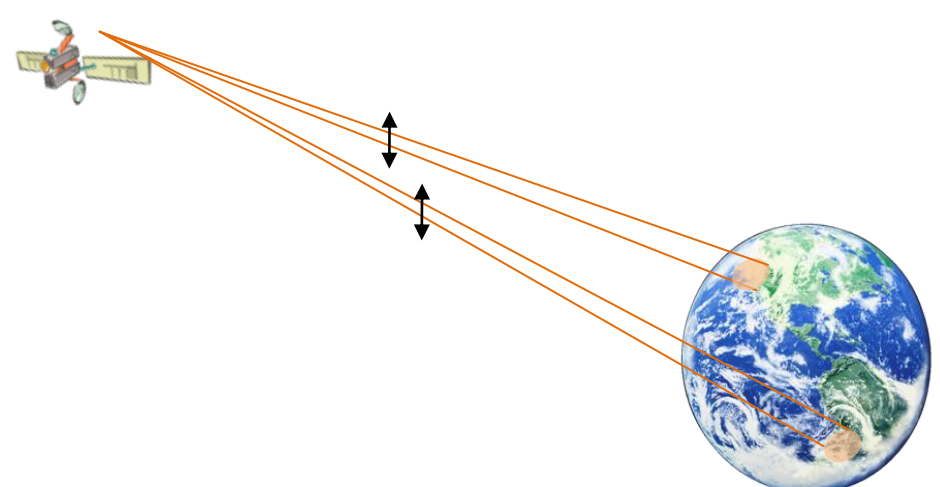

**Figura 4.12** Haces de escaneo.

La cobertura de haces de escaneo puede ser mayor a la de un haz fijo, ya que la cobertura puede ser cíclica en un zona grande, sin embargo, la cobertura no se da todo el tiempo.

Cuando se transmite con polarización vertical y la antena receptora tiene polarización horizontal (o viceversa) no habrá comunicación debido al desfase de las componentes del campo eléctrico, esto permite reutilización de frecuencias ya que dos haces pueden cubrir la misma zona y la interferencia no afectará.

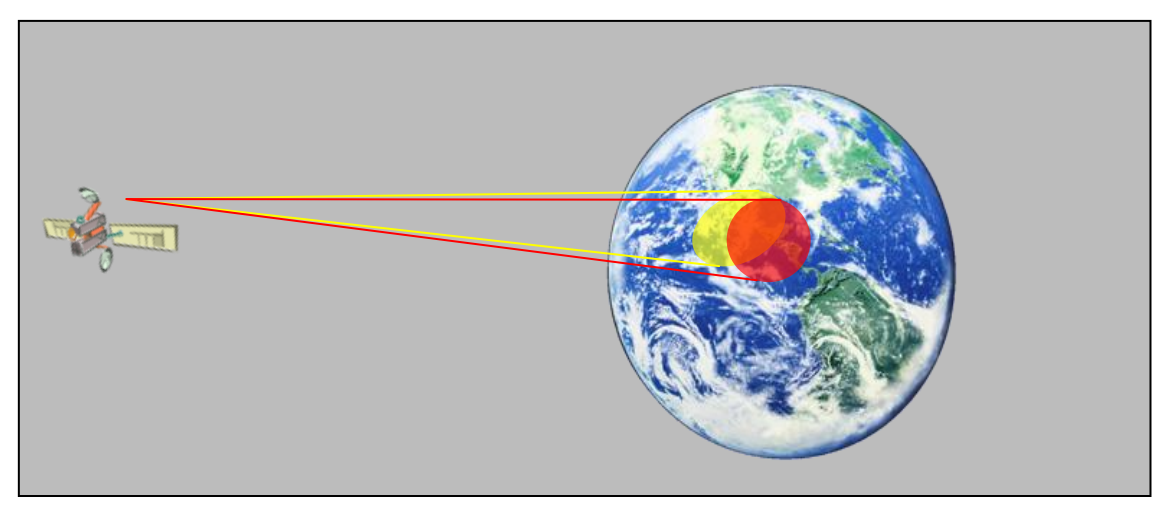

**Figura 4.13** Haces ortogonalmente polarizados.

Esta propiedad, puede ser aprovechada para que el enlace de subida y bajada usen la misma frecuencia, esto significa usar eficazmente el ancho de banda, cuyo costo es elevado.

## **4.6 Ventajas y desventajas de múltiples haces**

Las dos configuraciones a comparar son el uso de un haz individual y el uso de múltiples haces. El haz global, haces de escaneo u ortogonalmente polarizados son casos especiales de aplicaciones específicas y/o propiedades que pueden ser tomadas en cualquier sistema de comunicaciones vía satélite. Por lo tanto la disyuntiva que presenta la cobertura de una región es, básicamente, la elección de un haz o varios haces contiguos.

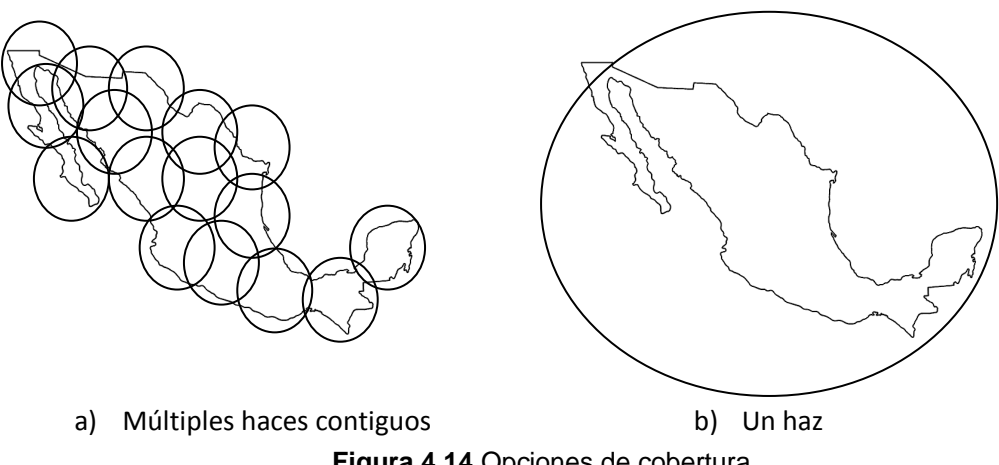

**Figura 4.14** Opciones de cobertura.

En la teoría y en la práctica, el uso de múltiples haces tiene mayores ventajas, puede haber aplicaciones que no necesiten de estas. Estas ventajas y desventajas del uso de múltiples haces o un solo haz se aprecian en el desempeño del enlace vía satélite. Esta comparación se hará mediante simulaciones que hagan ver los cambios en los parámetros del enlace satelital en una región. A continuación se presenta una comparación basada en la investigación bibliográfica $^{22}$ .

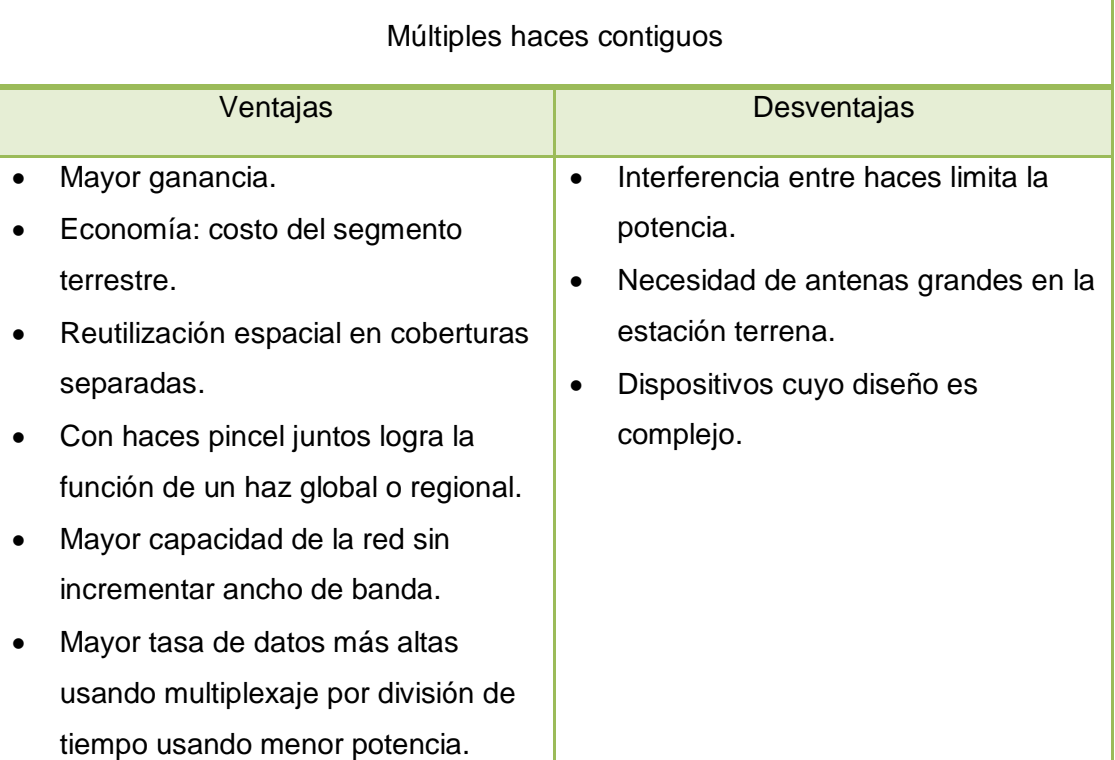

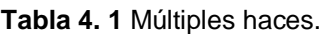

#### **Tabla 4.2** Haz individual.

| Un haz               |                                      |
|----------------------|--------------------------------------|
| Ventajas             | Desventajas                          |
| Diseño simple.       | Capacidad limitada sin reutilización |
| Enlaces largos.      | espacial o de frecuencias.           |
| Ahorro en carga útil | Calidad reducida a zonas dispersas.  |

 $\overline{a}$ <sup>22</sup> Maral, 2009

De acuerdo a un análisis, resultado de investigación bibliográfica, se tienen ventajas significantes para los satélites con múltiples haces. Se elige entonces como la opción más viable para tener enlaces vía satélite. Estas ventajas se justificaran con simulaciones hechas en software especializado.

# **Capítulo 5**

# **Aplicaciones**

## **5.1 Conectividad, topología, configuración y cobertura**

Las funciones de comunicaciones de un satélite pueden ser retransmisión de datos (telecomunicaciones), colección de datos (investigación) o de telemetría, rastreo y comando.

El sistema conformado por satélites, estaciones terrenas y los enlaces formados entre ellos conforma la red de comunicación vía satélite. La manera en que los elementos de este sistema se interconecten, o conectividad, y su distribución determinan la topología o arquitectura de red, la cual depende del tipo de órbita del satélite, la cobertura y función, ya sea retransmisión de datos como difusión de televisión, telefonía, acceso a Internet; colección de datos o de telemetría, rastreo y comando.

Las topologías usadas en redes de satélites son malla, estrella o múltiple estrella donde los nodos son estaciones terrenas, equipos terminales o nodos centrales o *hub.*

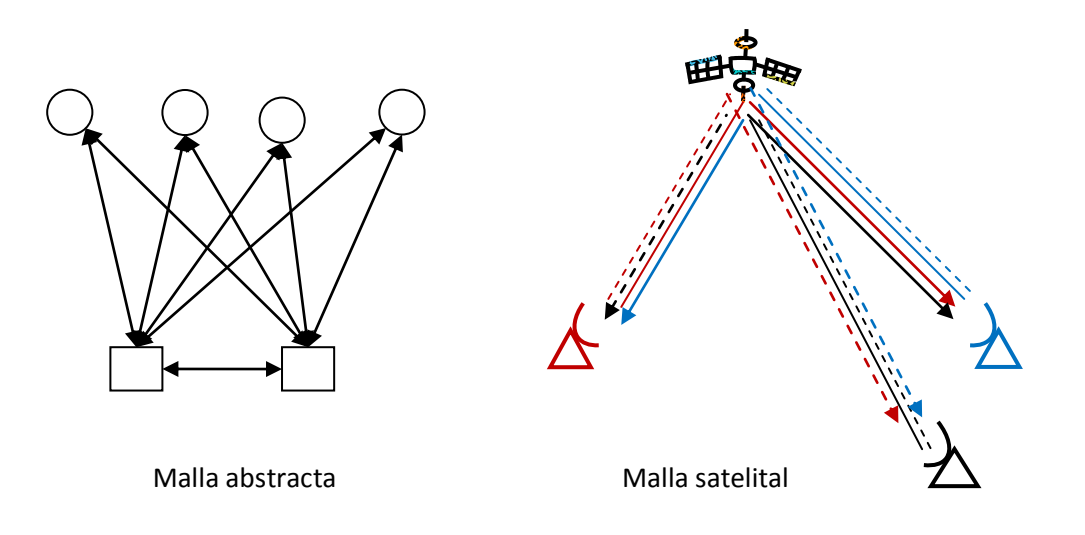

**Figura 5.1** Topología de malla.

La topología de malla permite a todas las estaciones terrenas formen enlaces con cualquier otra que este dentro de los contornos PIRE y G/T que garantizan el servicio. Nótese que el satélite es transparente en el modelo abstracto, ya que se trata de un satélite con transpondedor, sin procesamiento a bordo.

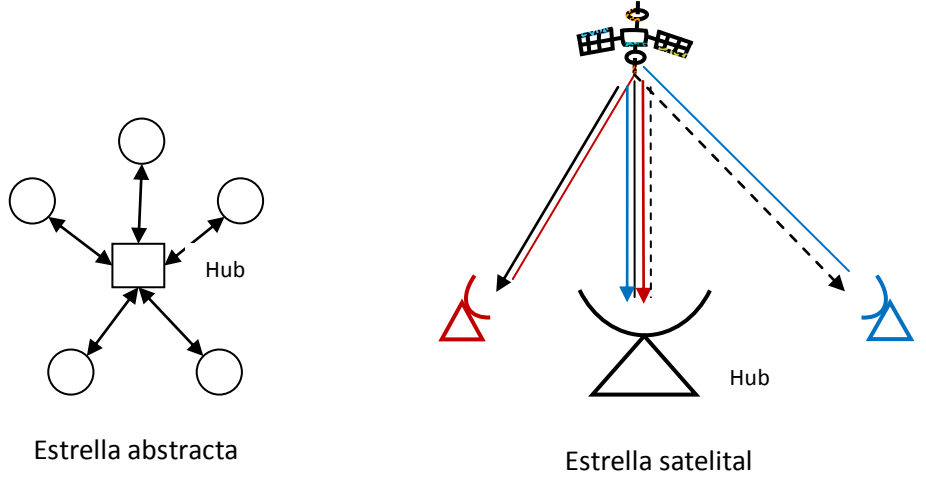

**Figura 5.2** Topología de estrella.

La topología de estrella permite que las estaciones terrenas se comuniquen sólo con el *hub*, el cual es una estación de dimensiones mayores, y esta se comunica con todas. El satélite funciona como un repetidor transparente en la topología. Una topología de múltiple estrella se conforma de varios nodos centrales con sus respectivos grupos de estaciones terrenas.

Además de la topología, se define que tipo de enlaces se tienen, si son enlaces unidireccionales donde las estaciones sólo reciben o bidireccionales, es decir, las estaciones transmiten y reciben, además enlaces entre satélites.

La conectividad de la red satelital describe como se hacen los enlaces:

- *Unicast*: enlace bidireccional punto a punto.
- *Broadcast*: enlace unidireccional punto a multipunto (todos los puntos).
- *Multicast*: enlace unidireccional punto a multipunto (algunos puntos).
- Multiplexado: multipunto a punto.
- Multipunto a multipunto.

Para determinar la configuración de una red es necesario<sup>23</sup>:

- $\checkmark$  identificar los requerimientos de comunicaciones: diagrama de flujo de la misión, especificar las fuentes de información, locaciones, tasa de datos, retraso, disponibilidad y confiabilidad.
- $\checkmark$  especificar arquitecturas alternativas

 $\overline{a}$  $^{23}$  Larson, 2005

- $\checkmark$  determinar tasas de datos para cada enlace.
- $\checkmark$  diseñar y valuar cada enlace y comparar con las alternativas.

A continuación se presenta un esquema representativo de una red satelital.

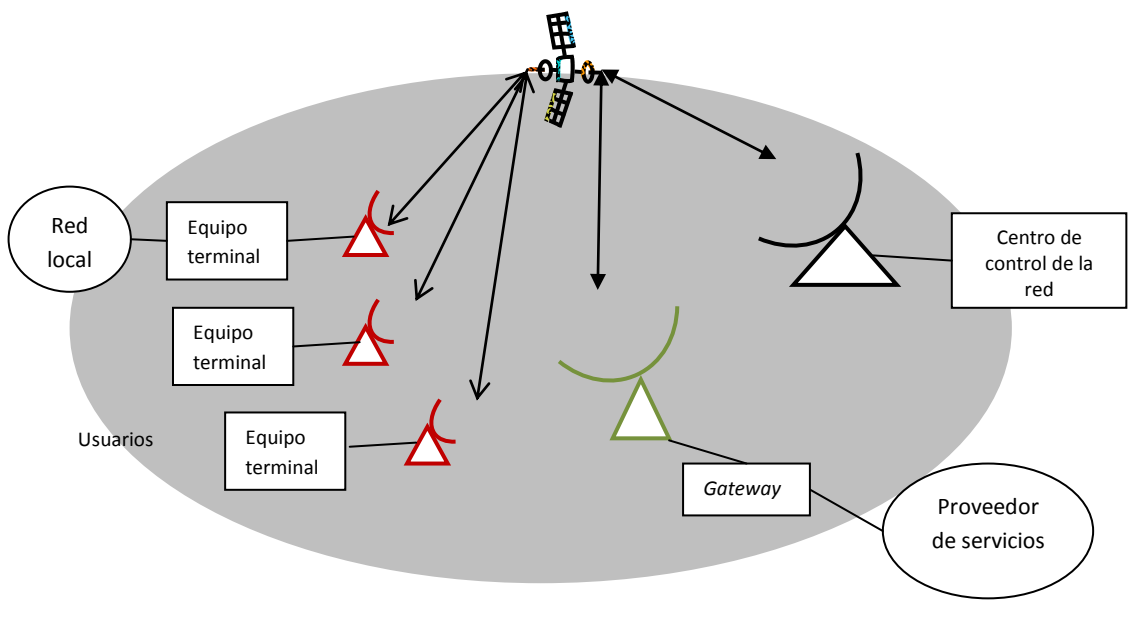

**Figura 5.3** Red satelital.

Los equipos terminales son dispositivos como teléfonos, equipos de televisión o computadoras. El *Gateway* es el puerto que conecta al proveedor de servicios con el satélite y así tener acceso a alguna red pública o privada. Los parámetros de los enlaces pueden ser reconfigurados por las estaciones de control.

Es importante elegir la técnica de acceso al medio para mejorar la capacidad de una red satelital, es decir, aumentar la cantidad de usuarios con el servicio por enlace. Las técnicas de acceso al medio son Múltiple Acceso por División de Frecuencia, FDMA (*Frequency Division Multiple Access*), donde cada usuario tiene un determinado grupo de frecuencias, Múltiple Acceso por División de Tiempo, TDMA (*Time Division Multiple Access*), donde cada usuario tiene un tiempo determinado para transmitir o recibir usando el mismo ancho de banda, Múltiple Acceso por División de Código, CDMA (*Code Division Multiple Access*), donde cada usuario se le es asignado un código cuyas señales parezcan ruido a los demás usuarios, además existen combinaciones para incrementar la capacidad. También existe el reúso de frecuencias por división en el espacio, es decir usar la misma banda en diferentes lugares sin interferencia significativa.

La cobertura, es la zona geográfica donde se tiene garantizado el servicio de telecomunicación. Sus condiciones de ubicación, atmosféricas y de mercado e influyen en el diseño de la red y en la tasa de datos de cada enlace definiendo PIRE y G/T. Optimizar la cobertura significa tener ahorros en las estaciones terrenas y en los servicios.

## **5.2 Servicios**

La función de retransmisión de señales corresponde a los servicios fijos y de difusión de telecomunicaciones, los cuales se describen de manera resumida a continuación para satélites GEO, sin embargo, también existen aplicaciones, sobre todo móviles, de comunicaciones en otros tipos de órbitas.

Es importante mencionar que los sistemas digitales se han impuesto a los analógicos debido a las ventajas como compresión y posibilidad de procesamiento, y son estos los que se consideran en esta tesis. Las bandas principales de operación son Ku y Ka.

## *5.2.1 TV*

La televisión, TV, es la transmisión y recepción de señales de video y audio. El servicio fijo y radiodifusión por satélite se logra con una red de conectividad puno a multipunto en una topología de estrella. Los enlaces son unidireccionales del *hub* o estación terrena alimentadora hacia las estaciones terrenas, en estas últimas, las dimensiones de las antenas son pequeñas, aproximadamente medio metro. Este modo de difusión recibe el nombre de DTH (*direct-to-home*) y se trata principalmente de televisión restringida, es decir, hay que pagar por el servicio. Sin embargo, la aplicación de TV interactiva requerirá de enlaces de regreso, bidireccionales, del usuario hacia el *hub*.

Para alojar diferentes canales, se distribuyen las portadoras moduladas en el ancho de banda del transpondedor con FDMA. Recordando que el ancho de banda del transpondedor puede ser de 36 [MHz] o 72 [MHz]. Para el caso de señales digitales se pueden multiplexar varios programas en la misma portadora usando TDMA.

Existen diferentes estándares en transmisión de TV, dependiendo de las tecnologías analógicas o digitales o para la calidad del video (definición). La televisión digital ofrece ventajas respecto a la analógica con la codificación,

más canales y ahorro en uso de transpondedores. La codificación de fuente sirve para compresión y la de canal para detectar y corregir errores agregando bits de redundancia, por ejemplo, una código de 1/2 significa que por cada bit de información hay un bit de redundancia. Los estándares definen parámetros como métodos de compresión, detección y corrección de errores, modulación, niveles de las relaciones portadora a ruido, C/N, y tasas de datos requeridas, entre otros aspectos para la compatibilidad de hardware. Para la televisión se requiere una tasa de 44 [Mbps] a 92.5  $[Mbps]^{24}$ .

Existen diferentes estándares:

DVB-S y DVB-S2 (*Digital Video Broadcasting- Satellite*), Difusión de Video Digital vía Satélite. Es un estándar hecho en Europa muy aceptado debido a que es usado en muchos sistemas de TV y países. Características para la segunda versión<sup>25</sup>:

- Tiene las opciones de calidad estándar y de alta definición (SDTV, *Standard Definition Television* y HDTV *High Definition Television*).
- La modulación es adaptable: QPSK, 8PSK, 16QAM, de acuerdo a las condiciones de propagación las cuales repercuten en C/N de acuerdo a la región.
- Uso de Multiplexor por División de Tiempo, TDM (*Time Division Multiplex*).
- La versión 2 es una mejora a anterior que implica nuevas aplicaciones como TV interactiva entre otras.
- Código Reed-Solomon para protección de errores y MPEG (*Moving Picture Experts Group*) para compresión.
- Alta eficiencia espectral. En ancho de banda de 27.5 [MHz], se obtienen tasas de 46 [Mbps] con  $C/N = 5.1$  [dB], usando QPSK y código  $3/4$ . Aumentando a C/N = 7.8 [dB] y usando 8PSK con código 2/3 se obtiene una tasa útil de 58.8  $[Mbps]^{26}$ .
- Útil para difusión de datos.

DVB-S2 es un estándar más usado y sirve de referencia para apreciar que el PIRE del satélite influye en la calidad del servicio y en el ahorro de la estación receptora.

ISDB-S (*Integrated Services Digital Broadcasting*), Transmisión Digital de Servicios Integrados. Incluye radio. Creado en Japón. Alcanza una tasa de datos de 52 [Mbps] en un ancho de banda de 34.5 [MHz] utilizando diferentes modulaciones, codificación MPEG y Reed-Solomon.

 $\overline{a}$ 

 $24$  Ibídem.

<sup>25</sup> ETSI EN 302 307 V1.2.1 (2009-08)

<sup>&</sup>lt;sup>26</sup> DVB Fact Sheet, 2010

ATSC DTH (*Advanced Television Systems Committee Direct-to-Home*) es un estándar elaborado en Estados Unidos. En el estándar A/81 está definido como funciona el sistema.

S-DMB (*Satellite - Digital Multimedia Broadcasting*), Difusión de Multimedia Digital por Satélite es un estándar de Sur Corea. Utiliza la banda S de microondas.

Cabe mencionar que la utilización de estándares de televisión vía satélite es consecuencia del uso en televisión terrestre. Es decir, a partir del funcionamiento de un estándar para televisión convencional, se implementa para la televisión satelital.

DTMB (Digital Terrestrial Multimedia Broadcast), Difusión Digital Multimedia vía Terrestre, es el estándar de China. Aún sin versión satelital.

### *5.2.2 Voz*

El servicio fijo de voz o telefonía fija es la comunicación bidireccional de señales de audio. La función de un satélite GEO para servicios de voz son enlaces intercontinentales entre redes telefónicas, actuando como repetidor formando un enlace punto a punto en una topología de estrella o malla si es móvil. Para la telefonía fija la terminal del usuario se conecta con la central y esta con el *Gateway* que interconecta a las centrales telefónicas que forman parte de la Red Telefónica Pública Conmutada, PSTN (*Public Switched Telephone Network*) la cual consiste de enlaces vía satélite, enlaces de microondas, líneas de transmisión o fibra óptica..

Para una señal de voz de banda estrecha se tiene:

$$
f_{max} = 3.6 \text{ [kHz]}
$$
  

$$
f_{muestreo} > 2 \cdot f_{max}
$$
  

$$
f_{muestreo} = 8 \text{ [kHz]}
$$
  

$$
R = f_{muestreo} \times 8 \frac{bits}{muestra} = 64 \text{ [kbps]}
$$

Para hacer digital la señal de voz se utiliza PCM (*Pulse Code Modulation*), Modulación Pulsos Codificados, o alguna variante de esta modulación mediante codificadores de voz. Un enlace telefónico por satélite requiere acceso a una Red Digital de Servicios Integrados, ISDN (*Integrated Services Digital Network*) y utilizando conmutación de circuitos mediante el protocolo de señalización es SS7 (sistema de Señalización por canal común no. 7).

En la tabla 5.1 se aprecia que al agregar redundancia disminuye la cantidad de canales telefónicos (disminución de tasa de datos), sin embargo también disminuye la relación C/N, por lo que se requiere menos potencia o dimensiones inferiores de antena. A partir del número de circuitos telefónicos y del código utilizado, en un transpondedor de 36 [MHz], se estima el parámetro C/N requerido para el enlace con modulación QPSK y eficiencia espectral igual a 1.5 [bps/Hz]:

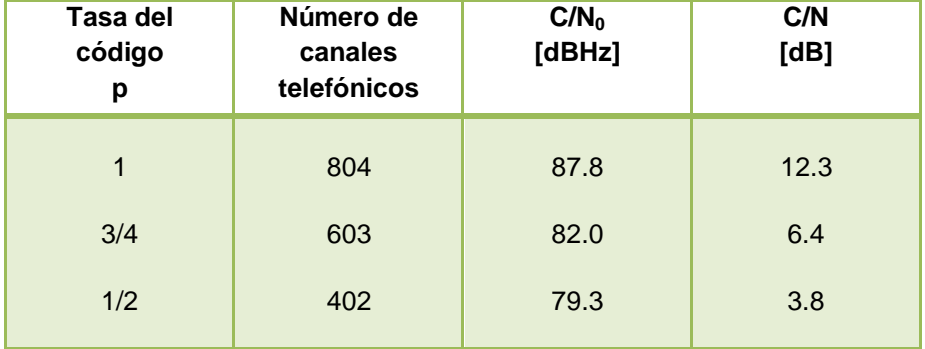

#### **Tabla 5.1** Relación entre canales telefónicos y C/N**<sup>27</sup>**

La tasa del código es la relación entre el número de bits de información entre el número total de bits, esto es, cada k bits de información se agrega un bit de redundancia: p=k/(k+1).

La gran desventaja para satélites GEO es el retardo debido a la altura de la órbita geoestacionaria aunque no se requieren transferencia de satélite sin interrupción del servicio, *handoff*, ya que se mantiene fija la conexión Para aplicaciones móviles son más utilizados las constelaciones de satélites MEO o LEO.

### *5.2.3 Datos*

Un satélite GEO puede dar servicio fijo de datos, acceso a una red pública o privada, mediante enlaces bidireccionales en topología de estrella (distribución de datos), malla (enlaces punto a punto) o combinación de topologías. Los datos son señales digitales codificadas de multimedia, texto, información o archivos en general, su tráfico es controlado por protocolos en diferentes capas.

 $\overline{a}$ <sup>27</sup> Maral, 2009.

El modelo de referencia de interconexión de sistemas abiertos, OSI (*Open System Interconnection*), define 7 capas para el diseño de redes de datos: física, enlace de datos, red, transporte, sesión, presentación y aplicación. La carga útil de un satélite funciona en las primeras dos capas, física y enlace de datos, o hasta la tercera en el caso de satélites regenerativos con procesamiento a bordo, mientras que la red satelital opera hasta la capa de transporte:

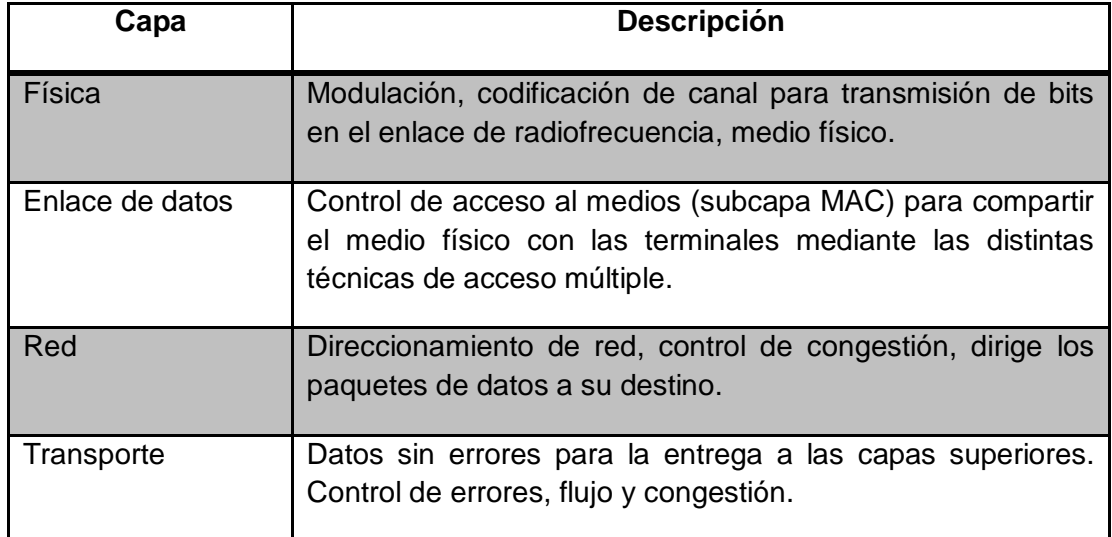

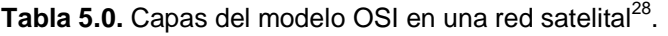

Las capas de Sesión, Presentación y Aplicación no están asociadas con el proveedor de telecomunicaciones. Internet se rige por los protocolos TCP/IP (*Transmission Control Protocols, Internet Protocols*), Protocolo de Control de Transmisión y Protocolo de Internet. De manera resumida, IP manda paquetes de enrutador a enrutador, TCP verifica la entrega de usuario a servidor. Existen aplicaciones, además de datos, de video y voz a través sobre IP, por los que los enlaces vía satélite requieren del suficiente ancho de banda para soportar estas aplicaciones.

Uso de VSAT (*Very Small Aperture Terminal*), Terminales de Muy Pequeña Apertura, para diferentes tipos de datos, redes bancarias ATM (*Asynchronous Transfer Mode*) Modo de Transferencia Asíncrona, redes de noticias, etc. DVB-S2 puede manejar tráfico de datos también.

 $\overline{a}$ <sup>28</sup> Ibídem.

# **Capítulo 6**

## **Herramientas**

Esta es la parte esencial de la tesis en la que se cumplen los objetivos en base a los cimientos teóricos que ya se han planteado. En base a las simulaciones y a la comparación de tipos de haces que se hizo en el capítulo 4, se formarán las conclusiones de la tesis.

## *6.1 Software*

Se utiliza el siguiente software *Satsoft*<sup>™</sup> y *Satellite Tool Kit*, STK<sup>™</sup>, en sus versiones de prueba, descarga y uso gratuito por tiempo limitado, ambos programas obtenidos de sus respectivas páginas web:

- STK: http://www.agi.com/
- Satsoft: http://www.satsoft.com/default.htm

Para el caso de STK sí se obtuvo licencia.

A continuación se muestra el desglose de las herramientas de cómputo.

### *6.1.1 Satellite Tool Kit versión 9*

Desglose del software.

STK es un programa que contiene varios módulos especializados en distintos campos como son:

- Misión espacial.
	- o En esta sección se encuentra la sección de nuestro interés: comunicaciones.
- C 4 ISR (*command, control, communications, computers, intelligence, surveillance, and reconnaissance*), Comando control, comunicaciones, computadoras, inteligencia, vigilancia y reconocimiento.
- Misiones aeronáuticas.
- Defensa para misiles.
- Sistemas electrónicos.

Los módulos estándar del software son:

- $\checkmark$  Analizador, estudios de comercio
- $\checkmark$  Posición de vehículos.
- $\checkmark$  Comunicaciones, análisis de radiofrecuencia e interferencia.
- $\checkmark$  Cobertura
- $\checkmark$  Radar.

Además existen módulos complementarios para tener análisis más completos, por ejemplo, se pueden agregar condiciones urbanas a los sistemas de comunicaciones y considerar efectos como la difracción. Esta tesis considera el módulo de comunicaciones el cual se describe a continuación.

### *STK/Communications*:

**Satélites** 

Hay diferentes dispositivos espaciales que se pueden agregar, los satélites pueden ser de cualquier órbita, LEO, MEO, GEO, constelaciones de satélites, entre otros, se encuentra una base de datos de satélites comerciales, además la órbita se puede personalizar definiendo altura, inclinación y excentricidad.

Diferentes modelos de transmisor y receptor

Para el caso de receptores existen diferentes modelos en los que se puede especificar: frecuencia, ancho de banda, antena, pérdidas por líneas de transmisión o usar medios ópticos, temperatura de ruido, polarización, diferentes tipos de filtros, ganancias de amplificador y pérdidas adicionales, receptores especiales par múltiples haces. Para el caso de transmisores se puede especificar frecuencia, ancho de banda, antena, PIRE, modulación, tipo de filtro, ganancias y pérdidas adicionales. Con la combinación de un receptor y un transmisor, se pueden modelar transpondedores.

Diferentes modelos de antenas.

El programa cuenta con 42 modelos de antenas, ideal isotrópica, dipolo, antenas de apertura, reflector parabólico, etc., además se pueden importar patrones de antenas de otras fuentes, como SATSOFT. A cada una se pueden asignar sus parámetros, principalmente geométricos. Antenas con múltiples haces.

Estaciones terrenas

Se pueden seleccionar que antena usa la estación para realizar enlaces, su locación, cuenta con una base de datos de ciudades del mundo.

Contornos en 2D y 3D.

STK incluye un visor del mundo en 2D en los que se pueden observar los contornos de ganancia de la antena y en 3D el haz de la antena del satélite.

Además se puede observar al satélite en movimiento o la proyección de su órbita en la superficie terrestre. Se puede utilizar diferentes sistemas de coordenadas y unidades.

Rendimiento de enlaces

Considerando la limitantes del los enlaces satelitales con los parámetros:  $E_{\rm b}/N_{0}$ ,  $C/N<sub>0</sub>$ , BER; además toma en cuenta pérdidas atmosféricas, lluvia, interferencia o efecto Doppler. Se generan reportes sobre:

Potencia isotrópica recibida (RIP, *Received Isotropic Power*) del transmisor

 $RIP = PIRE - L<sub>probaqación</sub> [dBW]$ 

Densidad de flujo

I=PIRE – L<sub>atmosféricas</sub> -10 log (4πR<sup>2</sup>) [dBW/m<sup>2</sup>]

Relación portadora a ruido.

 $\bullet$  La librería de comunicaciones permite<sup>29</sup>:

Modelar antenas: posición, orientación, patrón de ganancia, etc. Procesamiento de señales: amplificadores, filtros, mezcladores, moduladores demoduladores. Modelos estándares y personalizados de propagación. Presupuesto del enlace.

Interfaz

La interfaz gráfica permite un fácil manejo del software.

Limitaciones

Es un programa muy completo, sin embargo es necesario contar con licencia para el módulo de comunicaciones. La versión de prueba contiene estas funciones por tiempo limitado.

## *6.1.2 SATSOFT versión 2.7*

Desglose del software.

Es una herramienta para el desarrollo de sistemas de comunicaciones vía satélite mediante el diseño, análisis y modelado de las antenas además de su

 $\overline{a}$ <sup>29</sup> http://www.agi.com/products/by-product-type/software-development-kits/agicomponents/communications-library/

cobertura. La versión 2.7 fue publicada en diciembre de 2006. Principales funciones $30$ :

- Evalúa diferentes coberturas y ganancias de las antenas.
- Se pueden desarrollar sistemas con haces moldeados y formar diseño de individuales y múltiples haces en el satélite.
- Los patrones de radiación de haces individuales obtenidos se pueden exportar a STK.
- Calcula los contornos de los parámetros directividad, PIRE, G/T, C/N.
- Base de datos de ciudades.

Funcionamiento:

Es una interfaz gráfica donde el usuario inserta los elementos del sistema de comunicaciones satelitales y modifica sus parámetros con barras de herramientas y menús contextuales. La página de internet proporciona información tutorial para su funcionamiento.

Síntesis de la huella de cobertura

Rápido procesamiento en la síntesis de patrones de radiación para los diferentes tipos de haces.

Distribución de estaciones terrenas para crear una red en determinada cobertura.

Creación de tablas de datos para las posiciones de los haces y vértices de los polígonos de cobertura.

Trazo de contornos

Contornos: directividad, PIRE, G/T, (C/N)<sub>I</sub>, ángulos de elevación. Personalización de los contornos (color, estilo de línea, etc.).

Utiliza interpolación para reducir recursos del equipo de cómputo y tiempo de procesamiento.

Tablas de rendimiento

El programa tabulas los valores de los distintos parámetros ya mencionados para poder ser procesados en hojas de cálculos y ser exportados y utilizados por otros programas.

Sistemas de coordenadas, mapas y objetos

Utiliza distintos sistemas de coordenadas: (u,v), (θ,ϕ), az/el para especificar el eje de radiación máxima de la antena o línea de vista.

 $\overline{a}$ <sup>30</sup> http://www.stk.com/products/by-product-type/applications/stk/add-on-modules/satsoft/

Mapa mundial en el que la Tierra se modela como un esferoide con los polos achatados. Tiene acceso a una base de datos de ciudades y sus respectivas coordenadas.

Creación de polígonos de cobertura

Las regiones donde se elaboran los cálculos se delimitan por polígonos definidos por el usuario o importados de otra fuente. Estos se pueden digitalizar para ser guardados y utilizarlos posteriormente.

Compatibilidad con STK

Se pueden importar y exportar los patrones de ganancia de las antenas.

Modelos de antenas

Las características para cada modelo proporciona la opción de diseñar el ancho de haz deseado, con sus dimensiones y eficiencia, polarización, modo de alimentación, optimización e interpolación.

Haz Gaussiano para haces circulares y elípticos, reflector offset, arreglo de alimentador rectangular. Diseño de antenas con múltiples haces de flujo constante.

El modelo para el cálculo del ancho de haz difiere al manejado, se utiliza una aproximación más exacta. Sin embargo sigue siendo aceptada la expresión definida en esta tesis.

**Satélites** 

Se pueden modelar antenas para satélites GEO, LEO, MEO y constelaciones de satélite.

Interfaz

La interfaz gráfica tiene todas las funciones de archivo: abrir, guardar; copiado de imágenes al portapapeles; opciones de zoom para visualizar cualquier zona geográfica.

La modificación de parámetros se da en cuadros de diálogo donde el usuario manipula los valores numéricos y para visualizar resultados se calcula el haz compuesto o el haz componente, dependiendo el caso.

Además incluyes un registro de actividades y resultados donde es posible ver lo errores y las posibles soluciones.

Limitaciones

Para el caso de la versión d prueba, no se permite guardar contornos de cobertura o patrones de radiación, sin embargo, esto contribuye al aprendizaje por la repetición de pasos. No calcula el patrón compuesto para diferentes reflectores. Es un software para el diseño de antenas en el satélite.

En el ANEXO de esta tesis se incluye un registro de las actividades realizadas con el fin de explicar el funcionamiento de los programas. Sin embargo, se recomienda la revisión de los manuales de ayuda para detalles específicos.

### *6.2 Simulaciones*

*6.2.1 STK*

A continuación las simulaciones realizadas para comparar la cobertura de un sistema de comunicaciones vía satélite con un haz y múltiples haces. Los parámetros del enlace se miden en una estación localizada en el Distrito Federal, México para el enlace descendente. Se trabaja en referencia a los valores preestablecidos sin agregar atenuantes como lluvia u otros efectos.

### **Haz individual:**

Satélite GEO, Posición 98° O.

Estación terrena ubicada en México DF.

Antena del satélite:

Frecuencia: 14.5 [GHz] Ancho de haz: 6 [°] Diámetro: 0.203252 [m] Ganancia de haz principal: 27.1983 [dB] Eficiencia: 55 % Ganancia de haz posterior: -30 [dB] Potencia 20 dBW Modulación: BPSK, Tasa: 16 Mbps

Uso de las expresiones matemáticas descritas en esta tesis:

$$
\theta_{3dB}=70\frac{\lambda}{D}
$$

$$
\lambda = \frac{c}{f} = \frac{3 \times 10^8}{14.5 \times 10^9} = 0.020690 \text{ [m]}
$$
  

$$
D = 0.203252 \text{ [m]}
$$
  

$$
\theta_{3dB} = 70 \frac{0.020690}{0.203252} = 7.13 \text{ [°]}
$$
  

$$
G = \eta \left(\frac{\pi D}{\lambda}\right)^2
$$
  

$$
\eta = 0.55
$$
  

$$
G = 0.55 \left(\frac{\pi \times 0.203252}{0.020690}\right)^2 = 523.86
$$
  

$$
G_{dB} = 10 \log 523.86 = 27.192 \text{ [dB]}
$$

Se puede constatar la funcionalidad de los modelos matemáticos. Para el caso de la aproximación del ancho de haz se nota una diferencia con respecto al programa.

#### **Resultados**

Huella:

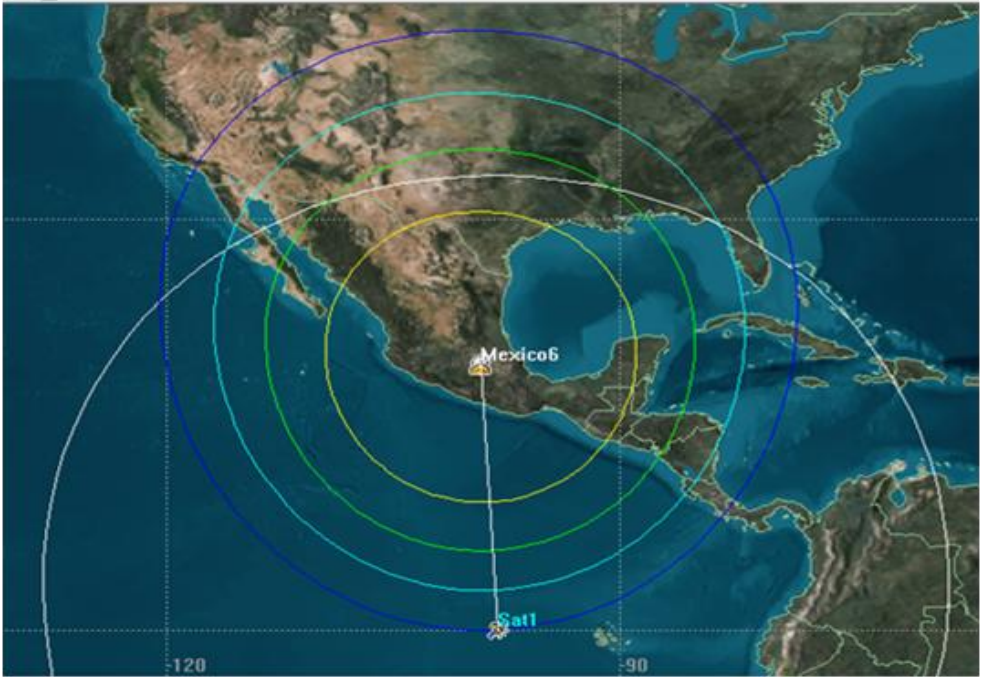

**Figura 6.1** Contornos PIRE para un haz.

En el Distrito Federal se obtuvieron los siguientes valores:

**Tabla 6.1** Cálculo de enlace.

Satellite-Sat1-Sensor-SensorSat1-Transmitter-TransmitterSat1-To-Facility-DF-Sensor-SensorDF-Receiver-ReceiverDF: Link Budget - Short Form Time (UTCG) 3 Dec 2010 18:00:00.000 EIRP (dBW) 47.198 Rcvd. Frequency (GHz) 14.500000 Rcvd. Iso. Power (dBW) -159.654 Flux Density ( $dBW/m^2$ ) -114.970902 g/T (dB/K) 19.935412 **C/No (dB\*Hz) 88.880604**  Bandwidth (kHz) 32000.000 C/N (dB) 13.8291 Eb/No (dB) 16.8394 **BER 4.245603e-023**

#### **Múltiples haces**

Satélite GEO en la posición 98° O

Estación terrena ubicada en México DF

Misma antena para los 4 haces:

Parámetros de la antena:

Frecuencia: 14.5 [GHz]

Ancho de haz: 3 [°]

Diámetro: 0.406365 [m]

Ganancia de haz principal: 33.2159 [dB]

Eficiencia: 55 %

Ganancia de haz posterior: -30 [dB]

Potencia 20 dBW

Modulación: BPSK, Tasa: 16 Mbps

Orientación de los 4 haces:

**Tabla 6.2** Orientación de los múltiples haces.

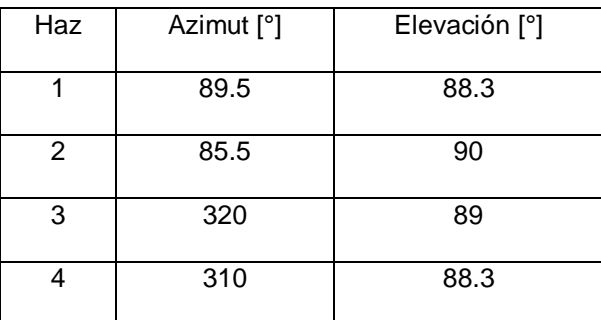

# **Resultados**

Contornos PIRE individuales

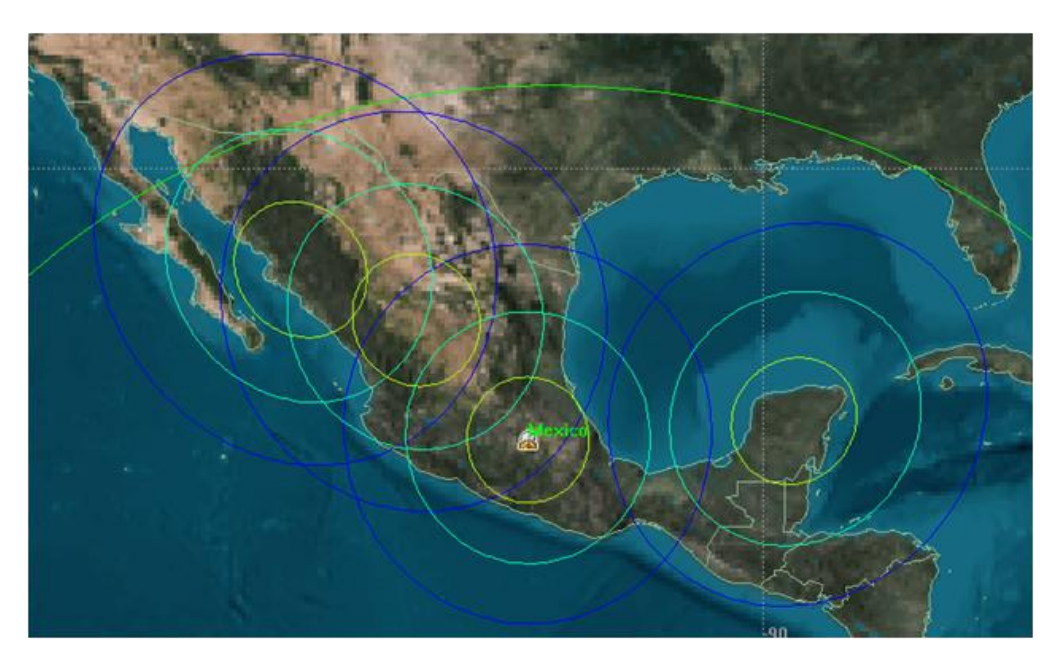

**Figura 6.2** Contornos PIRE para 4 haces de ancho de haz de 3 [°].

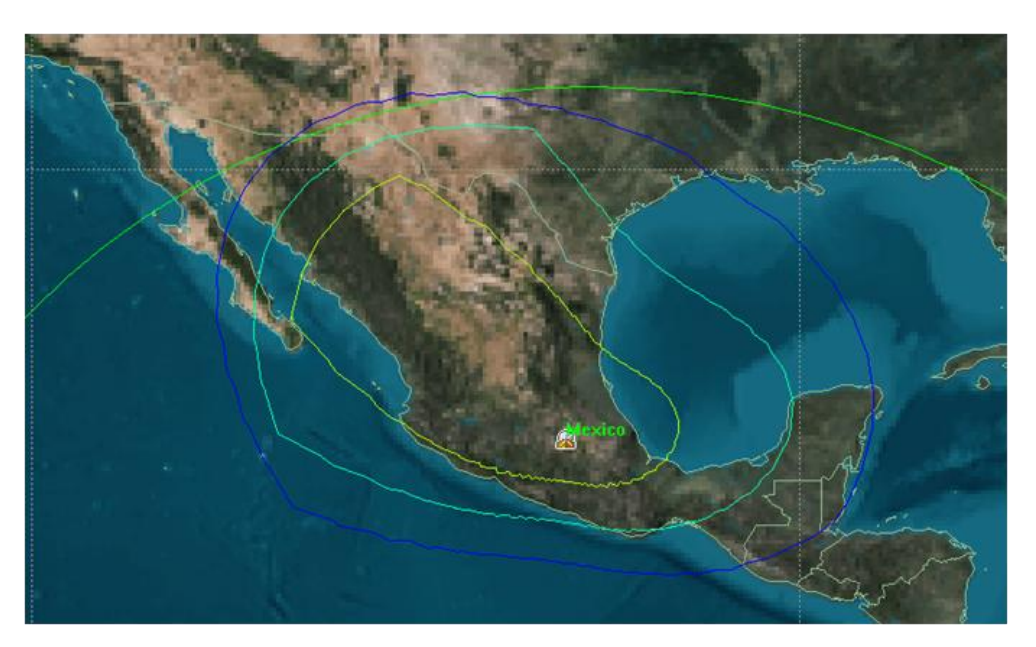

Contorno de PIRE compuesto

**Figura 6.3** Contorno compuesto de PIRE para múltiples haces.

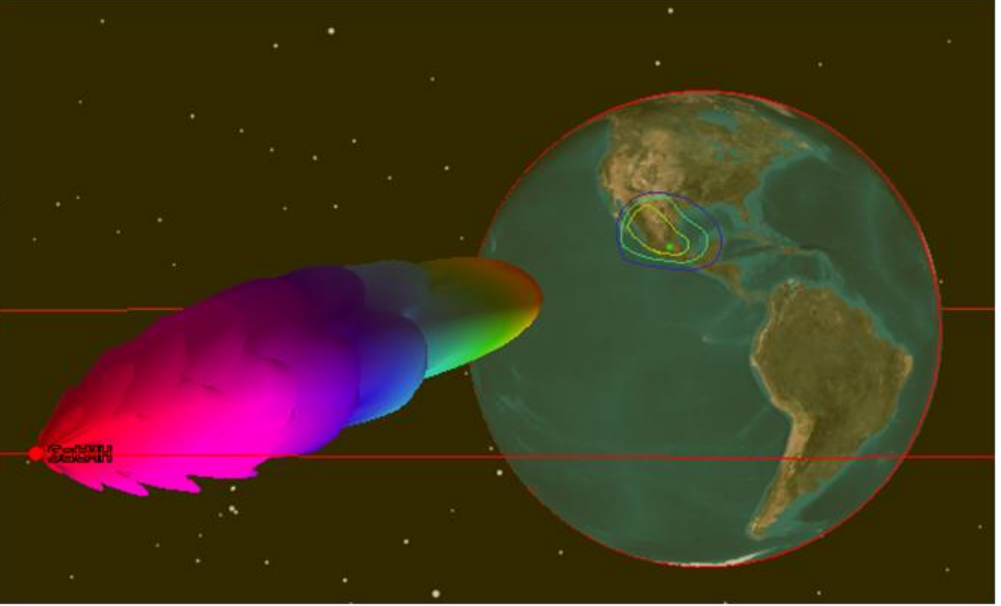

**Figura 6.4** Haz compuesto para múltiples haces.

Resultados en la estación del Distrito Federal

```
Tabla 6.3 Cálculo de enlace
```

```
Satellite-SatMH-Sensor-SensorSatMH-Transmitter-TransmitterSatMH-To-
Facility-Mexico-Sensor-SensorDF-Receiver-ReceiverDF: Link Budget -
Short Form
Time (UTCG) 3 Dec 2010 18:00:00.000
EIRP (dBW) 153.689
Rcvd. Frequency (GHz) 14.500000
Rcvd. Iso. Power (dBW) -53.163
Flux Density (dBW/m^2) -8.480059
g/T (dB/K) 16.413588
C/No (dB*Hz) 191.849623
Bandwidth (kHz) 32000.000
C/N (dB) 116.7981
Eb/No (dB) 119.8084
BER 1.000000e-030
```
En comparación a un haz se obtuvo un valor exorbitante para  $C/N_0$  y BER, obteniendo un sistema sobrado, sin embargo, la idea es demostrar que se mejora el servicio incrementando estos valores.

#### **Variación de ancho de haz**

Para la cobertura del enlace descendente, en una estación, DF. Con potencia en el satélite de 30 [dB] y ancho de banda 32 MHz

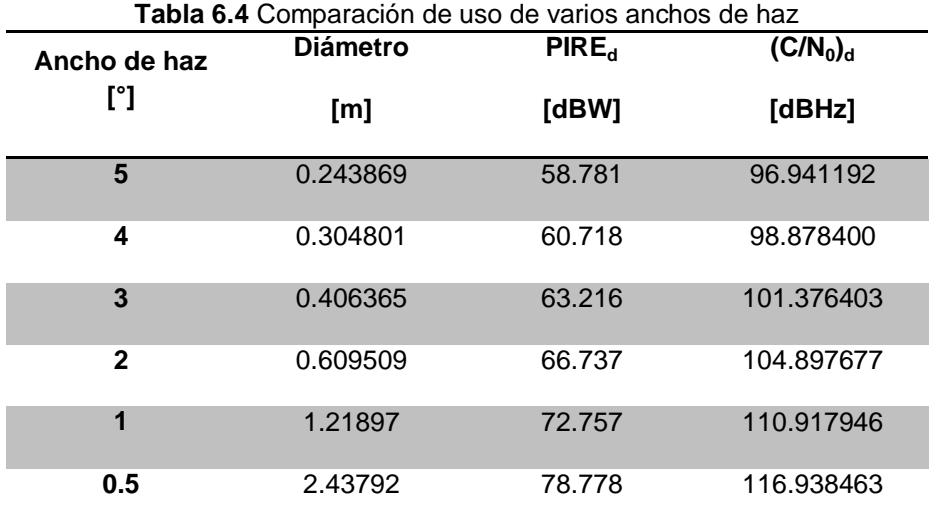

#### *6.2.2 Satsoft*

Se compara a continuación el uso de un solo haz y el uso de múltiples haces.

#### **Haz individual**

Parámetros:

 $\overline{a}$ 

Posición orbital: 98° O.

Antena: Modelo Reflector

Línea de vista: -100.544 °E, 21.571° N

Frecuencia =  $14.25$  [GHz]

Tamaño de apertura =  $0.256939$  [m]

Eficiencia =  $43.61\%$ 

 $\theta_{3dB} = 5$  [°]

Directividad $31$  = 28.07 [dB].

Utilizando las expresiones matemáticas para calcular estos parámetros definidos en esta tesis se verifican los valores:

$$
\theta_{3dB} = 70 \frac{\lambda}{D}
$$

$$
\lambda = \frac{c}{f} = \frac{3 \times 10^8}{14.25 \times 10^9} = 0.021053 \, [m]
$$

<sup>&</sup>lt;sup>31</sup> En el programa Directividad es la ganancia de la antena.

$$
D = 0.256939 \, [m]
$$
\n
$$
\theta_{3dB} = 70 \frac{0.021053}{0.256939} = 5.74 \, [°]
$$
\n
$$
G = \eta \left(\frac{\pi D}{\lambda}\right)^2
$$
\n
$$
\eta = 0.4361
$$
\n
$$
G = 0.4361 \left(\frac{\pi \times 0.256939}{0.021053}\right)^2 = 641.11
$$
\n
$$
G_{dB} = 10 \log 641.11 = 28.069 \, [dB]
$$

El modelo para calcular el ancho de haz difiere, ya que el usado por el software  $es<sup>32</sup>$ :

$$
beamwidth = 1.029f^{*}(1.0 - 0.212^{*}log10(edgil))/refdial
$$

Donde: *edgil* y *refdil* son valores determinados de acuerdo a la iluminación del reflector. El uso de directividad en el software es la ganancia que se definió en la tesis y la manera de calcularla.

#### **Resultados:**

Huella de un solo haz:

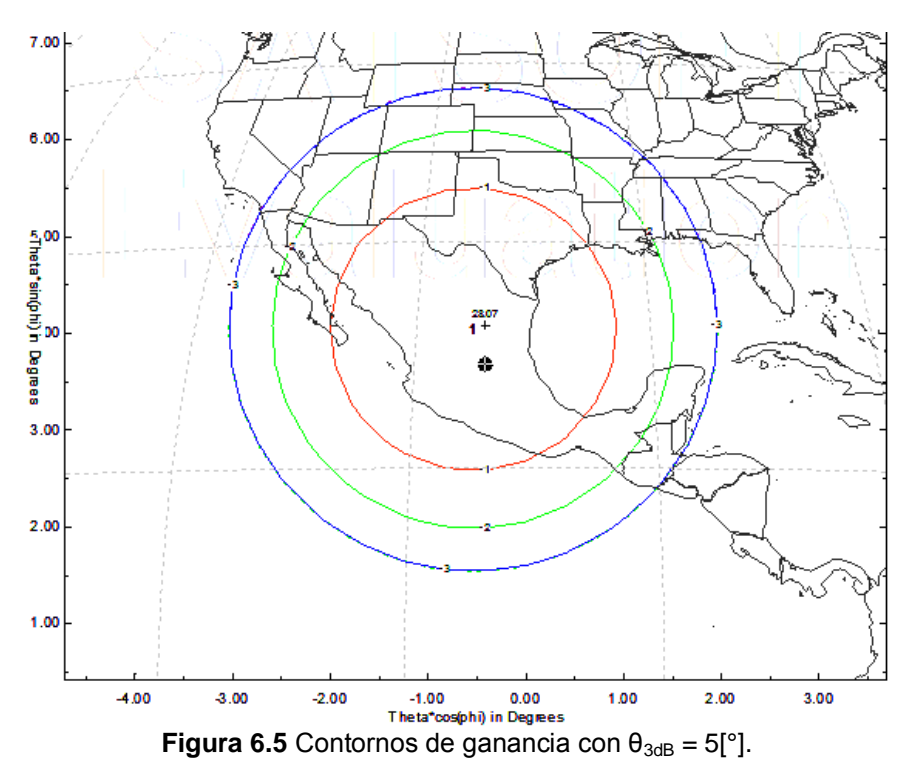

<sup>&</sup>lt;sup>32</sup> Tomado del manual de ayuda.

 $\overline{a}$ 

#### Con estaciones tres receptoras:

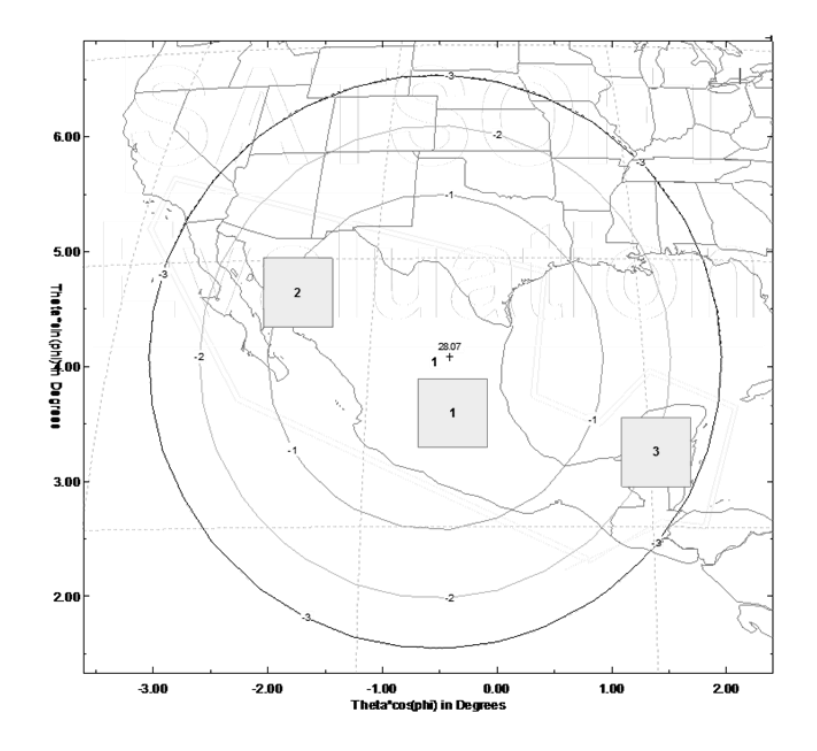

**Figura 6.6** Contorno compuesto un haz de  $\theta_{3dB} = 5$  [°].

El valor de ganancia deseado para las estaciones es de 30 [dB] por lo que ninguna lo obtiene:

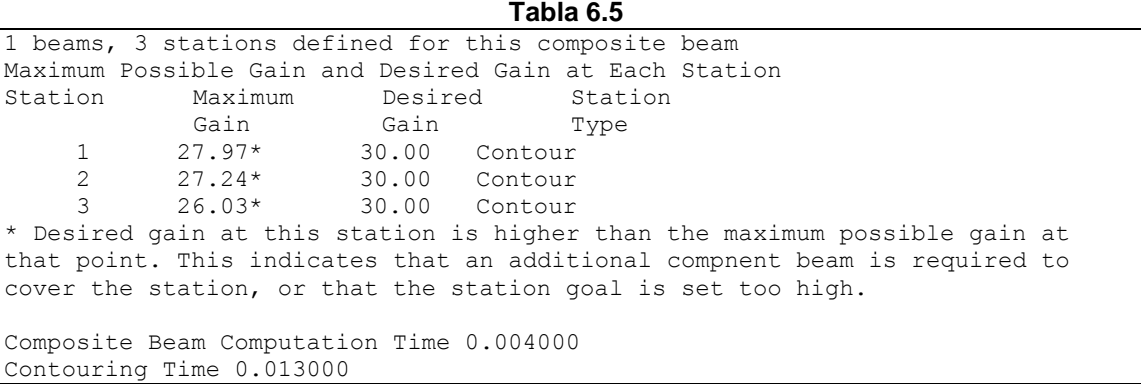

Para obtener la ganancia deseada es necesario agregar haces.

#### **Múltiples haces.**

Parámetros:

Número de haces: 14

Posición orbital: -98° E.

Antena: Modelo Reflector

Línea de vista: -100.224 °E, 21.283° N Frecuencia = 14.25 [GHz] Tamaño de apertura = 1.2847 [m] Eficiencia =  $43.60\%$  $\theta_{3dB} = 1$  [°]

Directividad =  $42.05$  [dB].

### **Resultados:**

Huella de los haces componentes (individual)

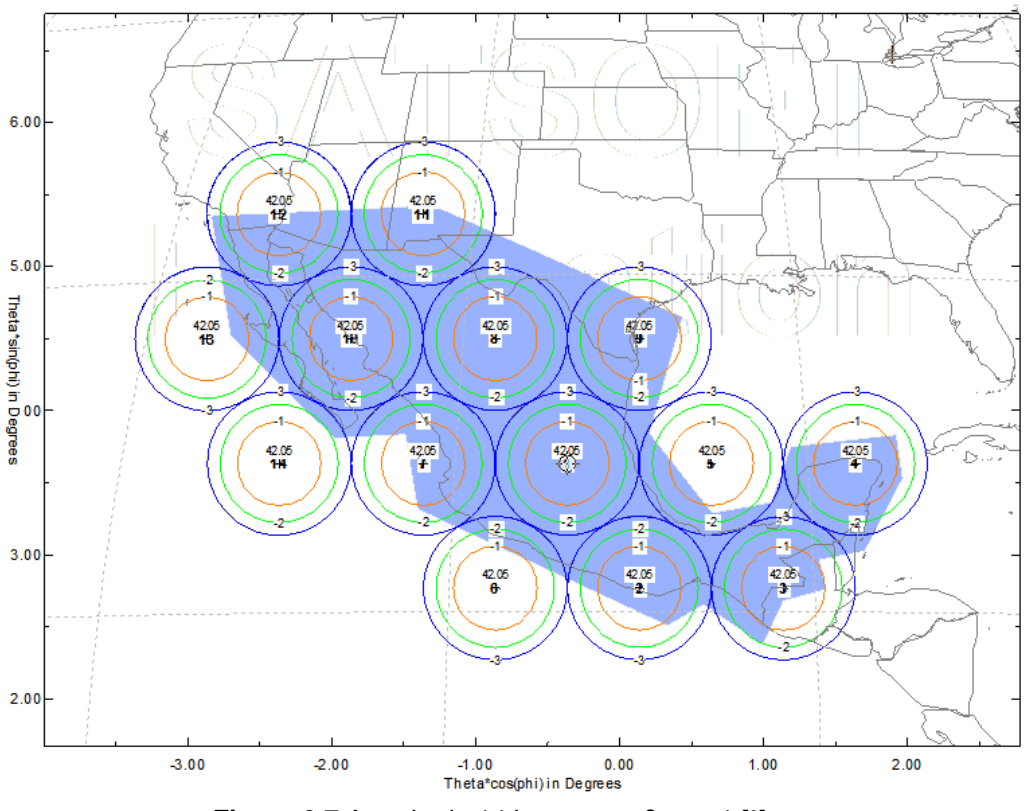

**Figura 6.7** Arreglo de 14 haces con  $\theta_{3dB} = 1$  [°].

Insertando una red de 18 estaciones podemos observar el contorno del haz compuesto (la suma de las huellas de todos los haces):

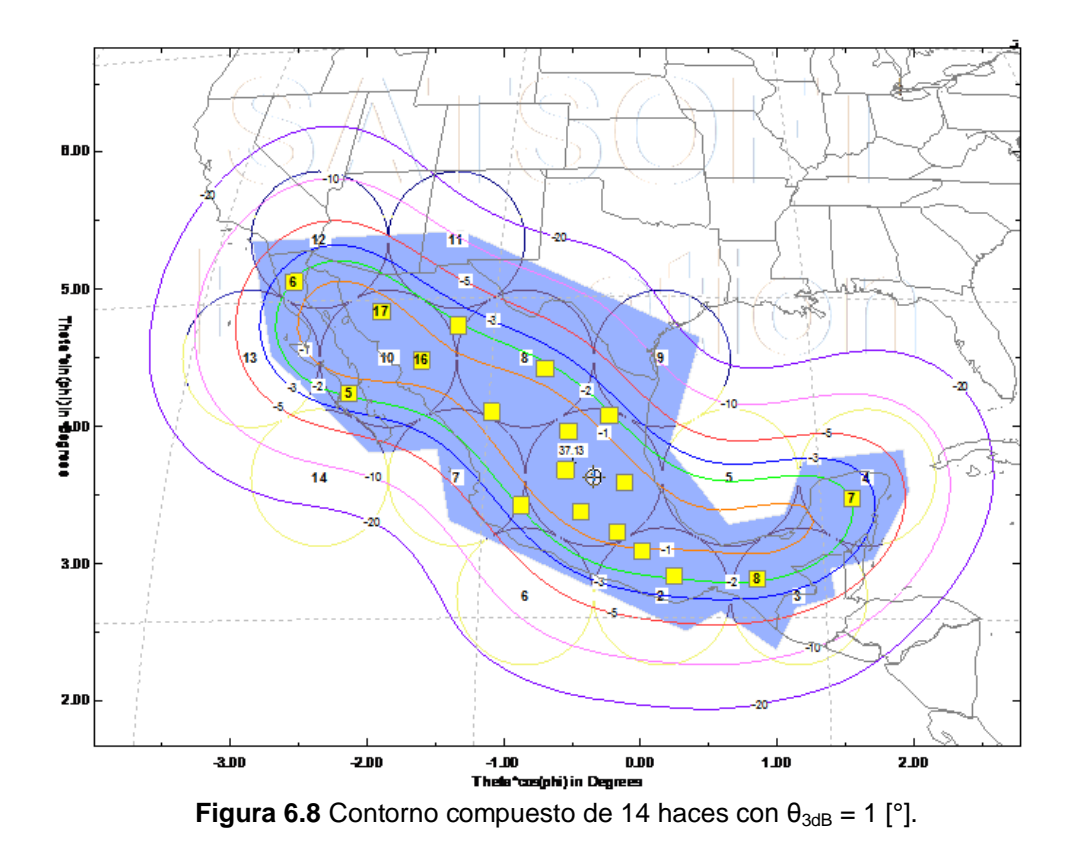

Registro de resultados:

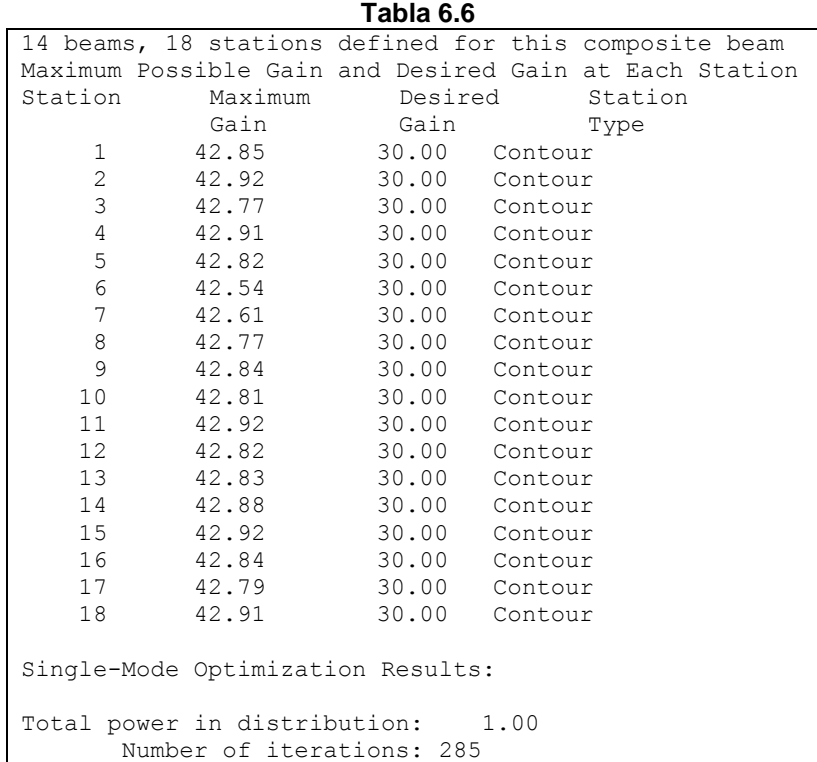

Todas las estaciones alcanzan el valor deseado de ganancia.

Variando el ancho de haz obtenemos los valores de ganancia de la antena, tomando en cuenta una distribución de 10 estaciones, que requieren una ganancia deseada de 25 [dB], en el territorio del país como se muestra:

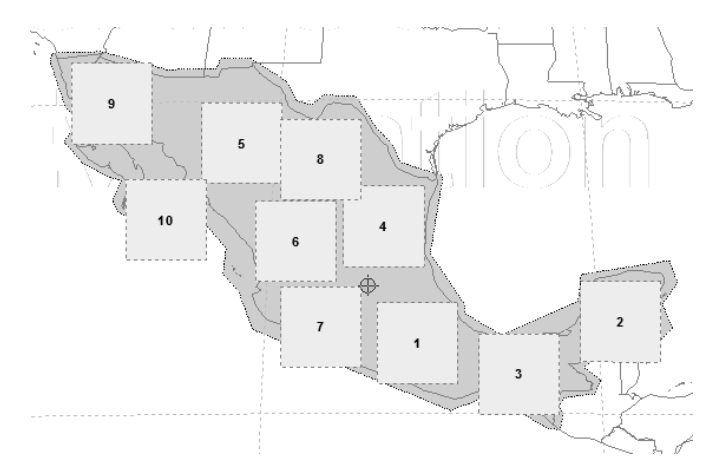

**Figura 6.9** Distribución de estaciones.

Se observa que el margen de ganancia mínima aumenta al incrementar el número de haces, debido a haces más angostos. Además el patrón tiende a coincidir con el límite político de México.

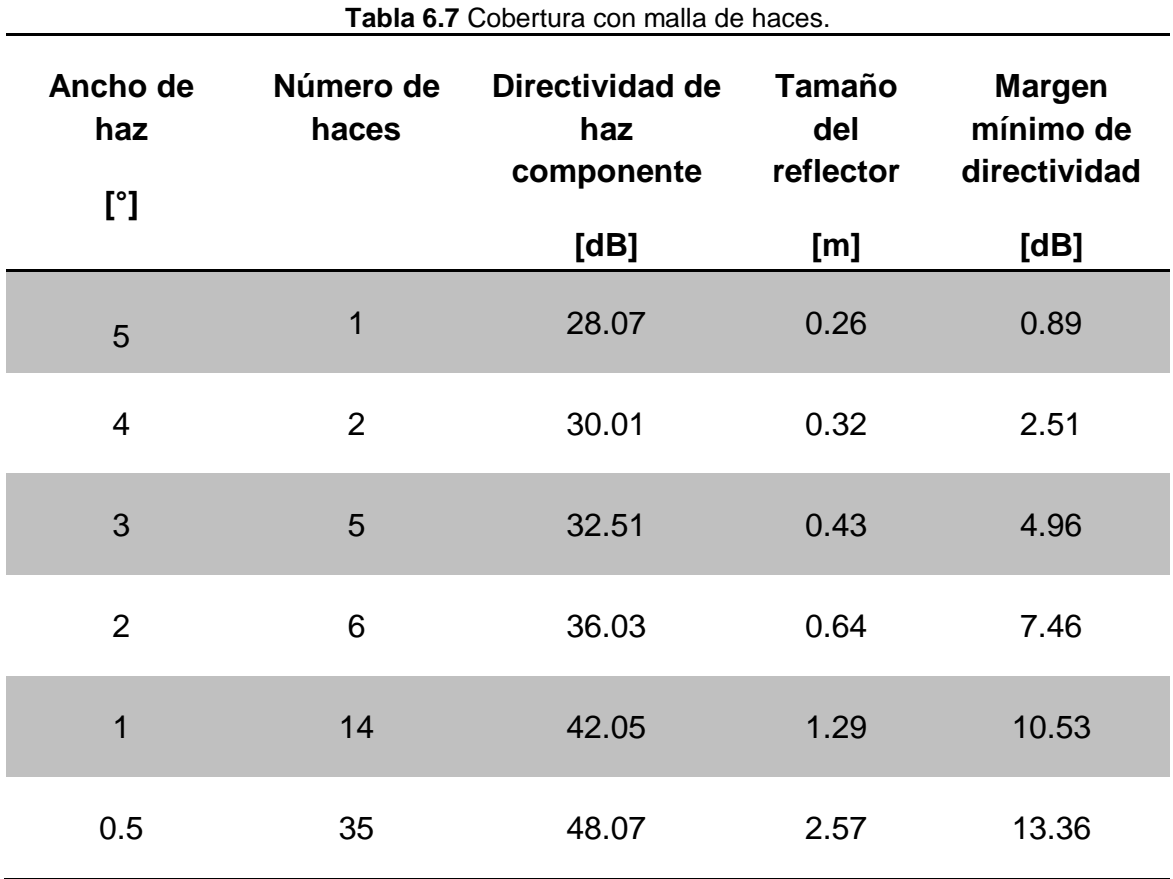

105

## **Conclusiones**

#### Generales

El mercado de las comunicaciones vía satélite está en crecimiento y es un complemento para otro tipo de redes de telecomunicaciones. Ante la demanda de mejores servicios viene el avance de los sistemas donde es necesario el equilibrio entre el costo y el desempeño de un sistema. El ruido es la principal limitante para la transmisión de datos y los parámetros que representan esta limitante es la relación de energía por bit sobre densidad de ruido,  $E_b/N_0$ , para enlaces vía satélite se utiliza la relación potencia de portadora sobre densidad de ruido, C/N<sub>0</sub>, en esta tesis se concentró el análisis en los efectos de los parámetros de las antenas en esta relación.

Esta tesis incluyó los antecedentes de matemáticas y físicas y mostró los conocimientos adquiridos de ingeniería en telecomunicaciones, además mostró el uso de software para el diseño de los sistemas de comunicaciones vía satélite. Puntualmente se trata de la teoría de la información y teoría electromagnética aplicada en sistemas satelitales. Los modelos matemáticos, específicamente los parámetros de las antenas y propagación de las ondas, son implementados en herramientas de cómputo que simplifican la elaboración de cálculos y diseño de dispositivos más sofisticados cumpliendo con las restricciones teóricas como lo es el límite de Shannon. La razón para utilizar estas herramientas fue la comparación de coberturas entre un haz y múltiples haces. Los programas fueron utilizados para establecer cuantitativamente resultados. Se obtuvo incremento en valores de contornos de PIRE, y relación  $C/N<sub>0</sub>$  descendente en el caso de múltiples haces y que son mayores comparados con el caso de haz individual, como consecuencia se tendrán mejoras en las aplicaciones de comunicaciones descritas.

Con los resultados obtenidos se optó por la utilización de múltiples haces como una optimización a los enlaces vía satélite, ofreciendo ventajas en los servicios de telecomunicaciones: televisión, telefonía y datos. Con las simulaciones se obtuvieron resultados esperados de acuerdo con la investigación bibliográfica, cumpliendo con el primer objetivo.

#### Por tipo de haz

Se demostró haciendo simulaciones que usar múltiples haces pincel mejora la cobertura en un lugar determinado, por ejemplo el territorio mexicano, acoplando la huella compuesta con el área geográfica, es necesario usar una cantidad suficiente de alimentadores y/o reflectores para obtener los niveles requeridos de C/N<sub>0</sub>. Aumentar la directividad de la antena del satélite repercute en el aumento de G/T, PIRE y de  $C/N_0$  ascendente o descendente, reduciendo costos en las estaciones terrenas, sin embargo el costo del satélite se incrementa. Cumpliendo con el segundo objetivo se obtuvieron tablas relacionando ancho de haz y niveles de ganancia (directividad) para reflejar la mejora de la cobertura.

La cobertura se definió de acuerdo al territorio mexicano para servir como ejemplo, sin embargo, se puede concluir que para cualquier cobertura, no doméstica, se tendrán las mismas ventajas. Al simular múltiples haces, se obtuvo una huella que se acopló al contorno nacional. De esta forma, la potencia es mejor utilizada.

La propuesta para el subsistema de comunicaciones de un satélite GEO es usar múltiples haces, además, el uso de satélites regenerativos (procesamiento a bordo), los cuales también disminuyen las dimensiones en las estaciones terrenas. Los satélites regenerativos son un complemento y tendencia para mejorar los servicios vía satélite. Además, el uso de la banda Ka, pese a sus desventajas de fuerte atenuación, será utilizada debido a sus posibles altas tasas de datos que se pueden alcanzar. Esto ya ha sido probado experimentalmente con el proyecto ACTS de la NASA integrado por el sector privado, académico (universidades) y gobierno.

La complejidad de los sistemas es un proceso natural en el desarrollo de la ingeniería. Más haces, más alimentadores, diseño más complejo, mayor peso y mayor costo. Sin embargo, habrá menores dimensiones de estaciones terrenas y ahorro en estas, mejor servicio y posiblemente mayores ganancias.

Por software.

Satsoft es una herramienta fácil de usar, sin embargo podría incluir cobertura con diferentes reflectores, así como mezclar diferentes anchos de haz en una misma cobertura e incluir más elementos de diseño en las estaciones terrenas. STK es un programa muy completo, se recomienda profundizar en su uso para utilizar todas las capacidades del software. El software puede simplificar el diseño de múltiples haces al incluir una forma de apuntamiento de cada haz hacia cualquier punto del planeta por medio del cursor. Las herramientas de cómputo cumplieron su función al ser una manera fácil e ilustrativa para calcular enlaces.

Esta tesis sirve de manual de uso del software utilizado, siendo una aportación didáctica ya que se incluye una descripción del uso de los programas. Se pueden utilizar para proyectos distintos.
# **ANEXO**

## **Manual de uso del software STK v9**

Versión de prueba obtenida en:

## <http://www.agi.com/resources/downloads/software-and-licenses/> <https://www.stk.com/products/free-software/>

La versión permite un uso como cualquier programa en GUI, es decir, tiene opciones de archivos, edición, visualización, ayuda y personalización de menús, por lo que se describen los más relevantes para el propósito de la tesis. Al ejecutar el programa se selecciona abrir o crear nuevo escenario, al crear nuevo el programa está compuesto por la siguiente área de trabajo:

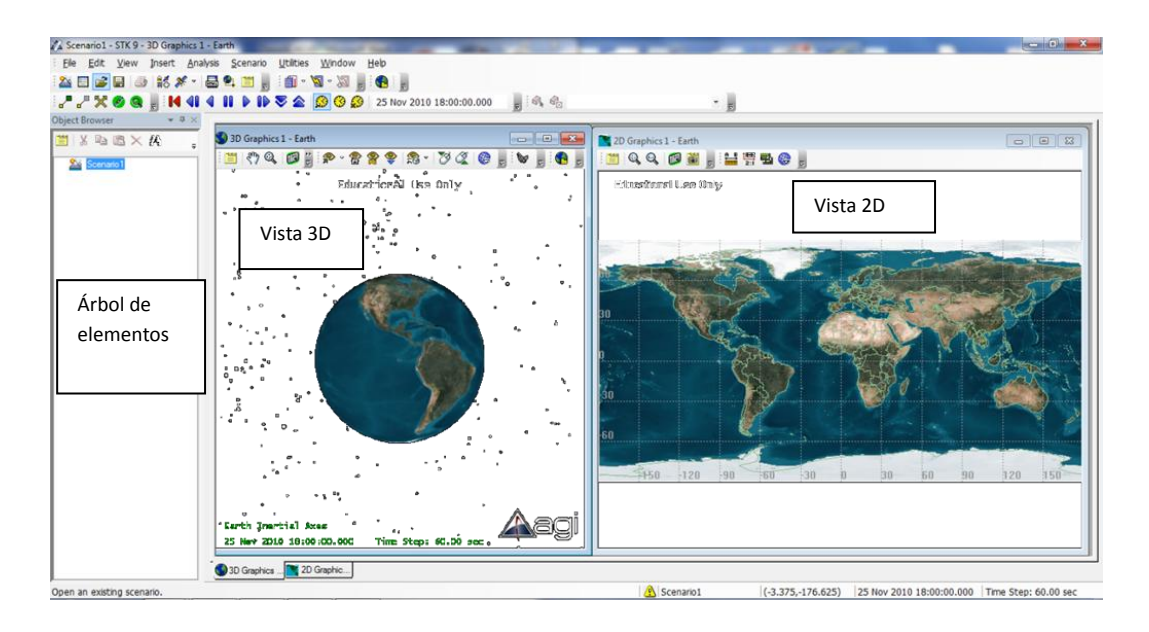

Un escenario (*Scenario1*) es el objeto de mayor jerarquía donde se insertan los elementos, objetos de escenarios, como satélites o estaciones terrenas y a estos se le agregan los elementos, objetos adjuntos, como antenas, receptores, transmisores.

Las barras de herramientas disponibles son:

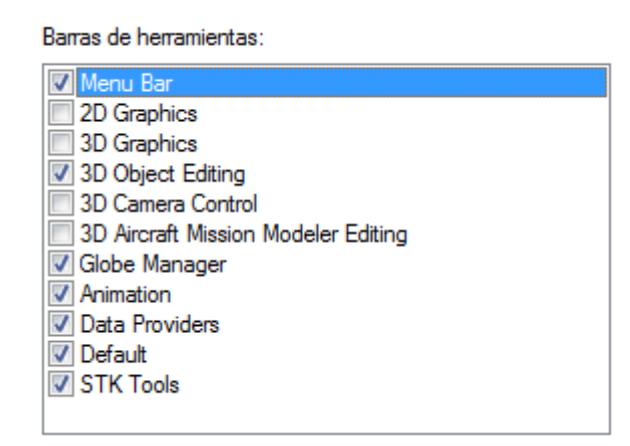

Los siguientes botones son para insertar objetos:

| ...<br>| ...<br>| ...<br>| ... Para escoger de una gama de objetos.

 $\frac{1}{2}$   $\frac{1}{2}$   $\cdot$  : Inserta un objeto en particular.

Al usar  $\left|\frac{\omega}{\omega}\right|$  los elementos para escoger son:

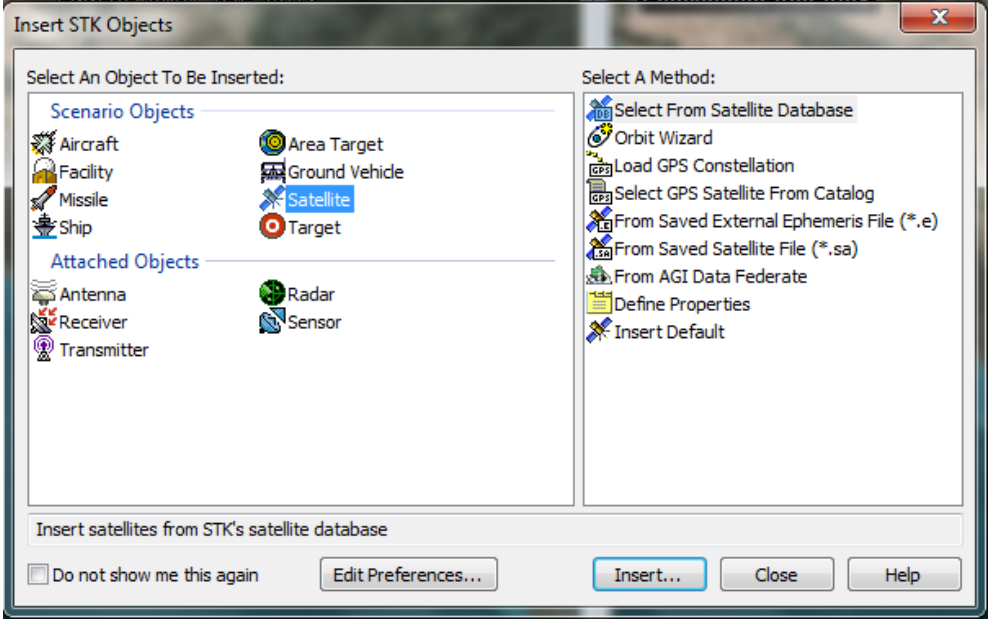

Los objetos de escenario a utilizar son:

Satellite Los satélites se pueden escoger de una base de datos que contiene 1148 modelos comerciales existentes y en distintas órbitas. *Orbit Wizard* permite establecer los parámetros de las órbitas, tipo, altitud y inclinación. Permite abrir satélites guardados previamente, constelaciones para GPS, definir propiedades o insertar el modelo preestablecido.

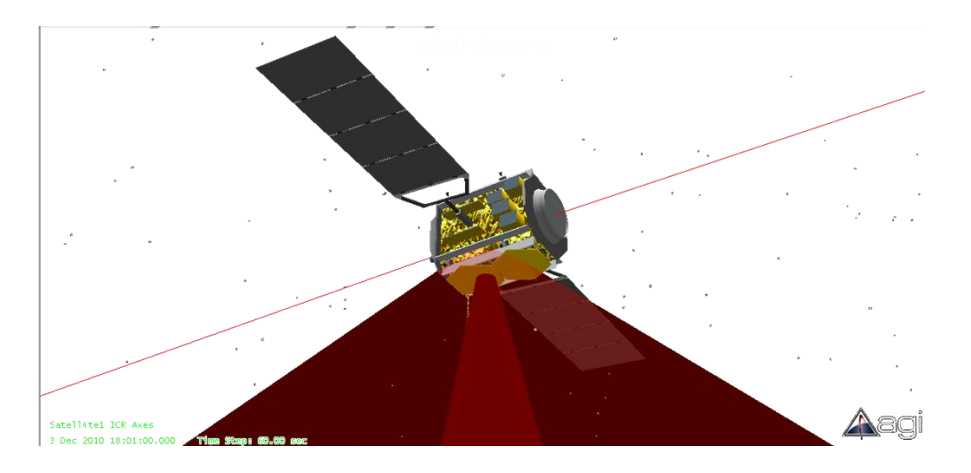

 $R_{\text{Facility Las estaciones terrenas se pueden seleccionar de acuerdo a la base de datos$ de ciudades, seleccionar alguna guardada previamente, definir sus propiedades o insertar el modelo preestablecido.

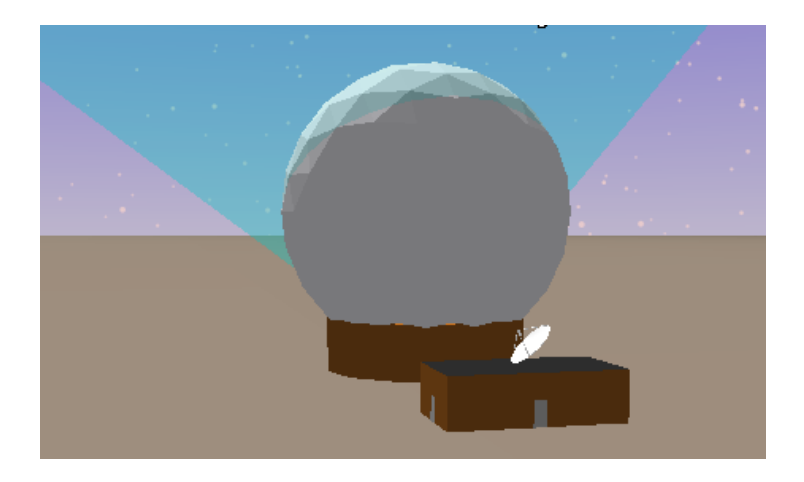

Y los objetos adjuntos:

Estos elementos se insertan a los objetos de escenario, satélite o estación terrena, y pueden ser de modelos guardados previamente, de la base de datos de AGI, definir sus propiedades o insertar los modelos preestablecidos.

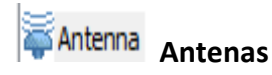

Al insertar una antena, se debe asignar al satélite o a la estación. Escoger para definir propiedades de la antena como tipo o modelo de antena, frecuencia de operación, ancho de haz, diámetro, eficiencia y niveles de los lóbulos. Recordando que ya sea eligiendo ancho de haz, diámetro o ganancia del lóbulo principal se definen estos tres; también se define la orientación, modelo de refracción, y opciones de gráficos como contornos, marcadores, etc.

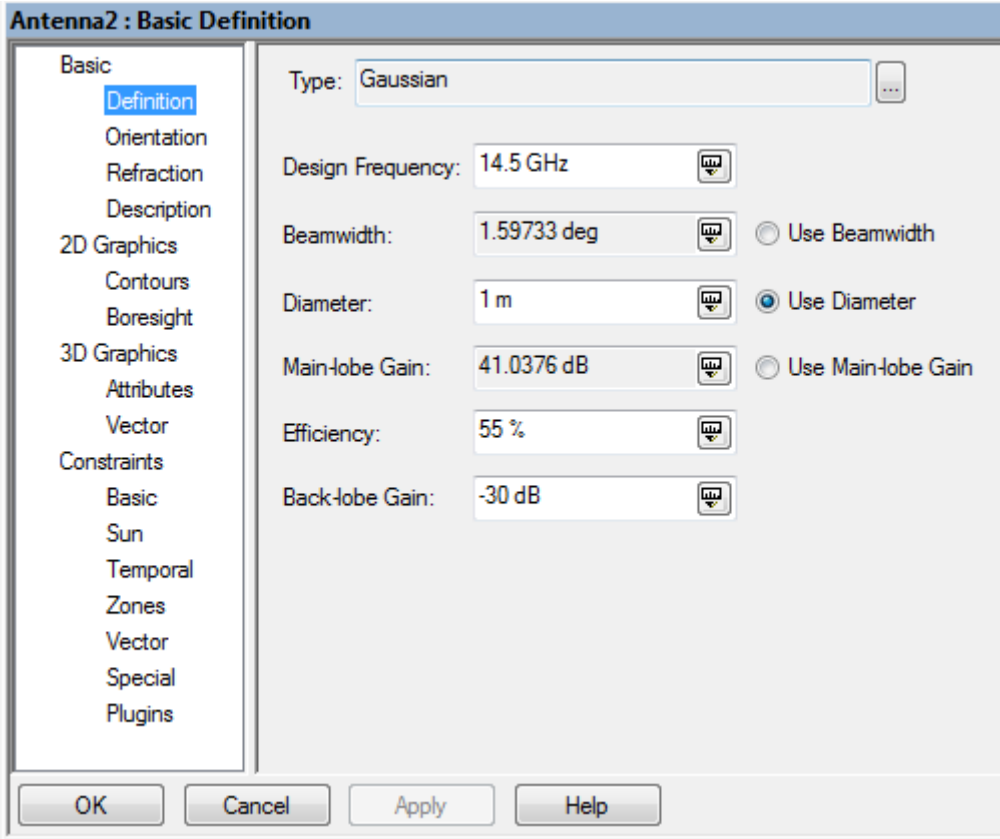

Algunos de los modelos disponibles son:

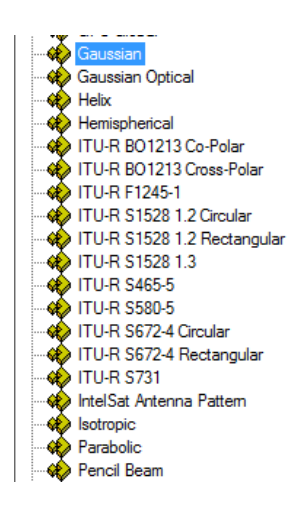

La ventaja de usar el objeto *Antenna* es que se puede asociar a diferentes transmisores o receptores de una estación o un satélite (transpondedor) y así al modificar el objeto antena se cambia los parámetros de los receptores y/o transmisores.

# **<sup><b>**</del>Transmitter **Transmisor**</sup>

Al elegir un transmisor asociado a un satélite o estación, se pueden especificar sus parámetros básicos, de gráficos y limitantes, en su definición es de acuerdo a distintos modelos:

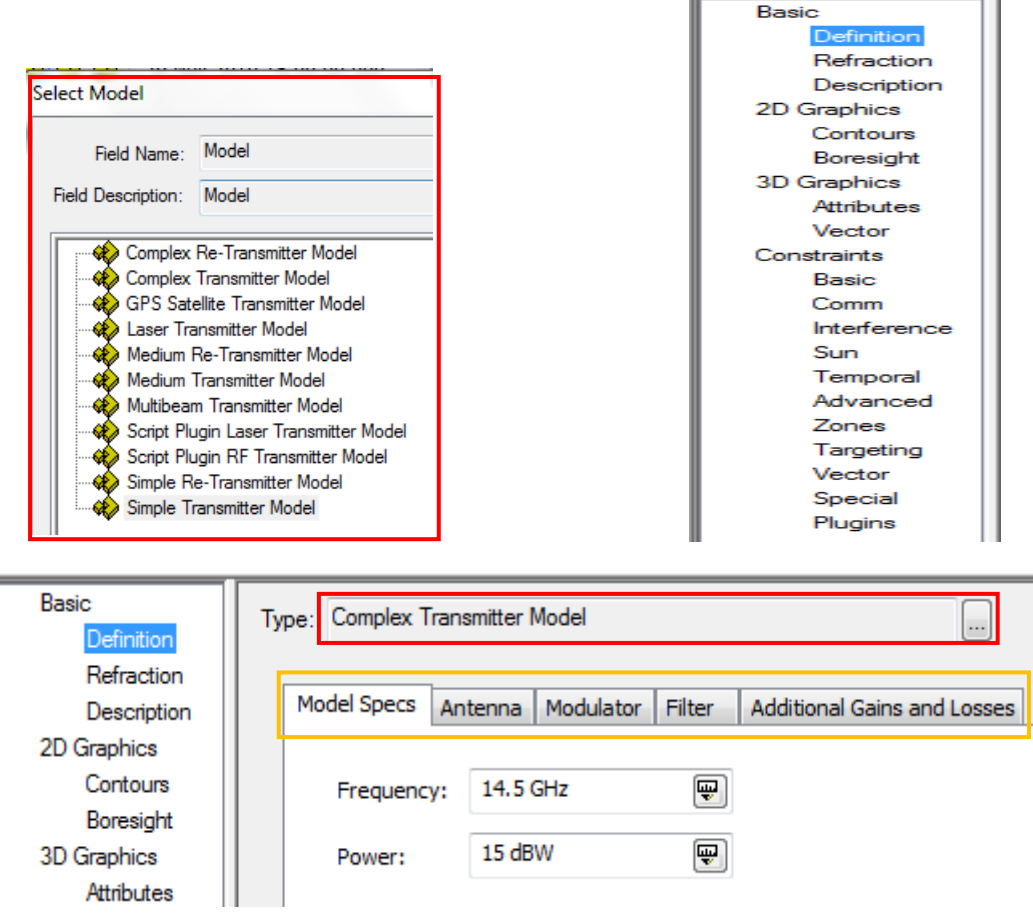

Escogiendo el modelo de transmisor se pueden elegir valores de PIRE, modelos de antena y sus respectivos parámetros, tipo de modulación, filtros y pérdidas y ganancias adicionales. Para el caso del Modelo de transmisor (*Complex Transmitter Model*) complejo se tiene:

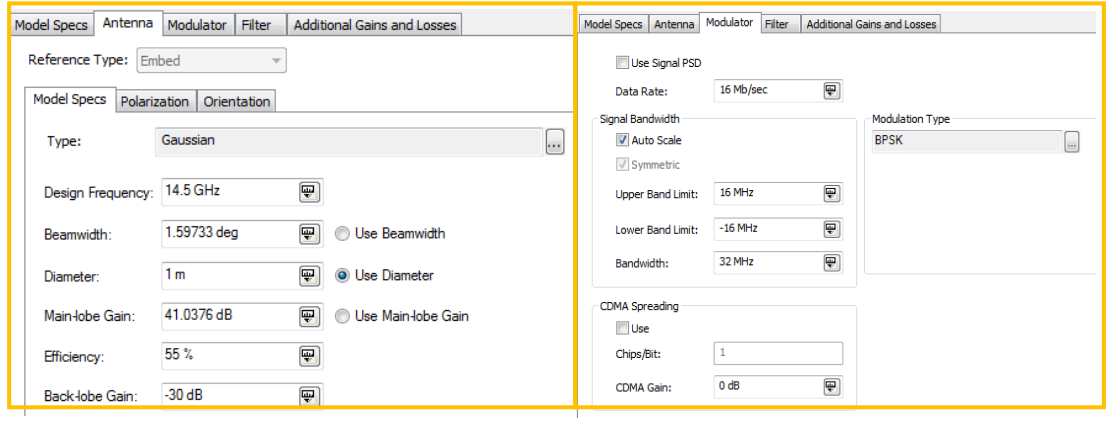

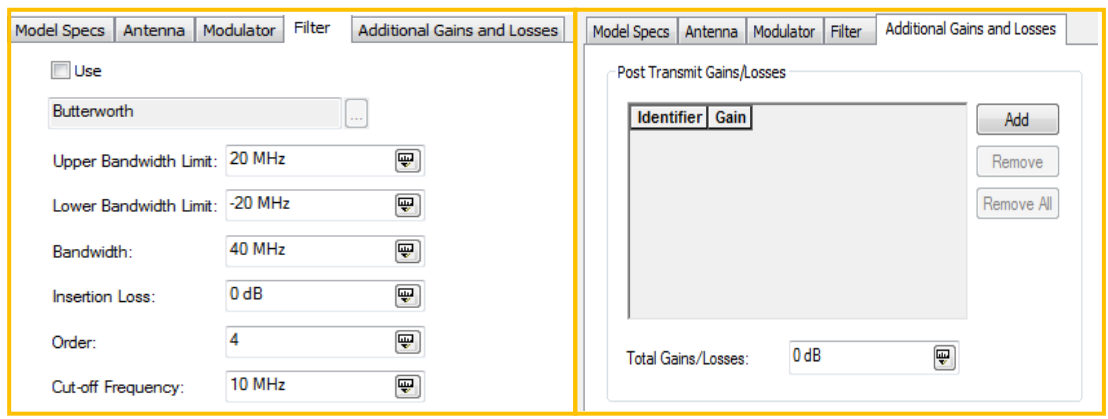

# **Receiver Receptor**

De manera homóloga al insertar un transmisor, para el receptor se debe escoger un modelo y sus parámetros:

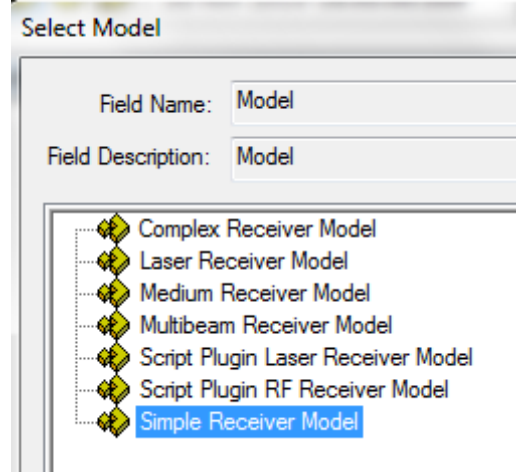

Las opciones para el Modelo de receptor complejo (*Complex Receiver Model*) se tienen las siguientes opciones:

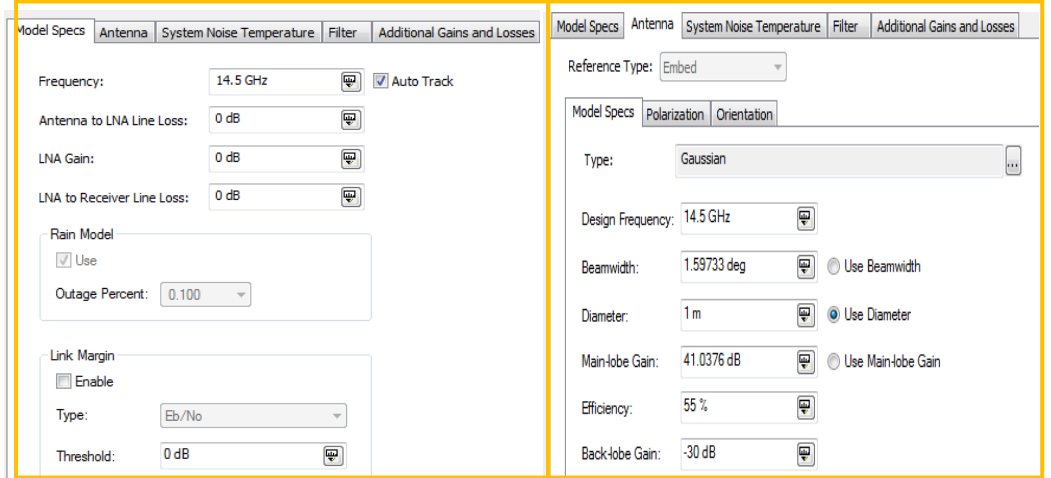

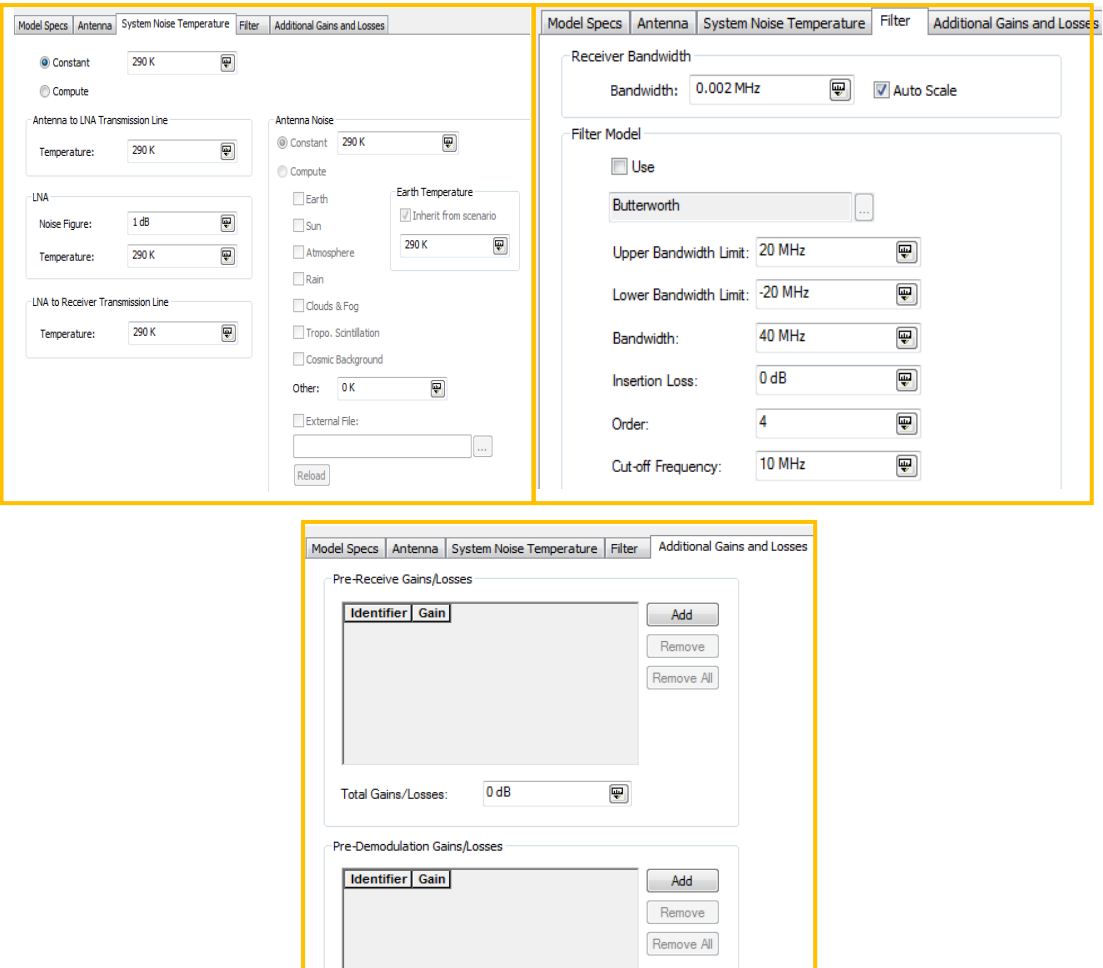

Los parámetros a modificar son la frecuencia de operación, ganancia del amplificador de bajo ruido, modelo de antena y sus respectivas características, temperatura de ruido del sistema, filtro y pérdidas o ganancias adicionales.

# Sensor Sensor

El sensor es un objeto que define la visibilidad de un satélite o estación terrena o volumen donde se realizan los cálculos. Pueden ser sensores ópticos o de radar, antenas y láseres.

Al asociarlo con un satélite o estación, se definen sus propiedades:

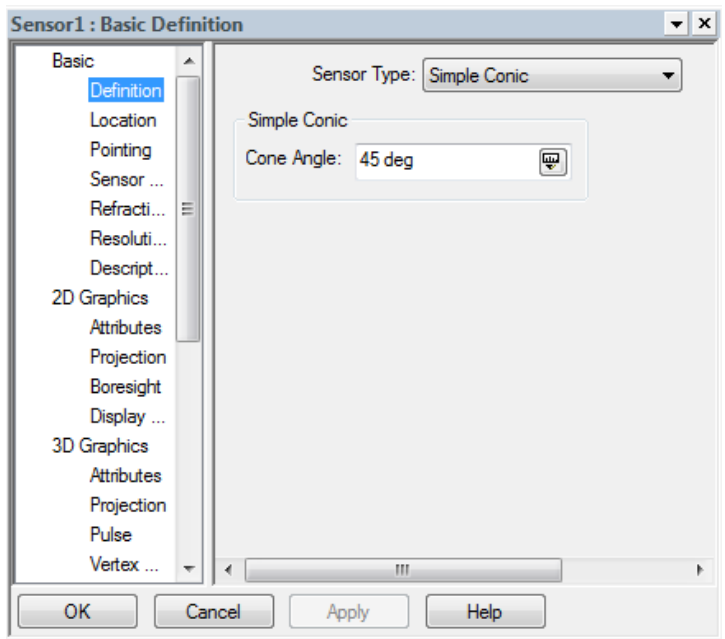

El tipo de sensor, es el tamaño del cono que representa la visibilidad:

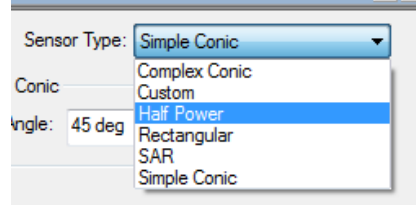

El tipo de Mitad de Potencia, *Half Power*, permite modelar el cono de acuerdo al ancho de haz de una antena de reflector parabólico:

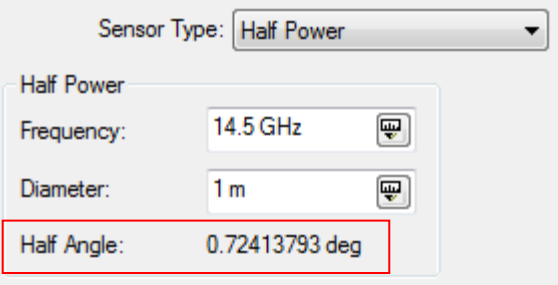

Comprobando:

$$
\theta_{3dB}=70\frac{\lambda}{D}
$$

$$
\lambda = \frac{c}{f} = \frac{3 \times 10^8}{14.5 \times 10^9} = 0.020690 \, [m]
$$
\n
$$
D = 1 \, [m]
$$
\n
$$
\theta_{3dB} = 70 \frac{0.020690}{1} = 1.45 [^{\circ}]
$$

$$
\frac{\theta_{3dB}}{2} = 0.724 \, [^{\circ}]
$$

En la sección *Basic*/*Pointing* del sensor: se define hacia donde apunta el cono, se puede utilizar un apuntamiento dirigido a una estación terrena:

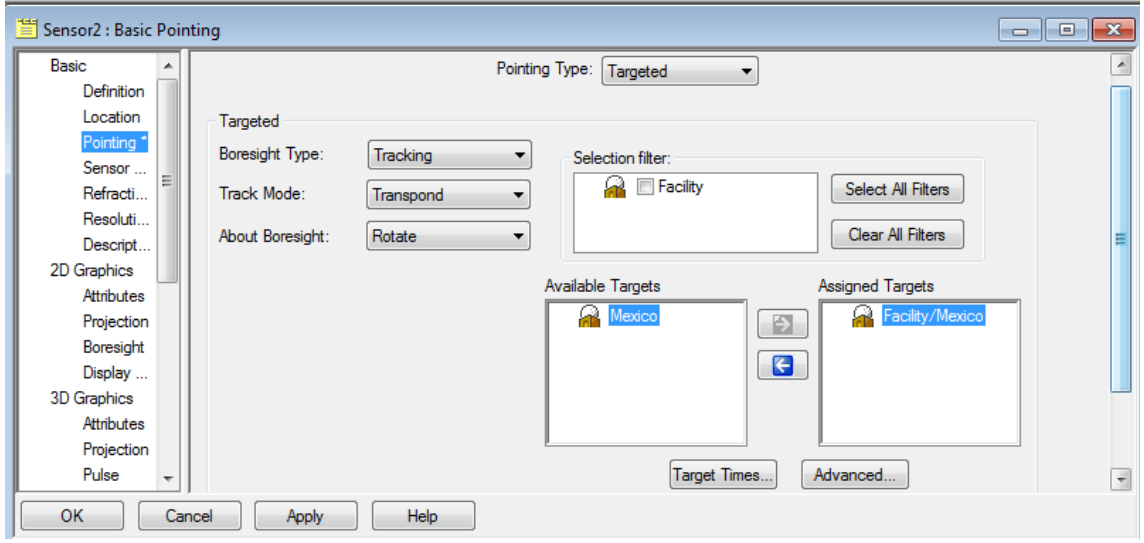

Se puede visualizar el cono del sensor en las vistas de 2D y 3D:

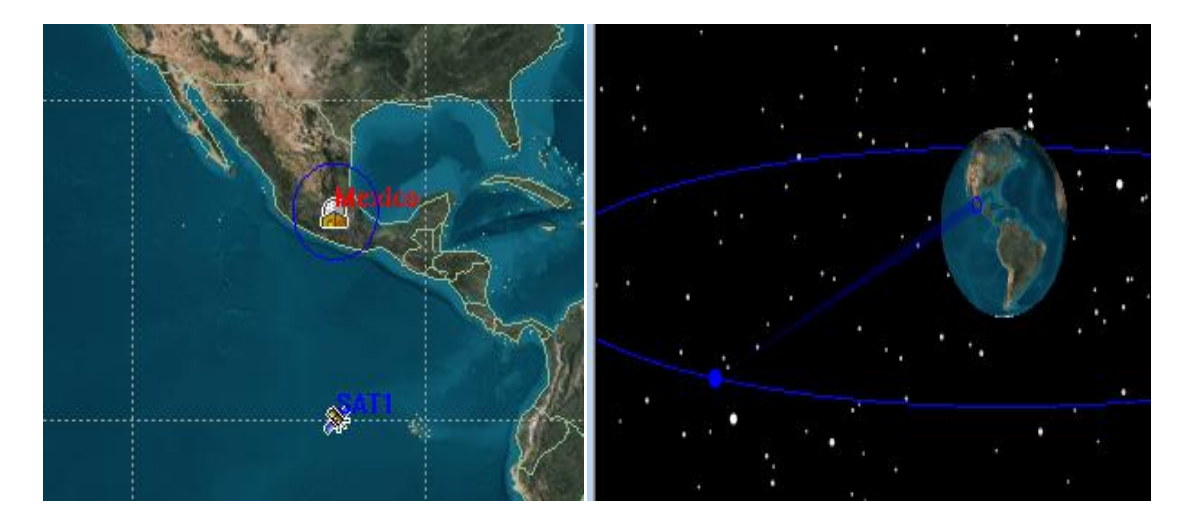

### **Elaboración de proyectos**

## **Cálculo de enlaces.**

Al escoger un nuevo escenario, *EnlaceMEX*, se puede utilizar *Orbit Wizard*, con los siguientes parámetros de un satélite GEO, en la posición -100ºO y con el nombre de SAT1:

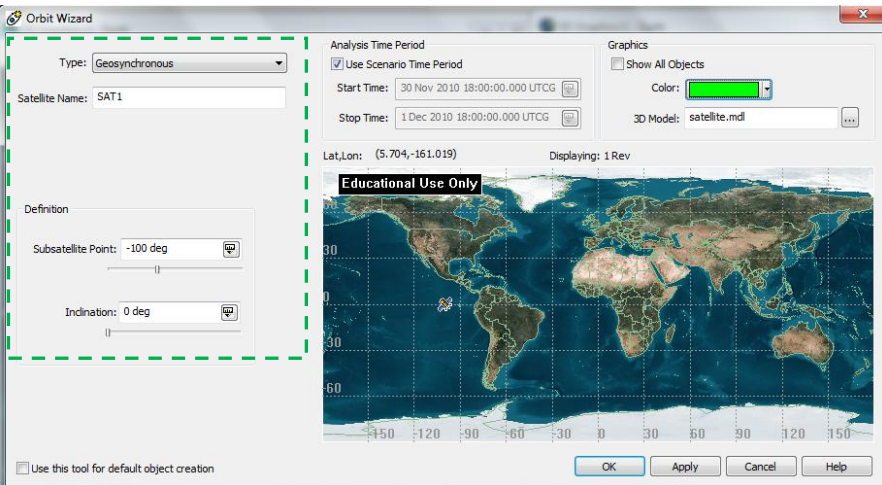

Las estaciones terrenas de la base de datos de ciudades son Distrito Federal, DF, y Sonora, el enlace será del Distrito Federal a Sonora:

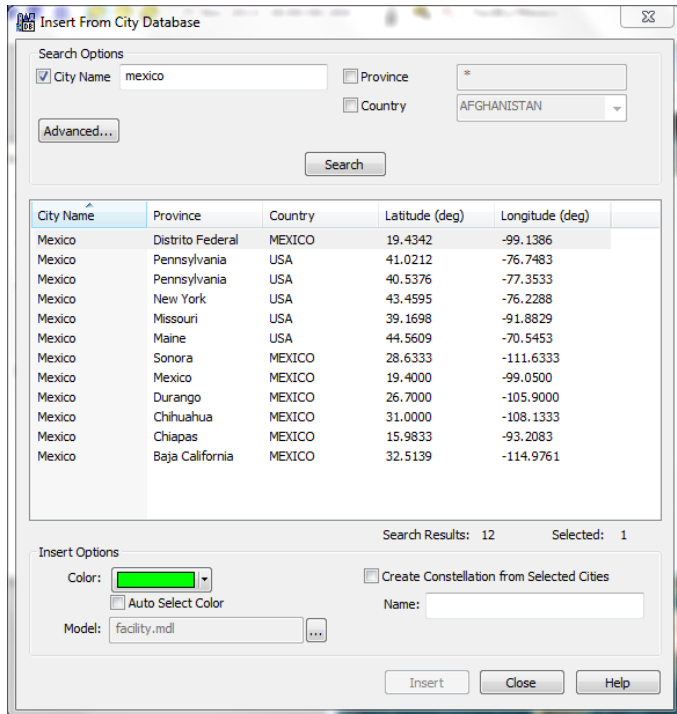

Ya insertados los objetos de escenario, se seleccionan los objetos adjuntos: un sensor para cada estación y para los enlaces ascendente y descendente del satélite, estos deben ser para cada objeto de escenario:

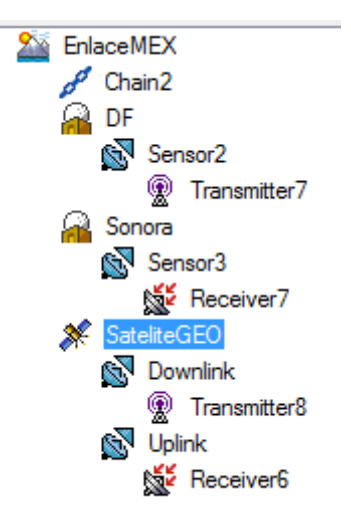

Los sensores deben ser apuntados a su correspondiente receptor, por ejemplo el sensor del DF debe apuntar al satélite. A continuación los datos del enlace:

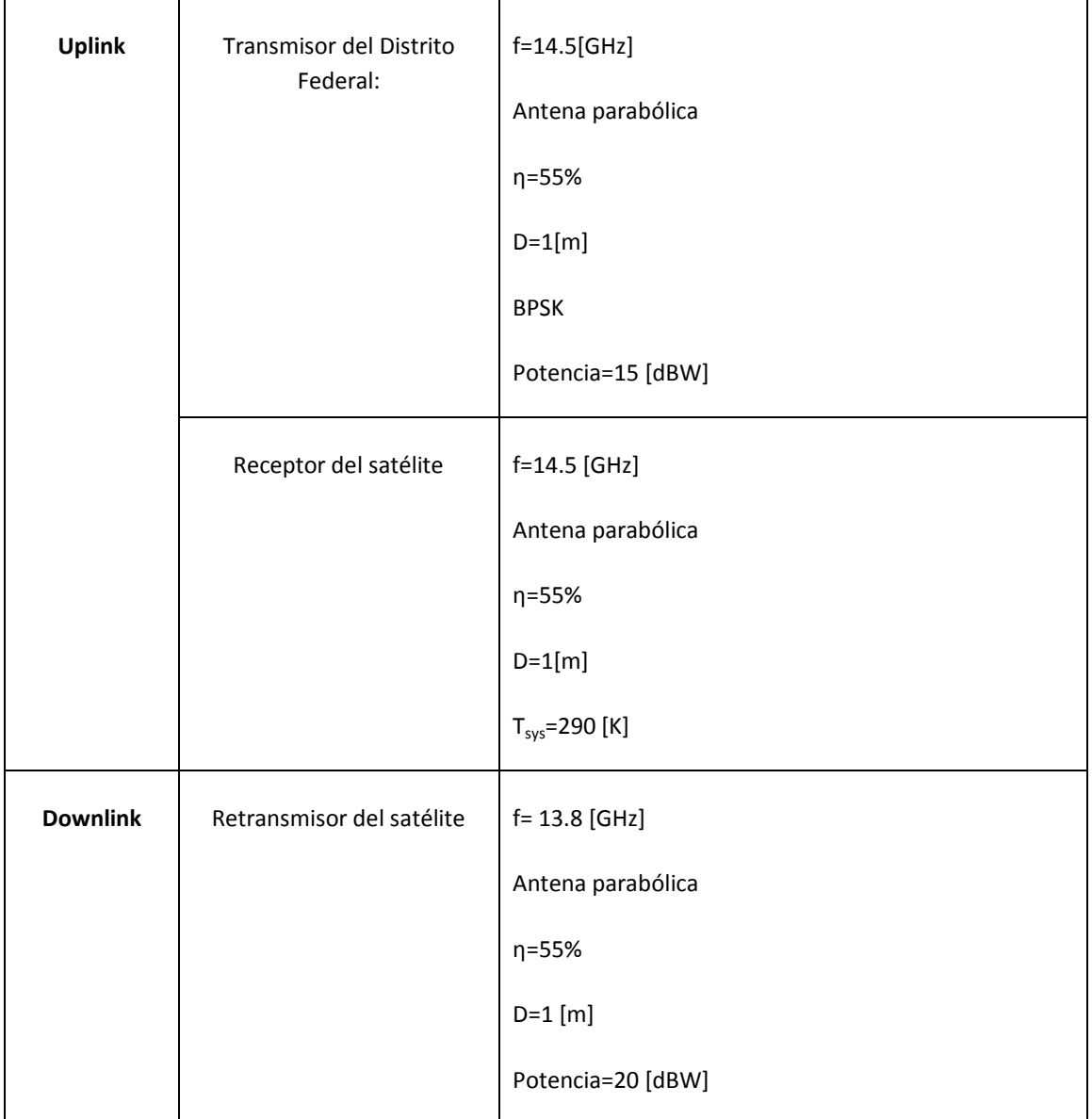

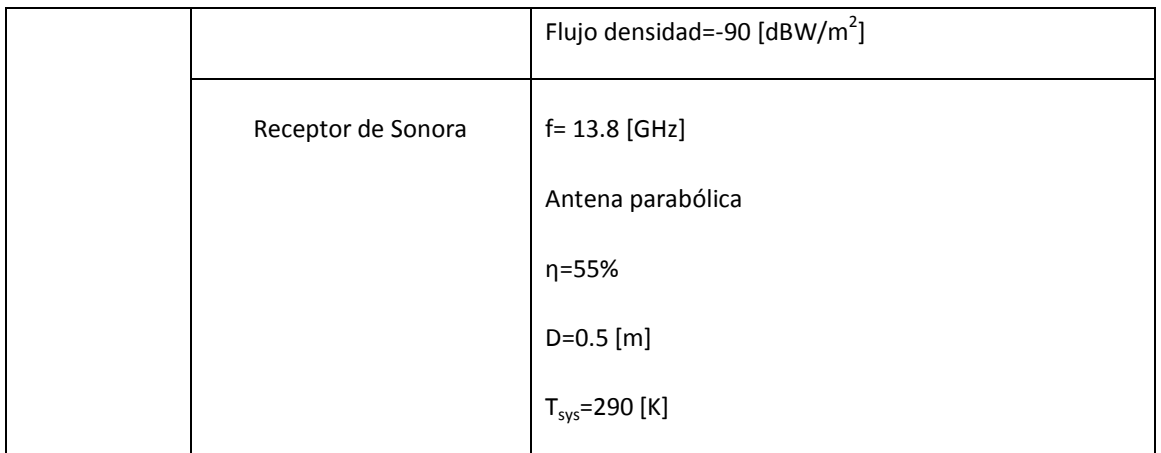

No se considera lluvia ni otras limitantes.

Para definir los elementos del enlace o cadena se debe seleccionar el escenario Enlace

y hacer clic en el botòn de *New Object* se elige *Chain* 

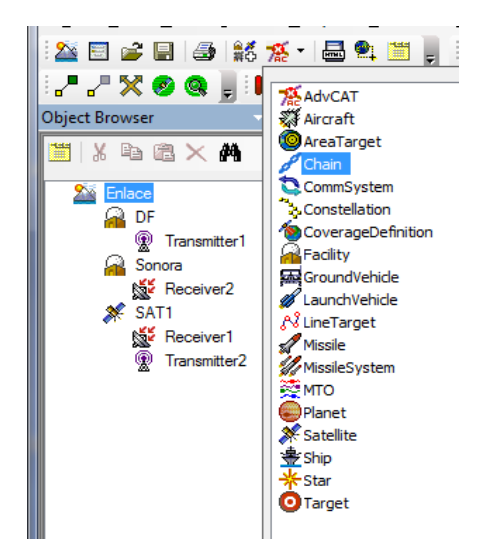

Para definir sus propiedades se hace doble clic sobre el nuevo objeto, *Chain* y se introducen los objetos en la sección de *Assigned Objects*, en el orden del enlace vía satélite deseado: transmisor de DF, receptor de SAT1, transmisor de SAT1 y receptor de Sonora:

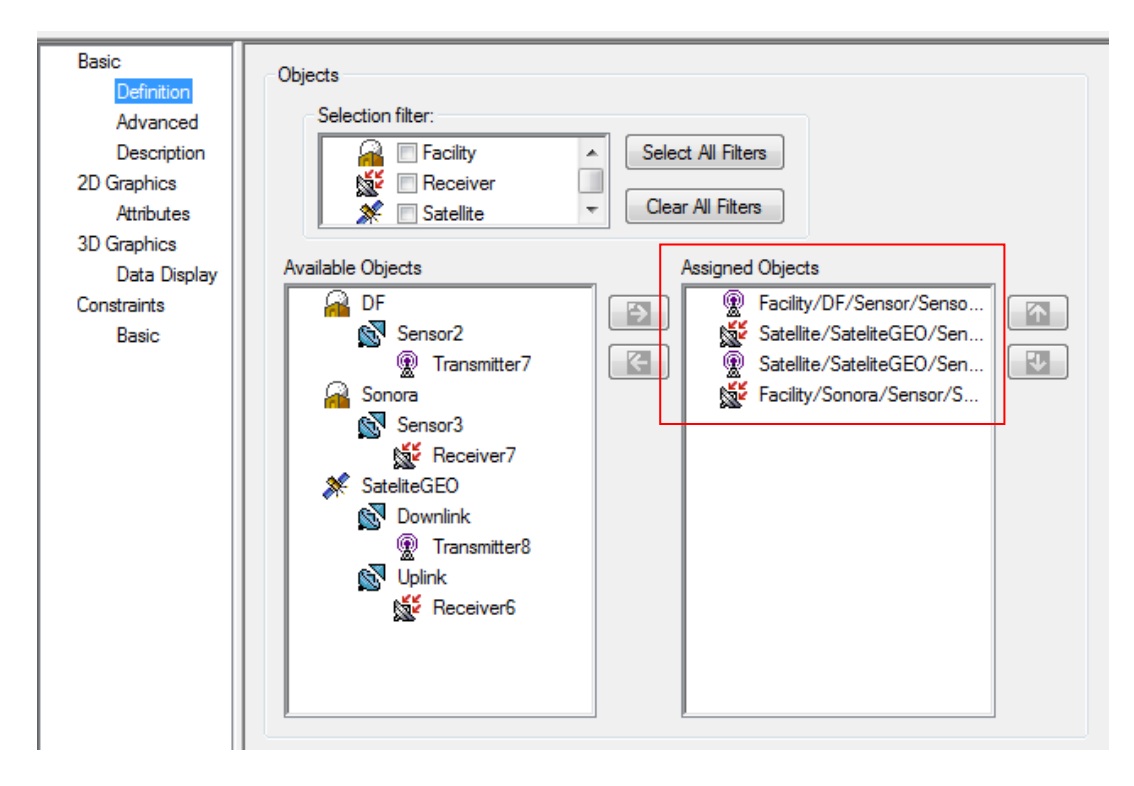

Se obtiene la característica del enlace:

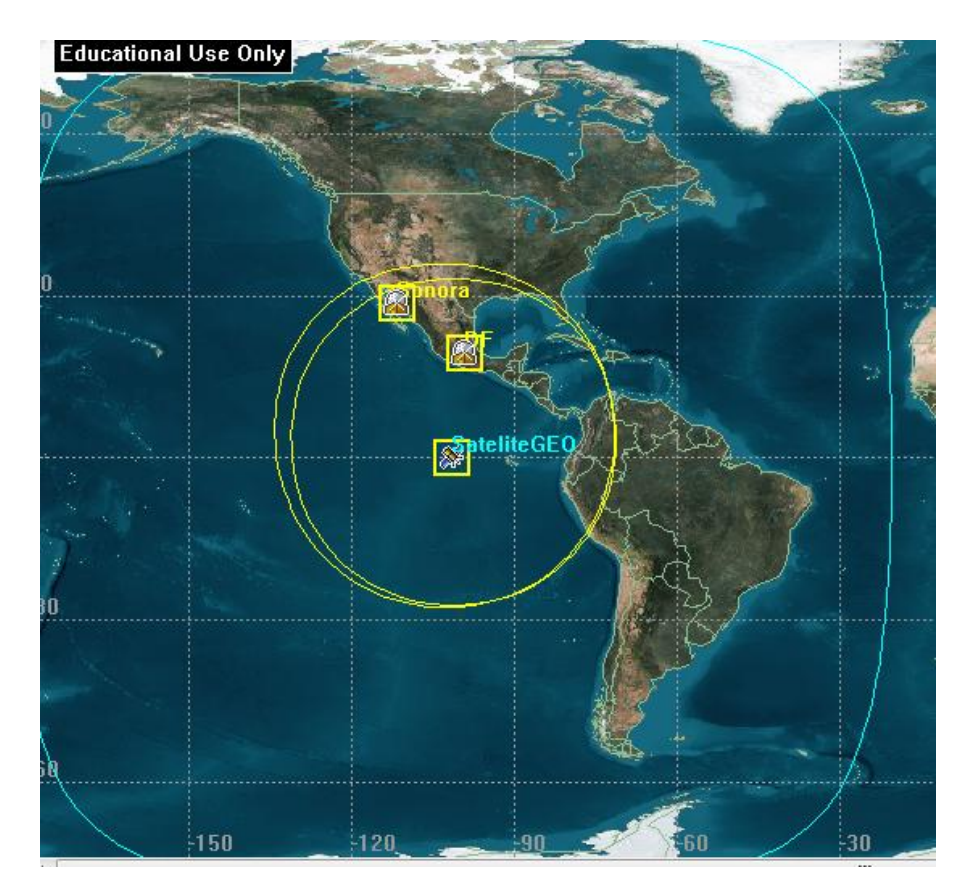

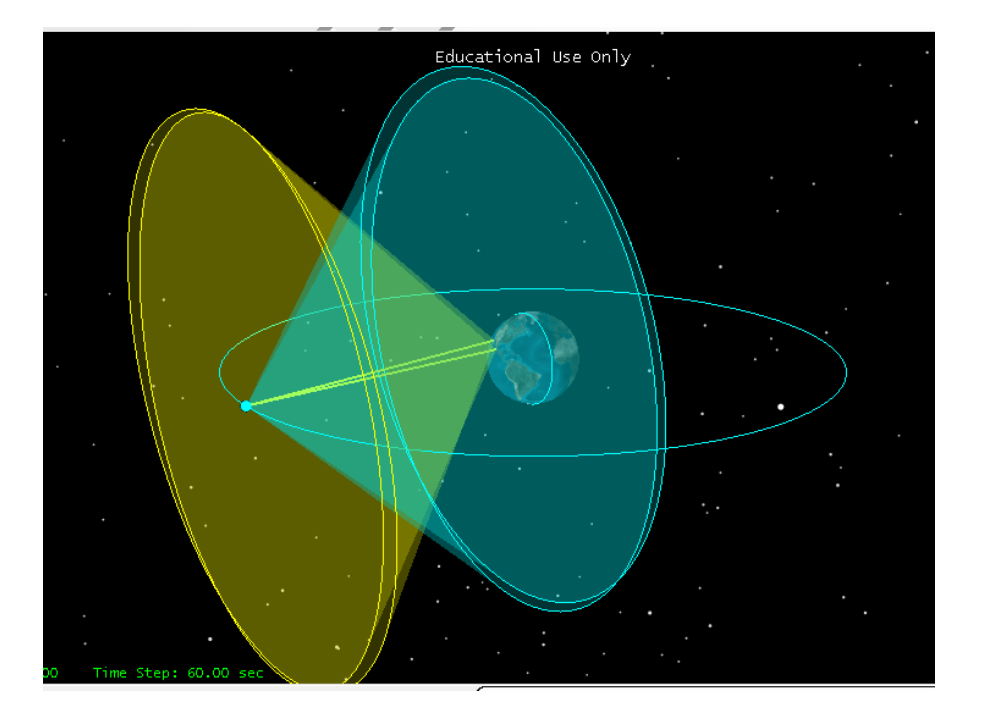

Para realizar los cálculos es necesario seleccionar el objeto po Chain1 y acceder con clic derecho a  $\left| \begin{matrix} \blacksquare \ \blacksquare \end{matrix} \right|$  Report & Graph Manager...

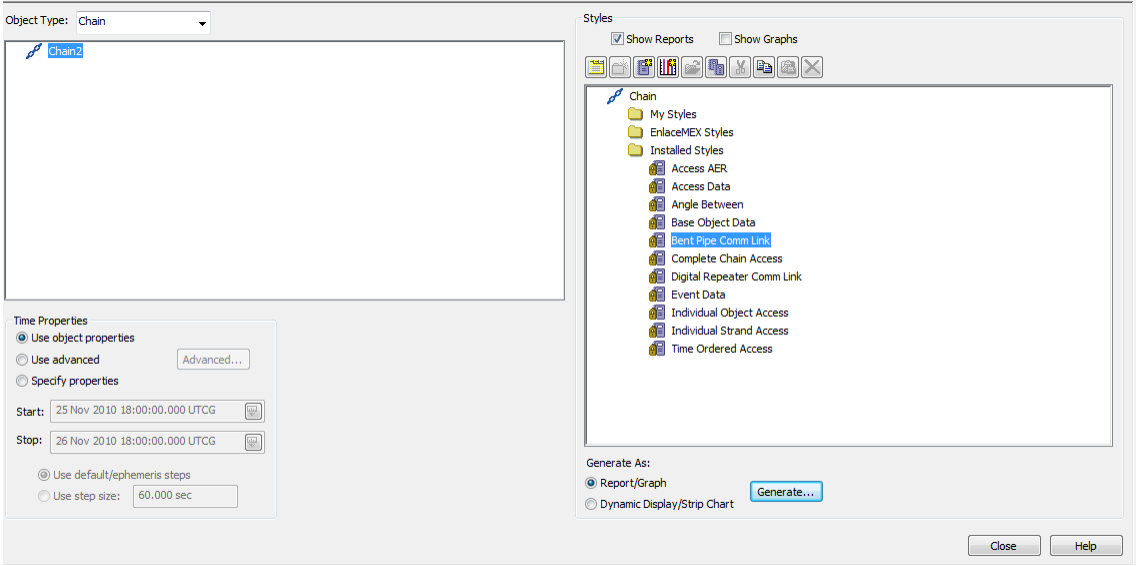

Para sólo visualizar el reporte, se quita la selección sobre *Show Graphics* y se selecciona *Bent Pipe Comm Link* y al hacer clic en *Generate*, obtenemos el cálculo de enlace en una tabla para cada intervalo de tiempo, sólo se muestra en un tiempo:

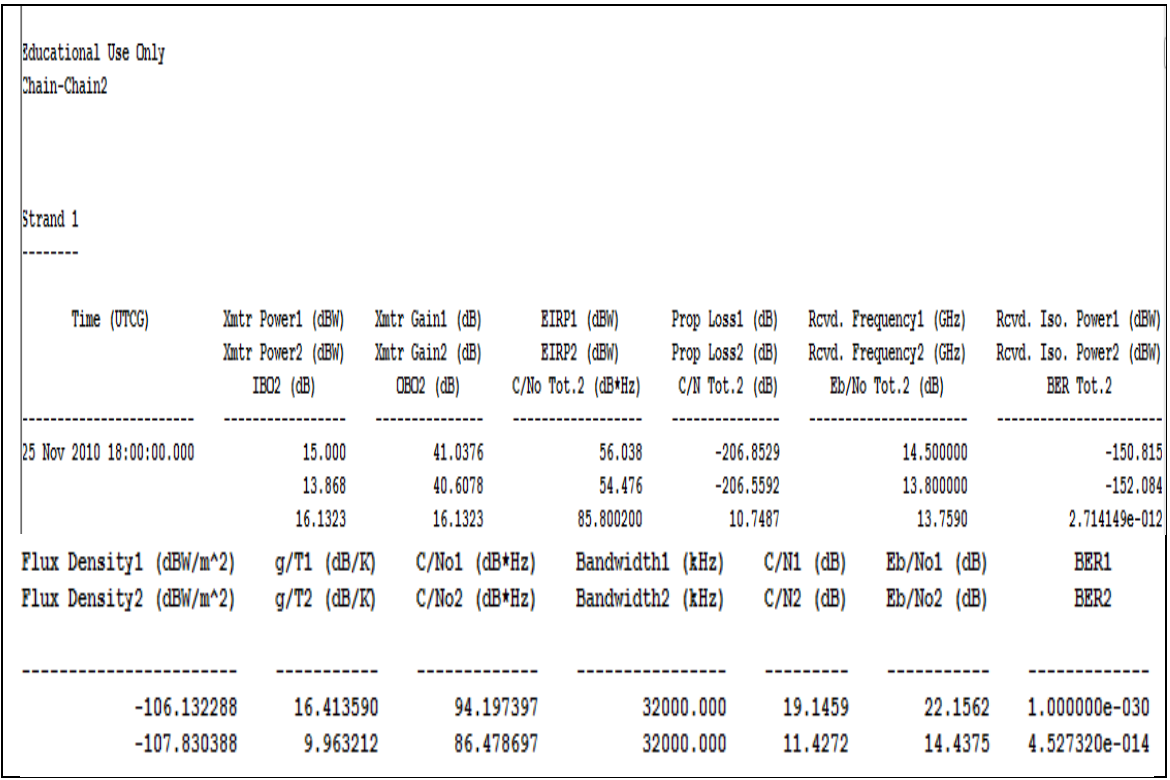

Si se desea sólo el enlace ascendente o descendente se debe usar **A** Access en la  $_{\text{barra}:}$   $\blacksquare$   $\blacksquare$   $\blacksquare$ 

Se selecciona el proyecto:

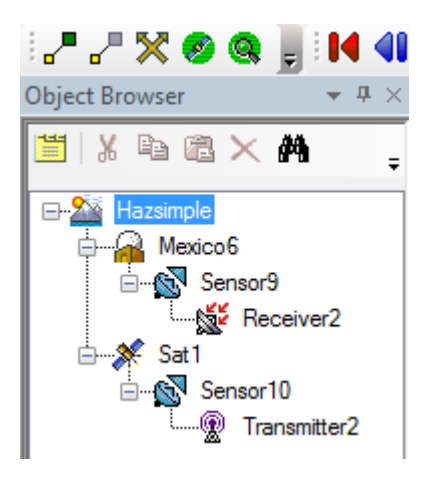

Se elige *Access* y se escoge el receptor y transmisor:

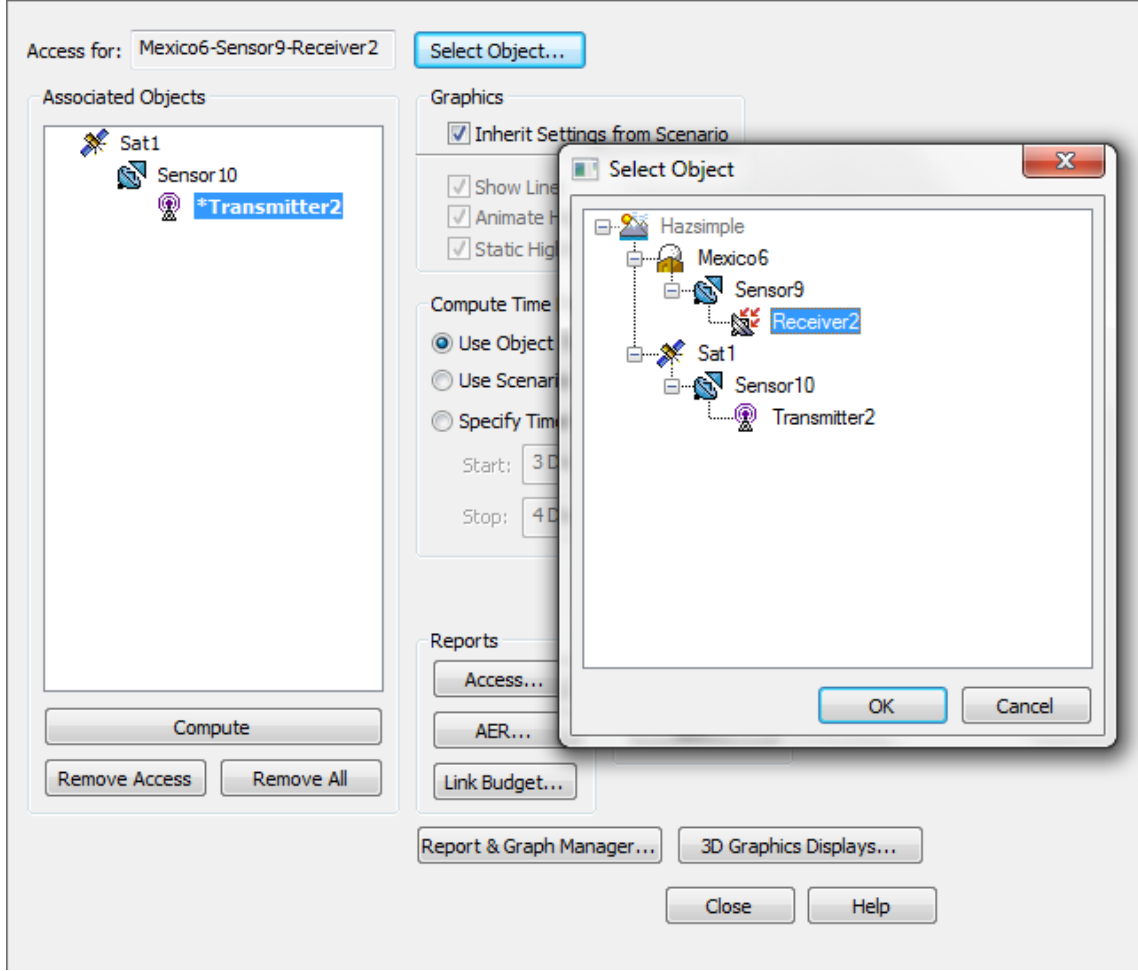

Y se da clic en *Link Budget*.

Obtenemos una tabla para un enlace de subida o de bajada según sea el caso:

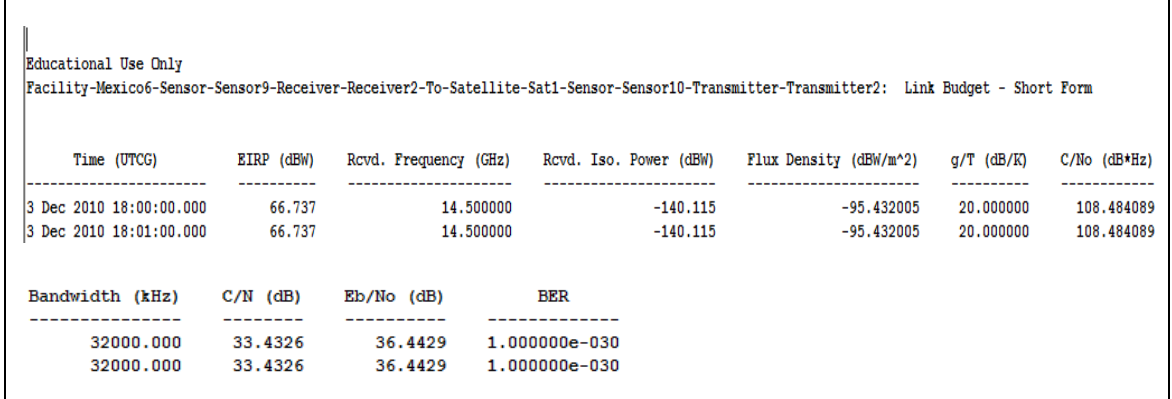

## **Dibujo de contornos.**

## *Ganancia de antena:*

Al insertar un receptor al satélite se pueden dibujar los contornos de la ganancia de la antena receptora, para esto, en las propiedades del receptor se elige la antena y sus respectivos parámetros en la sección de definición, *Definition*:

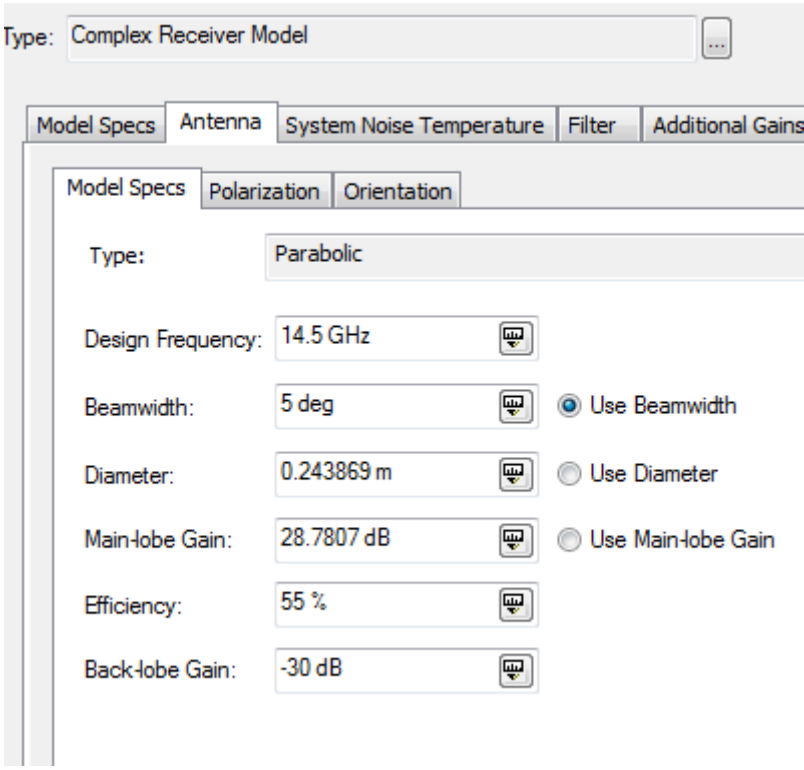

En la sección de gráficos se selecciona la casilla *Show Graphics*:

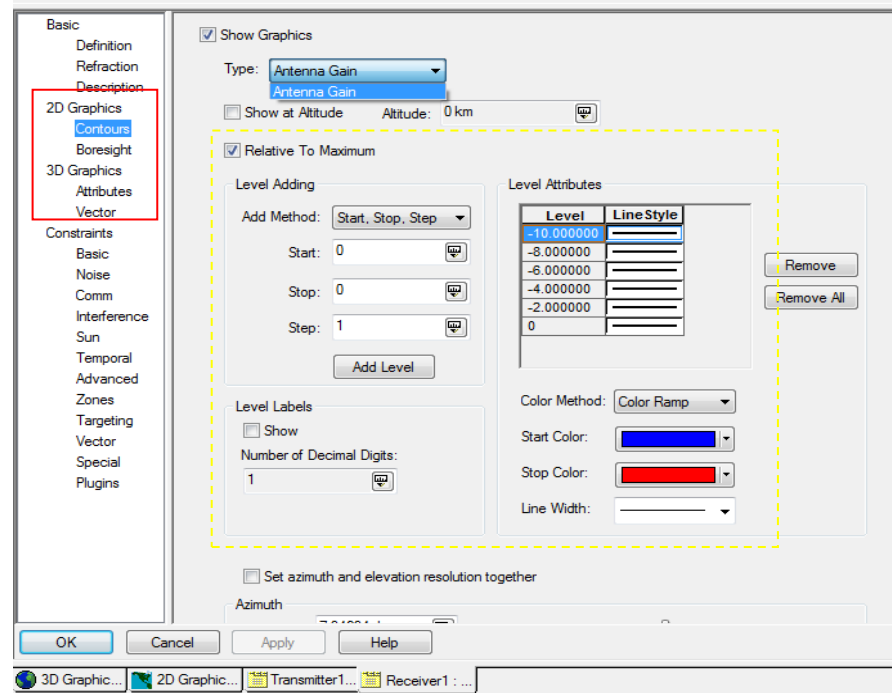

En la sección de *Add Method* se elige: *Start, Stop, Step* y se eligen los valores de los contornos

En 2D:

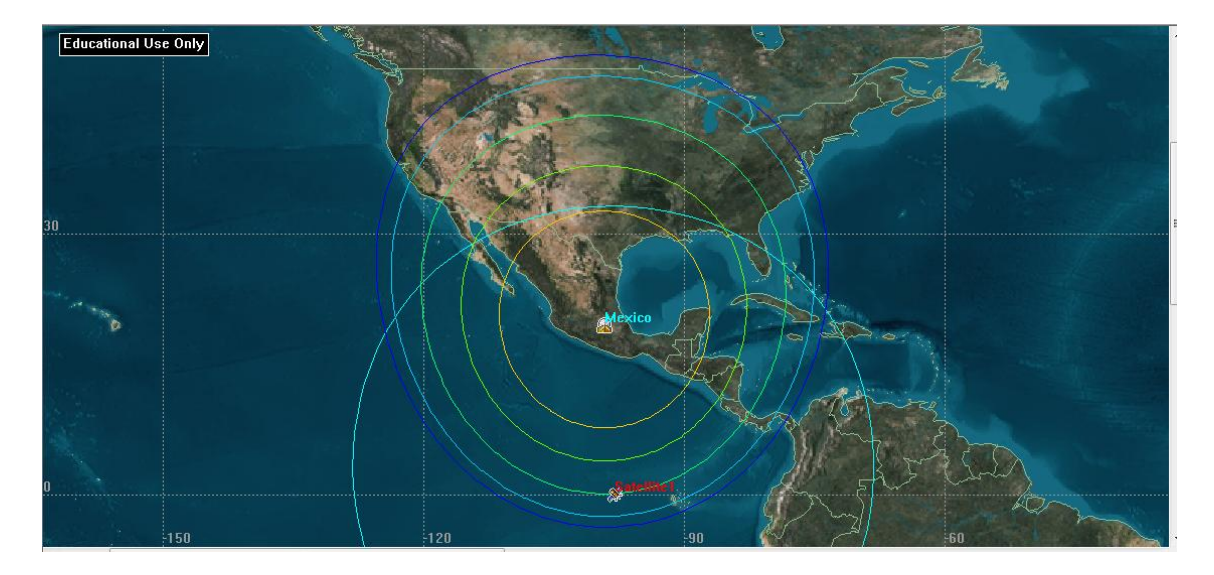

En 3D:

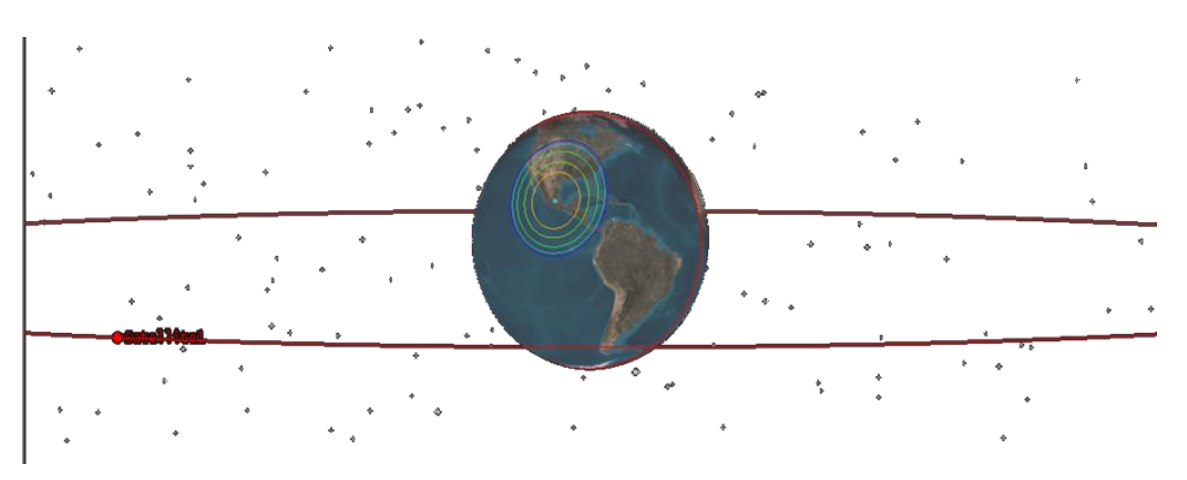

Patrón de radiación:

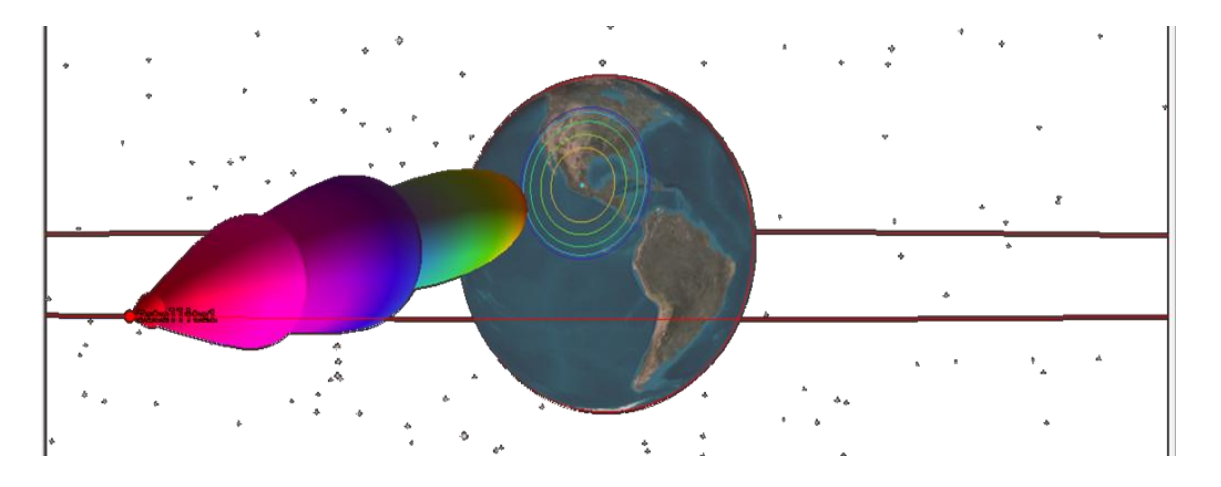

Para obtener G/T, se debe considerar ruido del sistema o agregar pérdidas adicionales al receptor.

## *Contornos PIRE:*

Al insertar un transmisor al satélite y escoger el tipo de modelo de transmisor, complejo o multihaces y las características de la antena:

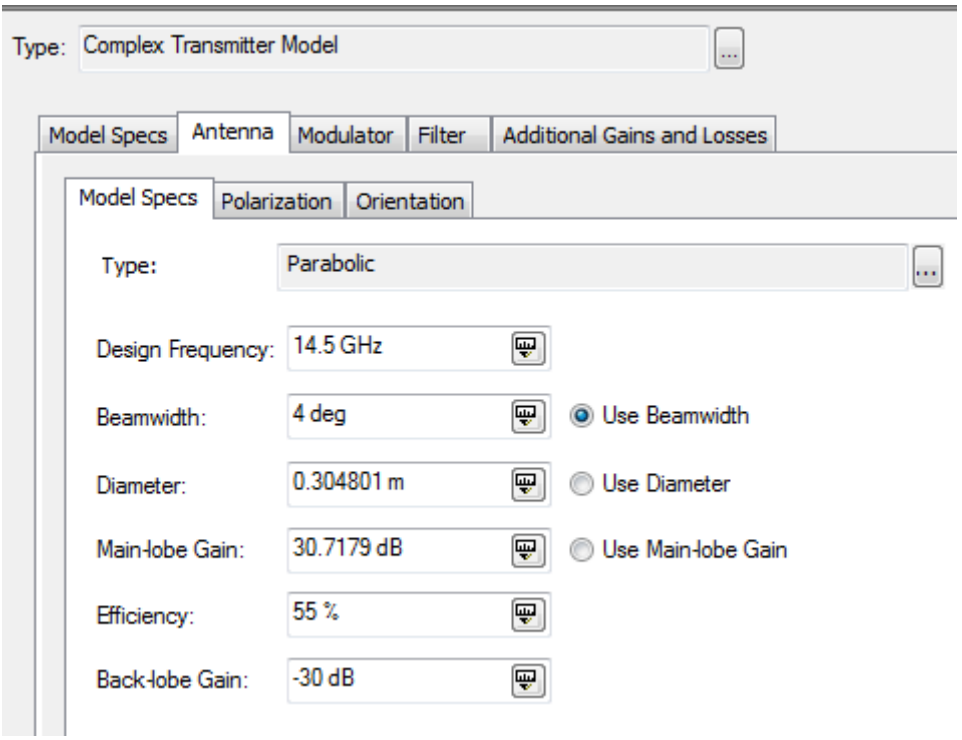

En la sección de *2D Graphics* se debe escoger el tipo de contorno PIRE, *Type: EIRP:*

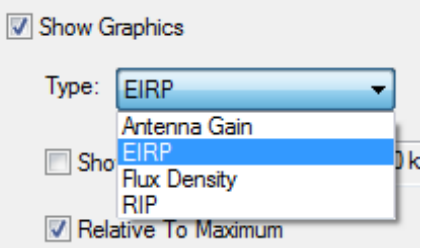

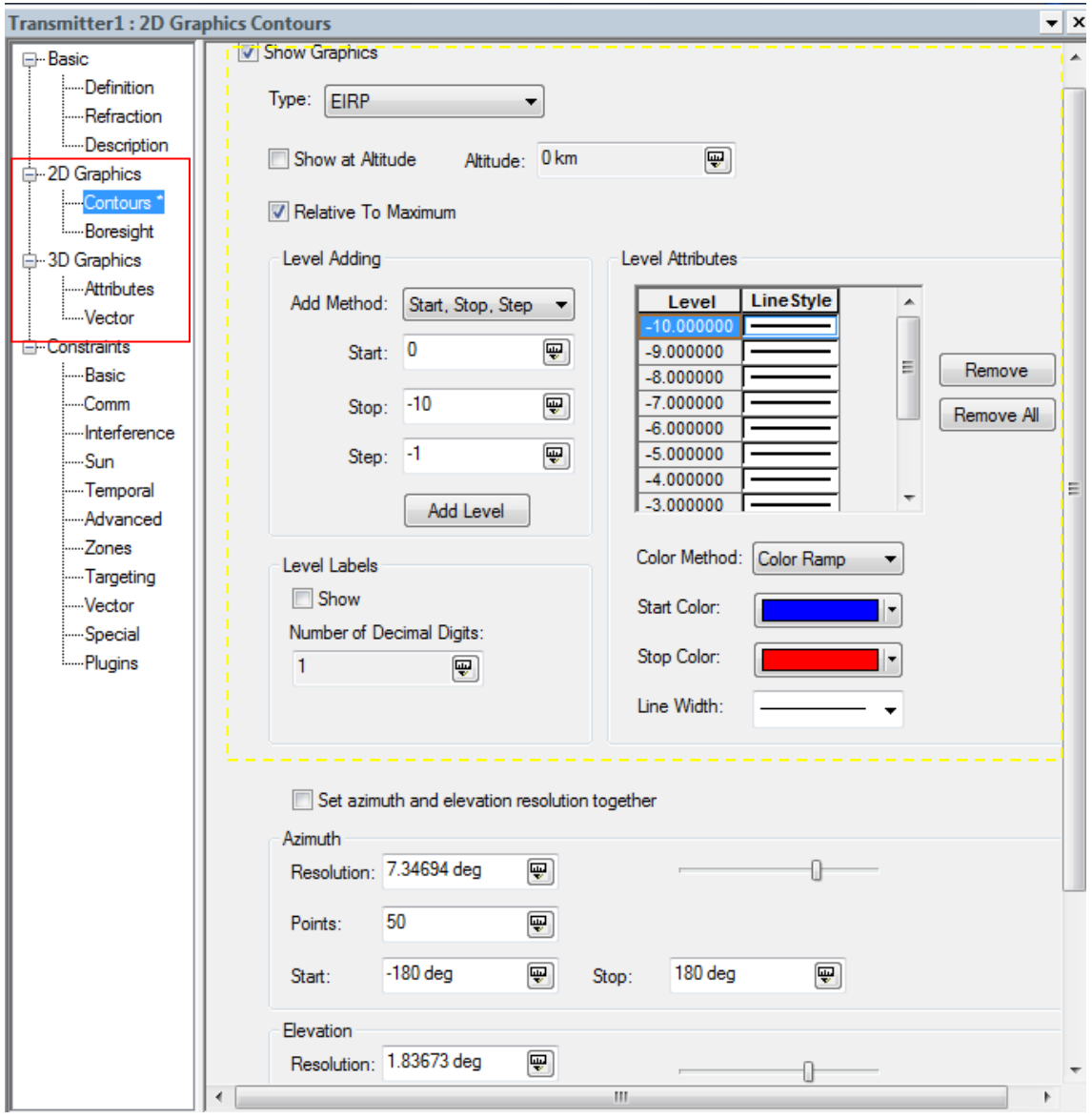

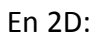

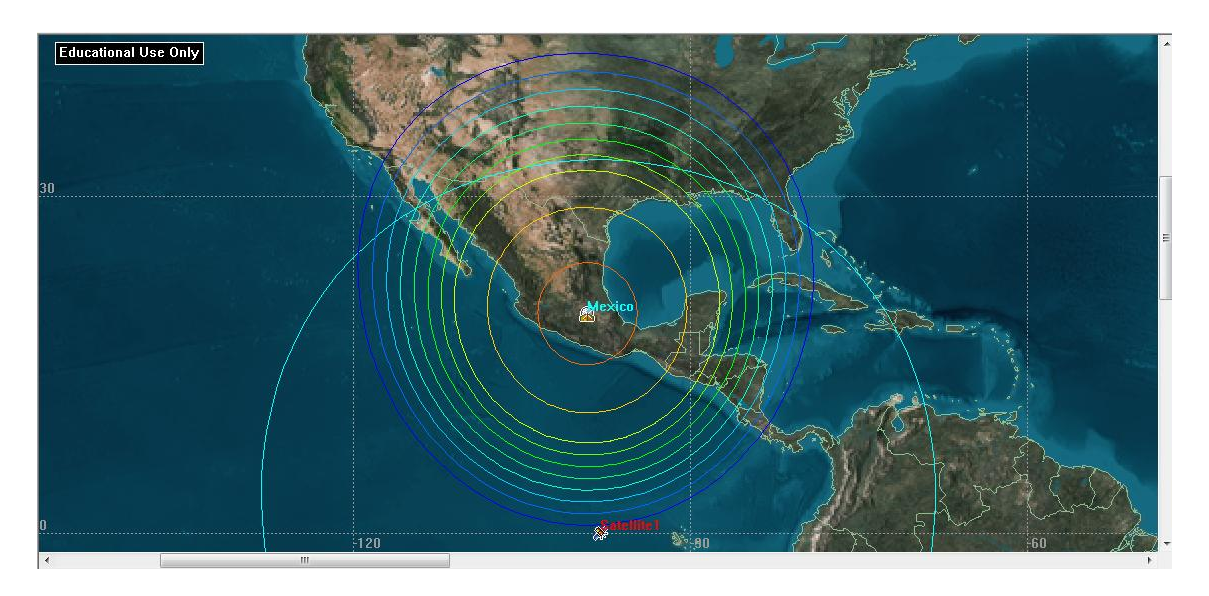

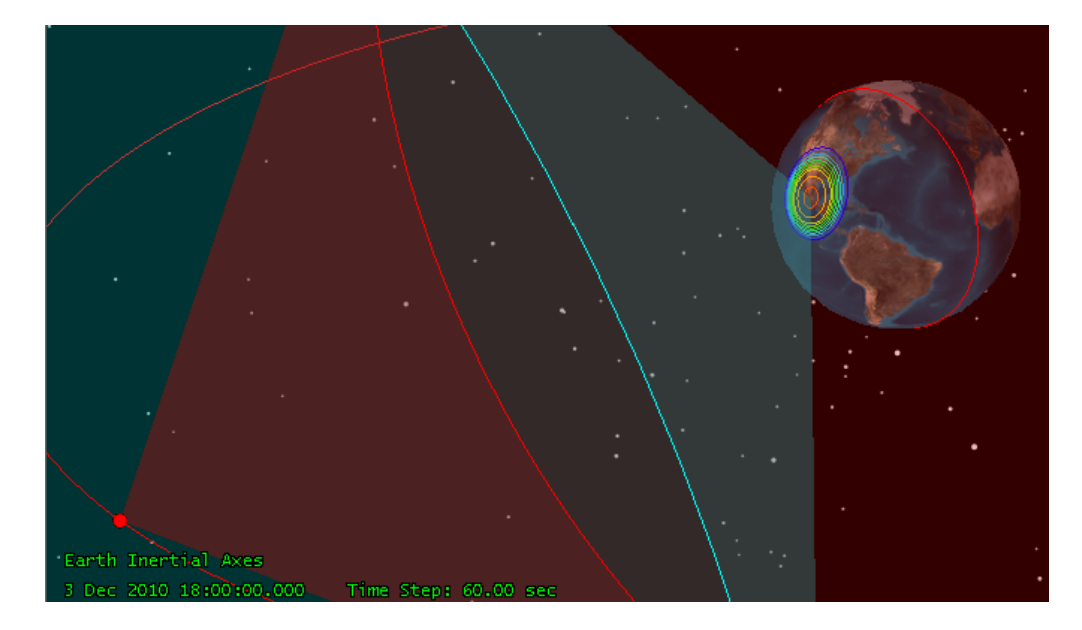

El patrón de radiación se muestra al mostrar el volumen:

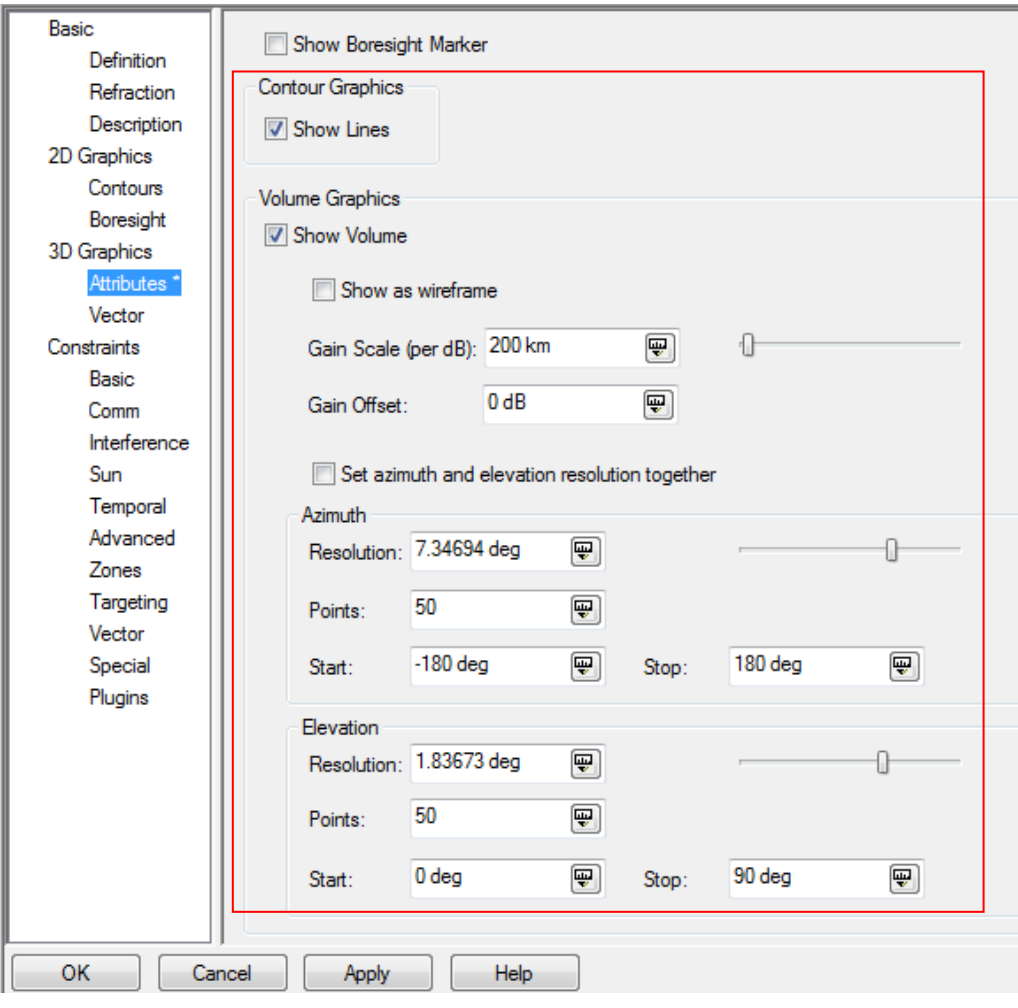

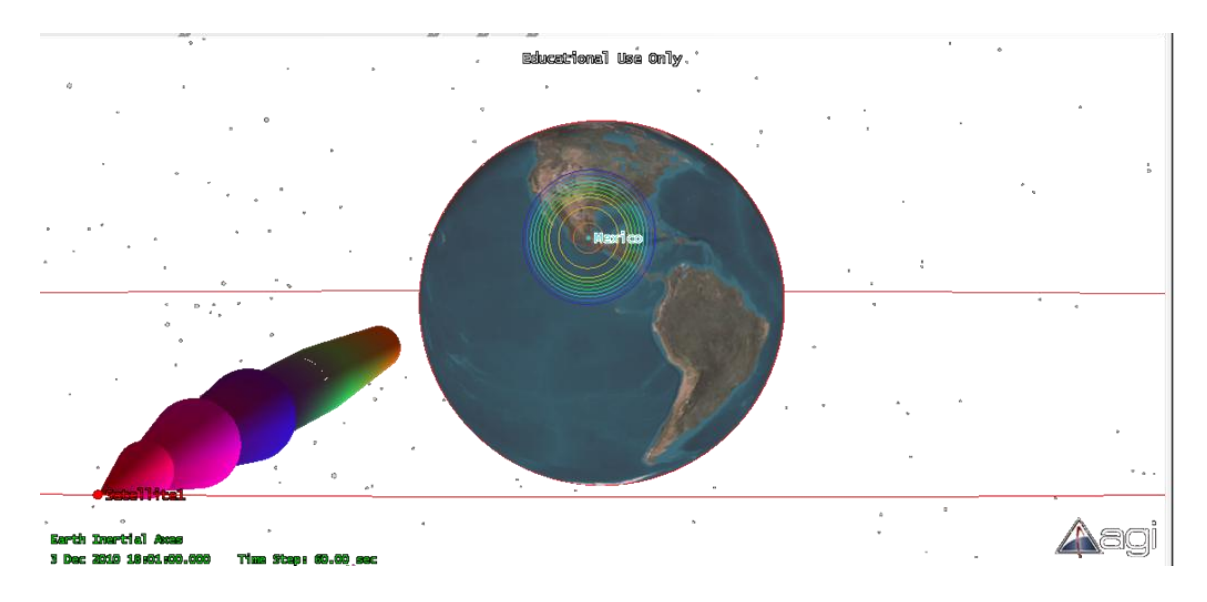

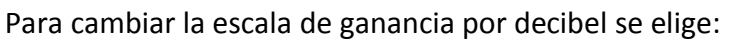

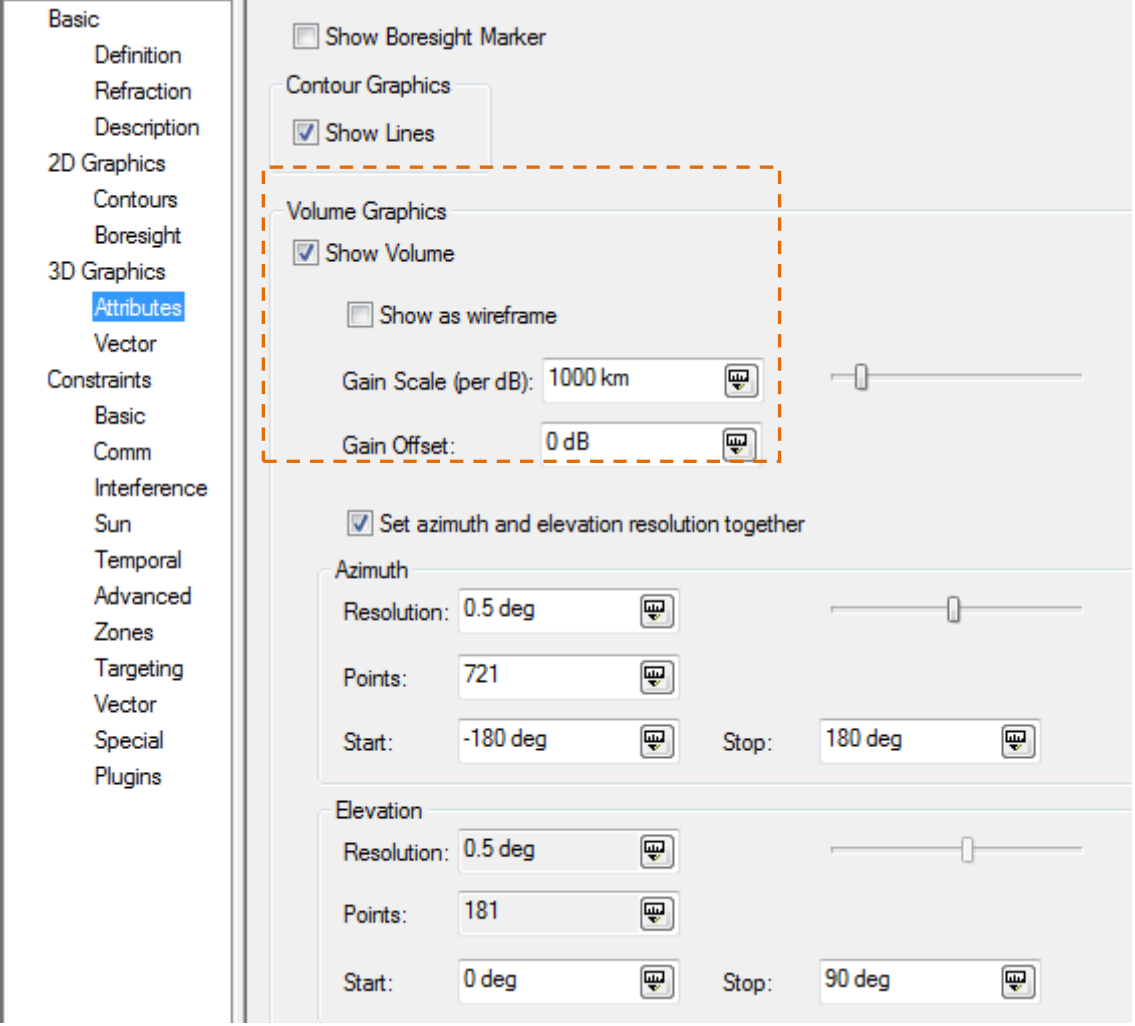

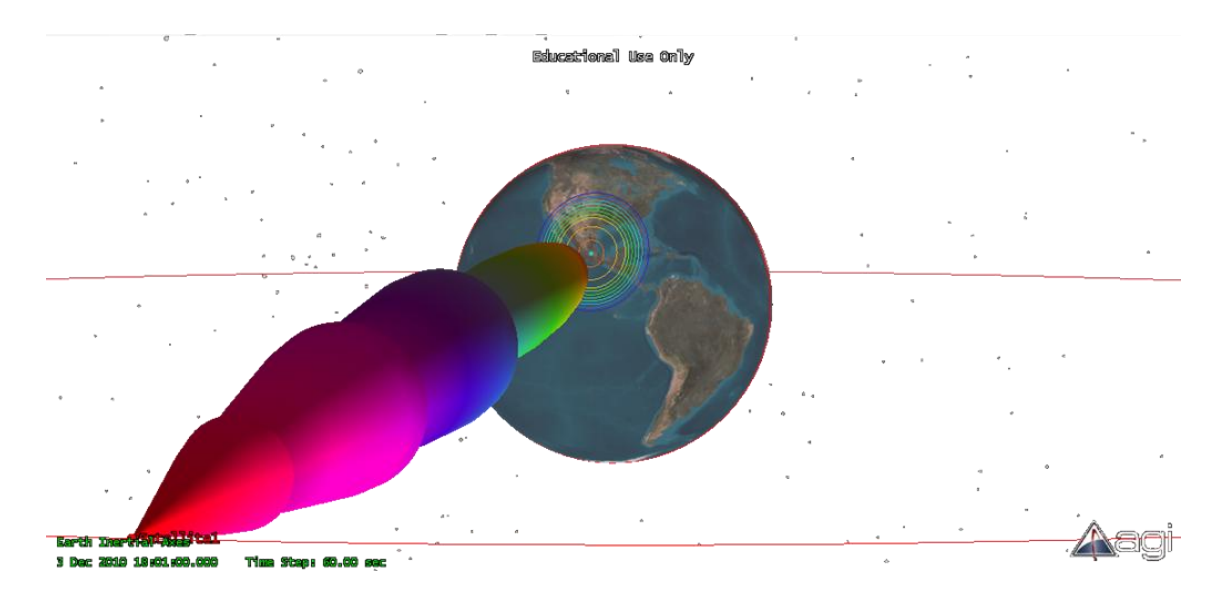

Se aprecia cómo cambia la escala para el patrón de radiación

## **Para múltiples haces:**

Se elige el modelo de transmisor de múltiple haz en el tipo de transmisor, *Multibeam Transmitter Model*. Cada haz tiene sus parámetros.

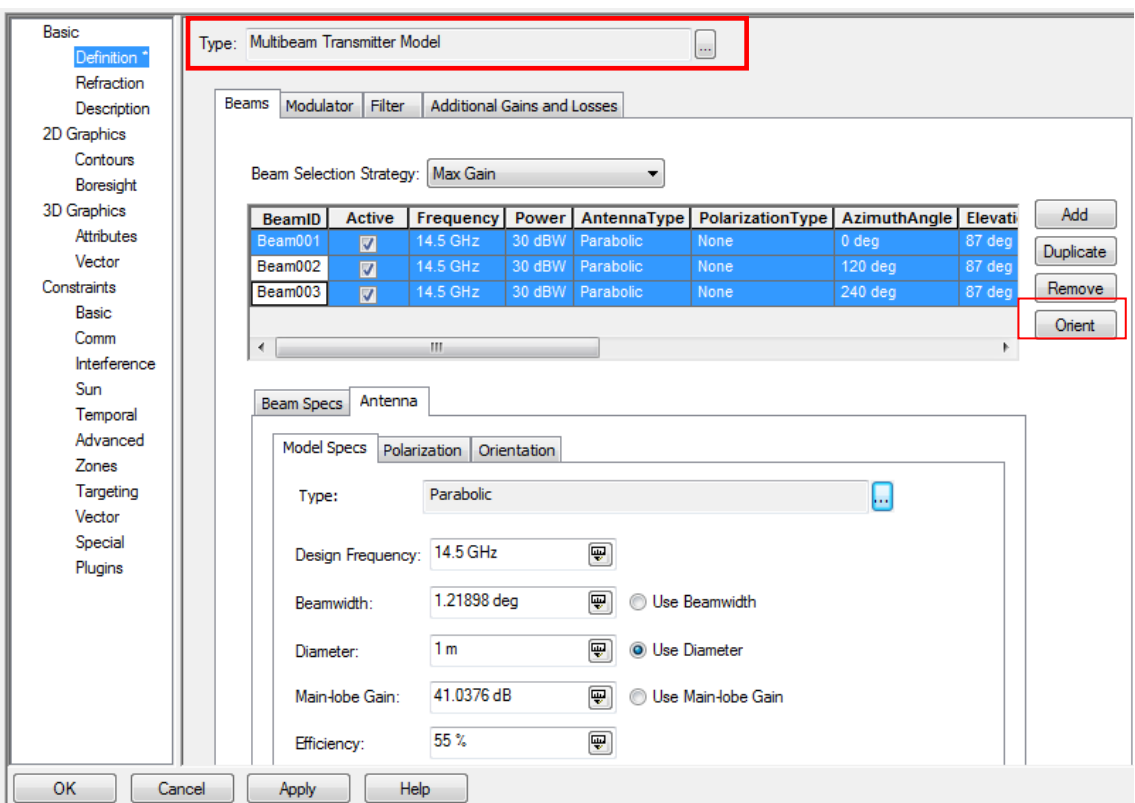

Con el botón se *Orient* orienta cada haz:

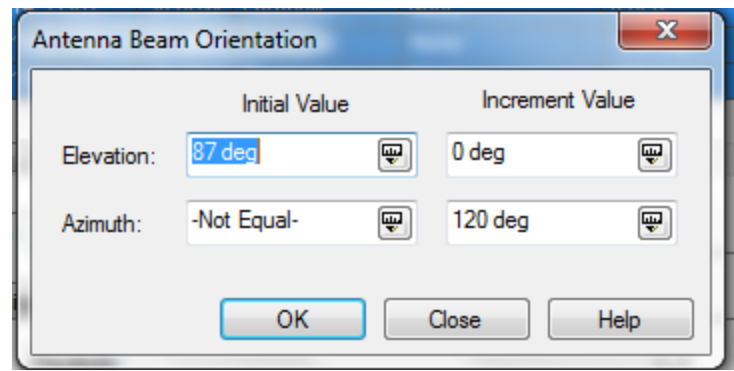

Vista de las huellas:

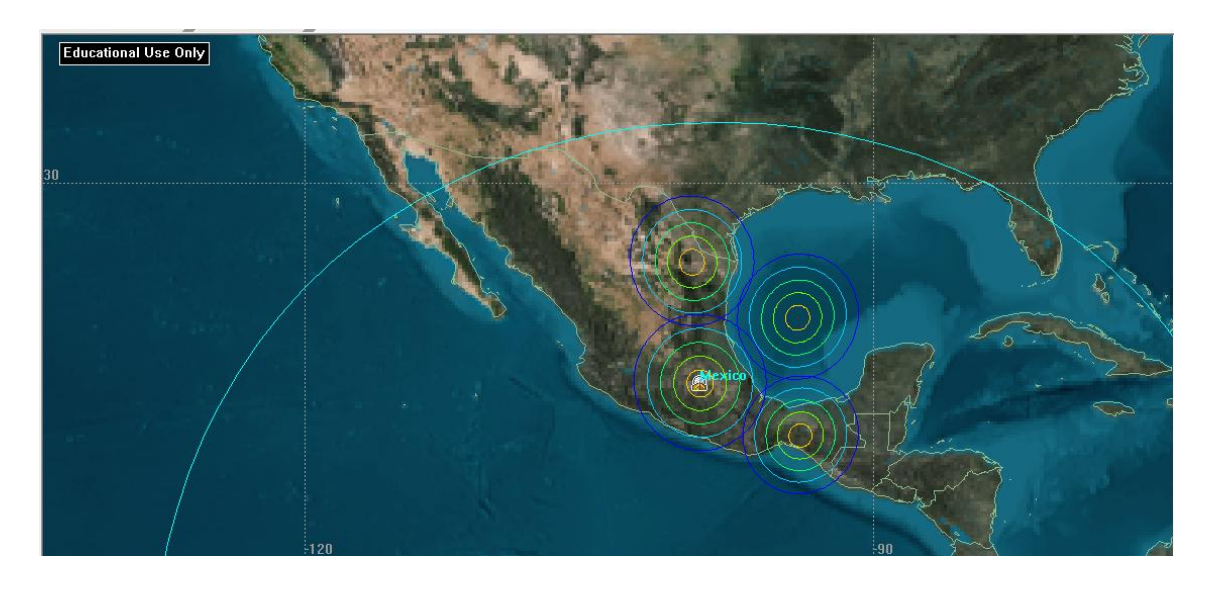

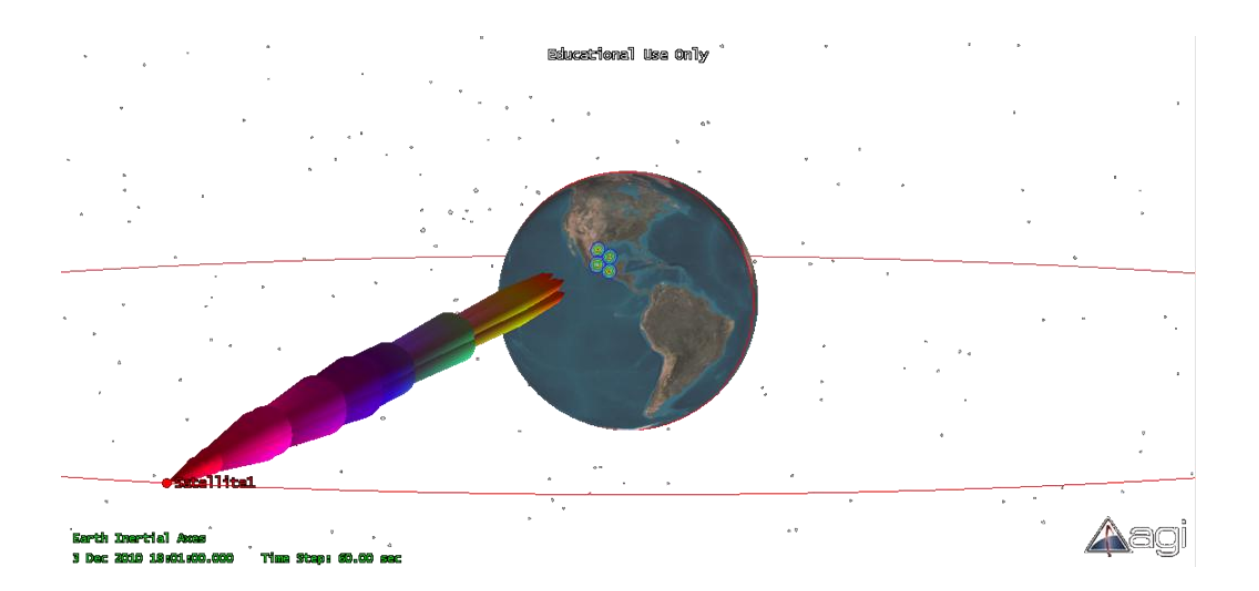

## **Manual de uso del software SATSOFT v2.7**

Las funciones son las incluidas en la versión de 30 días de prueba. No todos los componentes están disponibles.

La ventana inicial muestra:

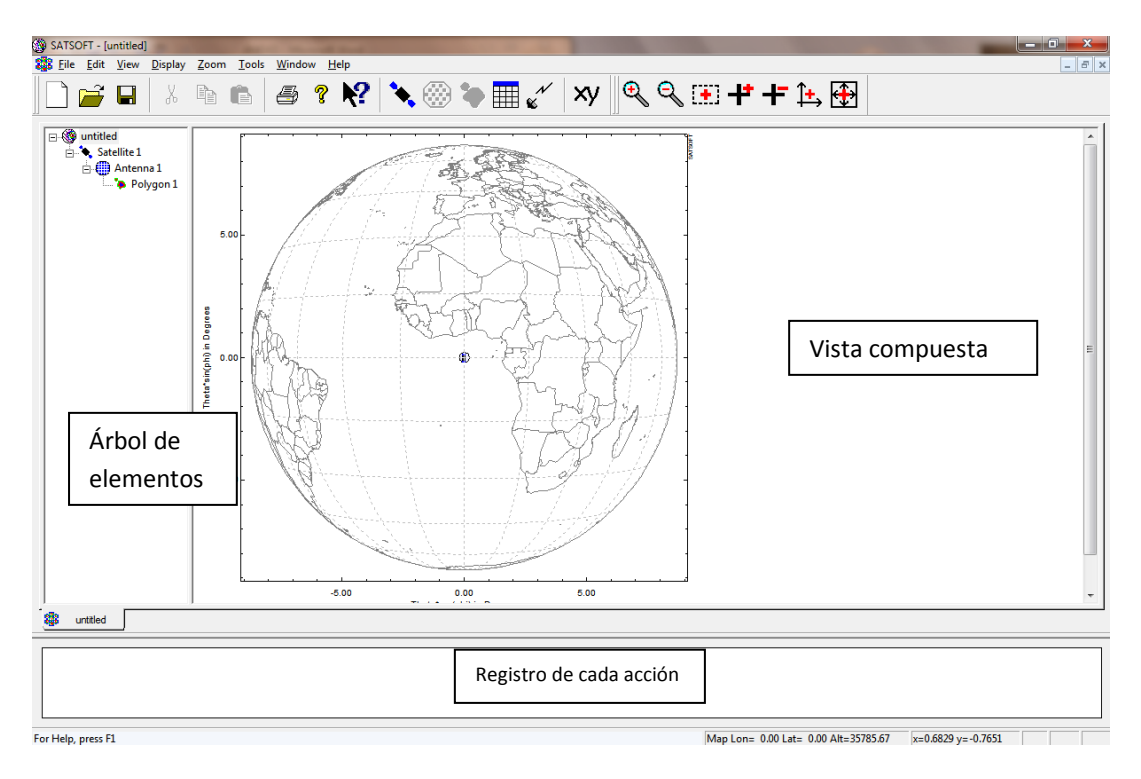

Nos muestra un escenario o área de trabajo por default que incluye un satélite con una antena y un polígono de cobertura asociados al satélite.

Podemos insertar en el escenario o árbol de elementos, son satélites, antenas, polígonos de cobertura, tablas de rendimiento y objetos de interferencia, localizados en ese orden en los botones:

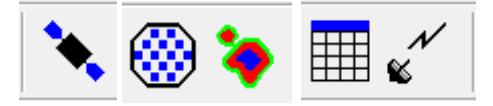

En el árbol de elementos se parecía la jerarquía que estos tienen:

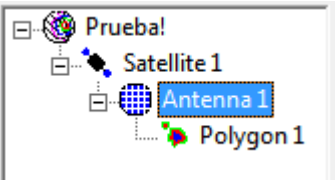

Al insertar algún elemento se visualizan en la sección de *Vista Compuesta*, además de sus respectivas barras de herramientas, con doble clic. A continuación se describen los tres elementos.

#### **Satélites:**

Los satélites son el objeto de mayor jerarquía, se pueden colocar varios en distintas posiciones y pueden ser GEO, MEO y LEO. Esto se define haciendo doble clic sobre el icono de *Satélite* o con clic derecho y entrar a *Properties*:

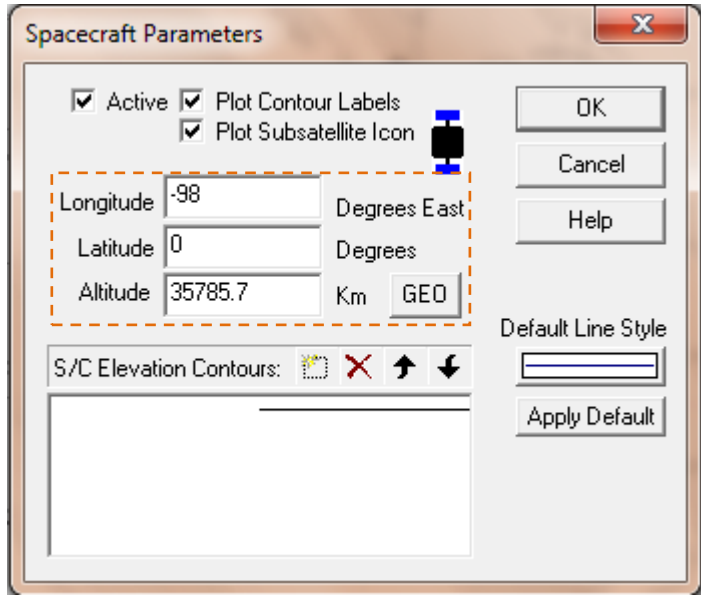

Una vez elegida la posición orbital del satélite (-98°E = 98° O), se localiza el satélite en la zona de *Vista Compuesta*.

En esta sección se pueden definir los ejes y los mapas a utilizar.

### **Antenas**

Al insertar una antena, se puede acceder a sus propiedades mediante doble clic o en *Properties* con clic derecho. Un satélite puede tener múltiples antenas.

Línea de vista (*Boresight*)

Se identifica en la Vista compuesta con la figura:  $\bigoplus$  y se modifica mediante *Display* | Boresight o el botón de la barra de herramientas derecha:  $\bigoplus$  y se coloca donde se desee.

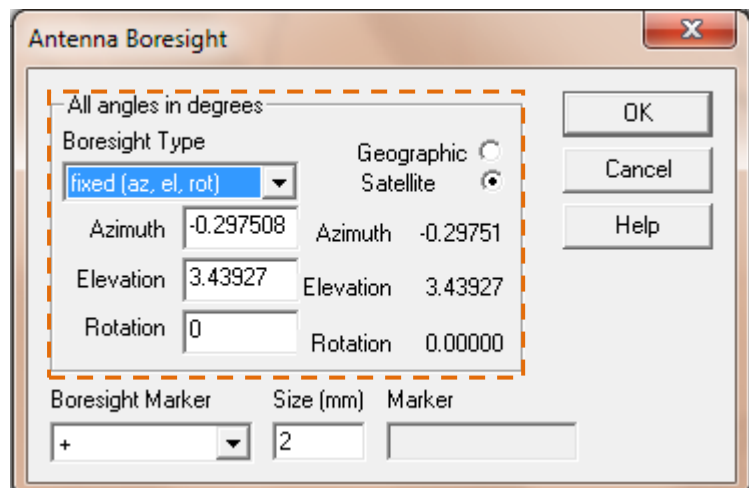

La frecuencia predeterminada es 14.25 [GHz] (banda Ku)

Modelos

El menú contextual muestra las siguientes opciones donde se puede escoger el modelo de la antena del satélite.

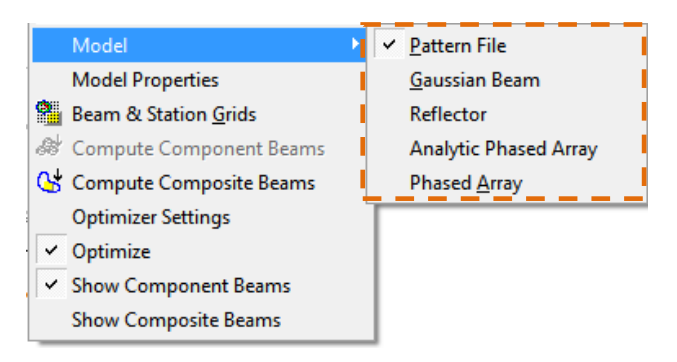

El modelo *Phased Array* no se encuentra disponible para la versión gratuita de 30 días.

En *Model Properties* se modifican los parámetros, ya sea en un cuadro de diálogo para *Gaussian Beam*, *Reflector* o *Analytic Phased Array* o exportando el archivo.

Además de modificar la antena en el satélite, se pueden agregar estaciones en la zona de cobertura. Se pueden formar redes de haces y redes de estaciones.

Barras de herramientas

Barra para red de estaciones:

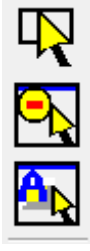

Selecciona con las estaciones mediante un recuadro.

Invierte la sección de estaciones.

Selecciona todas las estaciones activas.

者  $\mathbf{\dot{r}}$  $\mathbf{L}$ 

Para agregar estaciones a la red.

Mueve las estaciones seleccionadas.

Destaca los haces compuestos para los cuales hay estaciones seleccionadas.

Edita las propiedades de las estaciones.

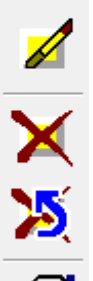

Elimina estaciones

Restablece estaciones.

Para ver las propiedades de las estaciones.

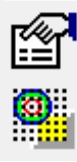

Opciones de red para haces y estaciones.

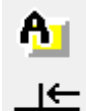

Establece capas activas.

Mueve las estaciones hacia la red establecida.

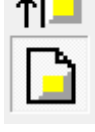

Habilita la red de estaciones.

Barra para red de haces

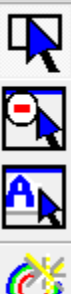

Selecciona haces.

Invierte selección de haces.

Selecciona todos los haces activos

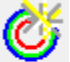

Agrega nuevos haces.

Mueve los haces seleccionados

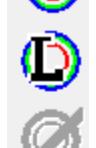

Selecciona haces para su optimización.

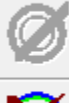

Para editar haces.

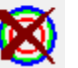

Elimina haces.

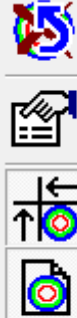

Restablece haces.

Propiedades de los haces

Mueve los haces para ordenarlos en la red.

Habilita la red de haces

Mueve el eje de máxima ganancia de la antena.

Cálculos y opciones para mostrar contornos.

Los siguientes botones son para realizar los cálculos por haz componente o haz compuesto. Un haz componente es un haz individual y un haz compuesto es la huella producida por múltiples haces.

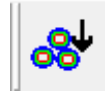

Calcula contornos de haces componentes.

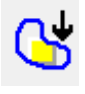

Calcula contornos del haz compuesto.

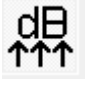

Optimiza excitaciones.

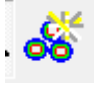

Habilita mostrar los contornos de haces componentes

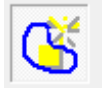

Habilita mostrar los haces compuestos.

## **Polígonos de cobertura**

Un polígono es una forma definida por el usuario y corresponde a la extensión territorial donde se desea tener cobertura por el o los satélite con la o las antenas correspondientes. Una antena o un satélite puede tener distintos polígonos de cobertura.

Las funciones para este elemento son creación, selección de polígonos, copiado, edición, eliminación y restauración de polígonos, cálculo de ángulo sólido, centroide de la figura.

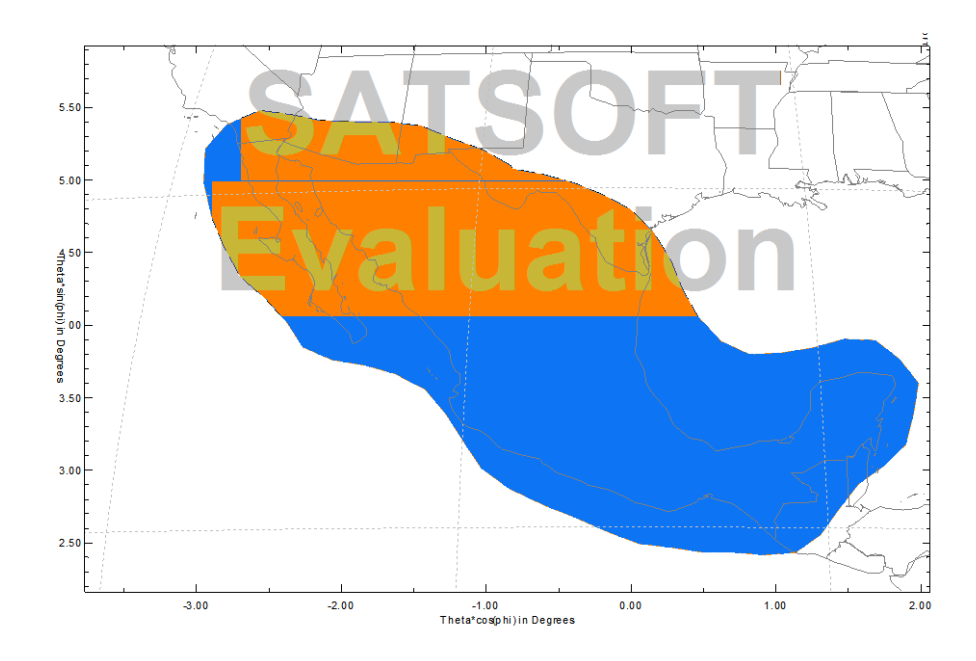

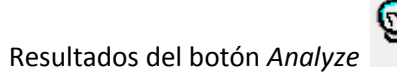

Polygon Gmax (dB) Solid Angle (deg\*\*2) No. Points Centroid

37.11 8.029 59 -0.562696 3.932363

## **Elaboración de proyectos.**

Pasos básicos para un diseño de antena del satélite y su respectiva cobertura.

1. Definir posición del satélite GEO:

Acceder a propiedades del dispositivo espacial por doble clic en la figura de Satellite1 (nombre preestablecido). Escribir la longitud en la sección de *Longitude*. Y clic en *OK*. Por ejemplo se utiliza la longitud 101° Oeste:

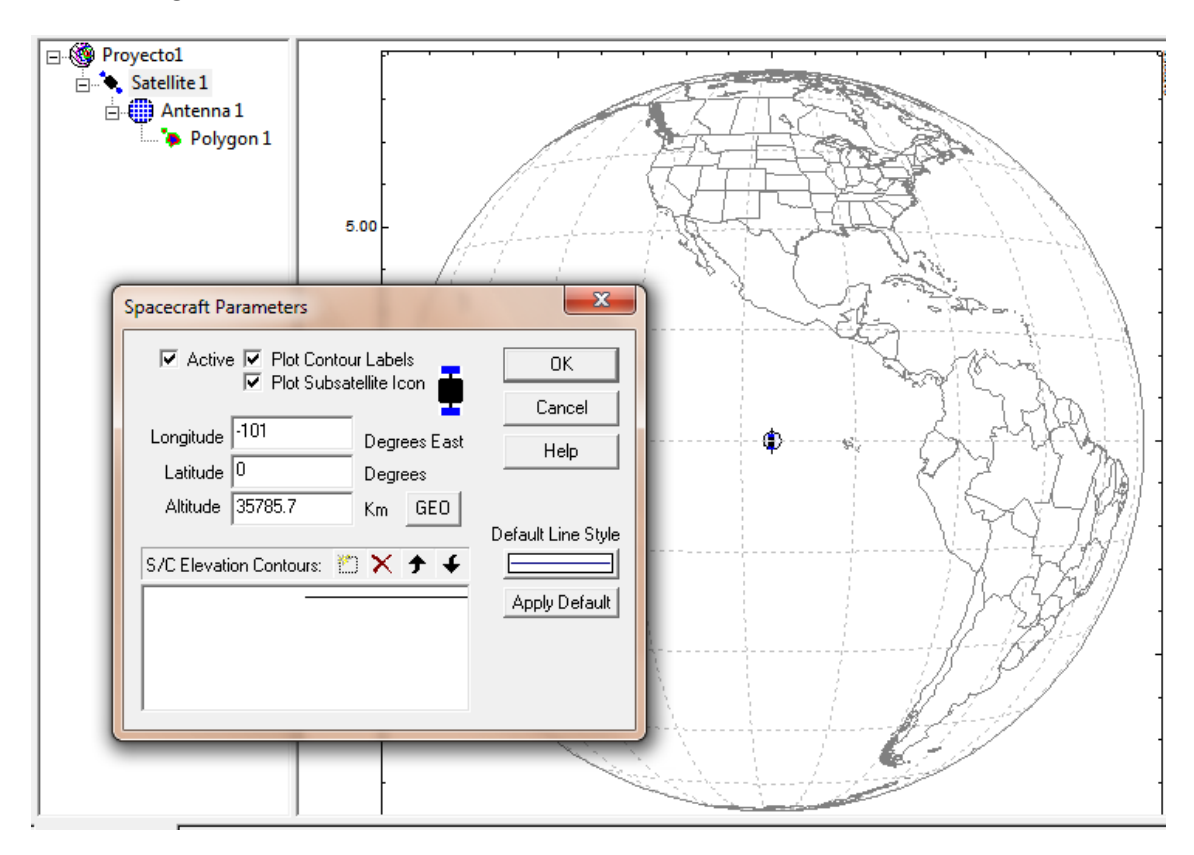

### 2. Delimitar cobertura:

Utilizar las herramientas de zoom para acercar a la zona correspondiente, en este ejemplo el territorio mexicano.

Dar doble clic en *Polygon* 1 y crear nuevo con el botón:  $\ddot{\ddot{\theta}}$ . Dibujar con el cursor la zona de cobertura, al terminar de trazarla, dar clic derecho:

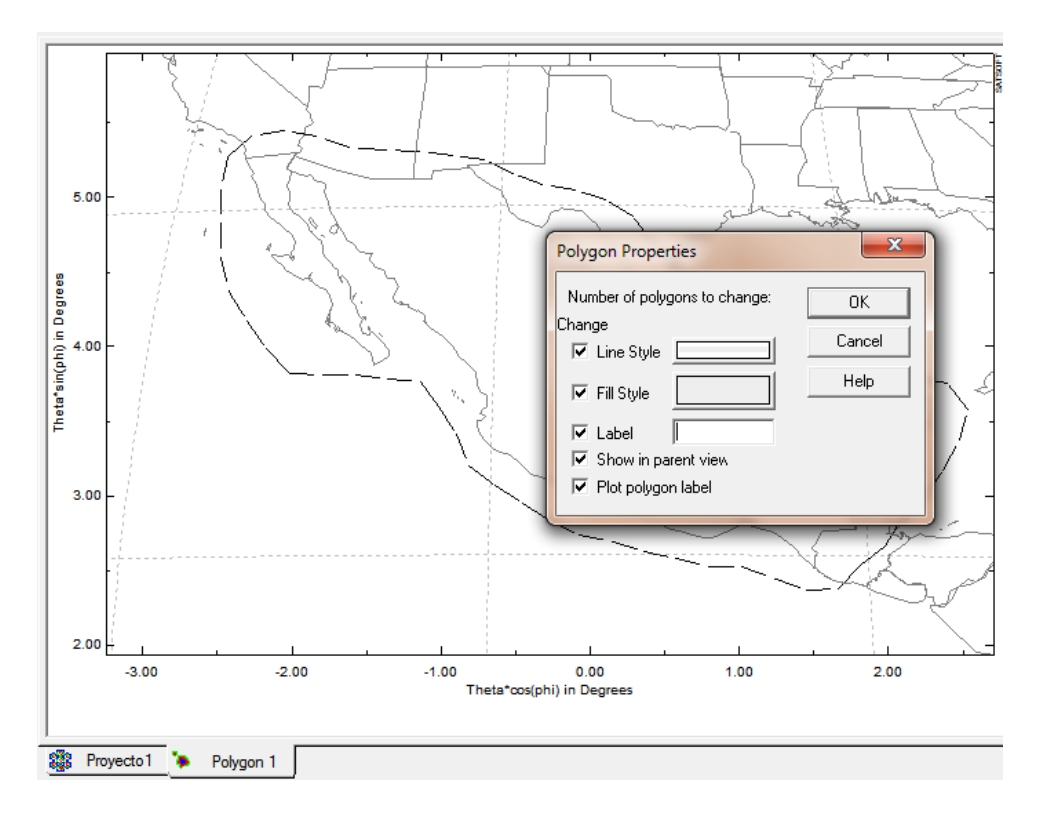

Etiquetar la cobertura con 'MEX' y damos clic en *OK*. Además se pude personalizar el color del polígono.

3. Definir línea de vista, modelo de antena y parámetros para el ancho de haz

Dar doble clic en *Antenna 1* y dando clic en el botón  $\overline{\bigoplus}_{y}$  mover la línea de vista hacia el centro aproximado del polígono:

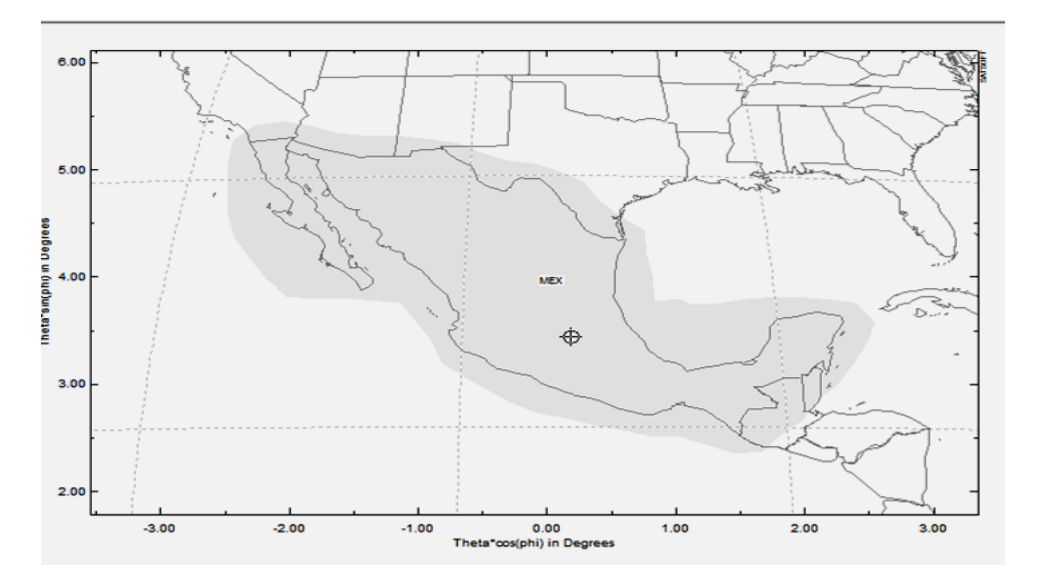

Con clic derecho seleccionamos el modelo de antena con reflector: *Reflector*. Una vez más con clic derecho accedemos a Model Properties y se ingresan los parámetros para establecer el ancho de haz deseado:

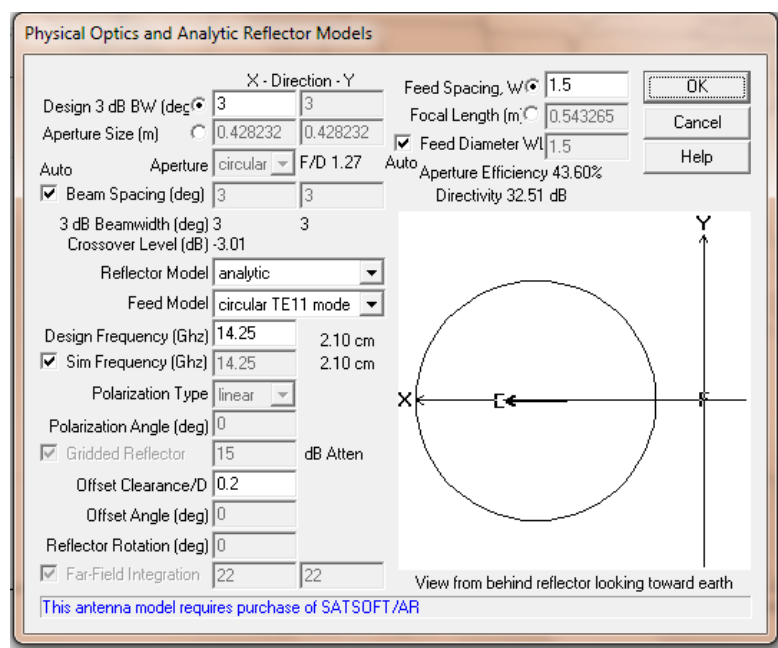

Los valores preestablecidos son un ancho de haz de 3[°] con tamaño correspondiente a 0.43 [m], frecuencia de operación 14.25 [GHz] y una eficiencia de 43.6 %. Aceptar con botón *OK*.

4. Formar red de haces y estaciones

Una vez establecidos los parámetros de la antena, se insertan los haces en la zona de cobertura.

De manera manual:

Clic en el botón y con el cursor colocarlos los haces necesarios para cubrir el territorio:

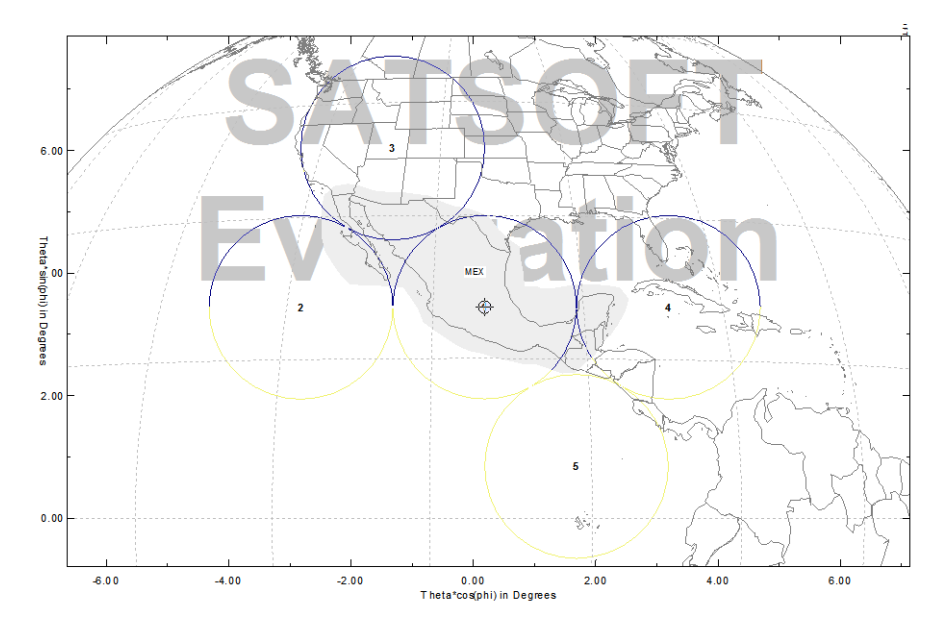

Agregar estaciones:

Con el botón seleccionado, dar clic en las zonas donde habrá estaciones:

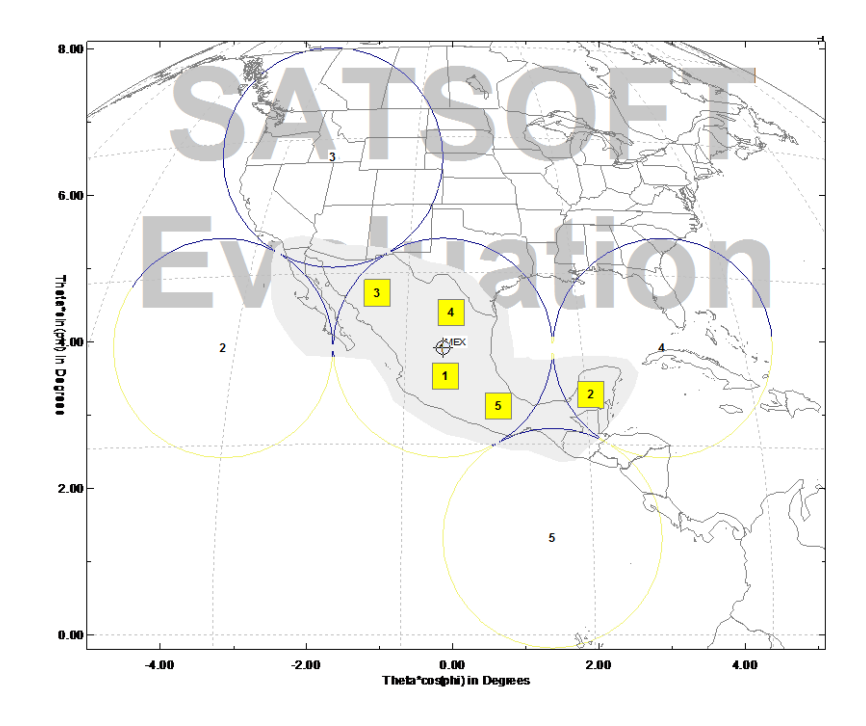

Se eligieron 5 estaciones distribuidas en el territorio.

Modo de rejilla o red:

Para este modo se eligen haces más estrechos de 1 [°].

Dar clic en el botón :

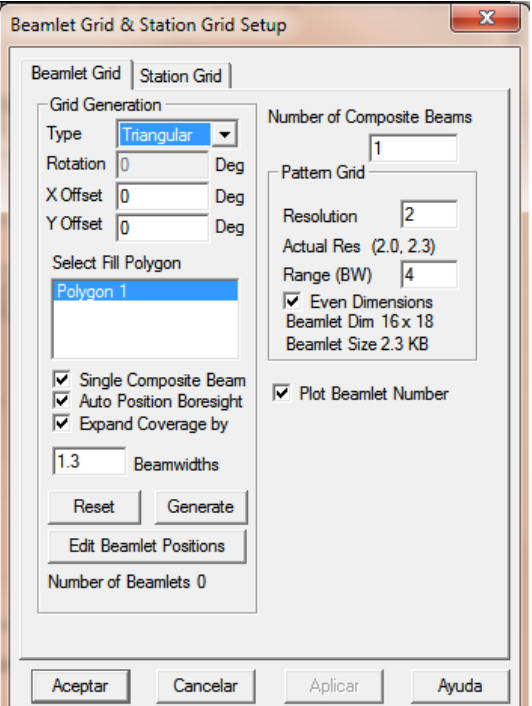

Aceptar los valores predeterminados, presionar *Generate* y *Aceptar*:

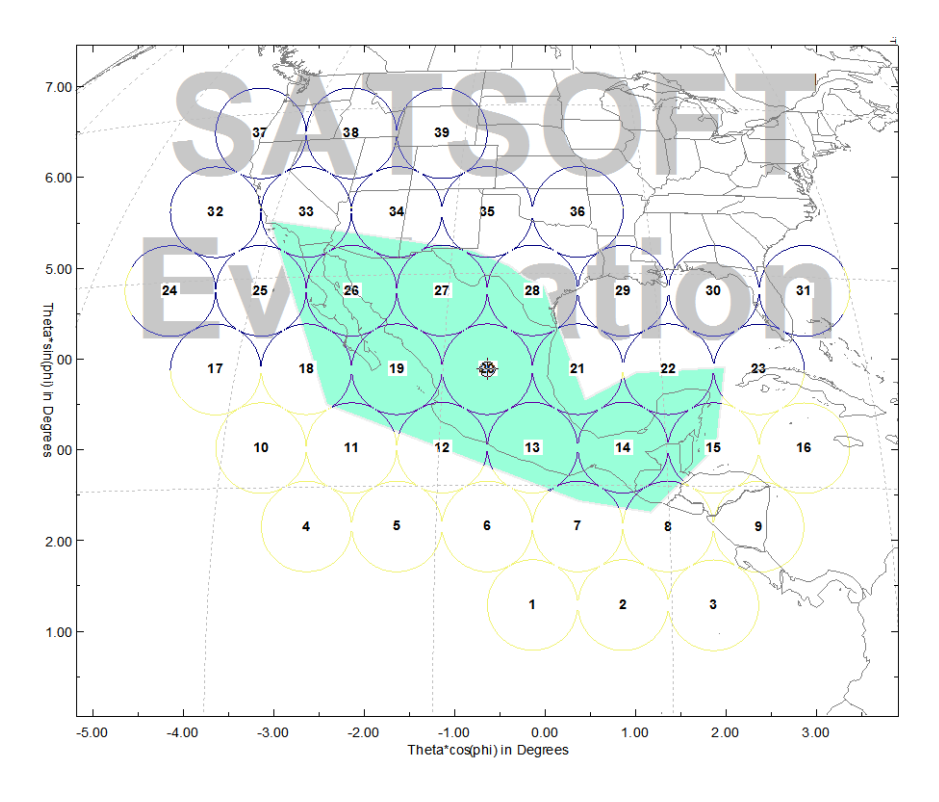

Rejilla de estaciones:

De nueva cuenta con el botón pero en la pestaña *Station Grid*. Al aceptar los valores predeterminados con Generate y Aceptar se generan las estaciones distribuidas en el polígono de cobertura de acuerdo al arreglo de haces:

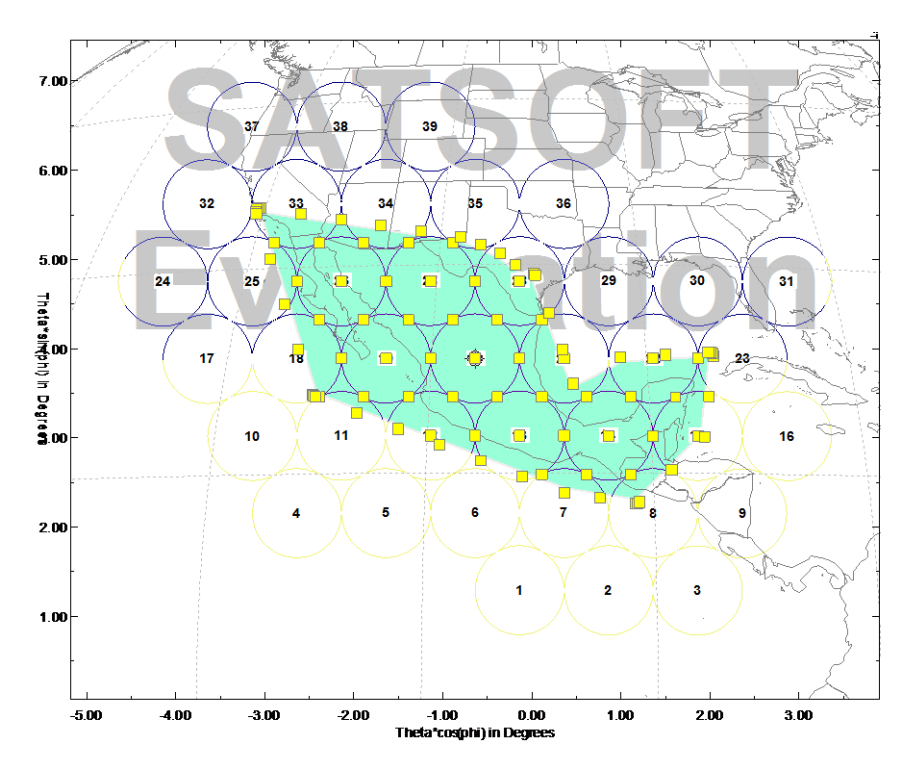

#### 5. Cálculos

Una vez formada la cobertura y los haces, se realizan los cálculos de contornos.

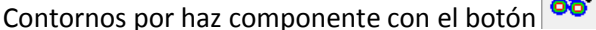

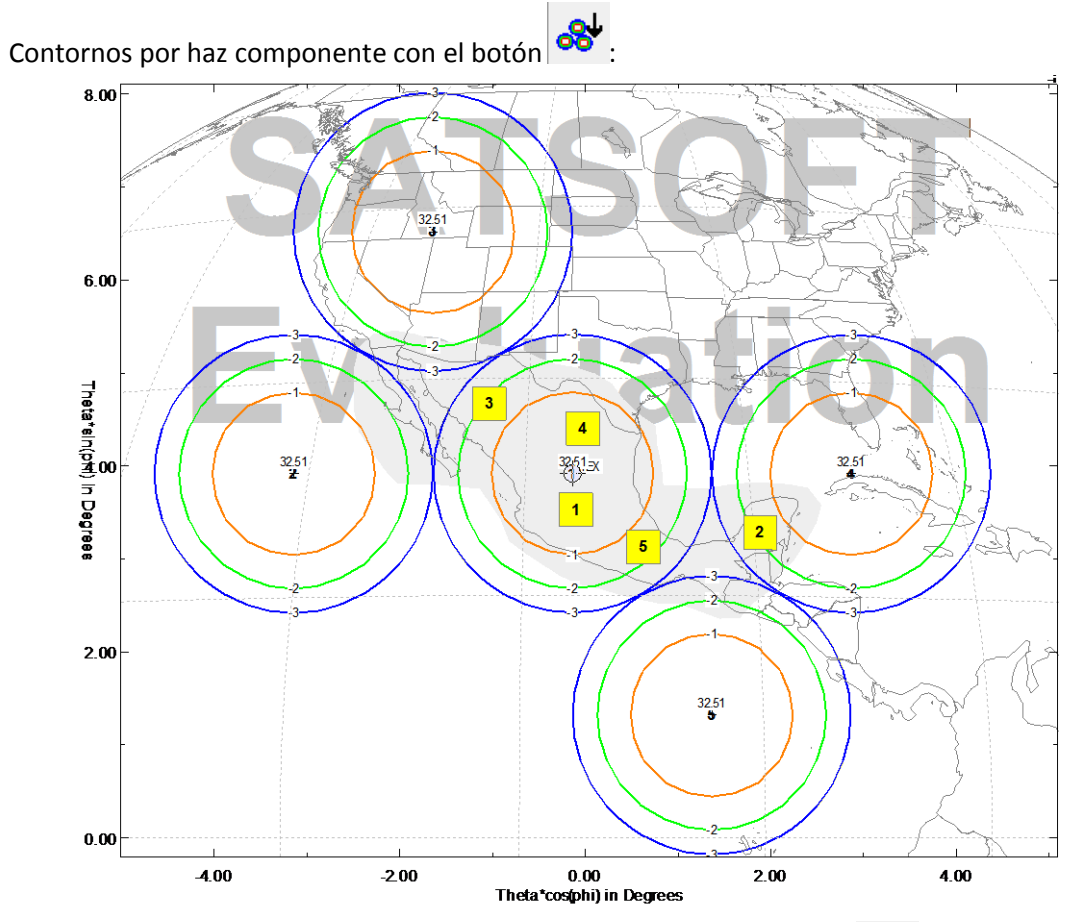

Contornos de directividad (ganancia) para haz compuesto con el botón  $\mathbb{C}^{\downarrow}$ :

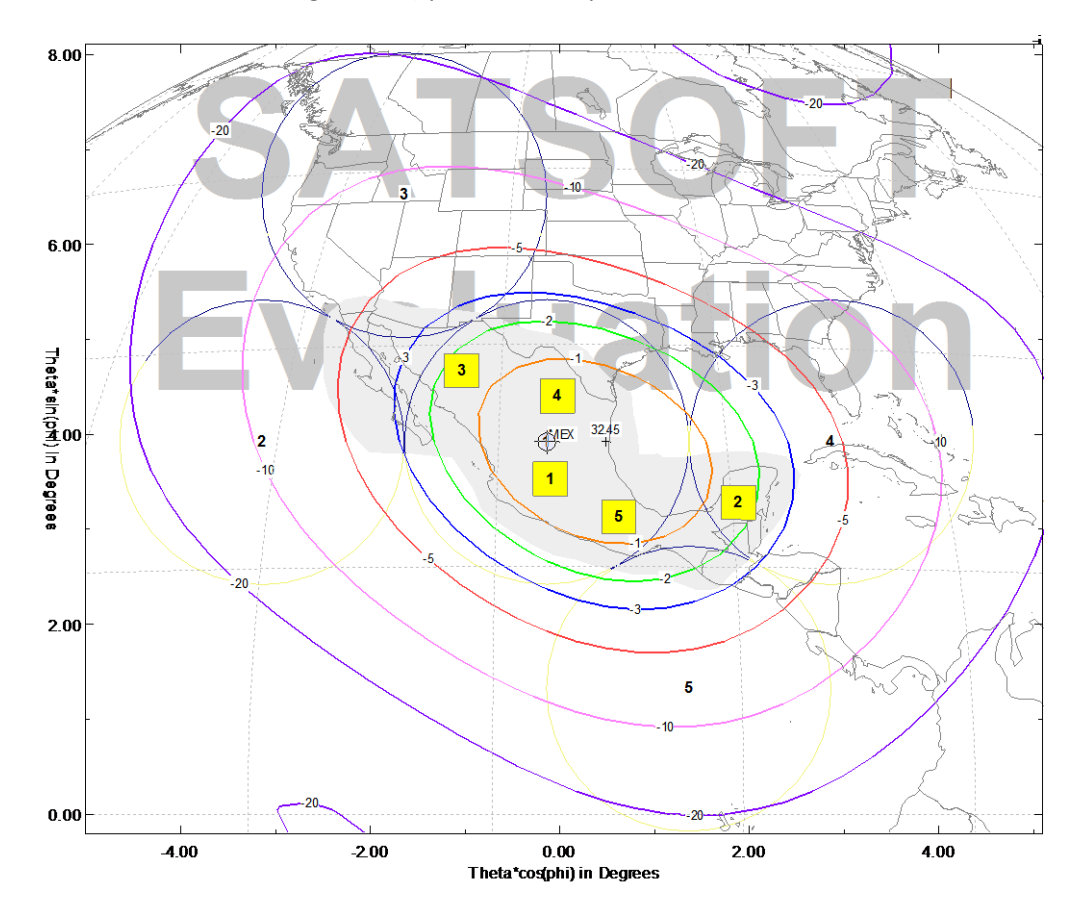
Cuadro de resultados:

```
Use Tools|Station Grid Editor|Set Active Layers to select 
which composite beams to optimize.
Single mode optimization of composite beam 1
5 beams, 5 stations defined for this composite beam
Maximum Possible Gain and Desired Gain at Each Station
Station Maximum Desired Station
         Gain Gain Type<br>32.87 30.00 Contour
     1 32.87 30.00 Contour
    2 33.21 30.00 Contour<br>3 33.14 30.00 Contour
          3 33.14 30.00 Contour
     4 32.75 30.00 Contour
     5 33.09 30.00 Contour
Single-Mode Optimization Results:
Total power in distribution: 1.00
      Number of iterations: 396
Optimized feed distribution:
Mag (dB) Phs (deg) Beamlet
   -2.11 0.00 1<br>-13.83 0.00 2
  -13.83 -11.45 0.00 3
   -6.89 0.00 4<br>-11.69 0.00 5
   -11.69 0.00 5
Station Actual Desired Gain Station
          Gain Gain Margin Type
     1 32.16 30.00 2.16 Contour
     2 30.86 30.00 0.86 Contour
     3 30.86 30.00 0.86 Contour
     4 32.08 30.00 2.08 Contour
     5 31.98 30.00 1.98 Contour
Minimum margin at station 2 is 0.86 dB
Composite Beam Computation Time 0.005000
Contouring Time 0.021000
```
## **Tipos de contornos:**

Sin ninguna modificación obtenemos los contornos de directividad. Recordando que PIRE $_{dB}$  = G<sub>ant</sub> + P<sub>trans</sub>, podemos obtener contornos PIRE sumando una cantidad en decibeles, en el programa es *Gain Offset*. Esto funciona al hacer clic derecho y escoger *Composite Beam* o *Component Beam* y dar un valor en la casilla de *Gain Offset:*

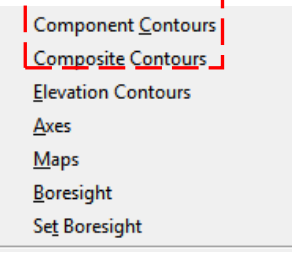

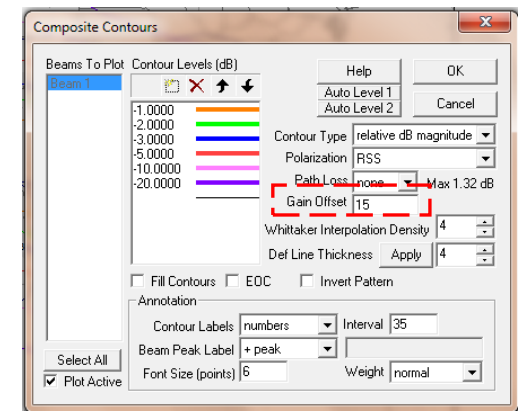

Para los contornos G/T basta calcular la temperatura de ruido del sistema e ingresarla como una ganancia negativa:

 $G/T=G<sub>ant</sub> - T<sub>svs</sub>$ 

## **Interferencia**

Satsoft calcula interferencia por múltiples haces en el enlace descendente. Después de obtener un haz compuesto, se puede medir los contornos de interferencia.

Para tomar en cuenta interferencia se inserta el objeto: *New Interference Object* estando en la sección raíz del proyecto:

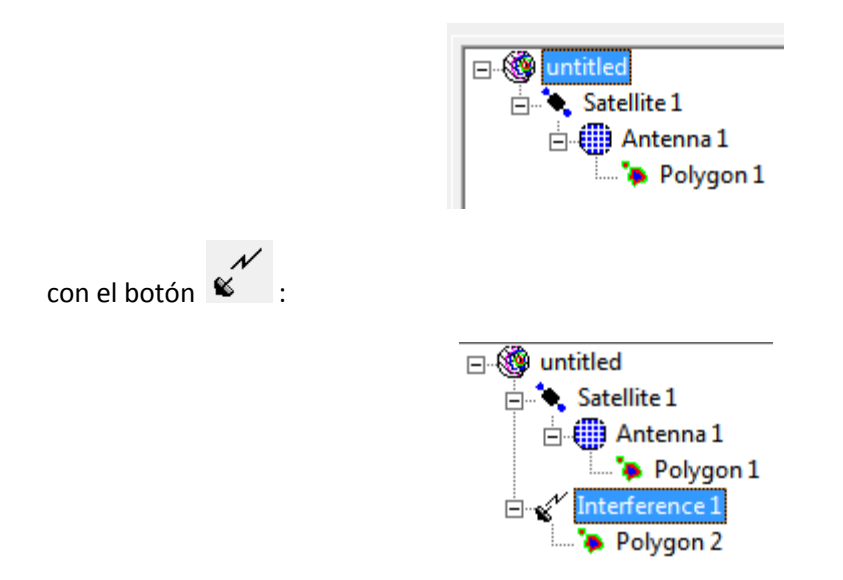

Al hacer doble clic sobre *Interferece1* obtenemos la vista de interferencia:

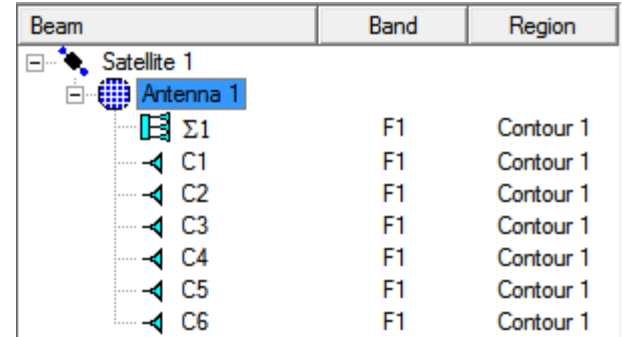

Y los botones:

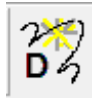

Contornos de directividad deseados.

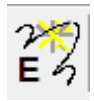

Valores de PIRE deseados.

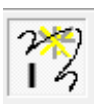

Contornos de interferencia.

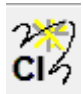

Contornos de la relación portadora a interferencia descendente (C/N)<sub>i</sub>

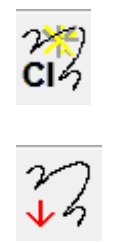

Hace los cálculos

## **Bibliografía**

- Wiley J. Larson, James R. Wertz, *Space Mission Analysis and Design*, Space 7<sup>th</sup> printing, Microcosm Press, 2005.
- Gérard Maral, Michel Bousquet, *Satellite Communications Systems*, 5ª ed., John Wiley & Sons, 2009.
- Mathew N. O. Sadiku, *Elementos de electromagnetismo*, 3<sup>a</sup> ed., Alfaomega, 2006
- David Pozar, *Microwave Engineering*, 3ª ed.,2004
- Timothy Pratt, Charles W. Bostian, Jeremy E. Allnutt, *Satellite communications*, 2ª ed., John Wiley & Sons, 2003.
- Rodolfo Neri, Comunicaciones por Satélite, Thomson, 2003.
- John D. Kraus, *Antennas*, 2ª ed., McGrawhill. 1997.
- Louis J. Ippolito, Jr., *Satellite Communications Systems Engineering*, John Wiley & Sons, 2008.
- Constantine A. Balanis, Antenna Theory, 2<sup>a</sup> ed., John Wiley & Sons, 1997.
- Walter L. Morgan and Gary D. Gordon, *Communications Satellite Handbook*, John Wiley & Sons, 1989
- Aníbal R. Figueiras Vidal, *Una panorámica de las telecomunicaciones*, Pearson Educación, 2002.
- Wilbur L. Pritchard, Henri G. Suyderhoud, Robert A. Nelson, *Satellite communication systems engineering*, 2ª ed., Prentice-Hall, 1993.
- Bernard Sklar, Digital Communications: Fundamentals and Applications, 2<sup>a</sup> ed. Prentice-Hall, 1988
- Apuntes de clase de Antenas, Dr. Martyniuk
- Apuntes de clase de Sistemas de radiocomunicaciones I, Ing. Jesús Reyes
- Apuntes de clase de Sistemas de radiocomunicaciones II M. I. José Luis García
- Apuntes de clase de Temas selectos de telecomunicaciones, Dr. Salvador Landeros
- G. Maral, *VSAT Networks*, 2ª ed., John Wiley & Sons, 2003.
- B.G. Evans, Ed., *Satellite communication systems*, 3ª ed., Institution of Electrical Engineers, 1999.
- Bruce R. Elbert, *The satellite communication applications handbook*, 2ª ed., Artech House, 2004.
- M. Richharia, *Mobile satellite communication: principles and trends*, Addison-Wesley, 2001.
- Vijay K. Bhargava, *Digital communications by satellite: modulation, multiple access and coding*, John Wiley & Sons, 1981.

## **Internet**

- ATIS Telecom Glossary 2007 <http://www.atis.org/glossary/default.aspx>
- UDLAP: Propagación [http://catarina.udlap.mx/u\\_dl\\_a/tales/documentos/lem/soriano\\_m\\_jc/capitulo](http://catarina.udlap.mx/u_dl_a/tales/documentos/lem/soriano_m_jc/capitulo1.pdf) [1.pdf](http://catarina.udlap.mx/u_dl_a/tales/documentos/lem/soriano_m_jc/capitulo1.pdf)
- Universidad Nacional de Colombia: Radiación [http://www.virtual.unal.edu.co/cursos/sedes/manizales/4040050/Descargas/](http://www.virtual.unal.edu.co/cursos/sedes/manizales/4040050/Descargas/capseis/radiacioncampo.pdf) [capseis/radiacioncampo.pdf](http://www.virtual.unal.edu.co/cursos/sedes/manizales/4040050/Descargas/capseis/radiacioncampo.pdf)
- Antenna Arrays [http://www.analyzemath.com/antenna\\_tutorials/antenna\\_arrays.html](http://www.analyzemath.com/antenna_tutorials/antenna_arrays.html)
- NASA: Antenna and Optical Systems <http://aos.grc.nasa.gov/>
- Antenas Reflectoras CESET <http://www.ceset.unicamp.br/~leobravo/Especializ/3-4.pdf>
- Nanotecnología y nanosatélites. José Torres Riera [http://www.laeff.inta.es/projects/reporter/modules.php?op=modload&name=phpWikiP&](http://www.laeff.inta.es/projects/reporter/modules.php?op=modload&name=phpWikiP&file=index&pagename=LAEFF_Reporter-n%FAm%2031%2C%20Marzo_02-Dossier) [file=index&pagename=LAEFF\\_Reporter-n%FAm%2031%2C%20Marzo\\_02-Dossier](http://www.laeff.inta.es/projects/reporter/modules.php?op=modload&name=phpWikiP&file=index&pagename=LAEFF_Reporter-n%FAm%2031%2C%20Marzo_02-Dossier)
- Satélites: CICESE [http://electronica.cicese.mx/posgrado/2trim/telecom/satelites/Satelites\\_parte1.pdf](http://electronica.cicese.mx/posgrado/2trim/telecom/satelites/Satelites_parte1.pdf)
- COFETEL <http://www.cft.gob.mx/swb/> [http://www.cft.gob.mx/en/Cofetel\\_2008/Segundo\\_Trimestre\\_2010](http://www.cft.gob.mx/en/Cofetel_2008/Segundo_Trimestre_2010)
- Las Telecomunicaciones satelitales

<http://www.satelites.site90.net/index.html>

- Tutoriales de SATSOFT <http://www.satsoft.com/tutorials.htm>
- Antenna Models [http://www.stk.com/resources/help/online/stk/source/extfile/comm/CommRadar](http://www.stk.com/resources/help/online/stk/source/extfile/comm/CommRadarA-02.xhtml#TechAntITU) [A-02.xhtml#TechAntITU](http://www.stk.com/resources/help/online/stk/source/extfile/comm/CommRadarA-02.xhtml#TechAntITU)
- Antennas <http://www.analyzemath.com/antennas.html>
- DVB Estándares <http://www.dvb.org/technology/standards/>
- A/81: Direct-To-Home Satellite Broadcast Standard
- <http://www.atsc.org/cms/index.php/standards/published-standards/60-atsc-a81-standard> Advanced Communications Technology Satellite (ACTS) <http://acts.grc.nasa.gov/>
- ISDBS-S <http://www.nhk.or.jp/strl/publica/bt/en/pa0005.html>